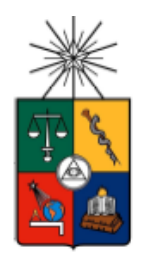

# **UNIVERSIDAD DE CHILE FACULTAD DE CIENCIAS FÍSICAS Y MATEMÁTICAS DEPARTAMENTO DE INGENIERÍA CIVIL**

# **MODELACIÓN NUMÉRICA Y SU CONTRIBUCIÓN AL ESTUDIO DEL COMPORTAMIENTO HIDROGEOLÓGICO DEL SECTOR SW DEL ACUÍFERO DEL SALAR DE ATACAMA, II REGIÓN DE ANTOFAGASTA, CHILE**

# **TESIS PARA OPTAR AL GRADO DE MAGÍSTER EN CIENCIAS DE LA INGENIERÍA, MENCIÓN RECURSOS Y MEDIO AMBIENTE HÍDRICO**

# **ROSA JULIANA DURÁN ARIZA**

PROFESOR GUÍA: CARLOS ALBERTO ESPINOZA CONTRERAS

> MIEMBROS DE LA COMISIÓN: JAMES PETER MCPHEE TORRES JOSÉ FRANCISCO MUÑOZ PARDO

PROFESOR INVITADO: JULIO CORNEJO MORALES

SANTIAGO DE CHILE JUNIO 2012

#### **RESUMEN**

La modelación numérica aplicada al estudio del funcionamiento hidrogeológico e hidrogeoquímico en aguas subterráneas es una herramienta de apoyo fundamental para gestionar y explotar efectiva y eficientemente un acuífero, dado que permite predecir el comportamiento del sistema cuando éste es sometido a diferentes políticas de explotación. En este contexto, se desarrolla la presente tesis, en la cual se construyen modelos de flujo y transporte de soluto para estudiar el Sector SW del acuífero del núcleo del Salar de Atacama. El presente trabajo es desarrollado en su totalidad con información estratégica de la empresa SQM Salar S.A., por lo tanto, los datos utilizados han sido manipulados para cumplir con los convenios de confidencialidad exigidos por parte de la empresa.

El acuífero del núcleo del Salar de Atacama ubicado en la II Región de Antofagasta (norte de Chile), posee una gran importancia económica para el país, representada principalmente en los grandes volúmenes de salmuera que almacena en su subsuperficie y las altas leyes químicas asociadas, siendo explotadas en la actualidad por empresas como SQM Salar S.A., y la Sociedad Chilena del Litio (SCL). Esta situación ha incentivado el desarrollo de investigaciones encaminadas a entender el funcionamiento del sistema acuífero, destacándose la construcción de modelos numéricos, los cuales abordan el análisis del acuífero a escala regional y cuyo objetivo principal ha sido la caracterización del comportamiento del flujo subterráneo y los fenómenos asociados al transporte de soluto de las zonas centro y este del acuífero, fundamentales en el desarrollo de las actividades comerciales de las compañías asentadas en la zona.

En los últimos años SQM ha realizado investigaciones en el Sector SW del acuífero del núcleo del Salar de Atacama, demostrándose que las salmueras depositadas allí presentan características químicas especiales que hacen factible su explotación, convirtiendo a esta zona en un polo de desarrollo minero muy importante, haciendo necesario la realización de estudios para conocer el funcionamiento del yacimiento. En este sentido, se desarrolla la presente tesis, cuyo objetivo principal es la caracterización del comportamiento del flujo y el transporte de soluto de esta parte del acuífero, mediante la construcción de dos modelos numéricos; el primero, corresponde a un modelo monocapa de 30 m de espesor, y el segundo, a un modelo multicapa constituido por tres capas que representa la geometría del acuífero.

Los principales desafíos de esta tesis están relacionados con la heterogeneidad del sistema, representada en la alta variabilidad espacial de los parámetros elásticos del acuífero, especialmente la transmisividad que muestra valores que fluctúan entre 100 y 3,300 m<sup>2</sup>/d y la porosidad que varía exponencialmente con la profundidad; la recarga subterránea del sistema y su distribución en cada estrato; la representación de la conexión hidráulica con el resto del acuífero en los bordes norte y noreste (Península de Chépica); la predicción de escenarios futuros de extracción de salmuera a corto plazo, y la modelación del transporte del Ión A y los parámetros que lo controlan.

Los resultados obtenidos corresponden a dos modelos numéricos que son una buena representación del sistema real, tanto para el flujo como para el transporte del Ión A, pudiéndose usar cualquiera de los dos indistintamente como modelo de gestión del yacimiento. Estos modelos constituyen importantes herramientas para avanzar en el estudio del comportamiento hidrogeológico e hidrogeoquímico del acuífero, en beneficio de una explotación óptima de las reservas del yacimiento.

*Este es un nuevo día para empezar de nuevo para buscar al ángel que me crece los sueños para cantar, para reir para volver a ser feliz…* 

1

 $y^{\alpha}$ 

*F. Cabral*

### **AGRADECIMIENTOS**

En las siguientes líneas intentaré sintetizar mis sentimientos de gratitud hacia aquellas personas que de una u otra manera hicieron posible la finalización con éxito de la presente tesis.

Muchas son las personas a las que quisiera agradecer con gran respeto por el tiempo que me han dedicado y los aportes que me han entregado. Al profesor Carlos Espinoza, quien apostó por mí, recomendándome para la ejecución del presente trabajo, dándose el espacio para apoyarme en el logro del mismo. Sus amplios conocimientos en la ingeniería civil, concretamente en el campo de la hidráulica de aguas subterráneas y su facilidad para enseñar me han ayudado a fortalecer y ampliar el conocimiento en campos de esta ciencia que desconocía.

A la Universidad de Chile y especialmente a los profesores de la División de Recursos y Medio Ambiente Hídrico que con sus enseñanzas han aportando su granito de arena para mi crecimiento académico y mi desarrollo profesional.

A mis compañeros de clases, especialmente a Deyanira, una gran mujer, quien junto a Paula, su hija, me acogieron en su hogar, ayudándome a sobrellevar de mejor manera mi estadía fuera de casa. A Alexandra quien siempre tuvo una voz de aliento para animarme cuando pensaba que no podría continuar. A Carlos, Cristián, Santiago y Aarón quienes con sus muestras de afecto y soporte académico facilitaron mi proceso de aprendizaje.

A mi madre y a mis hermanos quienes siempre han estado conmigo brindándome su apoyo, su comprensión y cariño. A mis enanos Carlos Gabriel y Felipe cuyos abrazos y sonrisas han sido y seguirán siendo un aliciente para continuar y emprender nuevas metas.

A la empresa SQM Salar S.A., por subvencionar este trabajo y especialmente a la Gerencia de Hidrogeología Salar, y a su gerente Corrado Tore, quienes han aportado toda la información necesaria para poder llevar a cabo esta tesis, su atención y el tiempo dedicado a la revisión de la misma fue fundamental para llevar a feliz término este proyecto.

A José Francisco Muñoz y James McPhee quienes forman parte de la comisión evaluadora de la tesis, un sentimiento de gratitud por el tiempo dedicado a la lectura de la misma y por los aportes y sugerencias realizadas para la mejora del documento final.

A Julio Cornejo, un agradecimiento muy especial por el tiempo dedicado a la revisión de este documento, por su buena energía, sus acertadas correcciones y críticas que han contribuido al perfeccionamiento del mismo.

GRACIAS A TODOS.

# **TABLA DE CONTENIDOS**

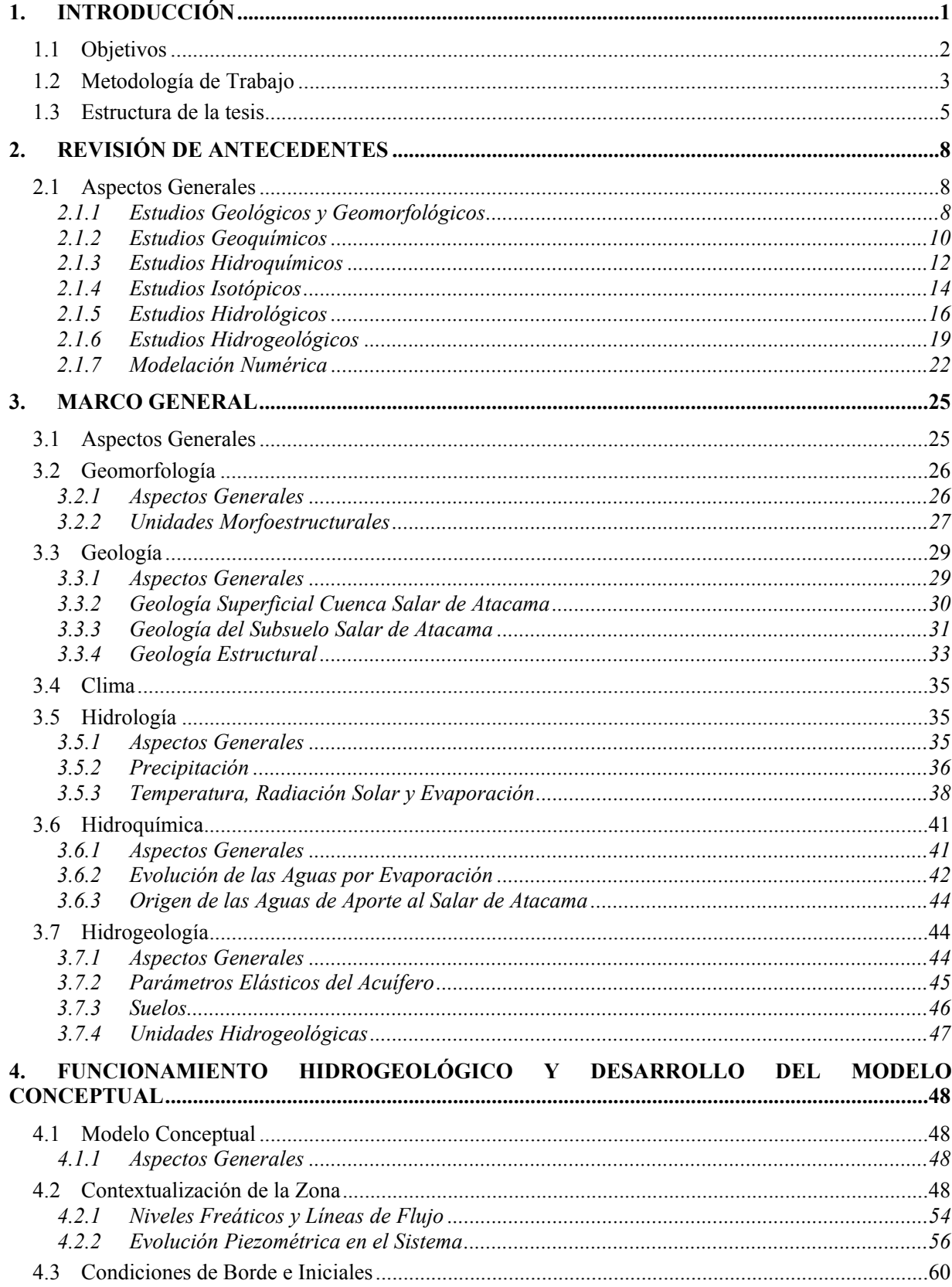

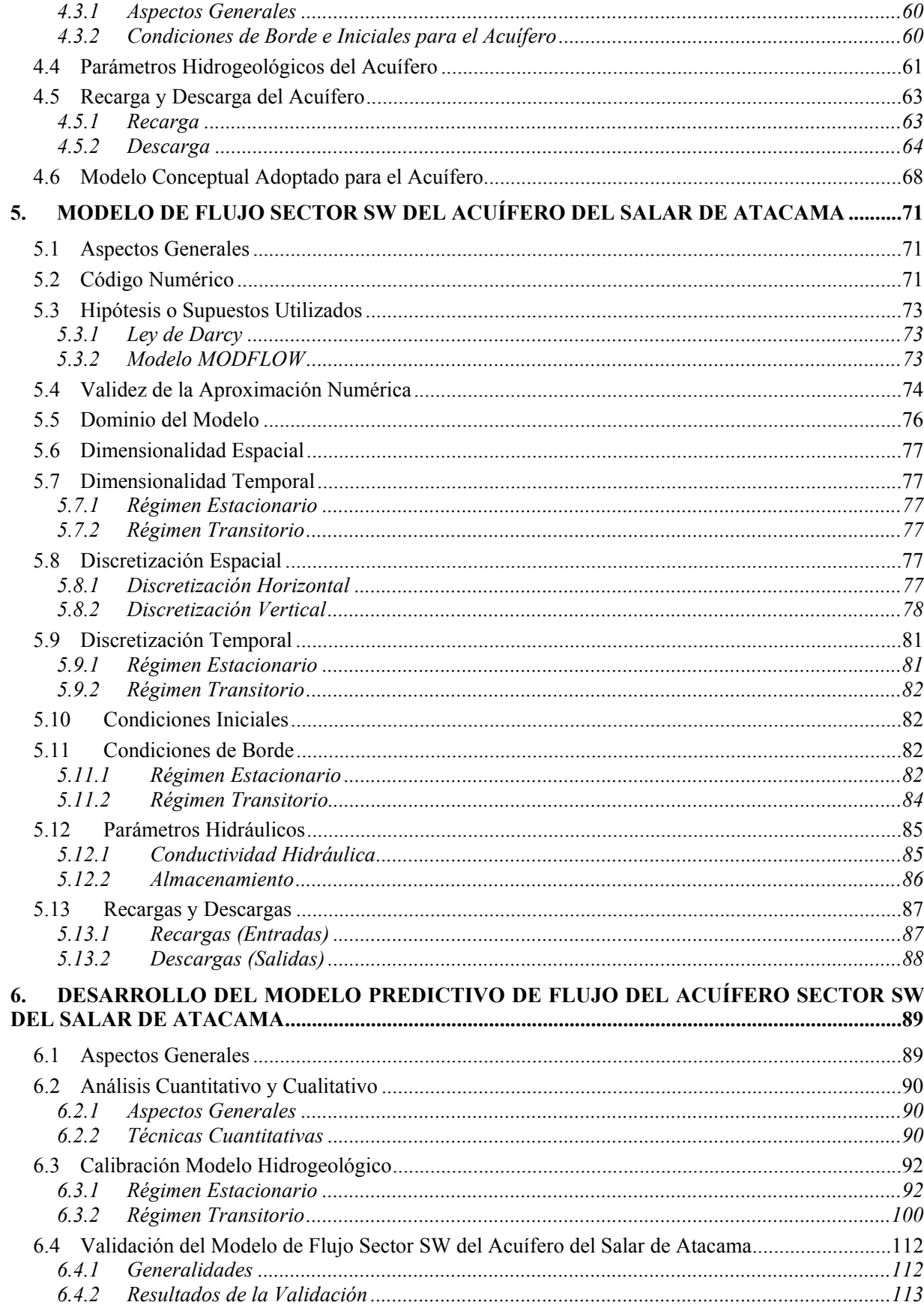

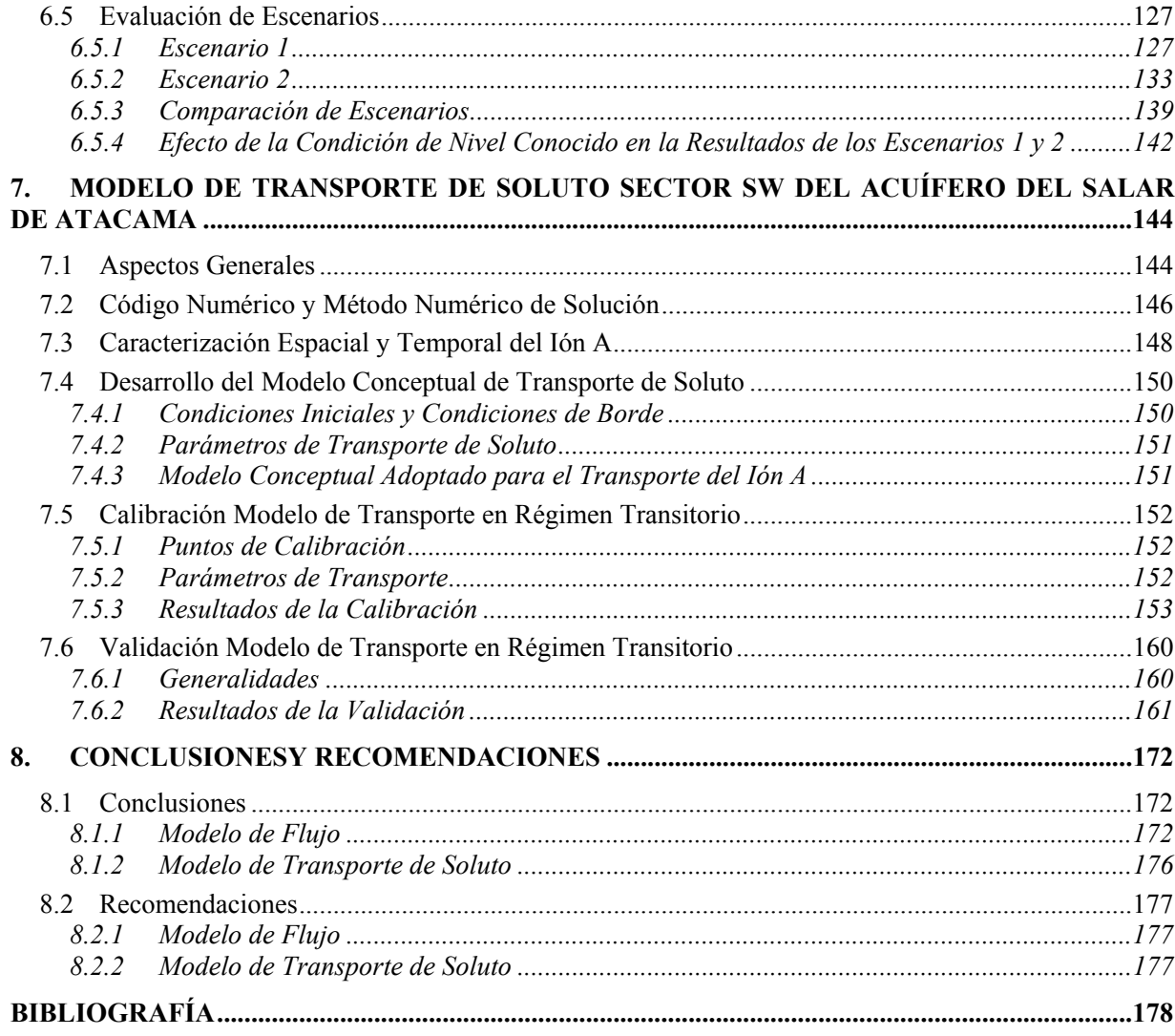

# **ANEXOS**

Anexo A Cálculo Porosidad Efectiva

# **INDICE DE TABLAS**

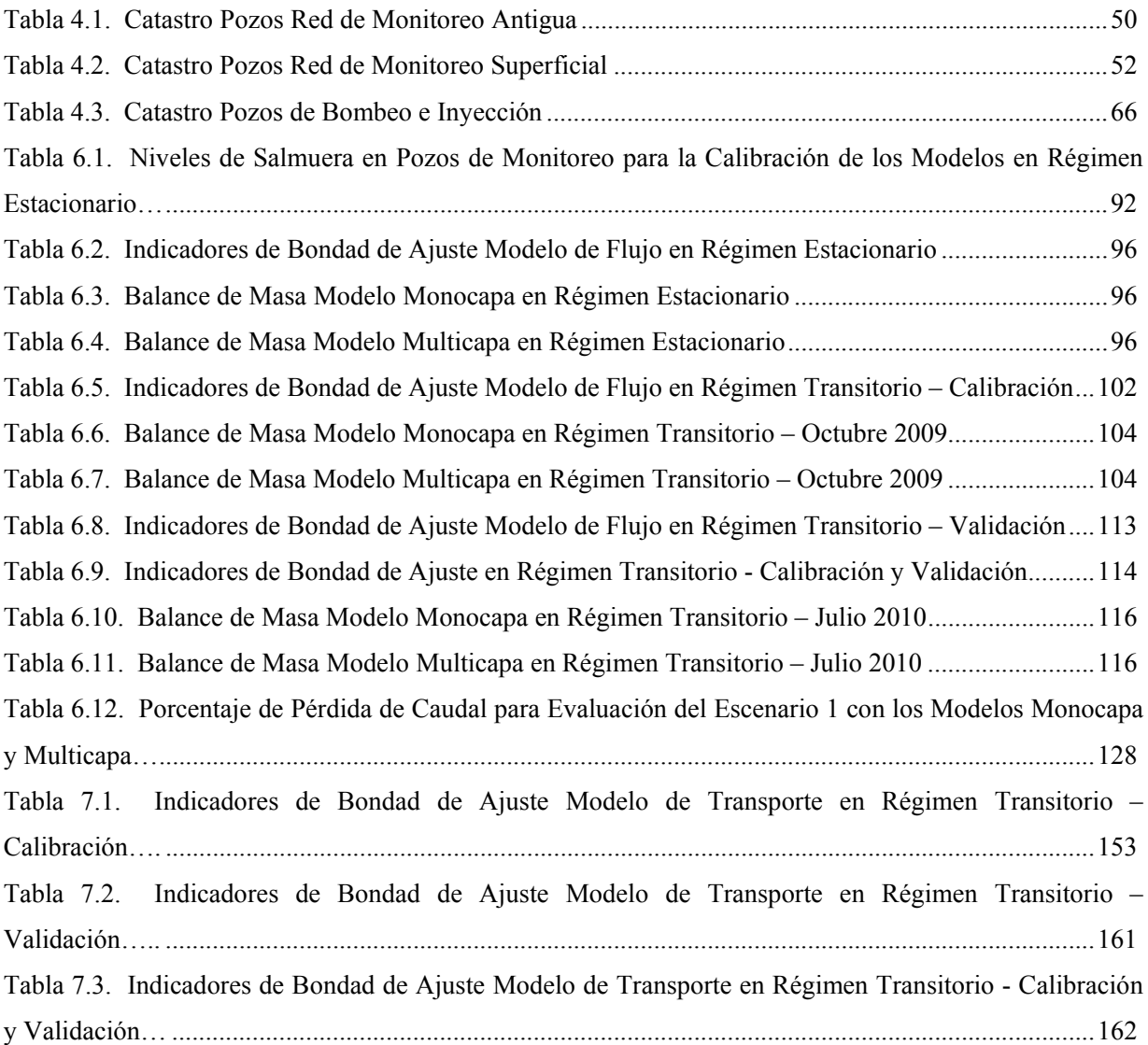

## **INDICE DE FIGURAS**

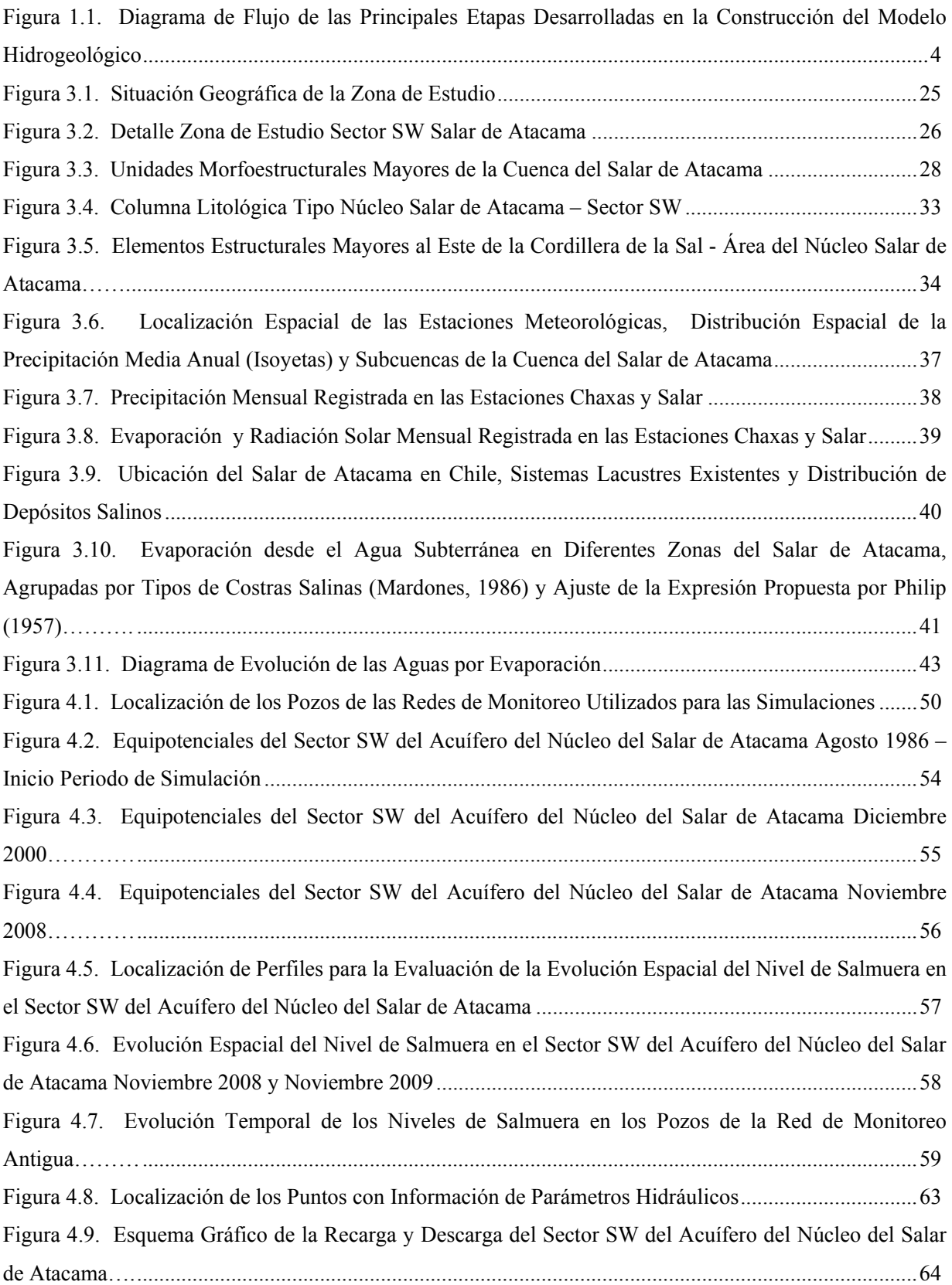

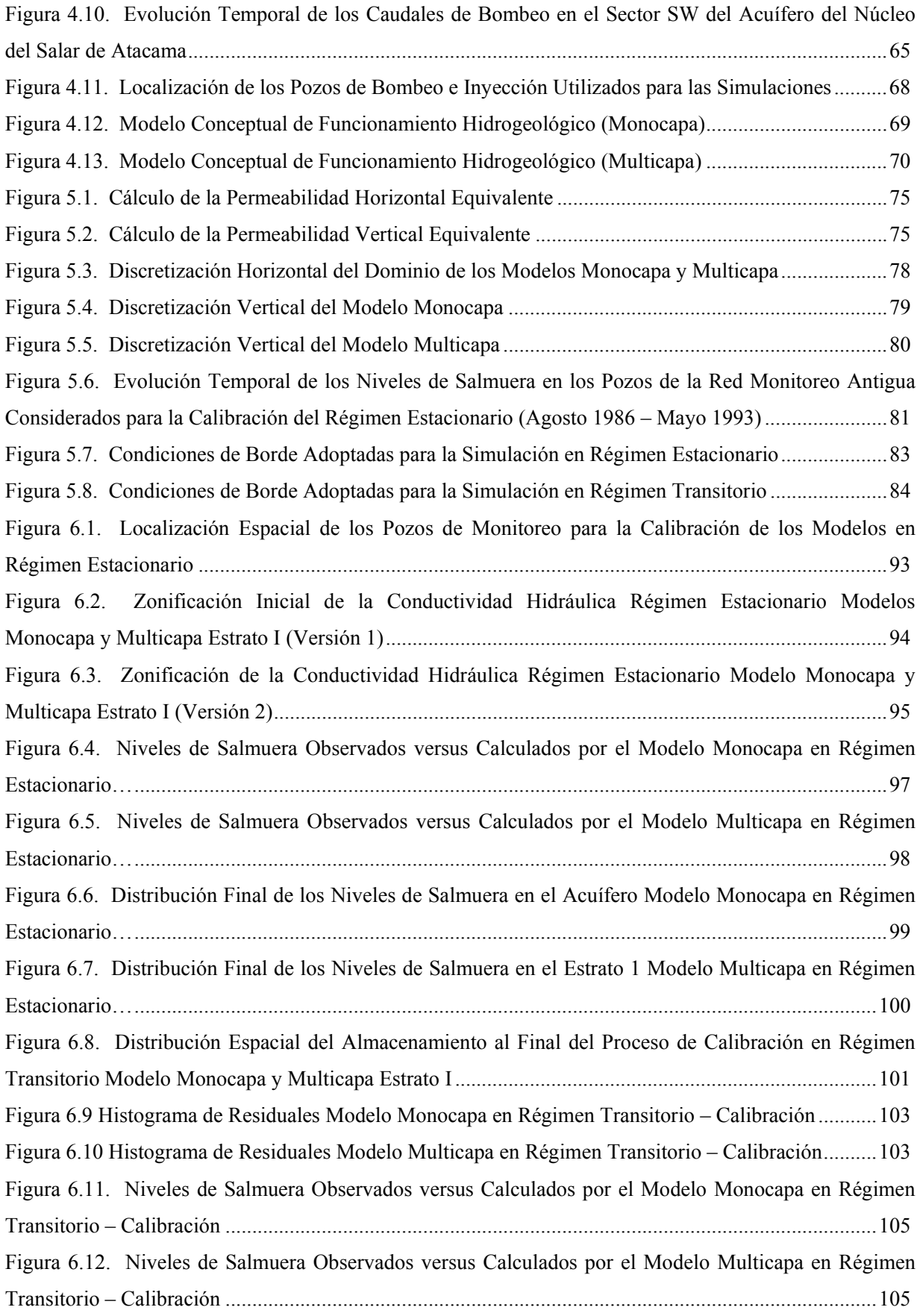

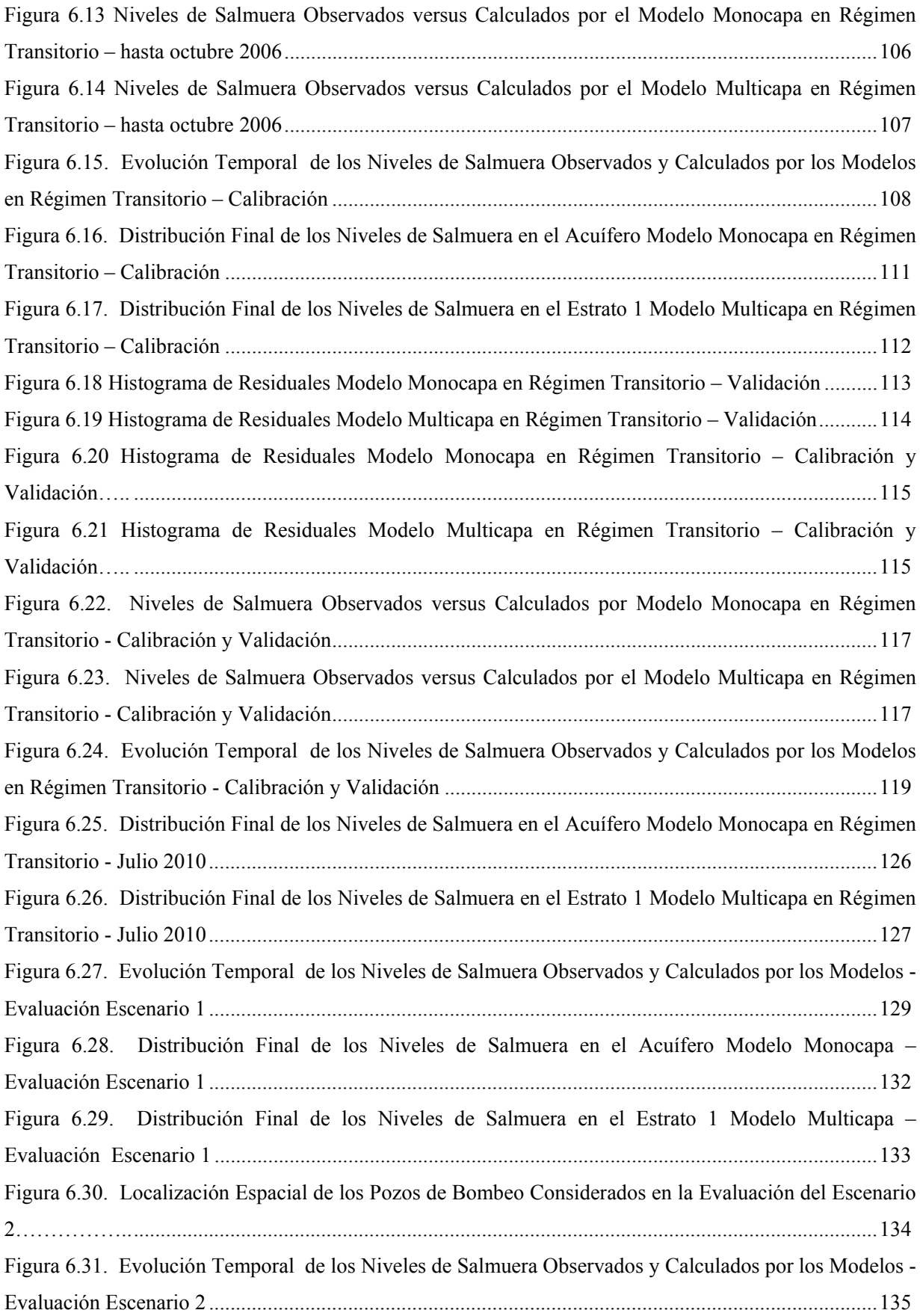

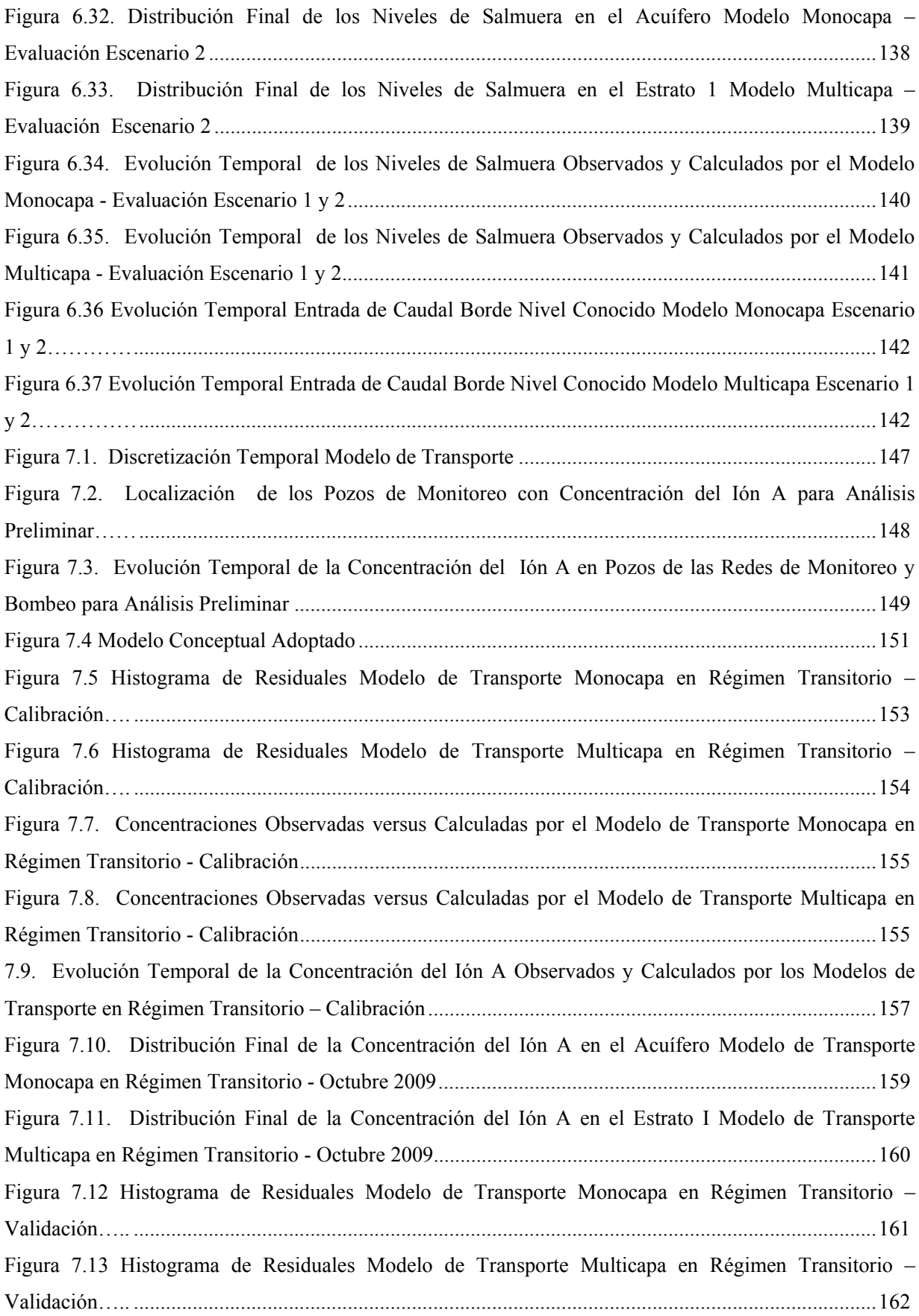

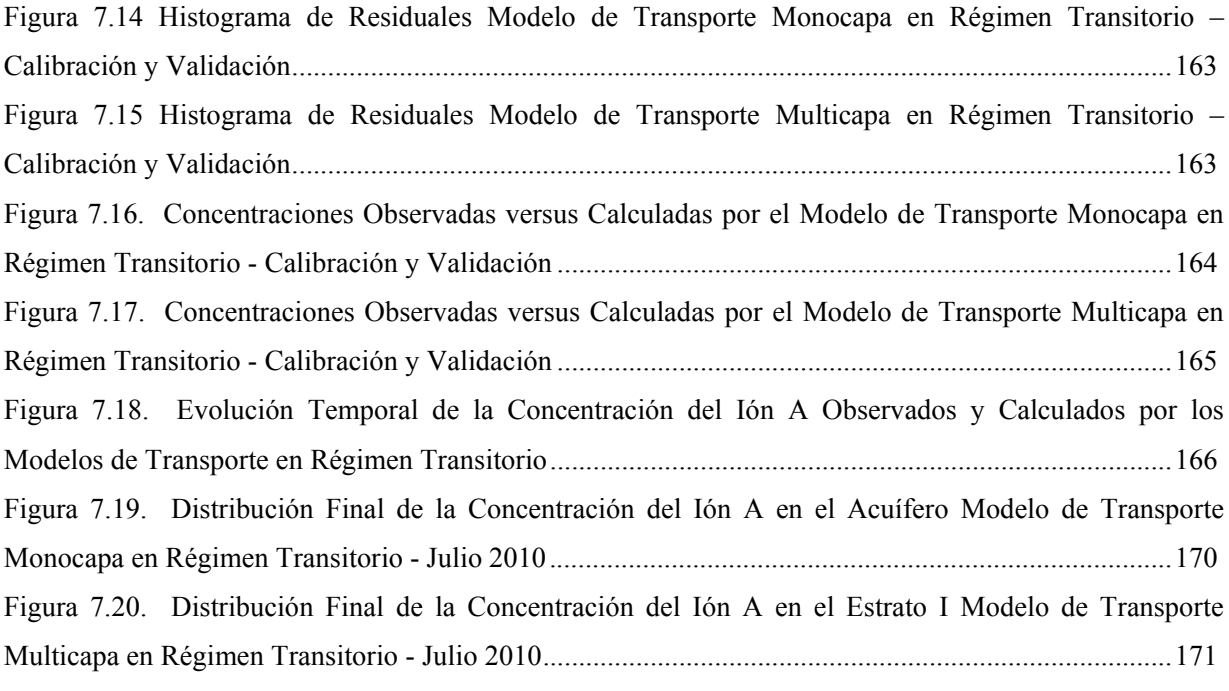

## **1. INTRODUCCIÓN**

La modelación numérica es una herramienta ampliamente utilizada en la actualidad para el estudio del comportamiento del flujo y transporte de solutos en aguas subterráneas. Una de las principales ventajas de los modelos de simulación hidrogeológica, radica en que posibilita la evaluación de múltiples escenarios de predicción, sometiendo el sistema a diferentes condiciones de estrés (recarga, extracciones, etc.), pudiéndose optimizar el uso y manejo del recurso explotado en aras de su sustentabilidad.

Los modelos numéricos son representaciones matemáticas que simplifican la complejidad de la hidrología, hidrogeología y química de un sistema acuífero, a partir del uso de ecuaciones diferenciales (ecuación general de flujo, Ley de Darcy y la ecuación general de transporte), resueltas por métodos numéricos aproximados para cada elemento del dominio. Las soluciones obtenidas corresponden a la distribución de velocidades, niveles de agua, concentración de soluto a través del espacio y el tiempo, entre otras, permitiendo determinar la magnitud y la dirección del escurrimiento de flujo subterráneo y el soluto presente en el acuífero.

Los estudios hidrogeológicos se desarrollan principalmente para establecer la cantidad y calidad de agua subterránea para diferentes tipos de consumo. En salares, la simulación se enfoca inicialmente al estudio del comportamiento del flujo como base fundamental para determinar la cantidad y calidad de un determinado soluto presente en el acuífero, el cual es aprovechado en muchos casos para la producción de sales. En términos generales, los salares son el resultado de la combinación de diferentes variables climáticas actuando sobre una cuenca cerrada, lo que se traduce en la formación de reservorios de agua con altas concentraciones de sales disueltas (salmueras), cuya composición química está sujeta a la geología de la zona.

Esta tesis se desarrolla en la gran cuenca del Salar de Atacama, localizada al centro oriente de la II Región de Antofagasta, norte de Chile y aborda el estudio del sector SW del acuífero del núcleo del Salar de Atacama. Éste ocupa la parte baja de la cuenca y esconde bajo su superficie salmueras ocluidas en su núcleo con concentraciones elevadas de iones consideradas como una importante fuente de recursos para el desarrollo de la minería.

Actualmente, algunas empresas vinculadas al rubro de la minería no metálica extraen salmueras desde una parte del acuífero del núcleo del salar, entre ellas SOQUIMICH Salar S.A. (SQM), que posee derechos de explotación y exploración de recursos minerales en el Salar de Atacama, en un área que cubre cerca de 197,000 y 60,000 hectáreas, respectivamente. Los derechos de explotación incluyen 147.000 hectáreas de propiedad de la Corporación de Fomento de la Producción (CORFO), corporación con la cual SQM mantiene un acuerdo de arriendo hasta el 31 de diciembre de 2030.

La dinámica de flujo y el comportamiento hidrogeoquímico del acuífero del núcleo del Salar de Atacama y su respuesta ante diversos escenarios de operación del sistema (yacimiento), es un tema que ha venido siendo estudiado por SQM a partir de la aplicación de la modelación numérica. En este sentido, se han construido modelos de simulación de flujo y transporte de soluto a escala regional, cuyo objetivo principal ha sido el estudio de la zona central y este del núcleo del salar, áreas estratégicas para el desarrollo minero de la empresa hasta el momento.

Estudios recientes demostraron el potencial económico del sector SW del acuífero del núcleo del Salar de Atacama, lo que motivó que a partir de 2008 SQM iniciara su explotación, proyectando un aumento de la explotación de esta zona en el corto plazo, lo que ha priorizado la realización de estudios que permitan desarrollar herramientas para conocer el funcionamiento hidrogeológico e hidrogeoquímico del sistema y con ello predecir su respuesta ante diferentes escenarios de explotación. En términos medio ambientales y económicos esto permitirá una gestión eficiente del acuífero garantizando impactos mínimos y una fuente segura y confiable para la explotación minera.

En este sentido, la presente tesis aborda el estudio del sector SW del acuífero del núcleo del Salar de Atacama, en adelante "Sector SW", a partir de la construcción de modelos de simulación de flujo y transporte de soluto a escala local. Cabe destacar, que esta parte del acuífero ha sido incluida en los modelos regionales que se han desarrollado para el estudio del sistema global, sin embargo, dado la escala de los modelos trabajados, la irrelevancia comercial de la zona (en su momento), y por ende, a la escasa información disponible, impidieron que esta parte del acuífero fuese representada de manera adecuada a partir de los mismos.

Toda la información utilizada en la presente tesis es de propiedad de SQM y es de carácter estratégico para la compañía, debiéndose mantenerse bajo reserva. En este sentido, los datos requeridos para la construcción de los modelos tales como niveles de salmuera, concentración de iones, nombres y ubicación geográfica de pozos, etc., fueron manipulados para respetar los convenios de confidencialidad firmados con la empresa.

### **1.1 Objetivos**

El objetivo principal de esta tesis está relacionado con la caracterización del funcionamiento hidrogeológico e hidrogeoquímico del Sector SW del acuífero del núcleo del Salar de Atacama (Chile), mediante la aplicación de la modelación numérica. Para lograr este objetivo se han debido alcanzar una serie de objetivos específicos:

- Recopilar y analizar antecedentes bibliográficos de la zona en estudio, tales como la geología como condicionante del comportamiento hidrogeológico e hidrogeoquímico del sistema, parámetros elásticos del acuífero, hidrología, hidroquímica, piezometrías, entre otros factores, que permitan una contextualización adecuada del sistema analizado.
- Valorar la importancia de la geometría del acuífero en la modelación numérica de aguas subterráneas, a partir de la construcción de un modelo de flujo de una capa con geometría simple y un modelo multicapa con geometría compuesta definida mediante interpretación geológica.
- Definir modelos conceptuales de flujo de agua subterránea para el sistema en estudio, mediante la interpretación de información existente y la recopilación de nuevos antecedentes, validándolo posteriormente, a través de modelos de flujo y transporte de soluto.
- Desarrollar modelos numéricos de flujo de agua subterránea en régimen estacionario y transitorio a partir de los modelos conceptuales establecidos, utilizando el método de diferencias finitas, mediante la aplicación del software MODFLOW (Harbaugh et al., 2000).
- Predecir la respuesta del sistema acuífero en el corto plazo (1 año), en términos del comportamiento del flujo de agua subterránea, a partir de la simulación de dos escenarios de explotación, definidos con base en necesidades específicas de SQM Salar S.A.
- Calibrar y validar los procesos de transporte de iones, mediante la aplicación del modelo numérico MT3DMS (Zheng y Wang, 1999), para analizar y evaluar el transporte del Ión A y predecir las respuestas del sistema, en términos de concentración, ante cambios en los regímenes de flujo.

## **1.2 Metodología de Trabajo**

Esta tesis se ha desarrollado siguiendo los protocolos de modelación hidrogeológica indicados en las normas ASTM, en donde se destacan la Norma ASTM 5718, documentación del modelo, la Norma ASTM 5447, modelación numérica, la Norma ASTM 5610, definición condiciones iniciales, la Norma ASTM 5609, definición de las condiciones de borde, la Norma ASTM 5490, calibración y validación del modelo.

En la Figura 1.1 se muestra un diagrama que incluye las principales etapas desarrolladas en la construcción de los modelos de simulación de flujo y transporte realizados en la presente tesis. Una breve descripción de cada etapa se presenta a continuación.

- La primera etapa, incluye la revisión bibliográfica y la recopilación de datos de la zona de estudio.
- La segunda, corresponde a la definición del modelo conceptual del sistema con base en la información obtenida en la etapa anterior.
- La tercera, está relacionada con la selección del código y la construcción del modelo numérico de flujo, incluye definición del dominio, discretización espacial y temporal, definición de las condiciones iniciales y de borde, parámetros elásticos del sistema, fuentes de recarga y descarga y parámetros numéricos.
- La cuarta, incluye la calibración y validación del modelo numérico de flujo.
- La quinta, encierra el desarrollo del modelo de transporte, lo cual implica precisar las condiciones iniciales, de borde y los parámetros numéricos asociados al modelo de transporte
- La sexta, corresponde a la calibración y validación del modelo de transporte; la séptima y última etapa, concierne a la operación de los modelos calibrados y validados.

**Figura 1.1. Diagrama de Flujo de las Principales Etapas Desarrolladas en la Construcción del Modelo Hidrogeológico** 

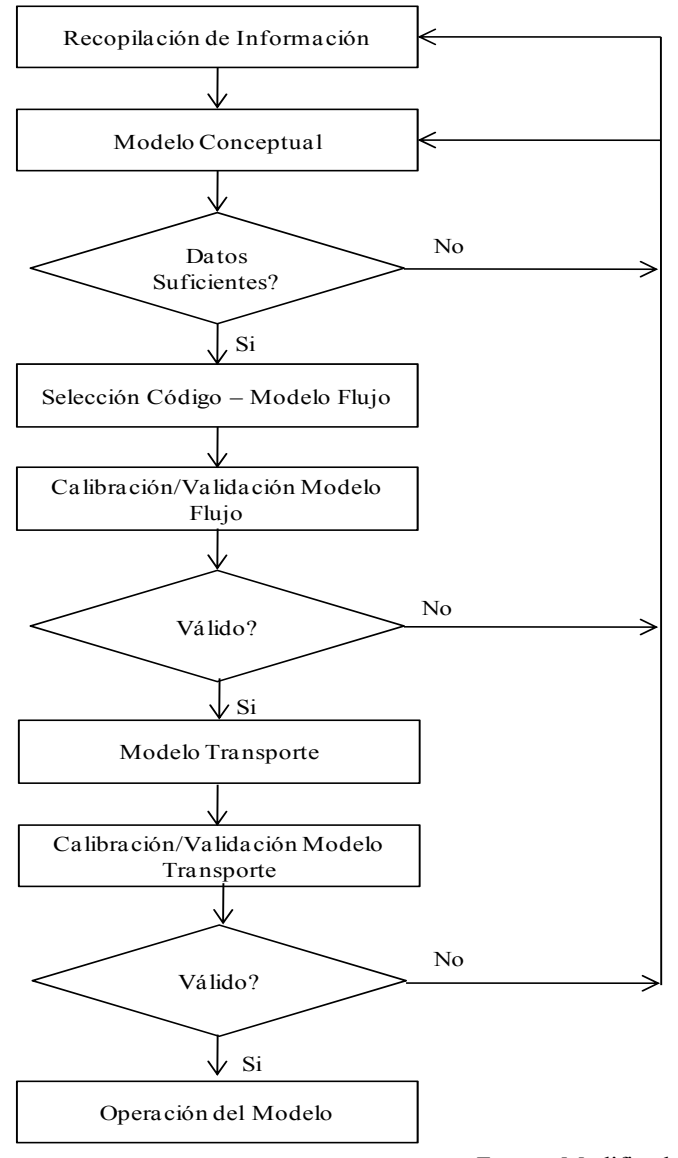

Fuente: Modificado de la Norma ASTM 5447

Una vez establecido el modelo conceptual se desarrollan los modelos de flujo y transporte, utilizando el programa de diferencias finitas MODFLOW (Harbaugh et al., 2000) para el problema de flujo y MT3DMS (Zheng y Wang, 1999) para el problema de transporte, en la versión comercial de Groundwater Vistas (Environmental Simulation Inc.).

Es importante mencionar que si durante la etapa de calibración de los modelos de flujo y transporte se observan grandes diferencias entre los valores calculados y observados, se debe revisar y modificar de ser necesario el modelo conceptual, reiniciándose el proceso.

Los antecedentes recopilados involucran una gran cantidad de estudios que describen la geología, la hidrología, la calidad del agua y la hidrogeología del área de interés. De igual manera, existe una base de datos implementada desde hace más de 25 años por la empresa minera SQM Salar S.A. que contiene información hidrogeológica e hidrogeoquímica de diferentes puntos del área de interés de la empresa, incluyendo el Sector SW del acuífero del Núcleo del Salar de Atacama, que permite la calibración y validación de los modelos con datos reales. A continuación se muestra un resumen de la evolución de la información en el Sector SW.

- En agosto de 1986 se construyen los pozos PM1, PM2, PM3 y PM4 y se inicia la medición de niveles de salmuera en el Sector SW.
- En septiembre de 2003, se construye el pozo de exploración profunda PB21 y se inicia el monitoreo de las concentraciones químicas de iones de importancia. En la actualidad se monitorea la química de este sector en una red conformada por aproximadamente 168 pozos.
- En noviembre de 2006, SQM inicia la explotación del Sector SW del acuífero del núcleo del Salar de Atacama con la puesta en funcionamiento de los pozos de bombeo PB22, PB23, PB24 y PB26 ubicados al este de la zona estudiada.
- En 2007, SQM construye nuevos pozos de bombeo e inicia la operación de las zanjas PB1 y PB2.
- En agosto de 2008 se construyen 24 piezómetros con profundidades menores a 20 m, implementando la denominada "Red de Monitoreo Unidad Superficial", la cual se encuentra en constante crecimiento, existiendo en la actualidad alrededor de 102 piezómetros distribuidos en todo el Sector SW.
- A finales de 2008 se inicia la explotación intensiva del Sector SW del acuífero del núcleo del salar, con la puesta en marcha de numerosos pozos de bombeo distribuidos principalmente en el centro de la zona estudiada.
- En Marzo de 2010, SQM inicia la operación de una barrera hidráulica ubicada al SW de la zona estudiada, construyendo los pozos de inyección PI1, PI2, PI3, PI4. El funcionamiento de esta barrera consiste en inyectar los caudales bombeados desde los pozos PB63, PB65, PB76 y PB6, con el objetivo de evitar la dilución de las concentraciones químicas de los iones de interés,

### **1.3 Estructura de la tesis**

A continuación se presenta una breve descripción de la estructura utilizada en la presente tesis

## **CAPÍTULO 1: INTRODUCCIÓN**

Se presenta la problemática, el objetivo general, los objetivos específicos y la metodología de trabajo utilizada para desarrollar la tesis.

### **CAPÍTULO 2: REVISIÓN DE ANTECEDENTES**

Se presenta una recopilación de la bibliografía que incluye la revisión de numerosos estudios que se han realizado en la cuenca del Salar de Atacama y que describen la geomorfología, geología, geoquímica, hidroquímica, isotopía, hidrología, hidrogeología y modelación numérica del sistema regional.

## **CAPÍTULO 3: MARCO GENERAL**

Se presenta la contextualización de la zona estudiada definida con base en la revisión de antecedentes. Se Incluye una descripción general del sistema, la ubicación geográfica, la geomorfología, la geología en superficie, en subsuperficie y estructural, la hidrología en términos de precipitación, temperatura, evaporación y radiación solar, la hidroquímica en función de la evolución de las aguas por evaporación y el origen de las aguas de aporte al Salar de Atacama, la hidrogeología muestra un breve resumen de los parámetros elásticos del acuífero calculados a partir de diversos métodos tales como pruebas de bombeo, métodos analíticos, numéricos, geoestadísticos y geofísicos, los suelos y su influencia en el comportamiento del flujo subterráneo, y por último se mencionan las unidades hidrogeológicas que han sido definidas a partir de la caracterización geológica de la zona.

# **CAPÍTULO 4: FUNCIONAMIENTO HIDROGEOLÓGICO Y DESARROLLO DEL MODELO CONCEPTUAL**

Se presenta el desarrollo de los modelos conceptuales definidos para el Sector SW del acuífero del Salar de Atacama. Incluye una contextualización local de la problemática a partir del análisis de piezometrías, líneas de flujo y gráficos de evolución temporal de niveles de salmuera. Se describen cada una de las variables relevantes en el desarrollo de un modelo conceptual de flujo de agua subterránea, tales como condiciones de borde e iniciales, parámetros hidráulicos, recargas y descargas del sistema. Finalmente, se muestra gráficamente los dos modelos conceptuales adoptados para el acuífero estudiado.

## **CAPÍTULO 5: MODELO DE FLUJO SECTOR SW DEL ACUÍFERO DEL SALAR DE ATACAMA**

Se incluye una descripción del código numérico MODFLOW (Harbaugh et al., 2000) utilizado para simular el flujo de agua subterránea en el acuífero, así como las hipótesis, supuestos y limitaciones del mismo. De igual manera, se presenta la definición del dominio a modelar, la dimensionalidad espacial y temporal, la discretización espacial, la discretización temporal, las condiciones iniciales y de borde, las recargas y descargas del sistema, y por último la definición de los parámetros hidráulicos en términos de la conductividad hidráulica y almacenamiento.

# **CAPÍTULO 6: DESARROLLO DEL MODELO PREDICTIVO DE FLUJO DEL ACUÍFERO SECTOR SW DEL SALAR DE ATACAMA**

Se presenta el desarrollo de los modelos numéricos de flujo de agua subterránea para la zona estudiada, incluye la calibración y validación de cada modelo construidos en régimen estacionario y transitorio. Se muestra el análisis de los resultados evaluados a partir de la aplicación de diversas técnicas, dentro de las que se pueden destacar, indicadores de bondad de ajuste, balance de masas, gráficos de dispersión y evolución temporal de niveles de salmuera en el acuífero. De igual manera, se presenta la distribución final de los parámetros hidráulicos, así como la distribución de los niveles de salmuera en el acuífero, obtenidos al final de cada proceso.

Adicionalmente, en este capítulo se puede observar la evaluación de dos escenarios de predicción que incluye la simulación del flujo con cada uno de los modelos construidos en un plazo de un año, cuyo objetivo es la predicción de la respuesta del sistema ante diferentes condiciones de estrés a la que puede ser sometido el acuífero.

# **CAPÍTULO 7: MODELO DE TRANSPORTE DE SOLUTO SECTOR SW DEL ACUÍFERO DEL SALAR DE ATACAMA**

En este capítulo se describe la calibración y la validación del modelo de transporte de soluto para el ión A, a partir del uso del modelo MT3DMS (Zheng y Wang, 1999), considerando un esquema en diferencias finitas centradas en el espacio. Se incluye una descripción del código numérico utilizado, así como una contextualización hidrogeoquímica de la zona, para lo cual se realizó una caracterización espacial y temporal del ión A, a través del análisis de la evolución temporal de la concentración del ión A en el acuífero. De igual manera, se presenta la definición de las condiciones iniciales y de borde y los parámetros de transporte de soluto necesarios para el desarrollo de los modelos, en este caso, es importante mencionar que el ión A, es un ión conservativo por lo que el transporte se produce solo por advección.

Adicionalmente, se muestran los resultados de la calibración y validación de los modelos, evaluados mediante indicadores de bondad de ajuste, gráficos de dispersión y evolución temporal de concentraciones del ión A en el sistema.

### **CAPÍTULO 8: CONCLUSIONES Y RECOMENDACIONES**

Se presentan y discuten las conclusiones de la tesis y se hacen recomendaciones.

### **2. REVISIÓN DE ANTECEDENTES**

#### **2.1 Aspectos Generales**

El Salar de Atacama y su entorno han sido ampliamente estudiados a lo largo de los años, los primeros estudios datan de los años 30' y 40', existen numerosos estudios geológicos, geomorfológicos, geofísicos, geoquímicos, hidrológicos, hidrogeológicos, hidroquímicos e isotópicos disponibles.

#### *2.1.1 Estudios Geológicos y Geomorfológicos*

• En el estudio geológico del Salar de Atacama realizado por Moraga et al. (1974), se describe el área de salar, la cual está ubicada en la parte central este de la provincia de Antofagasta. La cuenca del Salar de Atacama es una gran cuenca tectónica limitada por las cordilleras de Domeyko y de los Andes y rellena parcialmente por sedimentos clásticos y evaporíticos. Es una cuenca elongada en el sentido norte – sur y de unos 200 km de largo y 100 km de ancho.

La cuenca está rodeada de rocas sedimentarias, volcánicas e intrusivas cuyas edades varían de Paleozoico a Reciente. El área constituye una zona tectónicamente activa, por lo menos desde el Triásico donde se desarrolló una cuenca intracratónica y se depositaron sedimentos síliceos. En el Jurásico constituyó parte del borde oriental del Geosinclinal Andino con depositación de evaporitas en su fase regresiva. Las capas jurásicas fueron plegadas y erosionadas formando una cuenca continental, sobre la cual se depositaron sedimentos clásticos del Cretácico, con algunas intercalaciones de evaporitas.

Durante el Terciario y el Cuaternario Inferior continuaron los procesos de aislamiento y subsidencia controlados principalmente por una tectónica de bloques. Sedimentos clásticos y evaporitas del Terciario Inferior constituyen la Cordillera de la Sal que corresponde a una estructura de domos y pliegues. La parte baja de la cuenca se encuentra cubierta por el Salar de Atacama, el mayor de Chile, ubicado a 2,300 m.s.n.m., tiene aproximadamente 85 km de largo y 50 km de ancho y se extiende en sentido norte sur, y tiene un área aproximada de  $3,000 \text{ km}^2$ .

El Salar de Atacama se puede definir como una unidad geomorfológica dinámica y compleja, condicionada por variaciones climáticas, evaporación, precipitación, escurrimientos superficiales, variaciones de nivel del agua subterránea, deflación y depositación eólica. El salar se encuentra rodeado por depósitos aluviales recientes que se engranan con las evaporitas. Limita al este, con en el borde occidental de la Puna de Atacama y al oeste por la Cordillera de Domeyko, el Llano de la Paciencia y la Cordillera de la Sal.

De acuerdo a las características físicas y químico-mineralógicas se han distinguido 5 unidades: 1) Costra de Limos Salinos, borde este del salar, corresponde a extensos depósitos de limos y arcillas con alto contenido salino, consistente, especialmente, en yeso y en cloruro de sodio, 2) Costra Cloruro Yesífera, aparece sin zonación, 3) Costra Yesífera, presenta en su parte más interna, en relación al centro del salar, variedades de sulfatos con escasos cloruros o la de sulfatos con cloruros y en la parte más externa la variedad de yeso plano, 4) Costra de Transición de Cloruros, presenta tres variedades que aparecen indistintamente sin zonación y 5) Costra Núcleo de Cloruros, ocupa principalmente la parte centro del salar.

El núcleo salino es un cuerpo homogéneo de cloruro de sodio con escaso contenido superficial de cloruro de potasio y litio, los sondajes que se han realizado en el borde del salar detectan sales hasta por lo menos 40 m de profundidad y en el núcleo un mínimo de 20 m de cloruro de sodio, lo que permite suponer la existencia de un acoplamiento lateral entre las unidades salinas. En las zonas de contacto de las superficies salinas y los bordes del salar existen aguas superficiales que escurren hacia el centro de éste y existe un acuífero libre con un nivel freático a 1 m bajo la superficie del salar con aguas de composición de salmueras. El nivel de aguas subterráneas está determinado por el equilibrio entre el aporte de agua subterránea y superficial y la evaporación que constituye la única salida del sistema.

• Mardones (1986) menciona que el Salar de Atacama se encuentra bordeado por rocas sedimentarias, volcánicas e intrusivas, cuyas edades varían del Palezoico a Reciente. En el sector occidental, se encuentra la Cordillera de la Sal, constituida por sedimentos de la formación San Pedro, halita y en menor porcentaje yeso. El norte, se encuentran ignimbritas y sobreyacen sedimentos lagunares de las formaciones Vilama y Tambo. El oriente, está constituido por ignimbritas de la precordillera, en el sureste, se observan rocas de edad antigua, sedimentarias y volcánicas del Paleozoico y Cretácico. En el borde sur, se observan rocas sedimentarias y volcánicas Jurásicas, rocas sedimentarias Triásicas, intrusivas Paleozóicas y Cretácicas y las riolitas Terciarias, cubiertos por calizas y sedimentos lagunares de las formaciones Tambos y Vilama. Depósitos aluviales recientes rodean el salar y engranan con las evaporitas de la depresión central.

El salar se formó por lo menos en dos etapas. En primer lugar, se produjo la formación de una laguna, producto de los deshielos asociados a las glaciaciones del Mindel-Riss o Riss-Wurn; la recarga se realizó a través de cauces superficiales y subterráneos, la recarga subterránea continúo por mucho tiempo, asegurando el abastecimiento de la cuenca, hasta que los volúmenes evaporados, excedieron la recarga, terminando por secar la laguna dando lugar a un núcleo central de cloruro de sodio, de gran espesor, saturado con salmueras. En la segunda y última etapa, el núcleo superior de mayor permeabilidad y de potencia entre 15 y 30 m se habría formado por los deshielos de periodo post-Wurn, dando como resultado las salmueras existentes actualmente en el núcleo superior.

El Salar de Atacama presenta una geomorfología condicionada por la interacción de factores climáticos, que han dado lugar en la superficie del salar a una zonación de unidades limo salinas y salinas, distinguiéndose tres unidades en el salar. La primera se ubica en el margen del salar y está constituida por materiales detríticos (limos, arenas fina y arcilla de origen aluvial cementados localmente por sales), la segunda unidad corresponde a eflorescencias y costras salinas (depósitos salinos con abundantes lagunas y vegas, que forman una faja entre los materiales detríticos y el cuerpo salino central), y la tercera unidad corresponde a la costra del núcleo de cloruros (costra de cloruros pardos claras originadas por un mayor aporte de agua y costra de cloruros de color blanco).

En la segunda unidad se distinguen desde afuera hacia adentro la siguiente zonación: a) costra yesífera: costra de cloruros y limos, costras de cloruro formando glóbulos y costras acordonada de cloruro con incrustaciones de yeso, b) costras de yeso y carbonato: costra de sulfatos, carbonatos y escasos cloruros y costra de carbonatos y pocos cloruros, c) costra de transición de cloruros: costra de cloruros en superficie.

• Martínez (2009) realizó una revisión del estado del arte de la Cordillera de la Sal, con el objetivo de actualizar la información estratigráfica y estructural. La Cordillera de la Sal constituye una de las grandes formaciones morfoestructurales del Salar de Atacama, la cual presenta secuencias estratigráficas, característica del estilo de deformación superficial de la cuenca.

La Cordillera de la Sal está conformada por un tren de pliegues SSW-NNE de aproximadamente 50 km de amplitud, los cuales son transversales al llano de la Paciencia y al Salar de Atacama. Posee en promedio una altura de aproximadamente 2,500 m.s.n.m. Su relleno lo constituyen básicamente capas rojas Oligo-Miocenas y evaporitas de las formaciones Tambores y San Pedro (Muñoz et al., 2002; Pananont et al., 2004).

El estilo de su deformación es heterogéneo a lo largo de su longitud (Dingman et al., 1962; Flint, 1985; Naranjo et al., 1994; Muñoz et al., 2000), su arquitectura consta de un conjunto de anticlinales y sinclinales. El anticlinal de Cerro Catedral es el pliegue más importante de la cordillera; presenta un plano axial inclinado hacia el oeste, eje sinusoidal, de rumbo aproximado NE, 15 km de longitud y un ancho promedio de 4.5 km de ancho (Ramírez y Gardeweg, 1982).

En la zona norte de la cordillera se observan domos equidimensionales y depocentros menores. Teniendo en cuenta la deformación que ha presentado la cordillera a lo largo del tiempo, muchos autores han propuesto que la principal causa del levantamiento, ha sido el flujo diapírico de niveles salinos (Dingman et al., 1962 y otros).

La morfología de la Cordillera de la Sal se debe a la extrema aridez de la zona, que unido a factores climáticos han permitido crear formas únicas, donde las relaciones estratigráficas de las unidades sedimentarias están bien expuestas y corresponden en general a: areniscas, limolitas, evaporitas y depósitos de flujo (conglomerados), con algunas intercalaciones de tobas. Al sur de la cordillera se observan limolitas de playa, evaporitas, arcillas de ambiente lacustre, depósitos aluviales de arena y conglomerados.

### *2.1.2 Estudios Geoquímicos*

• Moraga et al. (1974) mencionan detalles sobre la composición química del salar. La superficie del salar está constituida por depósitos evaporíticos y clásticos. Estos depósitos representan la precipitación de sólidos a partir de soluciones, su secuencia está controlada, horizontal y verticalmente, por el grado de solubilidad relativa de los aniones y cationes, depositándose en el siguiente orden: carbonato de calcio, óxidos de hierro, sulfato de calcio, cloruro de sodio, cloruro de potasio, cloruro de litio, entre otros.

Las salmueras presentes en el salar son del tipo clorurado con altas concentraciones de Na, Mg, K y Li y de acuerdo a las características observadas presentan una zonación vertical y horizontal en sólidos disueltos. Se supone que el mayor gasto del contenido salino de estas salmueras cloruradas proviene de formaciones marinas. Por otra parte, Una gran cantidad de aguas de aporte tiene su origen en vertientes termales relacionadas con el volcanismo andino, por lo que debe considerarse un aporte volcánico al contenido salino.

• Alonso y Risacher (1996) realizan estudios y presentan una caracterización geoquímica del Salar de Atacama. El estudio fue distribuido en dos partes: en la primera, documentan el origen de los componentes químicos de la salmuera, realizan un balance salino para estimar los órdenes de magnitud de los diferentes componentes químicos que entran al salar, y determinan la velocidad de sedimentación de la halita y, en la segunda parte documentan la evolución de las aguas.

La calidad del agua superficial fue determinada mediante técnicas de muestreo y análisis de los principales aportes superficiales al salar, mientras que para las aguas subterráneas consideraron la composición promedio establecida en 1972 en la parte oriental de la cuenca (Díaz del Río et al., 1972). Los resultados obtenidos muestran que las aguas superficiales presentan altas concentraciones de Na, Cl, Ca y SO4, y en menor concentración se observa K, B, S, Li y Mg.

El análisis de los componentes químicos y las concentraciones encontradas en las zonas de recarga, indica que las aguas de aporte tienen dos orígenes: origen volcánico, sustentado por la presencia de Li y B, elementos generalmente asociados al volcanismo, generados ya sea por la existencia de fluidos hidrotermales o por alteración de rocas volcánicas, procesos que adicionalmente proveen K, Mg y en menor proporción Na y Cl. El segundo, está relacionado con la redisolución de antiguas evaporitas que se encuentran por debajo de las formaciones volcánicas, sustentado por el exceso Na, Cl, Ca y SO4 en las salmueras.

El balance salino de la parte superior del núcleo del salar (25 m) presenta valores de cloruro de sodio muy elevados con respecto a Mg, K, Li y B, lo que indica que el núcleo del salar no puede provenir de aguas de composición semejante a las de los aportes actuales que contienen mucho menos NaCl en relación a Mg, K, Li y B. Teniendo en cuenta la presencia de enormes cantidades de halita en la Cordillera de la Sal, sugiere que esta diferencia se debe más probablemente a un enriquecimiento en NaCl proveniente de los antiguos aportes que depositó el núcleo después del mioceno.

Con respecto a la velocidad de sedimentación, los resultados sobre el origen de los aportes al núcleo fueron contradictorios a los obtenidos en el balance salino. La velocidad de sedimentación actual es igual a la velocidad promedio de deposición de la sal del núcleo. Lo que sugiere que la halita presente en el núcleo provendría de aportes similares a los actuales. Esta contradicción es resuelta suponiendo un funcionamiento intermitente del salar donde largos periodos secos han alternados con largos periodos húmedos durante los cuales se depositaron grandes cantidades de sales. Adicionalmente, la homogeneidad del núcleo y la pureza de la sal sugieren que el núcleo se formó por aportes subterráneos y no aportes superficiales como sucede actualmente.

En la segunda parte del estudio, los autores centran su investigación en la determinación de las vías evolutivas de las salmueras del Salar de Atacama, para ello, tratan de establecer el origen de la composición química de las salmueras de la parte superior del núcleo, y su relación con la geología de la cuenca del salar. Para el estudio utilizan los datos analíticos publicados en diferentes informes, dentro de los que se pueden mencionar los realizados por Moraga et al. (1974), Ide (1978) y Alonso y Risacher (1996).

La evolución teórica fue determinada aplicando un modelo numérico establecido por Garrels y Mackenzie (1976), Hardie y Eugster (1970) y Eugster y Hardie (1978). Este modelo calcula la composición química teórica de la solución que se evapora, así como la naturaleza y la cantidad de cada sal que precipita. La evolución de la composición química real por evaporación, fue realizada mediante la aplicación de un enfoque cualitativo, basado en la alcalinidad y las concentraciones totales, lo cual permite calcular la vía evolutiva del agua que se evapora, sin necesidad de calcular las concentraciones de los iones de la solución.

Los resultados obtenidos indican que las aguas de aporte más diluidas que drenan terrenos volcánicos, presentan dos vías evolutivas: la primera, por precipitación de la calcita, estas aguas se concentran siguiendo la vía alcalina, donde aumenta la concentración de carbonato y disminuye la del calcio. La segunda, se presenta por la precipitación de silicatos de magnesio, que al liberar iones  $H^+$  neutralizan parte de los carbonatos de la solución, cambiando la vía evolutiva de todas las aguas que, inicialmente, evolucionaban en la vía alcalina hacia la vía salina neutra, donde el calcio aumenta y el carbonato disminuye. Para las aguas de aporte más concentradas que deben su alta salinidad a la disolución de evaporitas de la Cordillera de la Sal, evolucionan, desde el principio, hacia la vía salina neutra.

Adicionalmente, concluyen que la inexistencia de salmueras básicas en el salar se debe a dos factores: redisolución del yeso de antiguas formaciones evaporíticas, lo que aporta un exceso de calcio en las aguas, y la oxidación del azufre de las rocas volcánicas, lo que acidifica las aguas más diluidas. La precipitación del yeso define dos vías evolutivas: una en la que las concentraciones de calcio aumentan y las de sulfato disminuyen y otra donde las concentraciones del calcio disminuyen y las de sulfato aumentan, dando como resultado salmueras cálcicas y salmueras sulfatadas, ambas se presentan en las aguas del Salar de Atacama. Las salmueras cálcicas se observan al oeste del salar cerca de la Cordillera de Domeyko, donde predominan rocas sedimentarias y las salmueras sulfatadas se encuentran en el borde oriental, donde predominan rocas de origen volcánico.

Los resultados indican que hay una buena concordancia entre la evolución teórica y la evolución real de las soluciones en el Salar de Atacama, al igual entre el quimismo de las salmueras del núcleo y la litología de la cuenca de drenaje. Lo que implica, que no hubo cambios drásticos en la geología de la cuenca del salar desde que se depositó el núcleo superficial. Por otra parte, el hecho que las salmueras intersticiales del núcleo reflejen la litología de la cuenca sugiere que no son salmueras residuales de un antiguo lago, sino que se formaron por evaporación a través de la costra de sal.

#### *2.1.3 Estudios Hidroquímicos*

• Mardones (1986) basándose en datos del Instituto de Investigaciones Geológicas (IIG), CORFO y Gulf Co, efectuó análisis químicos de los diferentes tipos de agua presentes en el salar. En general, en las aguas estudiadas predominan los ácidos fuertes (Cl y SO4) y los álcalis (Na y K). En aguas

superficiales analizaron las del río San Pedro y Vilama ubicados al norte del salar, las cuales tienen como característica común aguas cloruradas y sódicas, pero presentan diferente contenido de Li y K, siendo más bajos en el río San Pedro. Situación similar se presenta con las aguas subterráneas, donde las del oeste son más salobres en K y Li que las del este, comportamiento que se explica por el origen hidrotermal del río Vilama. En el borde oriental predominan aguas muy ácidas y alcalinas.

Las aguas del acuífero freático son de carácter alcalino predominando las aguas cloruradas sódicas, las cuales en su recorrido hacia el núcleo del salar, precipitan carbonato de calcio y posteriormente sulfato. La composición química de estas aguas se relaciona con las aguas que se encuentran en el borde oriental que recargan este acuífero.

Los análisis químicos realizados a las salmueras del núcleo del salar indican que son altamente cloruradas sódicas, ricas en Na, K, Mg, Ca, Li, Cl y B de densidad 1.22 - 1.23 Kg/cm<sup>3</sup>, representan la última etapa de concentración por evaporación. El análisis de las curvas de isodensidad muestran que el cuerpo salino de mayor densidad abarcan toda la mitad sur, presentando una disminución progresiva hacia el norte, sur y este. Del acuífero confinado sólo se tiene que las aguas son cloruradas sódicas, iguales a las aguas del norte y noreste.

En el salar existen dos tipos de lagunas: 1) sin escurrimiento, producidas por desplome debido a la disolución de su base, poseen características químicas similares a las aguas superficiales del norte y noreste, y 2) las que se originan por escurrimiento subterráneo y corresponde a este las lagunas del sector sureste son ricas en Na, K, Mg, Na, Ca, SO4 y Cl, iguales iones que los presentados en las salmueras del núcleo, sólo que estas se diferencian porque la concentración es menor.

• Carmona (2002) desarrolló la tesis de doctorado titulada "Génesis y Funcionamiento Hidroquímico del Salar de Atacama (Norte de Chile)", cuyo objetivo principal consistió en la determinación del origen de las salmueras y el estudio del funcionamiento hidroquímico del salar.

Cuatro grandes ejes son desarrollados en esta investigación: 1) estudio de los ambientes salinos actuales y sus equivalentes en los registros antiguos del salar, 2) el origen de los solutos, 3) la importancia del aporte de soluto en cuencas evaporíticas a través de fluidos termo-volcánicos y, 4) las variaciones hidroclimáticas que han quedado registradas en los depósitos evaporíticos del salar. La edad de los depósitos salinos estudiados ha sido determinada mediante la aplicación de técnicas de datación absoluta: U/Th en Halita y  $^{40}Ar^{39}Ar$  en cenizas volcánicas.

Los ambientes deposicionales han sido interpretados en los sedimentos antiguos y actuales del salar mediante el estudio de los tipos de precipitados evaporíticos y sedimentos asociados. La interpretación geológica (mineralogía, sedimentología y textura) de los depósitos antiguos del salar, se fundamentó en la comparación de las características geológicas entre los depósitos salinos actuales y los depósitos antiguos, lo que permitió: 1) identificar las etapas de desecación e inundación en los depósitos del paleo-Salar de Atacama, 2) identificar etapas de disolución debido a la presencia de halita de "geoda", y 3) la formación temprana de la polihalita a través de procesos de diagénesis, ya sea como cemento o bien reemplazando el yeso.

Los depósitos evaporíticos del Salar de Atacama se caracterizan porque las texturas y estructuras primarias quedan generalmente cubiertas antes de pasar a las fases de enterramiento. Durante las etapas de desecación, éstas pueden ser destruidas completamente por disoluciones esporádicas o por crecimiento excesivo de minerales evaporíticos, dando lugar a depósitos de costras salinas, característicos de este tipo de ambientes. Este es un aspecto esencial a tener en cuenta si se piensa utilizar los registros sedimentarios de salares o lagos salados como archivos paleo-climáticos.

El origen de los solutos fue determinado a través del análisis de isótopos estables del sulfato y de análisis químicos: 1) interpretación de la composición isotópica ( $\delta^{34}S$ ,  $\delta^{18}O$ ) de los sulfatos del salar actual y antiguo, de las formaciones evaporíticas antiguas, del sulfuro de origen volcánico, del sulfato disuelto en las corrientes superficiales y subterráneas que aportan al salar y de aguas provenientes de pequeñas lagunas dentro del salar, 2) la relación  ${}^{87}Sr/{}^{86}Sr$  de sulfatos precipitados desde el salar antiguo y el actual y, 3) análisis de la composición química de las aguas superficiales, en función de los elementos con mayor y menor concentración.

De los resultados se concluye que la fuente principal de sulfatos en los depósitos antiguos y actuales del salar proviene de la oxidación del azufre desde el manto que ha llegado a la superficie debido a la actividad volcánica. Este sulfato se ha incorporado a lo largo del tiempo a través de precipitaciones evaporíticas. El reciclaje recurrente de las formaciones evaporíticas más antiguas produce el progresivo enriquecimiento en  $\delta^{34}S$  y  $\delta^{18}O$  en las formaciones más jóvenes, de manera que la evolución en la composición isotópica del sulfuro respecto de la del oxígeno sigue a través del tiempo una recta que coincide con las relaciones de enriquecimiento isotópico debido a la precipitación mineral.

La composición química de las aguas y su análisis estadístico muestra que los aportes de solutos se encuentran altamente controlados por los sistemas termales y la lixiviación de rocas volcánicas. El enriquecimiento progresivo en los solutos de las salmueras del salar se debe a la evaporación.

La composición química de los solutos en las salmueras del paleo-salar, junto con los estudios de las variaciones mineralógicas y las  $\delta^{34}S$ ,  $\delta^{18}O$  y  $\delta^{7}Sr/86Sr$  de los sulfatos dispersos dentro de la halita han permitido la diferenciación de dos tipos de aportes principales al salar, el primero es el producto de la infiltración de aguas meteóricas de la Puna, y el segundo, corresponde a una pequeña parte que provendría del Llano de la Paciencia.

Esta alternación a través del tiempo ha sido interpretada como una evidencia del registro de variaciones climáticas en la región estudiada. Este resultado abre la posibilidad de emplear éstos registros como archivos paleo-climáticos, aunque las texturas originales puedan ser borradas, su registro químico e isotópico proveen buenas herramientas para interpretaciones paleo-hidrológicas.

### *2.1.4 Estudios Isotópicos*

• Carmona et al. (2000) realizan estudios para establecer a partir de análisis isotópicos y químicos el origen del soluto que entra al Salar de Atacama, con el objeto de aportar nuevos conocimientos sobre la hidroquímica de la cuenca y generar un modelo para determinar el origen y mezcla de agua en el núcleo del Salar de Atacama.

Para determinar las diferentes fuentes de agua subterránea y sulfato que alimentan al salar a lo largo del tiempo aplicaron análisis isotópicos, mientras que la mezcla de los flujos de recarga fue determinada a partir de la interpretación de los datos. En general, en estudios de composición isotópica, el azufre disuelto puede ser utilizado como trazador para establecer su origen. En aguas subterráneas el azufre se encuentra en forma de anión sulfato (SO4), iones presentes en la composición química de las salmueras del salar.

Basados en lo anterior, los autores analizaron aproximadamente 50 muestras tomadas desde 7 pozos, con profundidades entre los 30 y los 500 m, distribuidos en el área del salar. De las 50 muestras, 35 fueron seleccionadas para distinguir los sulfatos disueltos, mediante el  $\delta^{34}S$  y los valores correspondientes de  $\delta^{18}$ O del oxígeno del sulfato. Las 15 muestras restantes fueron utilizadas para estudiar la interacción agua-roca, mediante la determinación del cociente <sup>87</sup>Sr/<sup>86</sup>Sr. Ambos análisis permiten establecer la procedencia de las aguas de aporte al salar.

Los análisis químicos fueron realizados a flujos superficiales, con el objetivo de determinar los tipos de agua presentes en la cuenca del Salar de Atacama y su origen a través del estudio de trazadores. En este caso, tomaron 33 muestras distribuidas en toda la cuenca e incluye: aportes superficiales al salar, aguas poco profundas y pantanos, adicionalmente, fueron muestreados 3 pozos artesianos, 2 fuentes termales y salmueras tomadas desde un pequeño estanque ubicado en el Llano de la Paciencia.

De los resultados concluyen que existe mezcla de las dos fuentes principales de flujo que alimentan el salar: la primera, se produce desde la parte noreste de la cuenca, presenta valores mayores en <sup>87</sup>Sr/<sup>86</sup>Sr,  $δ<sup>34</sup>S y δ<sup>18</sup>O, y la segunda desde la parte suroeste, con valores en <sup>87</sup>Sr/<sup>86</sup>Sr, δ<sup>34</sup>S v δ<sup>18</sup>O. A$ nivel superficial, los resultados muestran que los aportes originados al norte y el oriente del salar muestran un enriquecimiento de elementos relacionados con el volcanismo y el hidrotermalismo (Li y B), en relación con el agua presente en la parte occidental de la cuenca, por lo cual confirman la existencia de dos fuentes de soluto que alimentan al salar.

• Spiro et al. (1996) determinan el origen de los sulfatos en el Salar de Atacama y la Cordillera de la Sal mediante la aplicación de isótopos. En el estudio se usa la composición isotópica del sulfuro y el estroncio como trazadores para el origen de los sulfatos en las aguas que aportan al salar. Todos los estudios fueron realizados a partir de muestras obtenidas en el salar.

Del análisis de resultados concluyen: 1) el agua que drena en el salar tiene composiciones isotópicas  $(\delta^{34}S \, y^{87}Sr)^{86}Sr)$  que indican un origen ígneo de sus solutos. 2) Las evaporitas de la formación San Pedro en la Cordillera de la Sal tienen similar  $\delta^{34}S$  y bajas relaciones  ${}^{87}Sr/{}^{86}Sr$  debido a las interacciones roca-fluido. 3) La composición isotópica de especies disueltas en las aguas que actualmente aportan al Salar de Atacama, no afirman la hipótesis de que el agua de mar sea la principal fuente de solutos para el Salar de Atacama, ni tampoco contribuyen significativamente a definir si esta fuente de solutos proviene de las evaporitas de la Cordillera de la Sal.

#### *2.1.5 Estudios Hidrológicos*

• La hidrología de la cuenca del Salar de Atacama ha sido estudiada por numerosos autores entre ellos Moraga et al. (1974) quienes hacen una breve descripción de su comportamiento hidrológico. La cuenca presenta un clima de carácter desértico, las mayores precipitaciones se producen al este de la cuenca, en las altas cumbres de la Cordillera de los Andes y disminuyen hacia el oeste.

Las precipitaciones se concentran en los meses de diciembre y enero, siendo enero el mes con mayores lluvias y julio el mes donde las lluvias son menores. Los vientos son un factor dominante en el clima y contribuyen a aumentar la evaporación. Los aportes por precipitaciones se concentran en pequeñas cuencas de evaporación o escurren principalmente como agua subterránea hacia el oeste, donde aumentan los niveles en los acuíferos del salar o se evaporan en la superficie.

• Posteriormente, Mardones (1986) estudia la evaporación como una componente fundamental en el balance hídrico de la cuenca. Mardones determina la evaporación que se produce desde la zona de lagunas y desde la napa subterránea, en las lagunas la evaporación varía entre 679.5 y 900.0 l/s y es medida en evaporímetros de bandeja.

La evaporación desde la napa fue determinada directamente a partir de la instalación de lisímetros en distintos sectores del salar. El análisis de los resultados obtenidos le permiten concluir que la evaporación desde el agua subterránea está estrechamente relacionada con el tipo de sedimentos (litología), la profundidad de la napa y las características de las costras que la cubre. A partir de los resultados, generó 13 zonas homogéneas de evaporación y les asignó tasas promedio de evaporación a cada una.

A nivel de caudales, la cuenca cuenta con un número reducido de escurrimientos superficiales. Hacia el norte se desatacan el río San Pedro que tiene un aporte promedio de 0.8 m<sup>3</sup>/s y el río Vilama con un aporte promedio de  $0.2 \text{ m}^3/\text{s}$ , hacia el este existen una serie de quebradas cuya suma de caudal de aporte promedio asciende a 497.0 l/s, ninguno de los ríos de este borde alcanzan la superficie del salar, ya que se infiltran en la zona aluvial.

• En 1986, la Dirección General de Aguas – DGA realizó la estimación de la evaporación en salares a partir de mediciones puntuales y aplicando diversas metodologías entre las cuales se encuentran: a) tanques lisímetros, utilizada por Toro (1967) en la Pampa del Tamarugal y Mardones (1986) en el Salar de Atacama, b) midiendo gradientes hidráulicos que generan el movimiento de humedad y estimando los coeficientes fenomenológicos, Grilli (1985, 1986 en la Pampa del Tamarugal), c) utilizando la teoría del fraccionamiento isotópico en el proceso de evaporación, Grilli y Aravena (1985) y Grilli et al. (1986 en la Pampa del Tamarugal), y d) utilizando tanques evaporímetros tipo A, realizados por la DGA.

El estudio ha sido motivado por la escasez de agua en el norte de Chile y describe el proceso de evaporación de salares y presenta una metodología para evaluar los recursos hídricos renovables, buscando establecer la cantidad de agua subterránea existente en el altiplano, especialmente en las cuencas endorreicas.

Partiendo de la base que los salares son el resultado de la evaporación, ésta constituye la variable climática de mayor relevancia en el balance hídrico, representando la condición de equilibrio del sistema. Las tasas de evaporación son iguales al caudal medio de recarga subterránea. En este sentido, disminuir la tasa de evaporación desde los salares, deprimiendo el nivel freático a través de la intercepción de la escorrentía antes de llegar a las zonas de alta evaporación, podría constituirse en una fuente de recursos hídricos para el norte de Chile.

La evaporación del agua subterránea a través del suelo, desde un nivel freático poco profundo, puede darse de dos formas: 1) en suelos suficientemente húmedos, la evaporación es proporcional al poder evaporante de la atmósfera, y 2) superficies freáticas profundas, que presentan una capa superficial de suelo bastante seca, en este caso, la velocidad a la cual el perfil de suelo no saturado puede transmitir humedad a la superficie es menor al potencial evaporativo atmosférico, siendo por lo tanto esa la condición limitante. La tasa de evaporación del agua subterránea quedará determinada entonces exclusivamente por la capacidad de conducción de humedad del medio poroso no saturado, ubicándose la superficie de evaporación dentro del perfil de suelo.

Las metodologías aplicadas para determinar la evaporación desde los salares han sido agrupadas en dos grandes grupos: 1) estimación del caudal efluente desde el salar, vía evaporación desde el mismo (método directo), y 2) estimación del caudal total afluente al salar (balance hídrico). Si el proceso de evaporación se desarrolla en régimen permanente, ambas estimaciones entregaran resultados idénticos, retornando a la atmósfera vía evaporación la totalidad del caudal que ingresa al salar.

Para la estimación del caudal evaporado desde el salar se utilizaron datos de evaporación medidos por diferentes autores y entidades. Considerando que el flujo máximo de humedad que el suelo puede transmitir al frente de evaporación es función de la ubicación de la superficie freática del agua subterránea y de las propiedades hidráulicas de transmisión del medio poroso, la evaporación puede ser estimada por medio de la siguiente expresión:

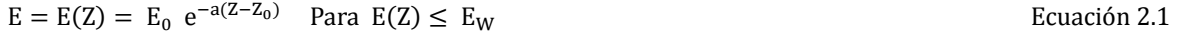

$$
E = E_W \quad \text{Cuando } E(Z) \ge E_W
$$

Donde  $E(Z)$  representa la evaporación desde el suelo cuando el nivel saturado se encuentra a una profundidad ܼ bajo la superficie del terreno (positivo hacia abajo), su valor máximo está limitado por el poder evaporante de la atmósfera,  $(E_W)$  tasa de evaporación correspondiente a la superficie libre de la salmuera y se alcanza cuando el agua subterránea se encuentra suficientemente superficial a una profundidad menor o igual a  $Z_0$ . En la medida que  $Z$  aumenta (positivo hacia abajo), se observa un descenso exponencial de la tasa de evaporación con la profundidad del nivel saturado.

Para el cálculo del caudal total evaporado utilizando el balance hídrico la cuenca ha sido dividido en dos subcuencas: la primera, corresponde a la zona del salar propiamente tal donde la evaporación puede ser calculada a partir de la siguiente expresión:

 $R_{as} + Ps - E \pm \eta = 0$  Ecuación 2.3

Donde,  $R_{as}$  representa la escorrentía total del afluente,  $P_s$  representa la precipitación que cae sobre el salar y E corresponde a la evaporación.

La segunda subcuenca se relaciona con el área total que drena al salar, en donde la escorrentía total afluente al salar provendrá de esta subcuenca y puede ser calculada aplicando la expresión 2.4.

$$
P - ETR - R_e \pm \eta = 0
$$
 *Ecuación 2.4*

Donde, P corresponde a la precipitación,  $ETR$  representa la evapotranspiración y  $R_{\rho}$  representa la escorrentía total efluente siendo igual a la escorrentía total afluente.

La evaporación desde las superficies de agua libre ha sido estimada por Grilli, Vidal y Garín (1986a y 1986b) utilizando datos de evaporación desde tanques tipo A y un coeficiente de embalse medio anual igual a 0.65. De acuerdo a las experiencias efectuadas por Ide (1978) en el Salar de Atacama, las sales disueltas presentes en el agua actúan reduciendo la tasa de evaporación, por lo que Grilli, Vidal y Garín (1986a) proponen un segundo coeficiente de reducción, el cual es función de la conductividad eléctrica de la solución. Para el caso específico del Salar de Atacama el caudal de evaporación obtenido aplicando este método fue de aproximadamente 4,770.0 l/s.

El cálculo de la evaporación utilizando el balance hídrico a nivel medio anual es efectuado con base a los perfiles pluviométricos, térmicos y a la hipsometría, determinados por Grilli, Vidal y Garín (1986a, 1986b), y la evapotranspiración natural en las superficies drenantes a los salares es determinada por medio de la fórmula de Turc. En este caso el caudal de evaporación para el Salar de Atacama fue de aproximadamente 5,000.0 l/s.

• Kampf et al. (2005) publicaron un estudio sobre la evaporación en el Salar de Atacama. Se examinó si la evaporación está relacionada con el flujo de energía desde la superficie del salar, las características de las costras de sal, el agua subterránea y el clima de la zona. Las medidas del flujo de energía desde la superficie del salar fueron tomadas en ocho sitios representativos, durante dos campañas, una en verano y otra en invierno. La radiación neta más alta se midió en los sitios donde la costra de halita es más rugosa, y los más bajos en los de corteza lisa. En la mayor parte del salar la radiación fue disipada por los suelos y los flujos de calor sensible.

Las costras más secas tienden a calentarse y enfriarse rápidamente, mientras que el calentamiento y enfriamiento del suelo se produjo de manera más gradual en los sitios más húmedos con vegetación. El calentamiento sensible estaba estrechamente relacionado con los patrones de viento, con flujos altos de calor sensible ocurriendo en días de verano, en la tarde, donde los vientos son más fuertes. En general, muy poca energía en la superficie del salar puede ser utilizada para evaporar el agua.

La evaporación desde la superficie rugosa de halita que cubre el interior del salar, no fue detectada, a pesar que la profundidad del agua subterránea es menor a 1 m en esta área. Estas costras de sal forman prácticamente una barrera impermeable a la evaporación. El estudio muestra que la evaporación desde el salar es una variable que no solo depende de la profundidad de la napa y de la energía disponible, sino también, de otros factores tales como, las características morfológicas de la costra de sal, la cual

puede producir cambios en la respuesta natural de los procesos de evaporación ante algunas condiciones climáticas.

• Kampf et al. (2006) realizan un estudio para estimar el flujo de energía desde la superficie y la distribución espacial de la evaporación en el Salar de Atacama a partir de la interpretación de imágenes satelitales ASTER. Este tipo de imágenes son frecuentemente utilizadas para interpretación geológica y ambiental. La técnica combina datos de sensores remotos, datos meteorológicos y un mínimo número de parámetros empíricos.

La superficie del salar fue clasificada de acuerdo al tipo de cobertura: agua, vegetación, sedimentos aluviales y costras salinas, ya que para cada una de estas superficies las características de la evaporación y el balance de energía son diferentes. Sin embargo, las costras del salar alrededor del margen presentan similar forma espectral, lo que dificulta determinar la composición mineralógica de las diferentes clases de costras, por lo tanto, la diversidad de tipos de costra presente en el Salar de Atacama no es capturada de forma adecuada por este esquema de clasificación.

El balance de energía es calculado teniendo en cuenta dos consideraciones, en primer lugar, los parámetros empíricos son constantes en el espacio, por lo que la media de todos los valores calculados son asignados a toda el área de la imagen, y por último, los valores de los parámetros varían para cada tipo de cobertura, es decir, a cada una le es asignado el correspondiente valor medio calculado. La evaporación de la cuenca fue determinada por 5 métodos: 1) Utilizando las tasas de flujo de energía determinado a partir del uso de datos ASTER, 2) radiación neta, 3) flujo de calor del suelo, 4) flujo de calor sensible, y 5) flujo de calor latente.

El grado de incertidumbre en la estimación se evalúo por medio de análisis de sensibilidad de las variables de estado y los parámetros del modelo mediante simulaciones utilizando el modelo Monte Carlo. La incertidumbre se debe a varios factores: error en las mediciones, variabilidad espacial en los parámetros que fueron asumidos constantes y métodos inapropiados de cálculo. Finalmente, los resultados muestran que los métodos propuestos para la estimación del balance de energía son útiles para evaluar la distribución espacial de flujo de energía desde la superficie del salar, pero existe incertidumbre tanto en las predicciones del flujo de energía como en el flujo de calor latente.

### *2.1.6 Estudios Hidrogeológicos*

• En el estudio Geológico del Salar de Atacama realizado por Moraga et al. (1974) han descrito a grandes rasgos la hidrogeología del salar, menciona que tiene una recarga continua de aguas subterráneas y que los aportes superficiales se producen ocasionalmente y están asociados a eventos de crecidas muy altas. El salar propiamente tal constituye un acuífero libre de espesor no determinado, la recarga anual no ha sido calculada debido a la inexistencia de antecedentes. La descarga se debe a la evapotranspiración, fenómenos asociados a la formación de salares. La mayor parte del agua que recarga el salar es de origen salobre la cual es transformada en salmueras sobresaturadas que permiten la precipitación de una secuencia de sales controladas por factores medioambientales.

• Mardones (1986) a partir del análisis de datos observados establece que el gradiente hidráulico en el borde este del salar (acuífero libre), disminuye de este a oeste al aproximarse el nivel freático a la superficie del terreno debido a la acción de la evaporación; los niveles estáticos presentan algunas oscilaciones, una subida de niveles que se produce desde abril-mayo hasta septiembre-octubre y un descenso en el resto de los meses, estas variaciones se observan principalmente en el borde norte y noreste del salar, en el núcleo la variación promedio es de 6.50 mm, el ascenso de los niveles se observa durante el periodo de verano, lo que demuestra que la variación no es producto de la evaporación del núcleo del salar.

La recarga subterránea del acuífero libre por el borde este del salar se aproximan a 1,800 l/s, y se determinó dividiendo el área de aporte en 5 zonas de acuerdo a sus características hidráulicas direcciones de flujo, considerando el gradiente hidráulico, la transmisividad y el espesor saturado.

• En los años 2002 y 2003 SQM Salar S.A. realiza campañas de exploración en profundidad del acuífero del núcleo del Salar de Atacama que consideraron la perforación de 72 pozos de 80 m de profundidad, ubicados en el sector sur y suroeste del núcleo del salar. En 2003, esta información es analizada por la Dirección de Investigaciones Científicas y Tecnológicas de la Pontificia Universidad Católica de Chile - DICTUC, con el objetivo de determinar los parámetros elásticos del acuífero y su relación con la geología, estableciendo valores de porosidad de drenaje a partir del uso de perfiles geológicos.

El análisis del material de perforación y la medición de los niveles de salmuera, mostró la existencia de un acuífero semiconfinado, debajo del acuífero libre, separados por una capa impermeable ubicada a 50 m de profundidad, por lo cual se realizaron tres tipos de pruebas de bombeo en cada pozo, tramo abierto que incluye el acuífero libre, tramo cerrado para el acuífero semiconfinado y, pozo abierto que estudia ambos acuíferos. Los resultados obtenidos muestran que en el acuífero libre del Sector SW la permeabilidad varía entre 19.0 y 103.0 m/d y el almacenamiento entre 0.3 y 8.0 %, mientras que en el acuífero semiconfinado la permeabilidad alcanza valores máximos de 0.7 m/d, y el almacenamiento varía entre 0.3 y 32.0 %.

• DICTUC (2005) a través del análisis de pruebas de bombeo disponibles determinó los parámetros hidráulicos del estrato superior del Sector SW. En total analizaron 155 pruebas de bombeo, distribuidas en 63 pozos. Al igual que en el estudio anterior se realizaron pruebas de pozo abierto donde el nivel de la napa fue medido en dos punteras ubicadas en el acuífero superior y, pruebas tramo cerrado donde la variación del nivel de energía en el acuífero confinado fue medido en una puntera ubicada en el mismo pozo de bombeo, en estas pruebas se midieron igualmente las variaciones de nivel en las punteras del acuífero superior para verificar cuales son los pozos en los cuales existe comunicación entre ambos acuíferos.

Los resultados obtenidos en los diferentes tipos de pruebas muestran una gran variabilidad espacial de los parámetros elásticos calculados. En las pruebas de tramo abierto la permeabilidad varía entre 1.0 y 171.0 m/d, mientras que el almacenamiento alcanza valores de hasta 46.0 %. En las pruebas de tramo cerrado la conductividad hidráulica presenta un valor máximo de 49.0 m/d y un mínimo de 0.003 m/d,

mientras que el almacenamiento no fue determinado debido a que el descenso fue medido en el pozo de bombeo.

 $AMPHOS<sup>21</sup>$  (2009) realizó un estudio cuyo objetivo es la estimación del coeficiente de almacenamiento y su distribución espacial en el Sector SW mediante la interpretación de pruebas de bombeo, métodos analíticos, numéricos, geofísicos y geoestadísticos. El estudio incluyó el análisis de 21 pruebas de bombeo, de las cuales 13 se desarrollaron en el Sector SW, realizadas en condiciones de caudal constante y variable, con una duración mínima de 72 horas.

La mayoría de los ensayos se realizaron en pozos existentes cuyas profundidades varían entre 15 y 69 metros, mientras que las punteras de observación fueron construidas en su totalidad a una profundidad similar a la de los pozos de bombeo a excepción de los casos en que se requería ensayar una menor profundidad. Se consideraron entre 3 y 4 punteras por ensayo, distanciadas entre 5 y 30 metros del pozo de bombeo y con ángulo de separación entre ellas de 120º. Para monitorear los ascensos a las distancias de vertido, se usaron entre 2 y 3 punteras ubicadas a una distancia de 1,000 metros con respecto del pozo de bombeo para evitar interferencia con el propio pozo.

Durante la ejecución de los ensayos de bombeo se identificaron comportamientos físicos importantes tales como borde de recarga, drenaje diferido, acuíferos múltiples y doble porosidad. Estos efectos fueron evaluados aplicando diferentes metodologías, entre las cuales se pueden mencionar, el método de superposición de pozos, bordes impermeables, drenaje diferido y modelos numéricos.

La mayoría de los ensayos se realizaron en la zona libre del acuífero donde se detectó el efecto conocido como drenaje diferido, lo cual fue evaluado a partir de la superposición de curvas, curvas tipo Prickett (1965); así mismo, algunos de los ensayos realizados atraviesan más de una unidad acuífera o se han identificado fracturas, efectos que fueron evaluados a partir de la aplicación de modelos numéricos.

La interpretación de las pruebas de bombeo en acuíferos confinados fue realizado aplicando el método de Theis y Jacob, en acuíferos semiconfinados Theis y Hantush, en acuíferos libres Prickett, y en acuíferos multicapa o ensayos en los que se observaron fracturas, se utilizaron métodos numéricos (diferencias finita o elementos finitos). Los resultados de la interpretación muestran que el almacenamiento en el Sector SW del acuífero varía entre 4.0 y 9.5 %.

Para determinar el almacenamiento del acuífero confinado se realizó una campaña geofísica realizando un registro de pozos utilizando sondas gamma natural, gamma - gamma, caliper, neutrón, temperatura y conductividad del fluido para determinar la porosidad del acuífero. Este estudio permitió la estimación de la porosidad efectiva de la halita y la porosidad efectiva total, considerando el contenido de arcilla del medio. Los resultados muestran una gran variabilidad espacial de la porosidad en el Sector SW, reflejando que el sistema en general es muy heterogéneo, con valores que oscilan entre 5.0 y 8.0 % para el acuífero libre y 3.0 a 5.0 % para el acuífero confinado.

Los resultados de porosidad efectiva obtenidos aplicando los métodos mencionados anteriormente, fueron utilizados para determinar su distribución espacial final en el Sector SW a partir del uso de la

geoestadística. De esta manera establecieron porosidades efectivas de 6.0 % para el acuífero libre y de 4.0 % para el acuífero confinado. De forma análoga han determinado el mapa de transmisividades cuyos resultados permiten diferenciar claramente dos sectores en el SW, uno en la parte oeste con valores de transmisividad superiores a  $1,000.0$  m<sup>2</sup>/d y otro en la parte sureste con valores menores a 150.0 m2 /d, mostrando una gran variabilidad espacial.

Los sondajes presentan grandes diferencias entre sí, a pesar de estar ubicados dentro de un mismo depósito. Se observó por ejemplo que hacia el sector oeste del depósito 2 (Sector SW), el acuífero es marcadamente libre hasta unos 24 m de profundidad, a partir de la cual la porosidad disminuye fuertemente. Las zonas de baja porosidad podrían considerarse como un acuitardo, no por litología ya que el contenido de arcilla del medio no aumenta, sino probablemente por una mayor compactación de la Halita. Hacia el norte del Sector SW se observa la existencia de un acuífero libre de 45 a 50 m de profundidad, seguido de un nivel arcilloso que se prolonga hasta los 70 m de profundidad. Entre los 70 y los 100 m de profundidad las arcillas desaparecen y aumenta de manera considerable la porosidad efectiva de la halita, pero con valores menores a los del acuífero libre.

El estudio también incluyó la revisión del modelo geológico conceptual con el fin de diferenciar las unidades geológicas, que pueden ser relevantes en la hidrogeología del acuífero. La base para la redefinición del modelo geológico conceptual incluyó el análisis de testigos de diamantina, la revisión de antecedentes del modelo geológico conceptual pre-existente (Geohidrología, 2008) y la actualización de datos y construcción de nuevos cortes geológicos transversales por parte de GHS.

El Sector SW está dominado por anticlinales asociadas a la Cordillera de la Sal al oeste y al cordón de Lila al este, éste último se ve afectado por la Falla de Tucúcaro que se extiende en dirección N - S, desconociendo su continuidad hacia la superficie del salar. A nivel de unidades geológicas se han identificado tres unidades de halitas separadas por unidades de tipo arcilloso de poco espesor, de las cuales las dos primeras se extienden por gran parte del depósito, mientras que la tercera se encuentra aislada y ocupa el centro del depósito.

#### *2.1.7 Modelación Numérica*

• El uso de la modelación numérica en estudios realizados en el Salar de Atacama ha sido utilizada desde hace varios años. Los primeros modelos de simulación datan de comienzos de 1987 y fueron desarrollados por Hydrotechnica Ldt, y Lukes Process Development Corporation (LPDC). Hydrotechnica Ltd, realizó investigaciones orientadas a estudiar la hidrogeología y evaluar las reservas de salmueras del Salar de Atacama durante el periodo 1986 a 1989, dividiendo el trabajo en tres grandes etapas.

En marzo de 1987, implementan el primer modelo del salar utilizando MODFLOW y considerando un acuífero de una capa. El proceso de calibración consistió en la corrección de los niveles a partir de la variación de la densidad de la salmuera. El modelo calibrado fue usado para evaluar la respuesta del acuífero ante diferentes escenarios de estrés (explotación y reinyección de bitterns). Finalmente, concluyen que la evaporación es una de las variables que condiciona el funcionamiento del acuífero, especialmente la evaporación que ocurre desde el agua subterránea (profundidad de extinción).

En Septiembre de 1987 y Enero de 1988, amplían la modelación preliminar para identificar aspectos requeridos en la etapa final del proyecto, mediante el uso de tres modelos: 1) flujo regional (MODFLOW), 2) interfaz salina (modelo de interfaz salina, USGS), y 3) transporte de soluto (MOC, USGS). Se identifican 3 aspectos como los más relevantes para estudios futuros: 1) la evaporación, 2) la relación entre la evaporación y el flujo de agua dulce al núcleo del salar inducido por el bombeo, y 3) los efectos de la dispersión en los niveles de los pozos. En esta etapa se concluye que es necesario la integración de los modelos en los siguientes estudios, debido a que se encontraron discrepancias entre los tres modelos, especialmente diferencias en la evaporación para los modelos de flujo regional y de interfaz salina.

Una tercera y última etapa, fue desarrollada durante los meses marzo, mayo, julio, septiembre y noviembre de 1988, incorporando información que incluye, características de dispersión del acuífero, entrada de agua dulce en el borde este y estudios de evaporación. Para ingresar estos datos se utilizan dos modelos numéricos nuevos: 1) Modelo del borde este del salar, zona de recarga del núcleo (interfaz salina), y 2) Modelo del núcleo (trasporte de soluto y SWFT III). La construcción del modelo del borde este de salar consideró un acuífero de una capa homogéneo e isotrópico, con condiciones de borde de no flujo, flujo constante y carga constante. El modelo del núcleo del salar se basó en el código SWIFT III de Geotrans INC., considerando un acuífero de una capa.

En los modelos anteriores no se considera el sector SW del salar como una zona de importancia del sistema, por lo tanto, no es estudiado en profundidad, básicamente porque fue considerado como una zona con bajo potencial económico, teniendo en cuenta que las sales explotadas se hallan en mayor concentración en las zonas del centro del núcleo del salar y porque la geología e hidrogeología de este sector es diferente a la observada para el centro del núcleo, lo que se sugiere que las condiciones hidráulicas decrecen significativamente por el incremento en el contenido de yeso, arena y arcilla.

- En 1990, Water Management Consultants (WMC) realizó revisiones y mejoras a los modelos del núcleo del salar y del borde este. En 1991 MINSAL Ltda., lleva a cabo una campaña de campo cuyo objetivo es el estudio del Sector SW del salar. En 1993, WMC, realizó un estudio que incluyó la evaluación de diferentes escenarios de producción, junto con análisis de sensibilidad del modelo, ante aspectos, tales como la transmisividad, almacenamiento, química de la salmuera y operación de la Sociedad Chilena del Litio (SCL) en el sector sureste del salar.
- DICTUC (1998) modificó y recalibró el modelo hidrogeológico desarrollado por WMC para simular el comportamiento del agua subterránea en el acuífero del núcleo del Salar de Atacama, incorporando la modelación de la calidad química de la salmuera del acuífero, a partir del desarrollo de un modelo de transporte de iones principales. Este modelo fue calibrado en diciembre de 1998 y recalibrado durante el año 2002.
- DICTUC (2004) recalibró el modelo de flujo utilizando información de niveles desde octubre de 1997 a junio de 2004 y realizó algunas modificaciones al modelo conceptual. Este modelo fue utilizado para la tramitación del EIA denominado "Cambios y Mejoras de la Operación Minera en el Salar de Atacama".
- Geohidrología Consultores Ltda. (2007) realizó una actualización del modelo de flujo y transporte utilizando el modelo de flujo calibrado en 2004 y el modelo de transporte calibrado en 2003, el informe incluye la actualización de la información de flujo y transporte desde octubre de 1997 a diciembre de 2005.
- Geohidrología Consultores Ltda. (2009) realizó una actualización y validación interna del modelo de flujo de agua subterránea del Salar de Atacama estipulada en la RCA e incluyó datos comprendidos entre julio del 2004 a junio del 2008. Este informe presenta una actualización de las condiciones de borde y propiedades del modelo y los antecedentes en que se sustentan.

En el caso de la condición de borde de recarga lateral subterránea se actualizó un análisis de las precipitaciones y su distribución espacial, con el fin de evaluar cómo han variado las características pluviométricas de la zona y como éstas influencian la recarga lateral subterránea y sus resultados.

Finalmente, el informe incluye un análisis de los resultados obtenidos del modelo hidrogeológico MODFLOW a partir de la comparación de los niveles simulados y observados en 69 puntos de control que corresponde a todos los puntos utilizados en la calibración y que cuentan con datos en el periodo de calibración.

El Sector SW del acuífero del Salar de Atacama ha formado parte de los modelos desarrollados hasta la actualidad, sin embargo, la escasa información de parámetros hidráulicos y niveles observados ha dificultado el proceso de calibración. Es importante destacar que para el desarrollo de la presente tesis se cuenta con información suficiente para la construcción de los modelos de simulación.

## **3. MARCO GENERAL**

#### **3.1 Aspectos Generales**

La zona en estudio corresponde al Sector SW del acuífero del núcleo de Salar de Atacama, ubicado al norte de Chile en la II Región de Antofagasta, entre la Cordillera de Domeyko (oeste) y la Cordillera de los Andes (este). El área estudiada se caracteriza por una marcada aridez y se encuentra situada en la parte baja de la cuenca del Salar de Atacama entre la Cordillera de la Sal y el Cordón de Lila, formaciones montañosas constituidas en gran parte por rocas sedimentarias. En la Figura 3.1 se muestra la ubicación geográfica del área estudiada.

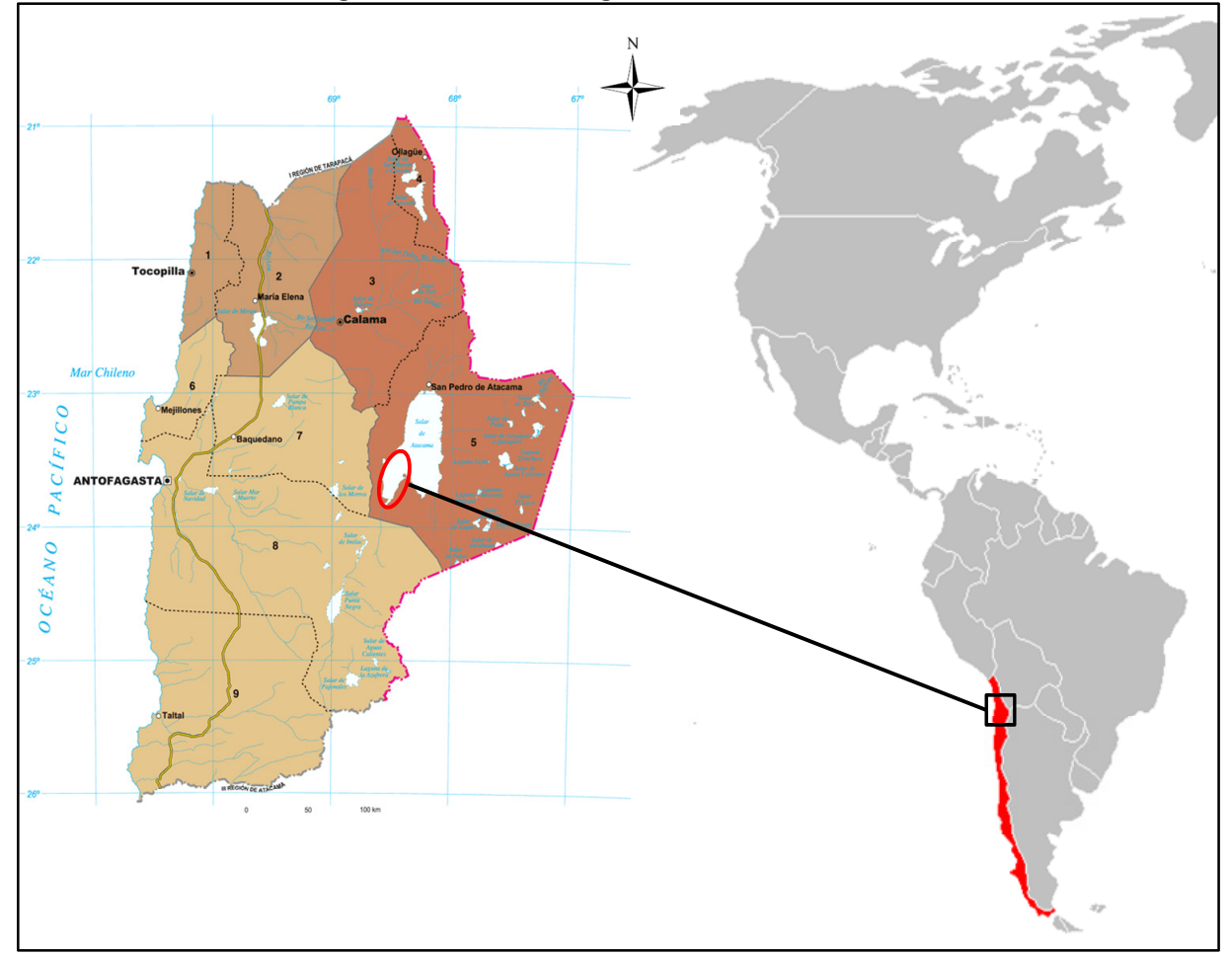

**Figura 3.1. Situación Geográfica de la Zona de Estudio** 

Fuente: Elaboración propia

Las altas concentraciones de iones de interés comercial encontradas en las salmueras del núcleo del Salar de Atacama a comienzos de la década de los setenta ha incentivado la realización de numerosos estudios para conocer la geología, hidrología, hidrogeología e hidroquímica del salar que permita evaluar las reservas del depósito. El primer estudio extensivo del salar fue realizado por Moraga et al. (1974) e incluyó una caracterización química de las aguas.

En la actualidad empresas como SQM Salar S.A. y la Sociedad Chilena del Litio desarrollan importantes actividades mineras en la zona, por lo que conocer el comportamiento hidrogeológico e hidrogeoquímico del acuífero permitirá un óptimo aprovechamiento de los recursos. En la Figura 3.2 se muestra el Salar de Atacama destacando la zona objeto de estudio en esta tesis.

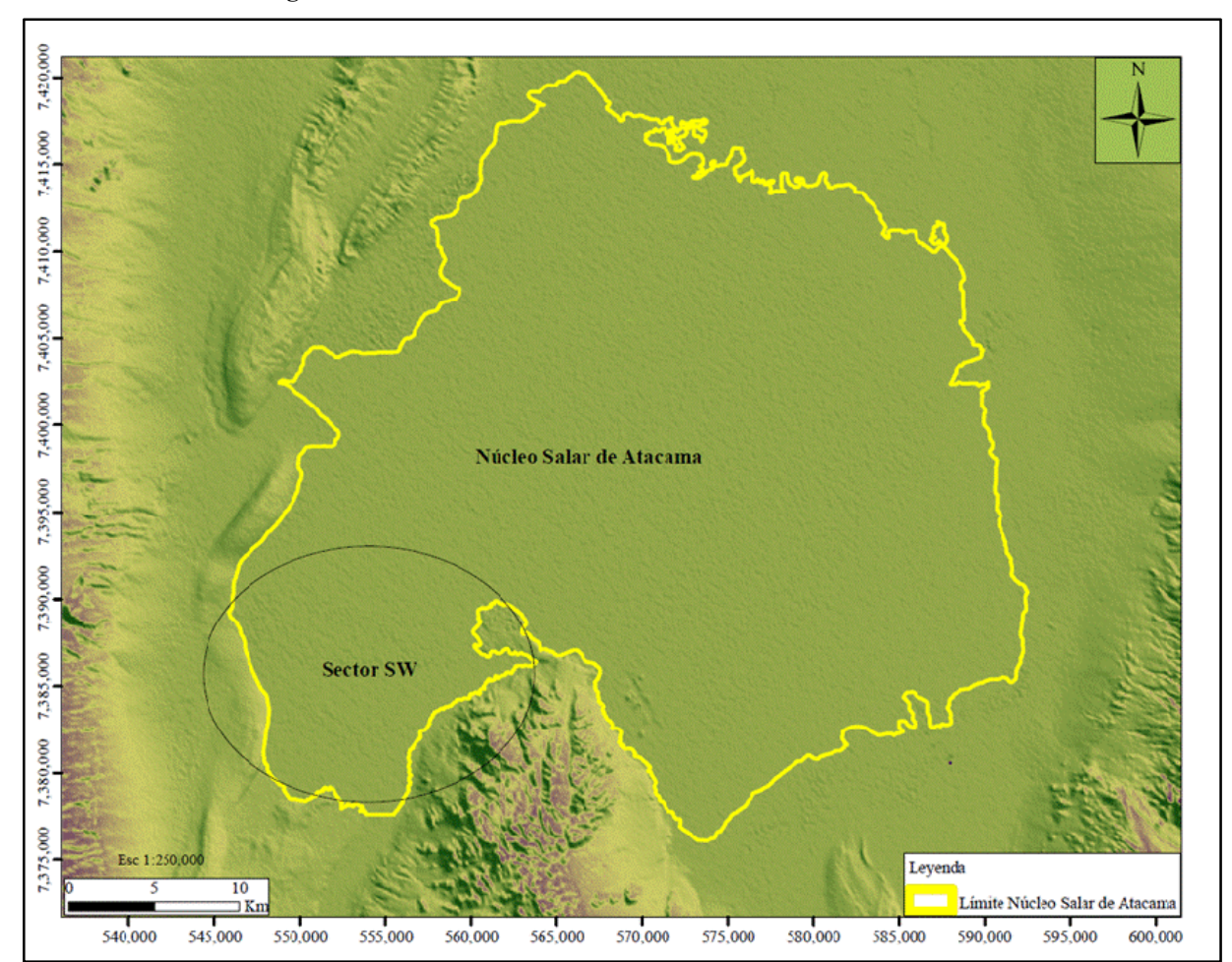

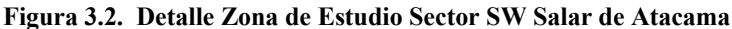

Fuente: Elaboración propia

### **3.2 Geomorfología**

#### *3.2.1 Aspectos Generales*

El Salar de Atacama está ubicado en la parte baja de la gran cuenca del Salar de Atacama considerada como una de las de mayor extensión del país, con una superficie de 15,700 km<sup>2</sup> de los cuales  $3,000$  km<sup>2</sup>  $corresponden$  al salar, cuyo núcleo de aproximadamente  $1,200 \text{ km}^2$ , es considerado como una zona de gran importancia comercial. El Sector SW del acuífero del núcleo corresponde a la zona de estudio, posee un área aproximada de 200 km<sup>2</sup>.

La cuenca del Salar de Atacama presenta una morfología elipsoidal, con un eje mayor de 200 km y una altura mínima de 2,300 m.s.n.m. La orografía de la cuenca es muy irregular y las cotas aumentan radialmente desde el centro de la cuenca hacia los bordes. La hidrografía está conformada por cauces de carácter endorreico, de los cuales sólo unos pocos tienen flujo permanente, los demás son escurrimientos eventuales que surgen como resultado de grandes eventos de lluvia que caen en el sector norte y oriental de la cuenca.

La cuenca del Salar de Atacama se caracteriza por la presencia de fallas inversas de alto ángulo con vergencia oriental, buzantes bajo el basamento paleozoico alzado de la Cordillera de Domeyko y el Cordón de Lila. El tectonismo es el factor principal que controló la geomorfología de la cuenca, generando el espacio de acomodación en su frente, alterando los niveles base, y controlando las áreas de aporte sedimentario (Muñoz y Charrier, 2002).

La estratigrafía y geometría de los depósitos dependió principalmente de la siguiente sucesión de eventos: subsidencia por extensión, entre el Cretácico Inferior a Medio y Superior, alzamiento de la Cordillera de Domeyko, entre el Cretácico más alto y el Mioceno, y subsidencia por flexión de la litósfera, probablemente como respuesta a la carga producida por las escamas del basamento y la acumulación de sedimentos en la cuenca (Muñoz y Charrier, 2002).

### *3.2.2 Unidades Morfoestructurales*

En la Figura 3.3 se muestran las unidades geomorfológicas más importantes de la cuenca del Salar de Atacama. De oeste a este se distinguen la Cordillera de Domeyko, el Llano de la Paciencia, la Cordillera de la Sal, el Cordón de Lila, la cuenca del Salar de Atacama y la Cordillera de los Andes.

### *3.2.2.1 Cordillera de Domeyko*

Constituye el límite occidental de la cuenca del Salar de Atacama, hacia el norte se une a la Cordillera de los Andes, limitando la cuenca por el norte. Corresponde a un cordón montañoso de relieve escarpado de orientación N - S, de aproximadamente 600 km de longitud y altura promedio de 3,000 m.s.n.m., formada principalmente por rocas sedimentarias. Al igual que muchos otros rasgos andinos es originada por la interacción entre la placa de Nazca y la Sudamericana. En el flanco oriental presenta un rasgo geomorfológico denominado Escarpe el Bordo, donde aflora una secuencia formada por rocas sedimentarias que cubren en discordancia el basamento paleozoico.

## *3.2.2.2 Llano de la Paciencia*

Corresponde a una depresión de forma elipsoidal de 80 km de longitud y 8 km de ancho, de orientación norte-sur, ubicada entre la Cordillera de la Sal y la Cordillera de Domeyko.

### *3.2.2.3 Cordillera de la Sal*

Cadena montañosa de dirección SSW - NNE, presenta un relieve más bajo y angosto en comparación con la Cordillera de Domeyko y los Andes, alcanza una altura promedio de 2,600 m.s.n.m., corresponde a un complejo estructural de domos y pliegues generados por la deformación interna de los horizontes

estratigráficos de baja densidad (principalmente evaporitas) dentro del Grupo Paciencia (Pananont et al., 2004).

# *3.2.2.4 Cordón de Lila*

Cordón montañoso localizado en el sur de la cuenca, en la prolongación septentrional de la Sierra de Almeida, donde ésta desciende en altura hasta desaparecer en el Salar de Atacama (Niemeyer, 1989). Constituye un bloque tectónico alzado, de dirección norte – sur y presenta un relieve irregular con alturas promedio de 3,200 m.s.n.m.

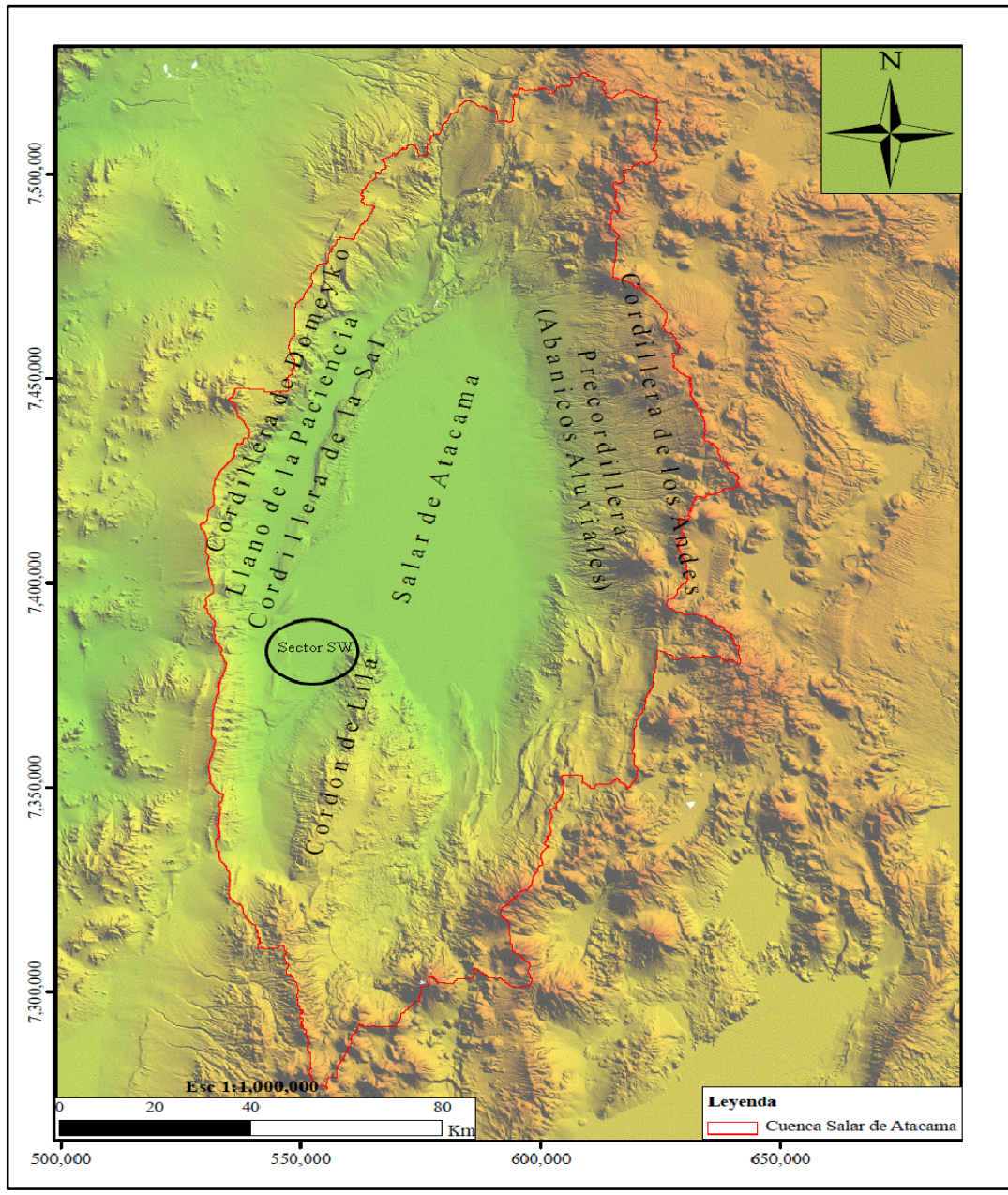

**Figura 3.3. Unidades Morfoestructurales Mayores de la Cuenca del Salar de Atacama** 

Fuente: Elaboración propia

### *3.2.2.5 Salar de Atacama*

El salar corresponde a una unidad geomorfológica dinámica condicionada por variaciones climáticas, evaporación, escurrimientos superficiales, variaciones en el nivel del agua subterránea y depositación eólica (Moraga et al., 1974). Se encuentra a 2,300 m.s.n.m., emplazado entre la Cordillera de Domeyko y la Cordillera de los Andes, corresponde a una gran depresión que se extiende en dirección norte sur, donde se pueden distinguir dos grandes unidades, el núcleo de halita y la zona marginal constituida principalmente por materiales detríticos, carbonatos y sulfatos.

La superficie del núcleo presenta rasgos morfológicos especiales denominados costras, formados por la evaporación del agua subterránea. Las costras muestran una zonación bien definida, siguiendo el orden de solubilidades de la secuencia de precipitación evaporítica clásica. Esta distribución exhibe una asimetría orientada hacia el norte, dada por los aportes hídricos provenientes principalmente de esta zona (Bevacqua, 1992).

### *3.2.2.6 Cordillera de los Andes*

Consiste en un área muy extensa que constituye el borde oriental de la cuenca, presenta dos rasgos geomorfológicos diferenciados, la precordillera y el altiplano; la precordillera es el resultado del alzamiento del salar en el borde oriental hasta el altiplano o Puna, formando un plano inclinado que es drenado por profundas y angostas quebradas, alcanza alturas promedio de 3,500 m.s.n.m.; el altiplano con una altura promedio de 4,300 m.s.n.m., se caracteriza por la presencia de numerosos conos volcánicos que pueden tener alturas superiores a los 6.000 m.s.n.m.

### **3.3 Geología**

#### *3.3.1 Aspectos Generales*

La caracterización geológica de la cuenca del Salar de Atacama y del salar propiamente tal, ha sido ampliamente estudiada desde hace más de 60 años. Los primeros estudios que describen de manera general la geología del Salar de Atacama y su entorno fueron realizados por Brüggen en los años 1942 y 1950. Años después Dignman (1963) elabora la primera cartografía geológica preliminar de la superficie de la cuenca.

Moraga et al. (1974) sintetizan todos los estudios realizados hasta la fecha, elaborando la primera cartografía de detalle del Salar de Atacama (1:250,000) y la primera caracterización de las salmueras del núcleo del salar.

Las riquezas mineralógicas encontradas convirtieron al salar en una zona de gran importancia económica para el norte de Chile, lo que ha dado lugar hasta la actualidad a la realización de numerosos estudios encaminados a caracterizar químicamente las salmueras del núcleo, impulsando a su vez nuevas investigaciones para conocer el comportamiento hidrogeológico del acuífero.

### *3.3.2 Geología Superficial Cuenca Salar de Atacama*

La cuenca del Salar de Atacama forma parte del actual antearco del norte de Chile, corresponde a una cuenca tectónica con rocas cuya edad varía entre el Paleozoico y la actualidad, con desarrollo de rocas sedimentarias (volcánicas y evaporíticas), rocas intrusivas y depósitos no consolidados.

### *3.3.2.1 Rocas sedimentarias*

Afloran en gran parte de la superficie de la cuenca del Salar de Atacama; en el sector occidental en la Cordillera de Domeyko existen afloramientos de rocas sedimentarias, principalmente conglomerados, areniscas, lutitas y yeso; continuando hacia el este, se encuentra la Cordillera de la Sal constituida igualmente por rocas sedimentarias, especialmente evaporitas, areniscas y lutitas fisibles.

Al oriente, en las laderas de la Cordillera de los Andes se observan rocas volcánicas, principalmente ignimbritas y tobas. Al sur, cerrando la cuenca se localiza el Cordón de Lila, formado por lavas y rocas volcanoclásticas básicas, intermedias y ácidas con intercalaciones de limolitas y grauwacas turbidíticas.

La parte baja de la cuenca está cubierta por el Salar de Atacama, cuya superficie está formada por sedimentos clásticos y evaporíticos depositados desde el Mioceno hasta la actualidad. Los depósitos evaporíticos se encuentran distribuidos de acuerdo al orden de solubilidad de las sales y desde la zona marginal hacia el centro corresponden a: depósitos aluviales, costra detrítico evaporitas (carbonatos con sulfatos, yeso y halita) y costra de cloruro (halita).

Al este y bordeando el salar se desarrollan depósitos aluviales, constituidos principalmente por limos, gravas y arenas. Al oeste del salar entre la Cordillera de Domeyko y la Cordillera de la Sal se localiza el Llano de la Paciencia, depresión alargada de 80 km largo por 8 km de ancho formado por abanicos aluviales y depósitos evaporíticos cuaternarios (Jolley et al., 1990).

Las formaciones neógenas con afloramiento de rocas sedimentarias presentes en la cuenca corresponden a la Formación Tambores, con 1,300 m de potencia, constituida por depósitos detríticos y evaporiticos (Gardeweg et al., 1994), la Formación San Pedro, formada por arcillas y areniscas yesíferas, conglomerados grises y potentes capas de sal con intercalaciones de yeso y niveles de tobas, depositándose de manera discordante con ignimbritas de edad miocena a pliocena, y la Formación Vilama dispuesta de manera discordante sobre la Formación San Pedro, conformada por 60 m de gravas, arcillolitas, areniscas, areniscas calcáreas y calizas con intercalaciones de diatomitas y ceniza volcánicas (Arriagada, 2009).

El Salar de Atacama se encuentra emplazado sobre un basamento de edad paleozoica tardía a triásica, sobre este basamento se encuentra el Grupo Purilactis (paquete sedimentario), que está conformado desde base a techo por:

• Formación Tonel, secuencia finamente estratificada de areniscas rojas y evaporíticas de más de 1,000 m de potencia que se habría acumulado en una ambiente continental de lagos y salares. Se deposita de manera levemente discordante sobre rocas volcánicas y lacustres del Triásico que a su vez sobreyacen a las rocas intrusivas volcánicas paleozoicas de la Cordillera de Domeyko.

- Formación Purilactis, conformada por al menos 3,000 m de areniscas y fangolitas rojizas fluviales, aluviales y lacustres y conglomerados provenientes desde el oeste.
- Formación Barros Arana, secuencia de gruesos conglomerados de abanicos aluviales de 500 m de potencia, que sobreyace de manera discordante a la Formación Purilactis.
- Formación Cerro Tolola, conformada por 800 m de lavas basálticas a riolíticas con intercalaciones menores de caliza.

# *3.3.2.2 Rocas intrusivas*

Las rocas intrusivas principalmente granitos, granodioritas y dioritas de edad Paleozoica a Cretácica afloran en el Cordón de Lila ubicado en el extremo sur de la cuenca. Igualmente se observan afloramientos menores en la Cordillera de Domeyko y la Precordillera Andina.

## *3.3.3 Geología del Subsuelo Salar de Atacama*

### *3.3.3.1 Aspectos generales*

Desde comienzos de los años 70 se han venido desarrollando estudios para describir la litología del salar en profundidad. La parte central y este del salar son las zonas que fueron inicialmente más investigadas. El estudio del Sector SW del salar se inicia durante la década de los 80 cuando la CORFO junto con la Sociedad Minera Salar de Atacama (MINSAL) realizan una campaña de exploración con diamantina que consideró la construcción de 38 pozos con profundidades que varían entre 40 y 500 m. Los resultados son analizados y sintetizados por Bevacqua (1992) y en informes internos de Hydrotechnica y MINSAL.

## *3.3.3.2 Estratigrafía Sector SW*

Los estudios más recientes fueron realizados por la Gerencia de Hidrogeología Salar (GHS) durante los meses de julio a septiembre de 2009 y consistieron en la exploración de la parte occidental del salar con sondajes de diamantina. El análisis de los resultados permitió la definición de una columna estratigráfica tipo para el Sector SW del Salar de Atacama, que está conformada por 9 unidades geológicas que de techo a base son:

- Halita Superior, presenta un espesor que varía entre 15 y 20 m, alcanzando las mayores potencias en el sector norte, corresponde a halita pura y halita con sedimento y/o yeso, con sedimentos intercristalinos tales como arcillas, limos y arenas de color marrón a rojo, presentándose mayoritariamente en el techo de la unidad. Se dispone en discordancia de erosión a las arcillas regionales.
- Arcilla I, unidad clástica conformada principalmente por limos y arcillas plásticas que presenta en el sector sur un espesor máximo de 1 m. Esta unidad se acuña hacia el sector norte, gradando de arcilla pura a una halita con sedimentos, hasta un yeso con carbonatos. Hacia el oeste se acuña hasta desaparecer, gradando a una halita con sedimentos. Esta unidad se dispone en discordancia a las arcillas regionales.
- Halita Intermedia I, presenta espesores variables entre 0 y 15 m, está constituida por halita pura y halita con sedimentos y/o yesos, con sedimentos intercristalinos menores al 25 % de la roca, presenta porosidades más bajas que la Halita Superior. Esta unidad es sobreyacida por la unidad Arcilla I y en Sector SW es sobreyacida directamente por la Halita Superior.
- Arcilla II, unidad clástica conformada principalmente por limos y arcillas plásticas que presenta en el sector sur potencias máximas de hasta 2 m. Esta unidad se acuña hacia el sector norte, gradando de arcilla pura a una halita con sedimentos. Hacia el oeste se acuña hasta desaparecer en el SW del sector, gradando a una halita con sedimentos. Esta unidad cubre en discordancia a las arcillas regionales.
- Halita Intermedia II, presenta espesores variables entre 0 y 15 m, está constituida por halita pura y halita con sedimentos y/o yesos, con sedimentos intercristalinos menores al 25 % de la roca, presenta porosidades más bajas que la Halita Superior. Esta unidad es sobreyacida directamente por la Halita Superior.
- Arcilla III, unidad clástica conformada principalmente por limos y arcillas plásticas que presenta en el sector sur potencias máximas de hasta 1 m. Esta unidad se acuña hacia el sector norte, gradando de arcilla pura a una halita con sedimentos. Hacia el oeste se acuña hasta desaparecer en la zona SW del sector, gradando a una halita con sedimentos. Al sur del sector esta unidad cubre en discordancia a las arcillas regionales, mientras que en el sector norte, grada a una potente secuencia de yesos desarrollada en la base de la unidad.
- Yesos, tiene una potencia reconocida en la zona de estudio de hasta 50 m, está constituida principalmente por capas de yeso con contenidos variables de sedimento intercristalino. Estas capas se presentan como una matriz compacta de color blanco y de baja porosidad, intercaladas con delgados niveles de arcillas y con rocas volcánicas (tobas, del tipo ceniza e ignimbritas) de espesores que varía entre 0.5 a 5 m, presentándose las zonas más abundantes en sectores cercanos a centros volcánicos.
- Halita Profunda, presenta una potencia mínima de 30 m y una máxima de 70 m, está constituida por halita pura y halita con sedimentos y/o yesos, halitas con arcillas y/o arenas. Los sedimentos en general representan menos del 25 % de la roca, alcanzando en ocasiones excepcionales hasta un 40 a 50 % de la roca, corresponden a arcillas, limos y arenas de color marrón a rojo que se presentan intercristalinos y rellenando cavidades, y en menor medida intercristalinos en halitas, observándose también como delgadas intercalaciones en las capas de halita.

El yeso de color blanco representa menos de 10 % de la roca, se presenta microcristalino y ocasionalmente en cristales menores a 4 mm que rellenan cavidades y vetillas. Ocasionalmente se observa polihalita principalmente como relleno de vetillas y representa hasta el 10 % de la roca total.

• Arcillas Regionales, nivel de arcilla profundo con un espesor mínimo reconocido de 400 m aproximadamente. Su techo se profundiza hacia el sector norte del bloque oeste, mientras que hacia la Cordillera de la Sal va disminuyendo su potencia hasta hacerse casi somero.

En la Figura 3.4 se muestra la columna litológica tipo para el Sector SW del Salar de Atacama, elaborada a partir del análisis de sondajes.

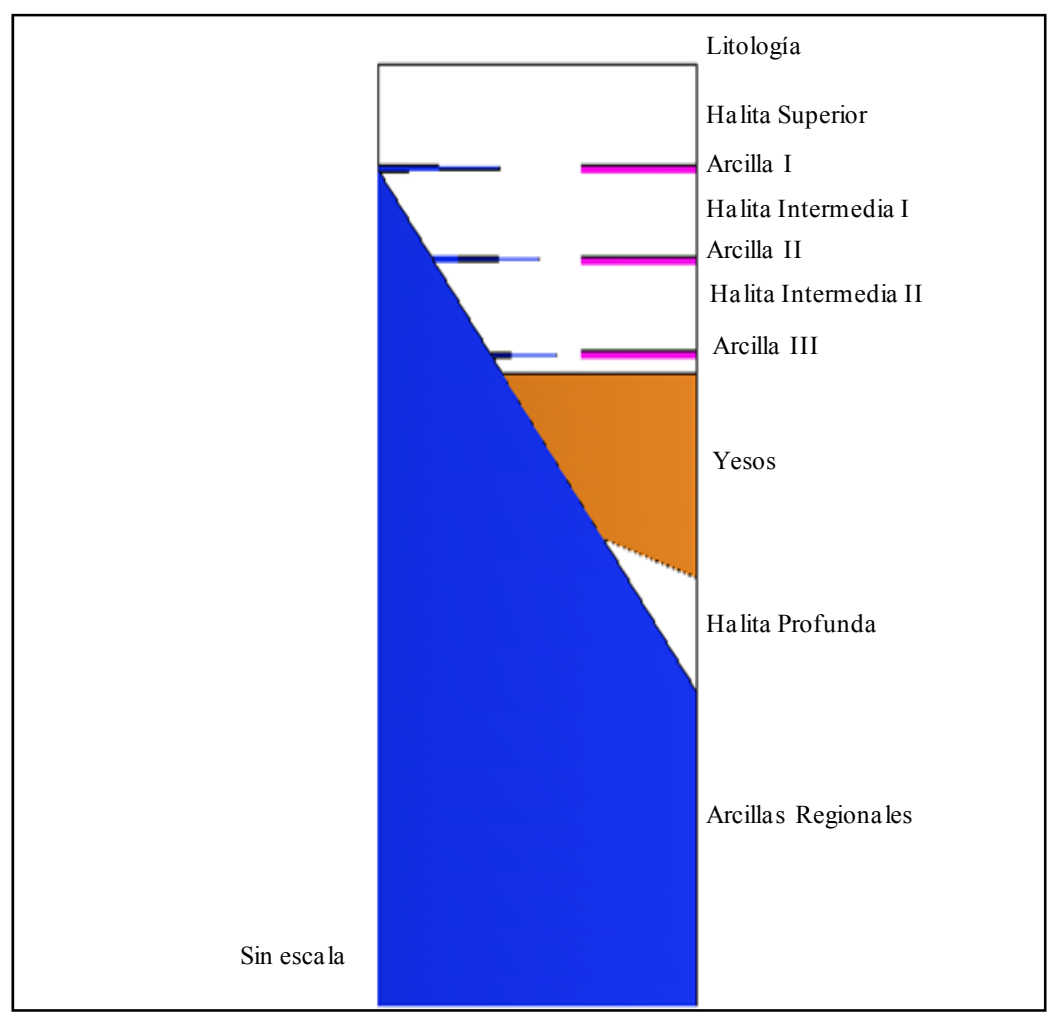

**Figura 3.4. Columna Litológica Tipo Núcleo Salar de Atacama – Sector SW** 

Fuente: Basado en GHS, 2010

#### *3.3.4 Geología Estructural*

La presencia de fallas tiene un efecto importantísimo sobre el régimen de aguas subterráneas, especialmente porque puede generar barreras impermeables para el flujo o por el contrario, crear zonas de porosidad más alta que pueden actuar como canales preferenciales de flujo causando recarga o descarga del sistema.

La cuenca del Salar de Atacama es una cuenca tectónica que se encuentra limitada por dos grandes sistemas de fallas N - S, Paciencia y Tulor en la parte oeste y Peine en la parte este. Afectando directamente el salar se han identificado diferentes grupos de fallas, el más importante denominado Sistema de Falla Salar, se desarrolla con una dirección NNW a SSE y atraviesa el salar en la parte central de su núcleo, otro sistema de fallas se han observado cerca del Cordón de Lila. Autores como Jordan et al.

(2002), Muñoz et al. (2002), Lowenstein et al. (2003) y Arriagada et al. (2006) a partir de la interpretación de secciones sísmicas de refracción han indicado que todas las fallas alcanzan el basamento de la cuenca pero no todas se manifiestan en superficie.

El estudio más reciente sobre geología estructural fue realizado por Arriagada (2009), e incluye una caracterización de los elementos estructurales más importantes del salar. A partir de la interpretación de líneas sísmicas en subsuperficie identificó cuatro dominios estructurales mayores localizados al este de la Cordillera de la Sal (Figura 3.5).

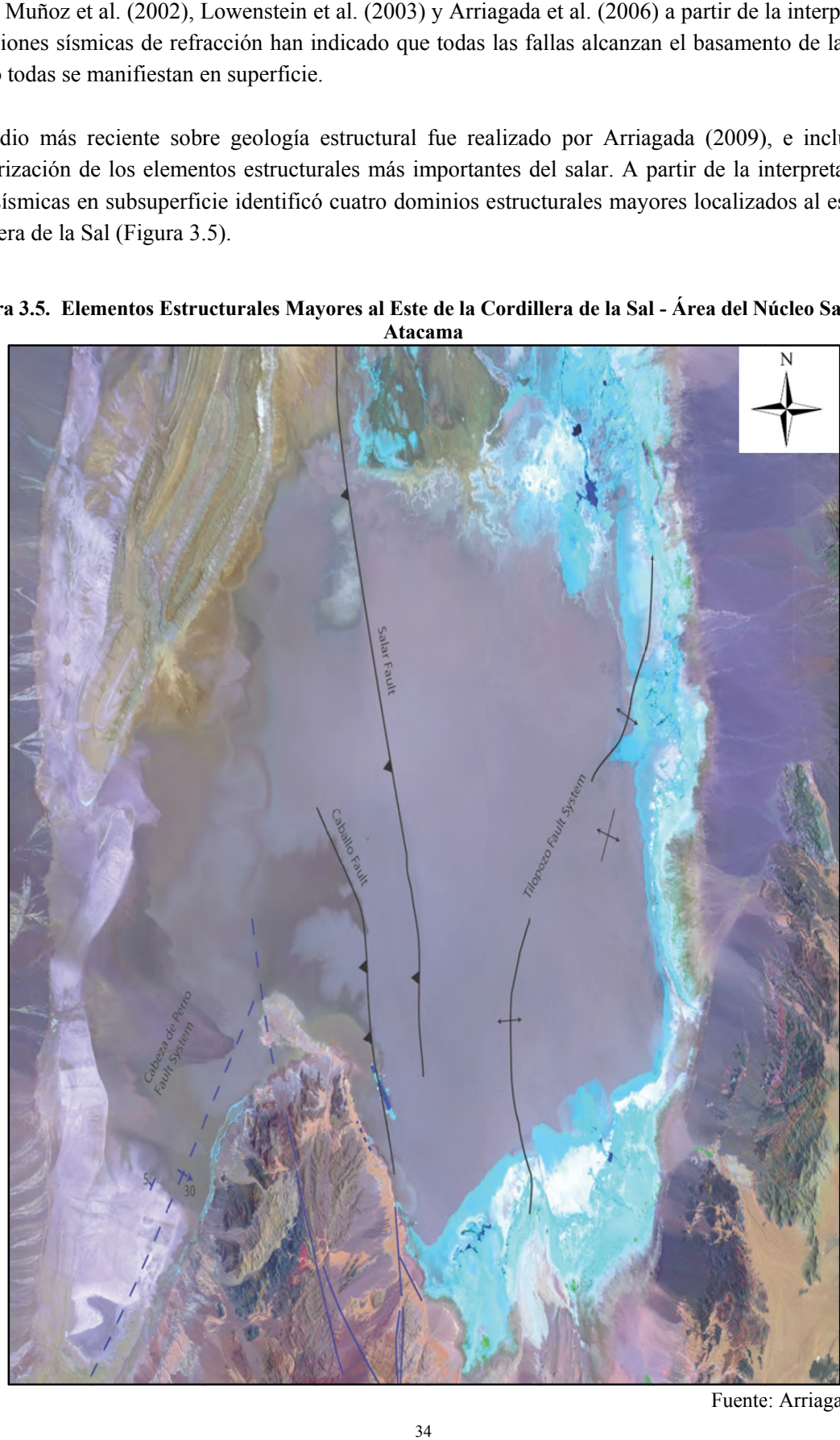

**Figura 3.5. Elementos Estructurales Mayores al Este de la Cordillera de la Sal - Área del Núcleo Salar de Ataca ama** 

Fuente: Arriagada, 2009

A continuación se describe cada uno de las estructuras mayores identificadas en la cuenca del Salar de Atacama.

- Sistema de Falla Cabeza de Perro, identificado en la zona sur oeste del Salar, en superficie genera una geometría anticlinal donde el limbo occidental estaría suavemente inclinado hacia el oeste aproximadamente 5º, mientras que el limbo oriental se encuentra inclinado unos 30º al este. Afectando principalmente a sedimentos clásticos continentales de la Formación San Pedro.
- Sistema de Falla Cabeza de Caballo, localizado al borde nororiental del Cordón de Lila, en subsuperficie presenta una geometría anticlinal asociada a una falla con componente inversa de alto ángulo de vergencia este.
- Sistema de Falla Salar, corresponde a la estructura más importante reconocida en el Salar, localizada en su zona central, se desarrolla desde el límite sur del delta del río San Pedro hasta donde deja de aflorar en superficie el basamento del Cordón de Lila. En el sur del sistema de fallas, (Arriagada, 2009) sugiere que la terminación de la falla (tip point) es próxima a la superficie y que se va profundizando hacia el norte.

El Sistema de Falla Salar genera dos bloques de importancia en el salar, el bloque oeste localizado al oeste de la Falla Salar, se le denomina bloque alzado o bloque colgante, y el bloque este denominado bloque yacente o bloque hundido.

• Sistema de Falla de Tilopozo, ubicado en la zona este del Cordón de Lila, cuya geometría se asocia al desarrollo de una faja plegada y corrida, que es reconocida tanto en superficie (Cordón de Tilopozo) como en subsuperficie, donde se reconoce una geometría anticlinal por propagación de falla, cuya charnela presenta un rumbo aproximado NNE – SSW con buzamiento hacia el norte.

## **3.4 Clima**

La compleja topografía y fenómenos como el Anticiclón Subtropical del Pacífico Sur y la Corriente de Humboldt condicionan en gran medida los patrones climáticos e hidrológicos de la región. En la cuenca del Salar de Atacama se distinguen dos tipos de clima: el desértico normal que se caracteriza por presentar baja humedad relativa, gran sequedad atmosférica, fuertes oscilaciones térmicas y carencia de precipitaciones, y el clima desértico frío de altura, donde las temperaturas descienden con la altitud y las precipitaciones aumentan con la altura.

#### **3.5 Hidrología**

#### *3.5.1 Aspectos Generales*

La cuenca del Salar de Atacama es de carácter endorreico con la evaporación como única salida natural del sistema. Es recargada principalmente por la infiltración de las precipitaciones que caen en la parte alta de la Cordillera de los Andes.

La cuenca presenta un patrón de drenaje radial con cauces que confluyen hacia la zona central, lugar donde se emplaza el Salar propiamente tal. Los ríos San Pedro y Vilama drenan hacia la cabecera norte del salar y escurren de forma permanente todo el año, producto del régimen hidrológico mixto que caracteriza la cuenca. El resto de los cauces son efímeros y generalmente se forman en eventos de grandes precipitaciones.

En la cuenca del Salar de Atacama las variables hidrológicas son medidas en estaciones meteorológicas que forman parte de la red de medición de la Dirección General de Aguas (DGA) y de la red de monitoreo interna de la empresa minera SQM Salar S.A. Las estaciones de la DGA se localizan en la parte norte y este del salar, mientras que las estaciones de SQM se ubican en el salar, una en el núcleo (Estación Salar) y otra en la zona marginal (Estación Chaxas), éstas últimas se encuentran en funcionamiento desde 1999, registrando datos de precipitación, temperatura, radiación solar, velocidad del viento, humedad relativa y evaporación.

### *3.5.2 Precipitación*

A lo largo de los años, autores como Mardones (1986), Grilli et al. (1986), DICTUC (1999), Muñoz et al. (2004) y Geohidrología Consultores Ltda. (2009) han realizado numerosos estudios para caracterizar la cuenca del Salar de atacama desde el punto de vista del comportamiento hidrológico.

Dentro de las variables meteorológicas, la precipitación presentan una marcada variación temporal y espacial, con valores bajos en los meses de invierno concentrándose principalmente en los meses de diciembre a marzo con cerca de un 86 % de la precipitación anual, coincidiendo con el llamado invierno altiplánico.

Desde el punto de vista espacial, la cuenca se divide en dos partes: la parte alta, que presenta las mayores precipitaciones (220 mm/año) y la parte baja, con precipitaciones menores (10 mm/año). Las precipitaciones que caen en la parte alta de la cuenca escurren, principalmente como agua subterránea hacia el oeste donde recargan los acuíferos de la zona baja o se evapora.

En la Figura 3.6 se muestra la delimitación de la cuenca, las subcuencas, la ubicación de las estaciones meteorológicas, y la distribución espacial de la precipitación media anual (isoyetas) de la cuenca (DICTUC, 1999).

Desde el punto de vista hidrográfico, se observa una gran escasez de cauces en la cuenca, especialmente en el sector occidental, donde son nulos, en consecuencia, gran parte de las estaciones se ubican en el sector norte y este de la cuenca; en relación a las precipitaciones se observan que aumentan de este a oeste, con valores mayores en las cumbres de la Cordillerade los Andes.

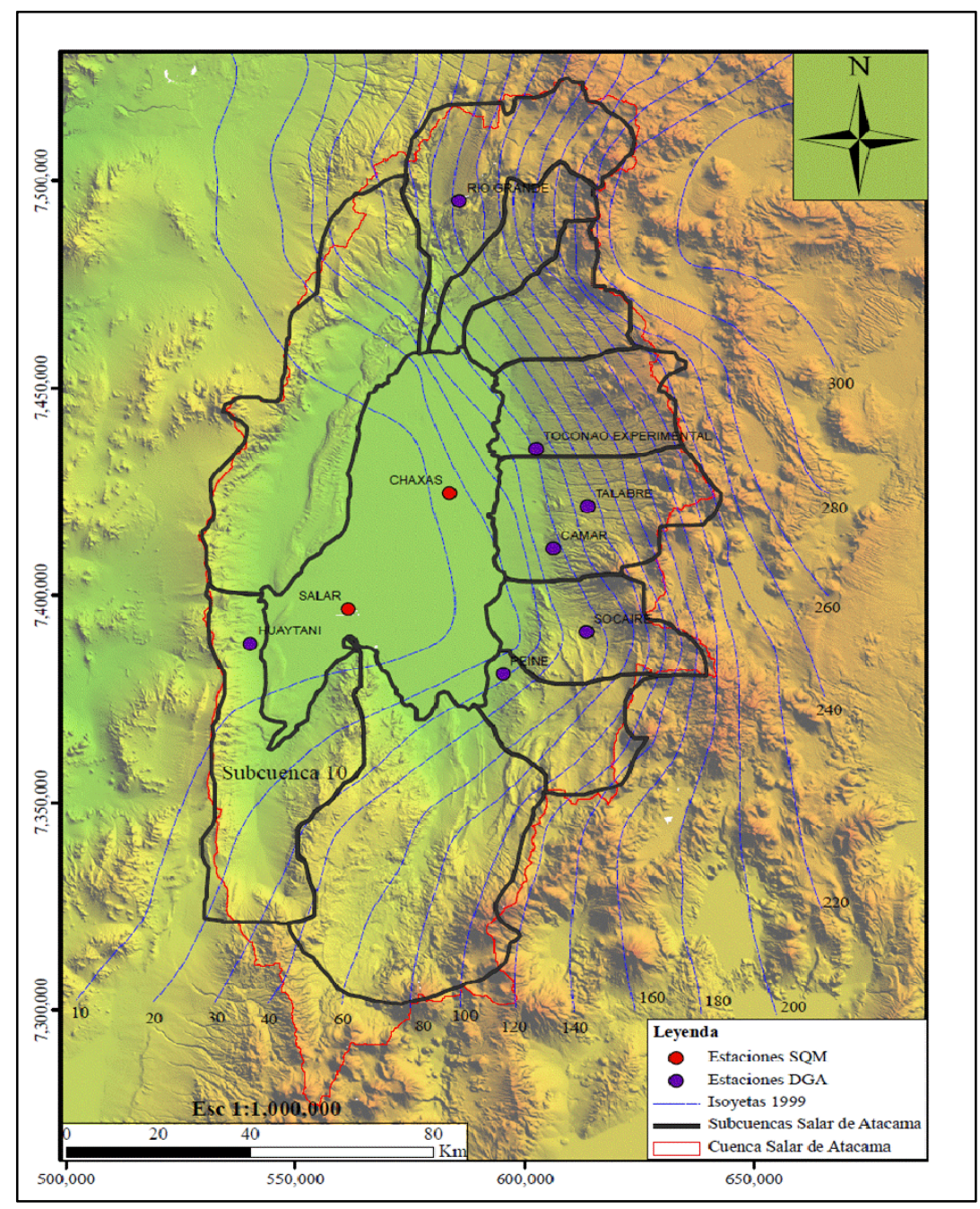

**Figura 3.6. Localización Espacial de las Estaciones Meteorológicas, Distribución Espacial de la Precipitación Media Anual (Isoyetas) y Subcuencas de la Cuenca del Salar de Atacama** 

Fuente: Modificado del EIA, 2004

La Figura 3.7 muestra el hidrograma de precipitaciones registradas en las estaciones Chaxas y el Salar modificado del EIA. Se observa un comportamiento similar al presentado en el resto de la cuenca, con una clara variación temporal y espacial. Los mayores valores se concentran en los meses de verano y son más frecuentes en la estación Chaxas ubicada en la zona marginal (borde este del salar).

En general, en el Salar las precipitaciones son muy escasas, siendo los años 2001 y 2002 los que registran mayores peaks, alcanzando los 35 mm/mes (Estación Chaxas). En los últimos años, las precipitaciones disminuyen notoriamente, son menos frecuentes y de menor intensidad.

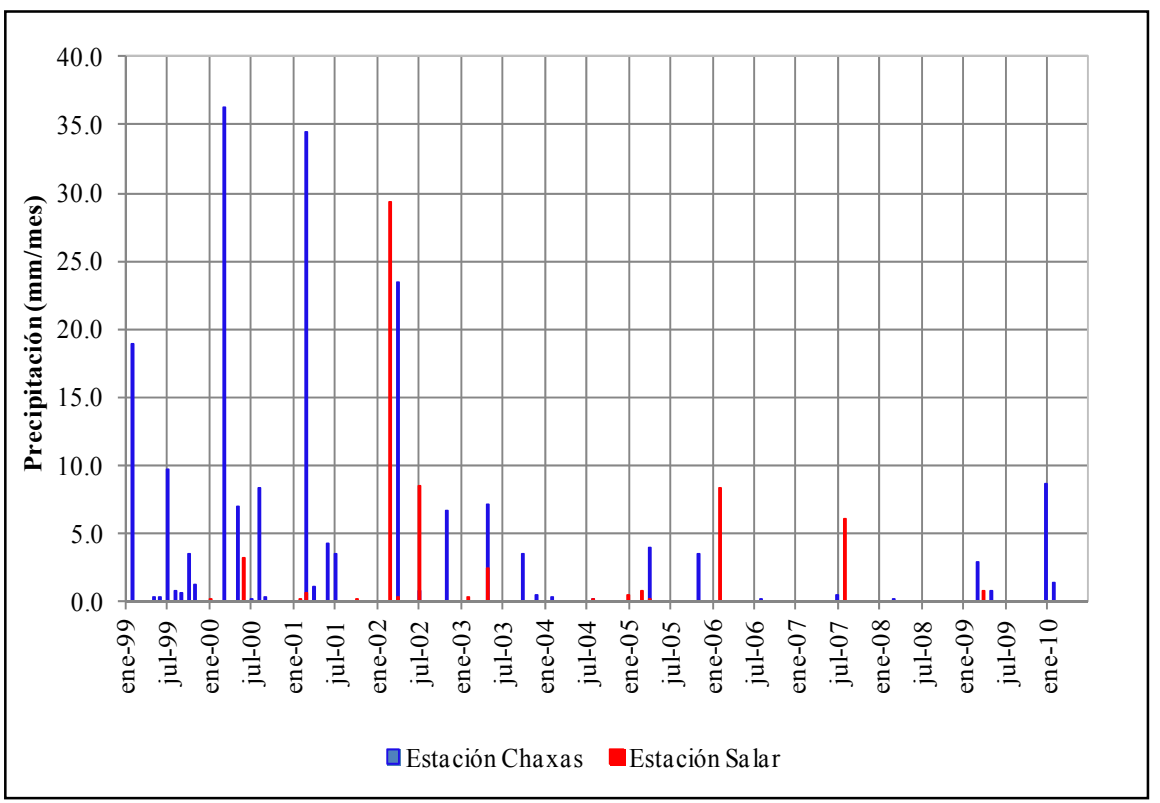

**Figura 3.7. Precipitación Mensual Registrada en las Estaciones Chaxas y Salar** 

Fuente: Modificado del EIA, 2004

#### *3.5.3 Temperatura, Radiación Solar y Evaporación*

La temperatura registrada en las estaciones Salar y Chaxas presenta al igual que la precipitación un comportamiento estacional, con valores mayores en los meses de verano y menores en los meses de invierno, como era de esperarse. En general, la zona presenta una gran amplitud térmica, con temperaturas que durante el día pueden acercarse a los 36 °C, mientras que en la noche pueden descender bruscamente por debajo de 0 °C; la temperatura promedio fluctúa entre los 10 y 20 °C.

La radiación solar es una variable de gran importancia en el comportamiento hidrológico de la cuenca, ya que es la fuente de energía que permite que el fenómeno de evaporación se origine. Presenta un comportamiento estacional, aumentando en verano y disminuyendo en invierno (ver Figura 3.8). En el salar los valores elevados de radiación solar provocan altas tasas de evaporación que son asociados a los valores bajos de precipitación, hace que la mayor parte del agua precipitada retorne nuevamente a la atmósfera.

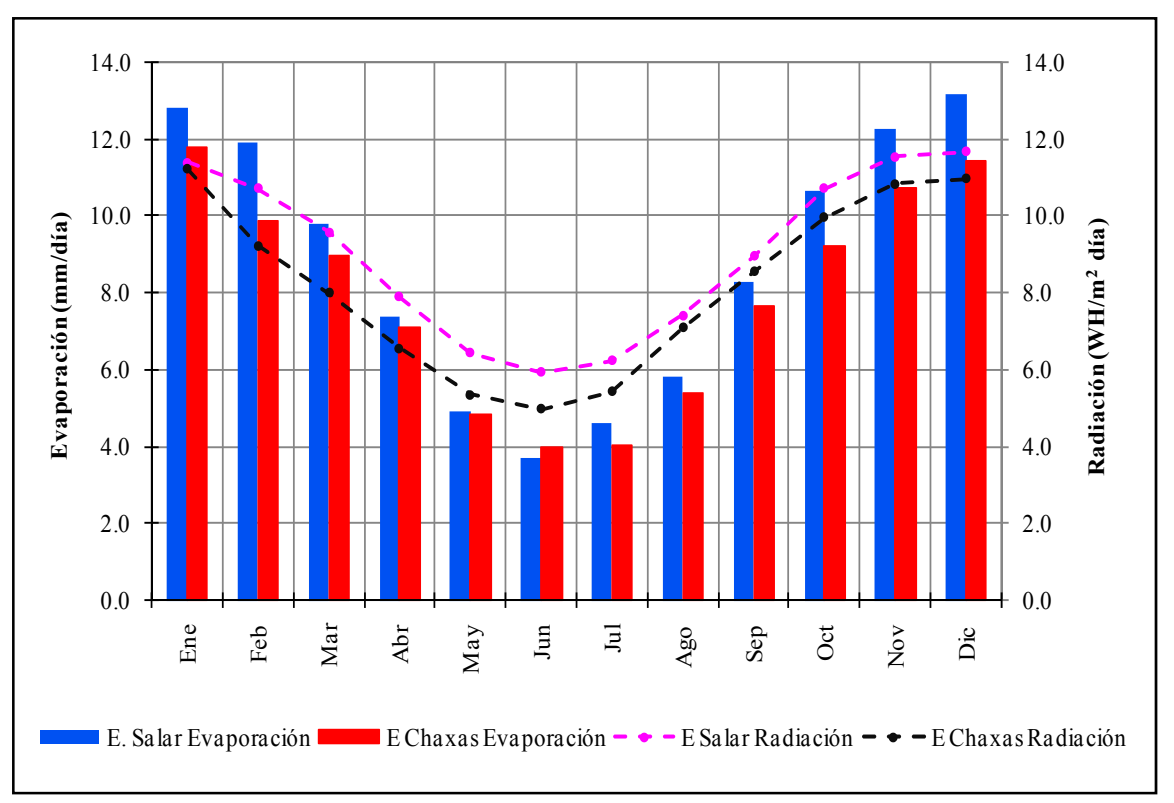

**Figura 3.8. Evaporación y Radiación Solar Mensual Registrada en las Estaciones Chaxas y Salar** 

Fuente: Modificado del EIA, 2004

La evaporación es la única salida natural de la cuenca y representa el caudal de equilibrio del balance hídrico. En el área de estudio se pueden distinguir dos componentes, la que se produce desde superficies de agua libre y la evaporación del agua subterránea a través del suelo.

La evaporación desde el agua libre depende únicamente de condiciones meteorológicas externas tales como, radiación solar, viento, humedad atmosférica, temperatura del aire, salinidad, y el tamaño de la masa de agua; en el salar es medida con evaporímetros de bandeja, presentando en la zona del núcleo (Estación Salar) promedios de 12 y 6 mm/mes en verano e invierno, respectivamente, y 10.4 y 6 mm/mes en la zona marginal (estación Chaxas). Al igual que las variables descritas en los parágrafos anteriores la evaporación desde superficies de agua libre tiene un comportamiento estacional, registrándose las mayores tasas en los meses de verano, guardando una clara correlación con la radiación solar (ver Figura 3.8).

La evaporación del agua subterránea a través del suelo, está condicionada por la capacidad que tiene el suelo para transmitir humedad y de la profundidad del nivel freático; en la presente tesis esta componente no se determina de manera directa, sino a partir de curvas generadas en estudios realizados hace algunos años, cuando el acuífero aún no era explotado. La evaporación del agua subterránea en el Salar de Atacama ha sido abordado por varios autores entre ellos, Mardones (1986) que como parte del estudio denominado "Características Geológicas e Hidrogeológicas del Salar de Atacama", calculó la evaporación que ocurre desde el agua subterránea a través del suelo en el núcleo y en la zona marginal del salar. El trabajo consistió en la instalación de medidores directos de evaporación del agua subterránea ubicados a diferentes profundidades de la napa y en diferentes puntos del salar.

A partir de los resultados, Mardones (1986) generó zonas homogéneas de evaporación, asignándole tasas de evaporación a cada una basado en datos de profundidad de la napa, litología, densidad del agua y evaporación obtenidos en cada punto de control. Los resultados indican que la evaporación del agua subterránea a través del suelo del salar depende en gran medida del tipo de sedimentos, la profundidad de la napa, la densidad del fluido y de la presencia y características de la costra que la cubre (ver Figura 3.9).

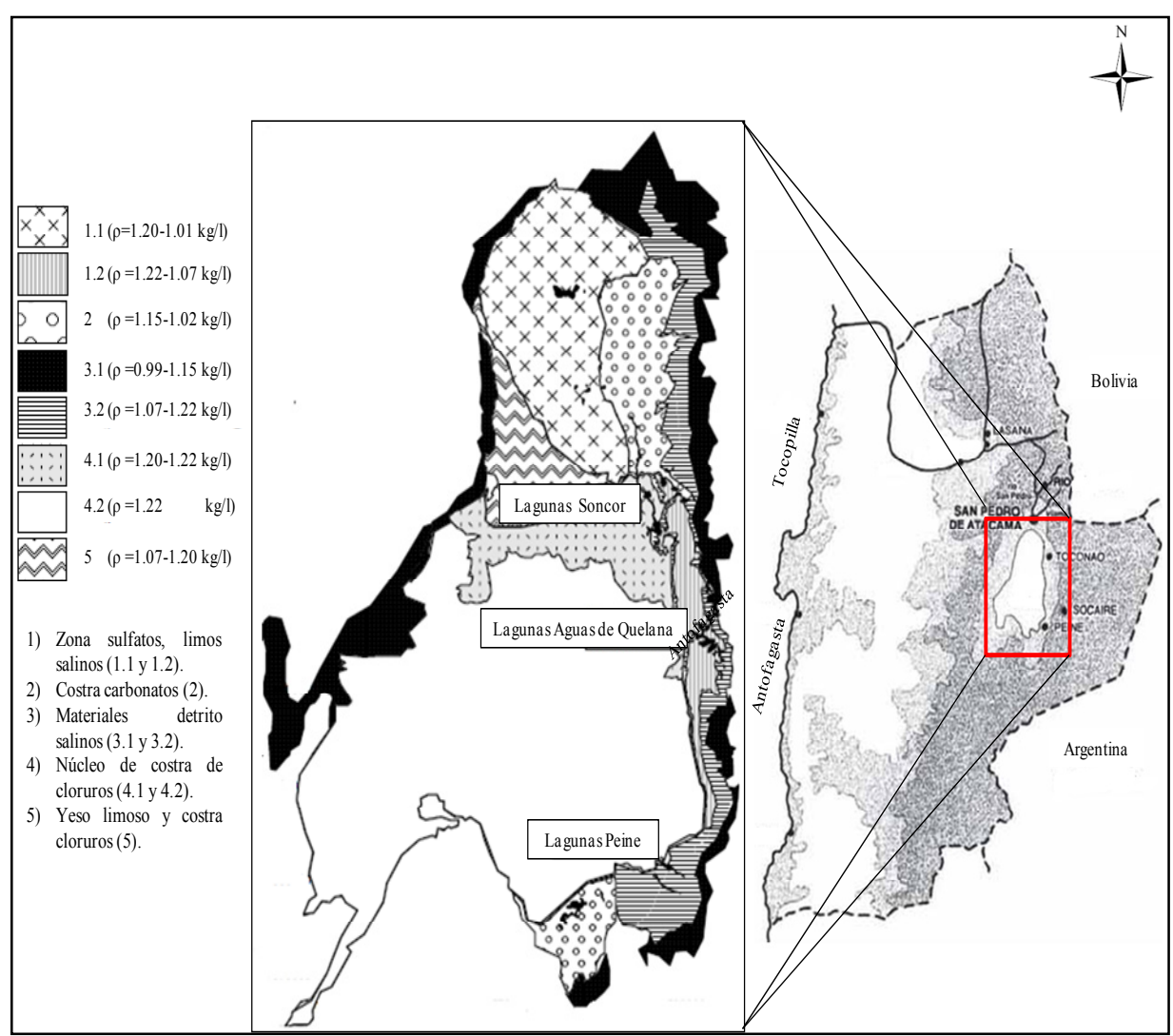

**Figura 3.9. Ubicación del Salar de Atacama en Chile, Sistemas Lacustres Existentes y Distribución de Depósitos Salinos** 

Fuente: Modificado de Mardones, 1998

Muñoz et al. (2004) sintetizan la información presentada por Mardones (1986), Grilli et al. (1986) y Kampf et al. (2005) y establecen cuatro curvas de evaporación representativas para el Salar de Atacama, teniendo en cuenta las características de las superficies evaporantes y la densidad de la salmuera (Figura 3.10). La evaporación desde el agua subterránea  $(E_{as})$ , puede ser considerada como un proceso isotérmico en todo el perfil vertical del suelo (Philip, 1957), pudiéndose determinar a partir de la ecuación 3.1.

$$
E_{as} = E_{al} * \exp[-a(z - z_0)]
$$
 *Ecuación* 3.1

Donde:

 $E_{as}$ , representa la tasa de evaporación desde el suelo cuando el nivel saturado se encuentra a una profundidad z bajo la superficie del terreno.

 $E_{al}$ , representa la tasa de evaporación correspondiente a la superficie libre de la salmuera, se alcanza cuando ésta se encuentra a una profundidad menor o igual a  $z_0$ . En el caso del Salar de Atacama,  $z_0$  es igual a cero.

ܽ, corresponde a un parámetro constante y depende del tipo de suelo.

En la Figura 3.10 se observa que la evaporación disminuye en forma exponencial con la profundidad, siendo alta cuando el nivel freático es somero y nula cuando la napa alcanza una determinada profundidad, denominada profundidad de extinción.

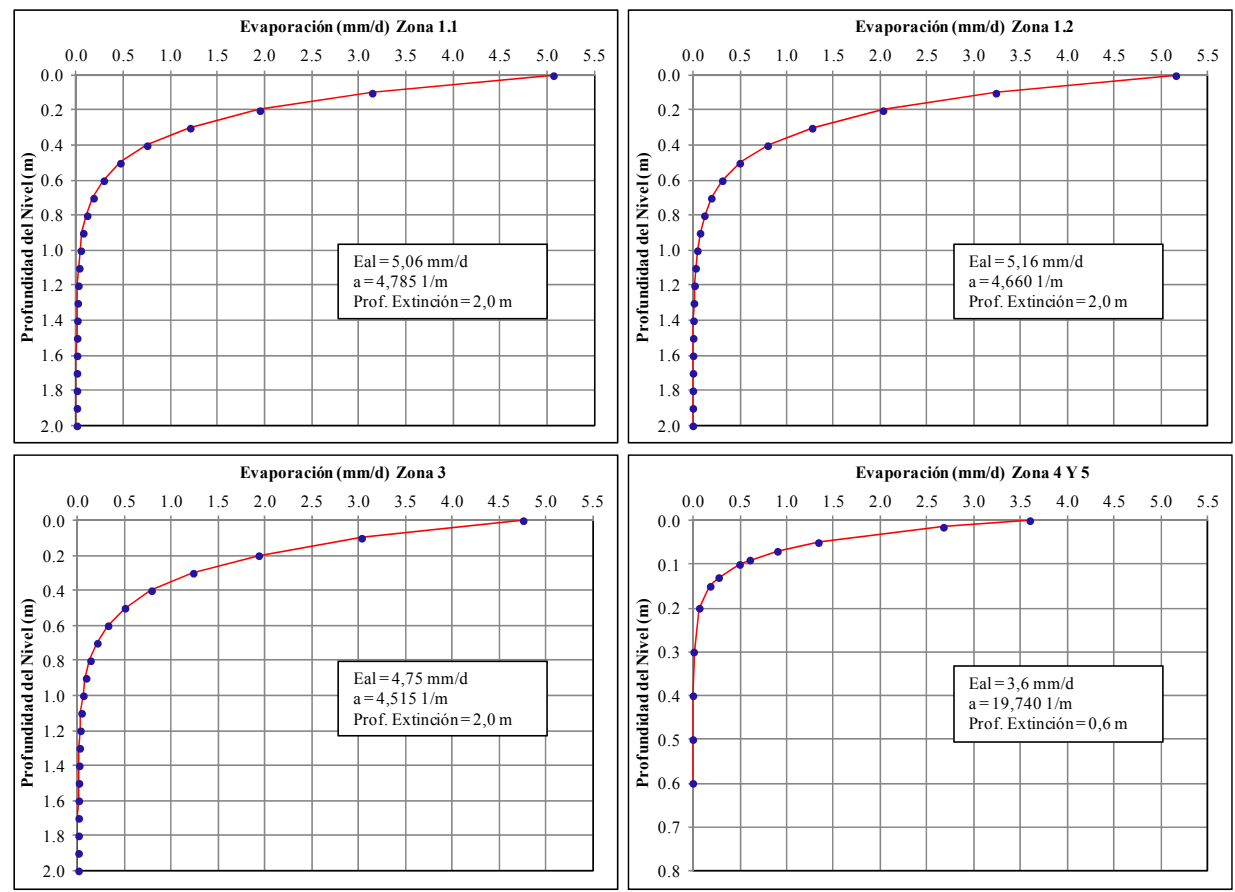

**Figura 3.10. Evaporación desde el Agua Subterránea en Diferentes Zonas del Salar de Atacama, Agrupadas por Tipos de Costras Salinas (Mardones, 1986) y Ajuste de la Expresión Propuesta por Philip (1957)** 

# **3.6 Hidroquímica**

#### *3.6.1 Aspectos Generales*

El comportamiento químico de las aguas de aporte de la cuenca del Salar de Atacama fue estudiada por primera vez por Moraga et al. (1974), caracterizando tanto el agua superficial como la subterránea. La

Fuente: Muñoz et al., 2004

mayoría de las aguas son ricas en potasio, cloro, sodio, calcio, litio, magnesio, sulfato y boro; el potasio y el sodio provienen generalmente de rocas ígneas, mientras que el boro, litio y magnesio se encuentran asociados a la actividad volcánica.

Posteriormente, Risacher et al. (1996) estudiaron el origen de los componentes y la evolución de las aguas de aporte de la cuenca del Salar de Atacama, resultados que se mantienen aún vigentes. En 1998, DICTUC construyó el primer modelo numérico de transporte orientado a estudiar la calidad química del acuífero del núcleo del Salar de Atacama, y en el año 2004, el DICTUC realizó una calibración del modelo de transporte utilizando información química de cuatro iones de interés con datos desde octubre de 1997 hasta diciembre de 2002.

Finalmente, en el 2007, Geohidrología Consultores Ltda., actualizó el modelo de transporte calibrado en 2004 por el DICTUC, incorporando información hasta diciembre del 2005 y realizó un modelo químico conceptual en condiciones naturales en la zona de estudio, con el objetivo de determinar el origen de las salmueras, las aguas de aporte y los procesos involucrados en la composición química. El modelo hidroquímico fue realizado con base en las condiciones del flujo y la litología de las rocas.

### *3.6.2 Evolución de las Aguas por Evaporación*

Gran parte de las aguas que aportan al Salar de Atacama se evaporan y durante este proceso se depositan las sales disueltas según la siguiente secuencia de precipitación. En primer lugar, se concentran los carbonatos, precipitando calcita debido a su baja solubilidad, en segundo lugar se concentran los sulfatos, precipitando yeso y anhidrita, y finalmente se concentran los cloruros, precipitando principalmente halitas.

La precipitación de la calcita determina dos vías de evolución de las aguas evaporadas: la vía salina neutra y si en las aguas de aporte hay más calcio que carbonato, la evaporación aumenta las concentraciones de calcio y disminuye las de carbonato, mientras que en la vía alcalina, si en el agua de aporte hay más carbonato que calcio, la evaporación originará soluciones ricas en carbonatos y pobres en calcio, produciendo salmueras del tipo  $Na-CO<sub>3</sub>-(SO<sub>4</sub>)-Cl$ , donde precipitan carbonatos de sodio.

La precipitación del yeso produce en el Salar de Atacama dos grupos de soluciones, unas que se concentran en calcio y se empobrecen en sulfato y otras que se enriquecen en sulfato y se empobrecen en calcio, dando lugar a dos tipos de salmueras Na- $(Mg)$ -SO<sub>4</sub>-Cl (salmueras sulfatadas) y Na-Ca- $(Mg)$ -Cl (salmueras cálcicas). Las salmueras sulfatadas se encuentran ubicadas al este del núcleo del salar y están relacionadas con las rocas volcánicas de la Cordillera de los Andes, mientras que las salmueras cálcicas se encuentran al oeste del núcleo y están relacionadas con las rocas sedimentarias de la Cordillera de Domeyko.

En el Salar de Atacama las aguas que drenan terrenos volcánicos siguen una vía evolutiva alcalina, sin embargo, la precipitación de silicatos de magnesio puede cambiarla a una vía salina neutra, producto de la liberación de iones H<sup>+</sup>, que neutralizan parte de los carbonatos, pudiendo modificar la relación calcio/sulfato (ver Figura 3.11). En el Salar de Atacama las aguas se distribuyen en 40 % para la vía alcalina y 60 % para la vía neutra, siendo las aguas más diluidas, las que evolucionan hacia la vía alcalina y las más salinas hacia la vía neutra (Risacher et al., 1996).

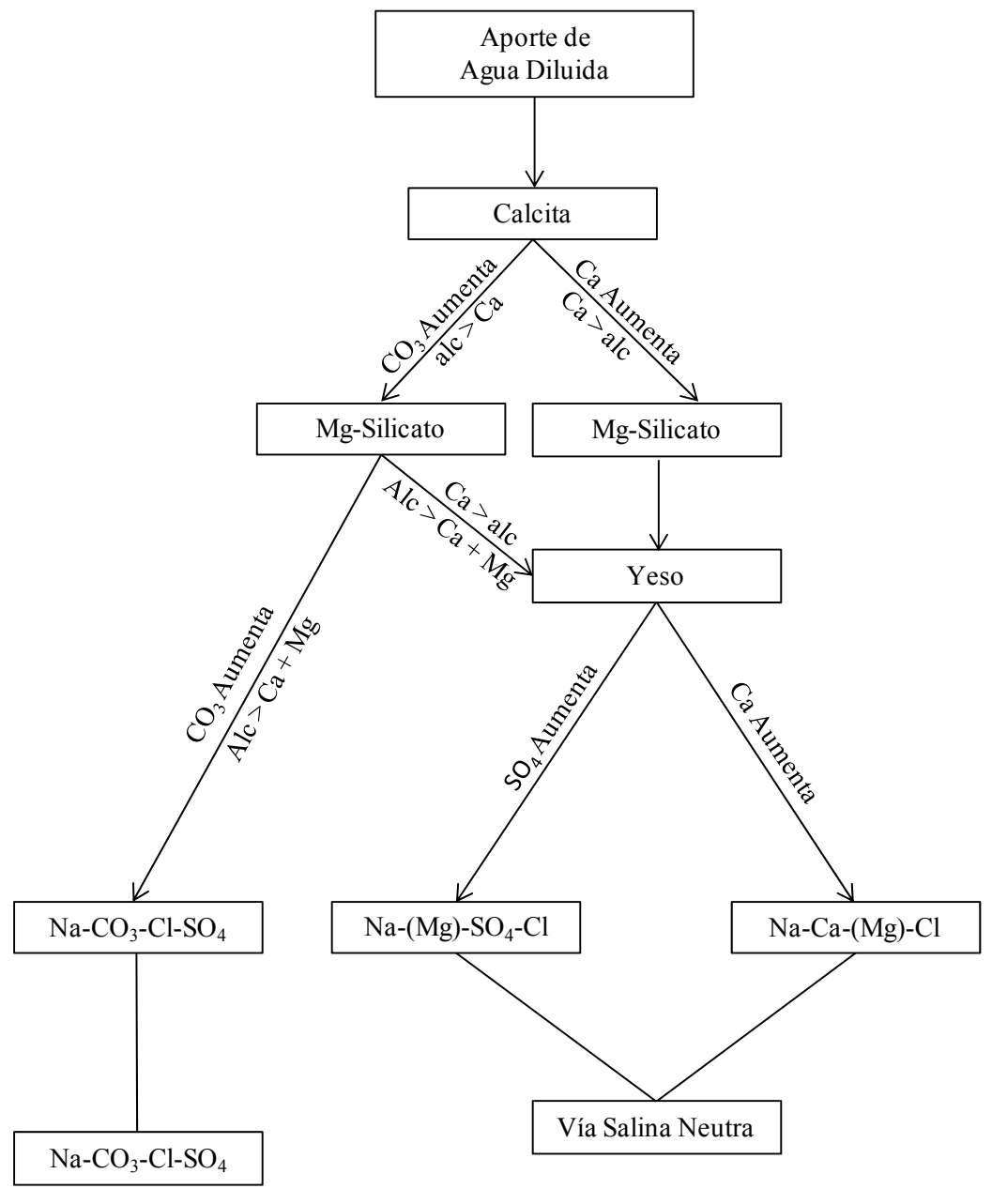

**Figura 3.11. Diagrama de Evolución de las Aguas por Evaporación** 

Fuente: Hardie y Eugster, 1970

La precipitación de la halita define dos vías evolutivas, según sean las concentraciones de sodio y cloro al comienzo de la precipitación de la halita. Si existe más sodio que cloro, la solución se concentrará en sodio, en caso contrario, se enriquecerá en cloro y empobrecerá en sodio, esta última vía evolutiva es la que se presenta en el Salar de Atacama. La concentración del cloro en desmedro del sodio produce generalmente la concentración del magnesio para compensar las pérdidas del sodio, dando lugar a salmueras del tipo Mg-(Na)-(K)-Cl-(SO4).

Del estudio realizado por Risacher et al. (1996), concluyen que existe una buena relación entre la evolución teórica y la evolución real de las soluciones cuando se evaporan en el Salar de Atacama, así como entre el quimismo entre las salmueras del núcleo y la litología de la cuenca. Lo que implica que no hubo cambios drásticos en la geología de la cuenca del Salar de Atacama desde que se depositó el núcleo superficial. Por otra parte, el hecho que las salmueras intersticiales del núcleo reflejen la litología de la cuenca, indican que no provienen de un antiguo lago.

La cuenca de drenaje del Salar de Atacama presenta una litología constituida principalmente por rocas sedimentarias y volcánicas, lo que sugeriría salmueras cálcicas y sulfatadas, sin embargo, todas las salmueras en el salar son sulfatadas, razón por la cual es más fácil concluir que en el salar la concentración de la salmuera es el resultado de la acción de la evaporación sobre el agua subterránea poco profunda a través de la superficie.

#### *3.6.3 Origen de las Aguas de Aporte al Salar de Atacama*

La mayoría de aportes de agua al salar provienen de la Cordillera de los Andes, en cuya superficie existen numerosas formaciones volcánicas. Los componentes disueltos en las aguas de aporte tienen un doble origen, desde zonas volcánicas que proveen principalmente potasio, litio, magnesio, boro y en menor proporción sodio y calcio, y de la redisolución de antiguas evaporitas que se encuentran por debajo de las formaciones volcánicas que aportan mayoritariamente sodio, cloro, calcio y sulfato en las aguas más salinas (Risacher et al., 1996).

En la parte superior del núcleo, (25 m de espesor aproximadamente), presenta altas concentraciones de cloruro de sodio en relación al magnesio, potasio, litio y boro, en comparación con los aportes actuales, que contienen muchos menos cloruro de sodio con respecto al magnesio, litio, potasio y boro, el exceso de cloruro de sodio pudo ser ocasionado por antiguos aportes provenientes de la lixiviación de la Cordillera de la Sal. Las aguas con concentraciones de litio y boro tienen origen volcánico, ya sea por fluidos hidrotermales o por alteración de rocas volcánicas.

El litio, potasio, magnesio y boro son elementos conservativos, por lo general, no son consumidos durante la precipitación de minerales en la concentración de las aguas por evaporación, mientras que el sodio y el cloro, son consumidos por la halita, esto implica que las relaciones NaCl/Li, NaCl/K, NaCl/Mg y NaCl/B, en el núcleo superficial y en las aguas diluidas que dieron origen al núcleo no sean disímiles. Existe una diferencia grande entre la química de las aguas que originaron el núcleo y la de los aportes actuales, en todos los casos, las salmueras del núcleo presentan concentraciones elevadas de cloruro con respecto al litio, potasio, magnesio y boro.

#### **3.7 Hidrogeología**

### *3.7.1 Aspectos Generales*

Los primeros estudios desarrollados indicaban que el salar propiamente tal constituía un acuífero libre de espesor no determinado, recargado continuamente por aguas de origen salobre, provenientes principalmente del escurrimiento de aguas subterráneas, y en menor medida de aportes superficiales producidos ocasionalmente en eventos de grandes crecidas; su descarga está asociada a la evaporación y la evapotranspiración. La fuerte evaporación produce salmueras muy concentradas y genera gradientes hidráulicos que conduce el agua hacia el centro del salar (Moraga et al., 1974).

 En el acuífero libre el gradiente hidráulico disminuye de este a oeste a medida que el nivel freático es más somero producto de la evaporación, los niveles estáticos en el borde norte y noreste del acuífero presentan oscilaciones con valores altos en los meses de invierno y bajo en los meses de verano, en el núcleo el ascenso de niveles es mayor en los meses de verano, lo que indica que la variación de niveles en esta zona no es producto de la acción de la evaporación (Mardones, 1986).

Los primeros cálculos de los aportes subterráneos que recargan el acuífero libre se remontan a la década de los 80 y ascienden a los 1,800 l/s (Mardones, 1986). Este valor fue determinado dividiendo el área aportante de acuerdo a sus características hidráulicas, considerando direcciones de flujo, gradiente hidráulico, transmisividad y espesor saturado.

#### *3.7.2 Parámetros Elásticos del Acuífero*

Los parámetros hidrogeológicos del acuífero han sido determinados a partir de la aplicación de numerosos métodos, dentro de los que cabe destacar, análisis de ensayos de bombeo, perfiles geofísicos y aplicación de modelación numérica desarrollados por empresas consultoras como Water Management Consultants, DICTUC, Geohidrología, AMPHOS<sup>21</sup>, Gerencia de Hidrogeología Salar S.A., y otros, los cuales forman parte de una recopilación de informes internos de SQM Salar S.A. A continuación se presenta un resumen de los principales estudios que involucran el Sector SW del acuífero del núcleo del Salar de Atacama, área de interés de la presente tesis.

- Los primeros estudios que incluyeron análisis de pruebas de bombeo de larga duración y modelación numérica se remontan a 1987 y fueron desarrollados por Hydrotechnica. En 1993, Water Management Consultants, en el marco del desarrollo del estudio "Salar de Atacama South WEST Corner Investigation" obtiene valores de transmisividad y porosidad, a partir del análisis de pruebas de bombeo de larga duración realizadas en pozos de 40 metros de profundidad y de registros geofísicos, los resultados indican que la transimisivad es más elevada que la encontrada en estudios anteriores, mientras que la porosidad disminuye con la profundidad.
- Inicialmente, las investigaciones se enfocaron en los primeros 40 metros de profundidad, considerando un acuífero libre. Sin embargo, a partir de la campaña de exploración en profundidad del acuífero del núcleo del Salar de Atacama desarrollada durante los años 2002 y 2003, se define la existencia de un acuífero multicapa formado por dos estratos uno libre y otro confinado separados por una estrato impermeable ubicado a los 50 metros de profundidad.

Los parámetros hidráulicos de cada acuífero se determinaron a partir de 44 pruebas de bombeo habilitadas en los diferentes estratos y ubicadas mayoritariamente en la zona central del núcleo (norte de la Península de Chépica). Los resultados indican que la permeabilidad en el acuífero libre del Sector SW varía entre 19.0 y 103.0 m/d y el coeficiente de almacenamiento presenta valores cercanos a 8.0 %, mientras que en el acuífero confinado, la permeabilidad y el coeficiente de almacenamiento disminuyen fuertemente.

Las unidades litológicas del acuífero en este estudio se determinaron a partir de los perfiles geológicos, teniendo de techo a base: unidad de halita porosa con porosidad superior a 15.0 %, unidad de halita impermeable y yeso con porosidad efectiva nula, unidad de arenas o cavernas con porosidad efectiva de 35.0 %, (límite superior de una arena gruesa) y unidad de halita porosa permeable inferior con porosidad efectiva superior 15.0 %.

- En 2004, se desarrolla una nueva Campaña de Exploración Profunda que contó con la perforación de 170 pozos de 100 m de profundidad, de los cuales en 63 se realizaron 155 ensayos de bombeo. Esta información fue analizada por DICTUC en el año 2005, determinando los parámetros hidráulicos del acuífero libre en el Sector SW. Los resultados muestran una gran variabilidad espacial de la permeabilidad y el almacenamiento, con valores que oscilan entre 1.0 y 171.0 m/d y 0.01 y 46.0 %, respectivamente.
- En 2008, AMPHOS<sup>21</sup> en el marco del desarrollo del estudio denominado "Evaluación del Almacenamiento en Base a la Información Existente" analizando información de 120 pruebas de bombeo de duración inferior a 4 horas y 29 ensayos de 72 horas de duración, realizadas en pozos distribuidos en el núcleo del salar, corrigen las estimaciones de almacenamiento hechas por el DICTUC en el 2005.
- El estudio hidrogeológico más reciente que involucra el Sector SW fue desarrollado por  $AMPHOS<sup>21</sup>$ en el año 2009, consistió básicamente en la estimación del coeficiente de almacenamiento y su distribución espacial en el salar mediante la interpretación de pruebas de bombeo, métodos analíticos, numéricos, geofísicos y geoestadísticos.

Este estudio presenta el análisis de 21 pruebas de bombeo de las cuales 13 corresponden al Sector SW, los ensayos se realizaron en su mayoría en pozos existentes cuyas profundidades varían entre 15 y 69 m, con punteras de observación habilitadas a la profundidad del pozo. Los resultados obtenidos indican que el almacenamiento en el Sector SW del Salar de Atacama oscila entre 4.0 y 10.0 %.

En el informe también se incluye la determinación de la porosidad efectiva de la halita y la porosidad efectiva total, considerando el contenido de arcilla del medio, mediante el análisis de perfiles geofísicos. Los resultados muestran una gran variabilidad espacial de la porosidad indicando el alto grado de heterogeneidad del sistema en general, con valores de hasta 8.0 % para el acuífero libre y de hasta 5.0 % para el acuífero confinado en el Sector Sw.

Así mismo. AMPHOS<sup>21</sup> determinó en este estudio la distribución espacial de la transmisividad a partir de análisis geoestadístico, los resultados muestran que ésta varía entre 100.0 y 3,300.0 m<sup>2</sup>/d, distinguiéndose claramente dos sectores, uno en la parte oeste con valores de transmisividad superiores a 1,000.0 m<sup>2</sup>/d y otra en la parte sureste con valores menores a 150.0 m<sup>2</sup>/d.

### *3.7.3 Suelos*

En la cuenca del Salar de Atacama se identifican suelos del tipo aridosol, que corresponde a suelos inmaduros caracterizados por la carencia de horizontes bien desarrollados, poco evolucionados debido a la aridez, el alto contenido de sales y al pH. La parte baja de la cuenca, se caracteriza por la presencia de suelos infértiles y degradados, producto de la escasez de precipitaciones y las altas temperaturas que provocan incrementos en las tasas de evaporación, generando una disminución en el porcentaje de humedad en el suelo que dificulta el crecimiento de cubierta vegetal.

Estos suelos poseen poca importancia desde el punto de vista hidrogeológico, ya que en eventos de crecidas los escurrimientos son del tipo aluvional, quedando depositados sobre el terreno y por las condiciones climáticas de la zona se evaporan antes de infiltrarse.

### *3.7.4 Unidades Hidrogeológicas*

De acuerdo a la caracterización geológica en la cuenca del Salar de Atacama se han identificado rocas sedimentarias, intrusivas y depósitos no consolidados. Desde el punto de vista hidrogeológico en la cuenca se distinguen rellenos sedimentarios que yacen sobre un basamento impermeable, conformado por depósitos salinos (salar) y depósitos aluviales (borde este del salar). Los depósitos salinos están constituidos principalmente por evaporitas (halita) que tienen capacidad de almacenar y transmitir agua, considerados como la zona de mayor importancia hidrogeológica de la cuenca.

La geología en subsuperficie del salar descrita a partir de perfiles litológicos permitió la identificación de nueve unidades geológicas en el Sector SW que de techo a base corresponden a: 1) Unidad de Halita Superior, 2) Unidad de Arcilla I, 3) Unidad de Halita Intermedia I, 4) Unidad de Arcillas II, 5) Unidad de Halita Intermedia II, 6) Unidad de Arcillas III, 7) Unidad de Yesos, 8) Unidad de Halita Profunda y, 9) Unidad de Arcillas Regionales de  $\sim$  400 m de potencia (ver Figura 3.4).

La primera unidad de arcillas (Arcilla I) abarca gran parte del sur del Sector SW, desde el Cordón de Lila hasta la Cordillera de la Sal; la segunda unidad de arcillas (Arcilla II) se desarrolla en la parte central del dominio y corresponde a una unidad aislada; La tercera unidad de arcillas (Arcilla III) ocupa la parte norte del Sector SW. La unidad de halita más profunda yace sobre una capa de arcilla denominada "arcilla regional" de aproximadamente 400 m de potencia que hidrogeológicamente corresponde a una unidad impermeable.

# **4. FUNCIONAMIENTO HIDROGEOLÓGICO Y DESARROLLO DEL MODELO CONCEPTUAL**

#### **4.1 Modelo Conceptual**

#### *4.1.1 Aspectos Generales*

La modelación numérica constituye una herramienta importante tanto para el estudio de sistemas hidrogeológicos, como para el diseño y la planificación de una explotación sustentable de los mismos. La construcción de modelos de simulación de flujo y transporte de soluto en el agua subterránea requiere previamente la implementación de un modelo conceptual y la recopilación de información del área de estudio que permita el desarrollo de la representación numérica de forma consistente.

El modelo conceptual, es la etapa de la modelación donde la información que describe las condiciones reales del sistema es acoplada de manera sistemática para describir el flujo subterráneo, por lo tanto, el modelo conceptual constituye una representación simplificada de cómo funciona el sistema real, siendo una de las etapas más importantes en el desarrollo del modelo de simulación. Un modelo conceptual mal planteado conlleva a un modelo de flujo incorrecto que produce a su vez resultados inválidos. El objetivo principal de un modelo conceptual consiste en la recopilación de información hidrológica, geológica e hidrogeológica regional y del área de estudio y establecer supuestos que puedan ser evaluados cuantitativamente a través de un modelo numérico para su posterior uso en análisis y predicción.

Para obtener un modelo conceptual que sea representativo de la zona estudiada y que constituya la base para la implementación posterior de un modelo numérico, se requiere: 1) identificar el problema y formular los objetivos de la modelación, 2) definir el área de interés, revisión, recolección y análisis de información disponible, incluye la definición de la zona de estudio (dominio del modelo), la identificación de condiciones de borde naturales, divisorias de aguas y posibles zonas de recarga, y 3) definir la extensión o límites del acuífero, la discretización vertical en término del número de estratos más adecuado, parámetros hidrogeológicos, recarga y montos de la recarga, salidas del sistema y montos de las salidas, condiciones iniciales y de borde.

Un modelo conceptual está conformado principalmente por tres grandes componentes: 1) unidades hidrogeológicas, definidas a partir del estudio de las formaciones geológicas, en términos de la caracterización litológica, la capacidad específica, y la conductividad hidráulica del sistema acuífero, 2) sistema de flujo, comprende el análisis de la dinámica del flujo subterráneo, incluye el estudio de las equipotenciales, y 3) balance hídrico, está relacionado con las entradas y salidas del sistema modelado. En consecuencia, el modelo conceptual del Sector SW será el resultado de la incorporación de la información geológica, hidrogeológica e hidrológica disponible en la zona.

### **4.2 Contextualización de la Zona**

El núcleo del Salar de Atacama constituye un acuífero único donde la recarga natural corresponde principalmente a la escorrentía subterránea producto de las precipitaciones que caen en la parte alta de la cuenca y las precipitaciones que caen directamente sobre el salar. La zona en estudio abarca el Sector SW del acuífero del Núcleo del Salar de Atacama, localizado en una cuenca endorreica en el norte de Chile, por lo que la evaporación constituye la única salida natural del sistema.

El Sector SW del acuífero del Núcleo del Salar de Atacama, presenta una gran heterogeneidad vertical, reconociéndose hasta nueve unidades geológicas, lo que ha permitido la diferenciación de tres tipos de acuíferos: libre conformado por halita con valores elevados de porosidad y permeabilidad, acuitardos constituidos por arcillas y yesos, y acuíferos confinados conformados por halitas con porosidades y permeabilidades que disminuyen con la profundidad, pudiéndose señalar que el sistema corresponde a un acuífero multicapa.

Adicionalmente, la geología divide el Sector SW en dos grandes partes, una al este, que presenta una gran heterogeneidad vertical, y una al oeste, constituida en su mayoría por halitas con algunas intercalaciones de arcillas hacia el sur. En la zona oeste se distingue un único acuífero libre formado por halitas con altas permeabilidades con espesores que varían aproximadamente entre 0 y 200 m, aumentando hacia el norte. En la zona este, la geología es bastante más compleja, está constituida principalmente por halita con intercalaciones de arcillas y yesos que actúan como capas confinantes y condicionan el patrón de flujo ya que su permeabilidad es muy baja.

En gran parte del yacimiento la porosidad disminuye con la profundidad, presentando en los primeros metros los valores más elevados. A medida que se profundiza la porosidad disminuye hasta un punto en el que se hace casi nula, luego aumenta hasta una determinada profundidad y vuelve a caer. Este comportamiento podría estar relacionado con el grado de compactación de la roca si se tiene en cuenta que el acuífero en su mayoría está constituido por rocas sedimentarias.

En agosto de 1986 SQM S.A., inició el monitoreo de niveles en la zona en estudio a partir de la implementación de la "Red de Monitoreo Antigua", conformada por cuatro pozos con registros mensuales desde agosto de 1986 hasta mayo de 1993 y de noviembre de 1996 hasta marzo de 2009. Esta red presenta dos periodos sin datos, el primero desde junio de 1993 a octubre 1996 debido a un proceso de transición de la empresa, y el segundo desde abril de 2009 hasta julio de 2010 como consecuencia del salamiento de los pozos, sin embargo, estos pozos están en proceso de recuperación, dada su importancia para el sistema.

En noviembre de 2007, en el marco del desarrollo del Plan de Seguimiento Ambiental (PSA), construyeron una serie de pozos en toda la superficie del salar, de los cuales dos se encuentran ubicados en el Sector SW formando parte de la denominada "Red PSA", cuenta con registros desde noviembre de 2007 hasta la actualidad.

En julio de 2008, producto del inicio de la explotación extensiva del "Sector SW", SQM Salar S.A., diseñó la "Red de Monitoreo Superficial", que consistió en la construcción de pozos de monitoreo de niveles y calidad química de la salmuera a medida que fuese necesario (ampliación del área de bombeo). Inicialmente, se construyeron 25 piezómetros, los cuales fueron incrementándose mes a mes, existiendo en la actualidad aproximadamente 98, los cuales abarcan gran parte de la zona estudiada.

Los pozos de la Red de Monitoreo Superficial fueron diseñados y construidos con una profundidad menor a 20 m con el objetivo de monitorear la zona superior del acuífero. En la Figura 4.1 se presenta la distribución espacial de los pozos de monitoreo existentes en la zona, incluye las redes de monitoreo antigua, PSA y superficial.

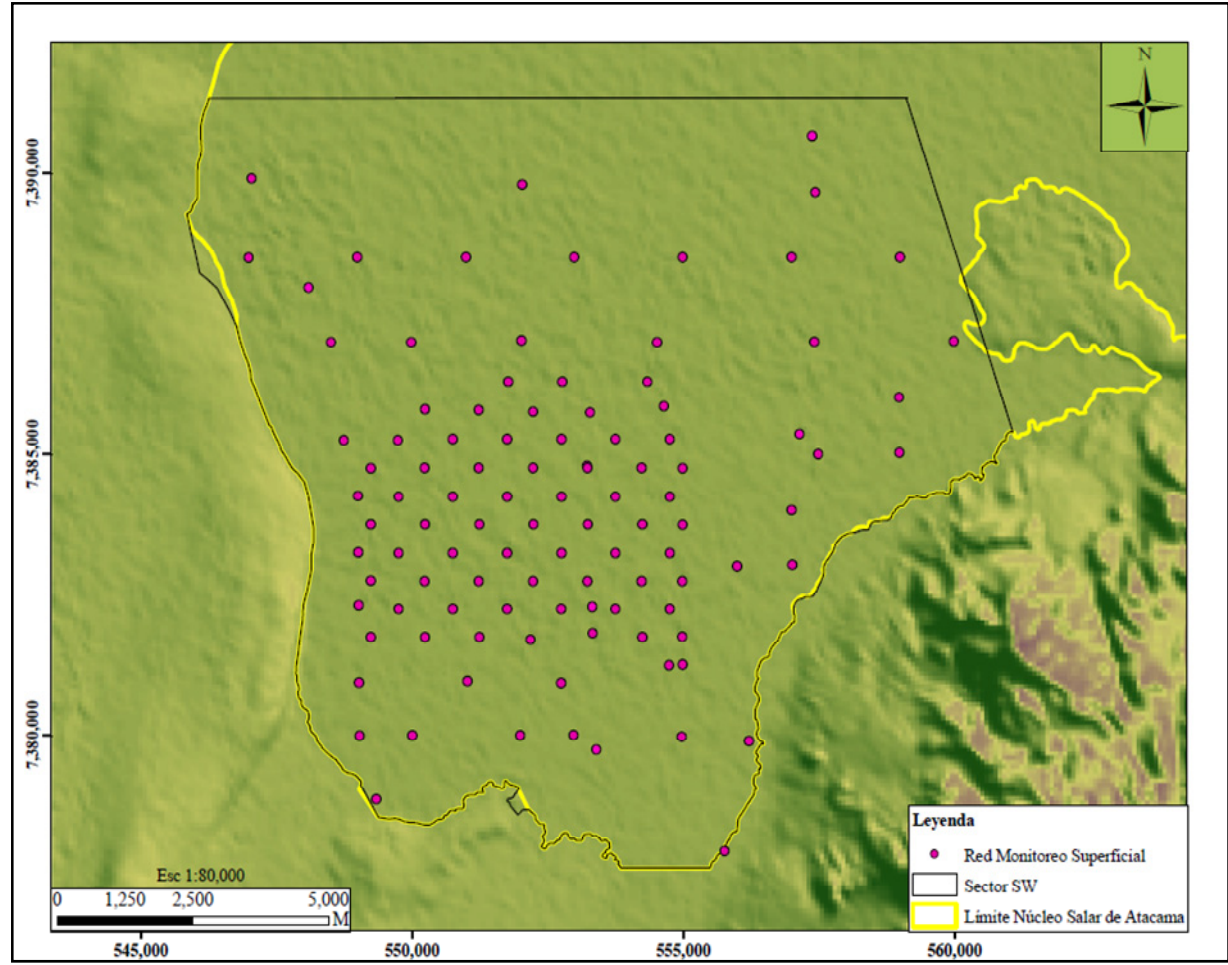

**Figura 4.1. Localización de los Pozos de las Redes de Monitoreo Utilizados para las Simulaciones** 

Fuente: Elaboración propia

En general, todos los pozos de monitoreo presentan registro de datos desde la fecha de su construcción hasta la actualidad. En la Tabla 4.1 y en la Tabla 4.2 se presenta el catastro de los pozos de las redes de monitoreo disponible.

![](_page_62_Picture_95.jpeg)

![](_page_62_Picture_96.jpeg)

| AÑO      | <b>MES</b>                | PM1      | Catastro Pozos Red de Monitoreo Antigua<br>PM2 | PM3 | PM4 | $\overline{PM5}$ | PM6                        |
|----------|---------------------------|----------|------------------------------------------------|-----|-----|------------------|----------------------------|
|          | <b>ENE</b>                |          |                                                |     |     |                  |                            |
|          | FEB                       |          |                                                |     |     |                  |                            |
|          | <b>MAR</b>                |          |                                                |     |     |                  |                            |
|          | <b>ABR</b>                |          |                                                |     |     |                  |                            |
|          | MAY                       |          |                                                |     |     |                  |                            |
|          | <b>JUN</b>                |          |                                                |     |     |                  |                            |
| 2007     | $\overline{\text{JUL}}$   |          |                                                |     |     |                  |                            |
|          | AGO                       |          |                                                |     |     |                  |                            |
|          | <b>SEP</b>                |          |                                                |     |     |                  |                            |
|          | <b>OCT</b>                |          |                                                |     |     |                  |                            |
|          | $\overline{NOV}$          |          |                                                |     |     |                  |                            |
|          | $_{\rm DIC}$              |          |                                                |     |     |                  |                            |
|          | ${\rm ENE}$               |          |                                                |     |     |                  |                            |
|          | FEB                       |          |                                                |     |     |                  |                            |
|          | MAR                       |          |                                                |     |     |                  |                            |
|          | ABR                       |          |                                                |     |     |                  |                            |
|          | MAY                       |          |                                                |     |     |                  |                            |
|          | <b>JUN</b>                |          |                                                |     |     |                  |                            |
| $2008\,$ | $\overline{\text{JUL}}$   |          |                                                |     |     |                  |                            |
|          | AGO                       |          |                                                |     |     |                  |                            |
|          | <b>SEP</b>                |          |                                                |     |     |                  |                            |
|          | <b>OCT</b>                |          |                                                |     |     |                  |                            |
|          | <b>NOV</b>                |          |                                                |     |     |                  |                            |
|          | DIC                       |          |                                                |     |     |                  |                            |
|          | <b>ENE</b>                |          |                                                |     |     |                  |                            |
|          | <b>FEB</b>                |          |                                                |     |     |                  |                            |
|          | <b>MAR</b>                |          |                                                |     |     |                  |                            |
|          | ABR                       |          |                                                |     |     |                  |                            |
|          | MAY                       |          |                                                |     |     |                  |                            |
| 2009     | <b>JUN</b>                |          |                                                |     |     |                  |                            |
|          | $\rm JUL$                 |          |                                                |     |     |                  |                            |
|          | AGO                       |          |                                                |     |     |                  |                            |
|          | <b>SEP</b>                |          |                                                |     |     |                  |                            |
|          | $\overline{OCT}$          |          |                                                |     |     |                  |                            |
|          | $\overline{\text{NOV}}$   |          |                                                |     |     |                  |                            |
|          | DIC                       |          |                                                |     |     |                  |                            |
|          | <b>ENE</b>                |          |                                                |     |     |                  |                            |
|          | <b>FEB</b>                |          |                                                |     |     |                  |                            |
|          | <b>MAR</b>                |          |                                                |     |     |                  |                            |
| 2010     | ABR                       |          |                                                |     |     |                  |                            |
|          | MAY                       |          |                                                |     |     |                  |                            |
|          | $\overline{\mathrm{JUN}}$ |          |                                                |     |     |                  |                            |
|          | $\overline{\text{JUL}}$   |          |                                                |     |     |                  |                            |
|          | Con dato                  | Sin dato |                                                |     |     |                  | Fuente: Elaboración propia |

**Tabla 4.1. (Continuación) Catastro Pozos Red de Monitoreo Antigua**

|             |  |  |  |  |  |  |      |                                                                                                    |  |  |  |  |  | 2009 |  |  |  |  |  |  |  | 2010 |  |  |  |  |  |  |
|-------------|--|--|--|--|--|--|------|----------------------------------------------------------------------------------------------------|--|--|--|--|--|------|--|--|--|--|--|--|--|------|--|--|--|--|--|--|
| Pozo        |  |  |  |  |  |  | 2008 | ENE   FEB   MAR   ABR   MAY   JUN   JUL   AGO   SEP   OCT   NOV   DIC   ENE   FEB   MAR   ABR   MAY   JUN   JUL   AGO   SEP   OCT   NOV   DIC   ENE   FEB   MAR   ABR   MAY   JUL   AGO   SEP   OCT   NOV   DIC   ENE   FEB |  |  |  |  |  |      |  |  |  |  |  |  |  |      |  |  |  |  |  |  |
| PM7         |  |  |  |  |  |  |      |                                                                                                    |  |  |  |  |  |      |  |  |  |  |  |  |  |      |  |  |  |  |  |  |
| PM8         |  |  |  |  |  |  |      |                                                                                                    |  |  |  |  |  |      |  |  |  |  |  |  |  |      |  |  |  |  |  |  |
| PM9         |  |  |  |  |  |  |      |                                                                                                    |  |  |  |  |  |      |  |  |  |  |  |  |  |      |  |  |  |  |  |  |
| PM10        |  |  |  |  |  |  |      |                                                                                                    |  |  |  |  |  |      |  |  |  |  |  |  |  |      |  |  |  |  |  |  |
| PM11        |  |  |  |  |  |  |      |                                                                                                    |  |  |  |  |  |      |  |  |  |  |  |  |  |      |  |  |  |  |  |  |
| <b>PM12</b> |  |  |  |  |  |  |      |                                                                                                    |  |  |  |  |  |      |  |  |  |  |  |  |  |      |  |  |  |  |  |  |
| PM13        |  |  |  |  |  |  |      |                                                                                                    |  |  |  |  |  |      |  |  |  |  |  |  |  |      |  |  |  |  |  |  |
| <b>PM14</b> |  |  |  |  |  |  |      |                                                                                                    |  |  |  |  |  |      |  |  |  |  |  |  |  |      |  |  |  |  |  |  |
| <b>PM15</b> |  |  |  |  |  |  |      |                                                                                                    |  |  |  |  |  |      |  |  |  |  |  |  |  |      |  |  |  |  |  |  |
| PM16        |  |  |  |  |  |  |      |                                                                                                    |  |  |  |  |  |      |  |  |  |  |  |  |  |      |  |  |  |  |  |  |
| <b>PM17</b> |  |  |  |  |  |  |      |                                                                                                    |  |  |  |  |  |      |  |  |  |  |  |  |  |      |  |  |  |  |  |  |
| PM18        |  |  |  |  |  |  |      |                                                                                                    |  |  |  |  |  |      |  |  |  |  |  |  |  |      |  |  |  |  |  |  |
| PM19        |  |  |  |  |  |  |      |                                                                                                    |  |  |  |  |  |      |  |  |  |  |  |  |  |      |  |  |  |  |  |  |
| <b>PM20</b> |  |  |  |  |  |  |      |                                                                                                    |  |  |  |  |  |      |  |  |  |  |  |  |  |      |  |  |  |  |  |  |
| <b>PM21</b> |  |  |  |  |  |  |      |                                                                                                    |  |  |  |  |  |      |  |  |  |  |  |  |  |      |  |  |  |  |  |  |
| <b>PM22</b> |  |  |  |  |  |  |      |                                                                                                    |  |  |  |  |  |      |  |  |  |  |  |  |  |      |  |  |  |  |  |  |
| <b>PM23</b> |  |  |  |  |  |  |      |                                                                                                    |  |  |  |  |  |      |  |  |  |  |  |  |  |      |  |  |  |  |  |  |
| <b>PM24</b> |  |  |  |  |  |  |      |                                                                                                    |  |  |  |  |  |      |  |  |  |  |  |  |  |      |  |  |  |  |  |  |
| <b>PM25</b> |  |  |  |  |  |  |      |                                                                                                    |  |  |  |  |  |      |  |  |  |  |  |  |  |      |  |  |  |  |  |  |
| <b>PM26</b> |  |  |  |  |  |  |      |                                                                                                    |  |  |  |  |  |      |  |  |  |  |  |  |  |      |  |  |  |  |  |  |
| <b>PM27</b> |  |  |  |  |  |  |      |                                                                                                    |  |  |  |  |  |      |  |  |  |  |  |  |  |      |  |  |  |  |  |  |
| <b>PM28</b> |  |  |  |  |  |  |      |                                                                                                    |  |  |  |  |  |      |  |  |  |  |  |  |  |      |  |  |  |  |  |  |
| PM29        |  |  |  |  |  |  |      |                                                                                                    |  |  |  |  |  |      |  |  |  |  |  |  |  |      |  |  |  |  |  |  |
| <b>PM30</b> |  |  |  |  |  |  |      |                                                                                                    |  |  |  |  |  |      |  |  |  |  |  |  |  |      |  |  |  |  |  |  |
| <b>PM31</b> |  |  |  |  |  |  |      |                                                                                                    |  |  |  |  |  |      |  |  |  |  |  |  |  |      |  |  |  |  |  |  |
| <b>PM32</b> |  |  |  |  |  |  |      |                                                                                                    |  |  |  |  |  |      |  |  |  |  |  |  |  |      |  |  |  |  |  |  |
| <b>PM33</b> |  |  |  |  |  |  |      |                                                                                                    |  |  |  |  |  |      |  |  |  |  |  |  |  |      |  |  |  |  |  |  |
| PM34        |  |  |  |  |  |  |      |                                                                                                    |  |  |  |  |  |      |  |  |  |  |  |  |  |      |  |  |  |  |  |  |
| <b>PM35</b> |  |  |  |  |  |  |      |                                                                                                    |  |  |  |  |  |      |  |  |  |  |  |  |  |      |  |  |  |  |  |  |
| <b>PM36</b> |  |  |  |  |  |  |      |                                                                                                    |  |  |  |  |  |      |  |  |  |  |  |  |  |      |  |  |  |  |  |  |
| <b>PM37</b> |  |  |  |  |  |  |      |                                                                                                    |  |  |  |  |  |      |  |  |  |  |  |  |  |      |  |  |  |  |  |  |
| <b>PM38</b> |  |  |  |  |  |  |      |                                                                                                    |  |  |  |  |  |      |  |  |  |  |  |  |  |      |  |  |  |  |  |  |
| PM39        |  |  |  |  |  |  |      |                                                                                                    |  |  |  |  |  |      |  |  |  |  |  |  |  |      |  |  |  |  |  |  |
| <b>PM40</b> |  |  |  |  |  |  |      |                                                                                                    |  |  |  |  |  |      |  |  |  |  |  |  |  |      |  |  |  |  |  |  |
| PM41        |  |  |  |  |  |  |      |                                                                                                    |  |  |  |  |  |      |  |  |  |  |  |  |  |      |  |  |  |  |  |  |
| <b>PM42</b> |  |  |  |  |  |  |      |                                                                                                    |  |  |  |  |  |      |  |  |  |  |  |  |  |      |  |  |  |  |  |  |
| <b>PM43</b> |  |  |  |  |  |  |      |                                                                                                    |  |  |  |  |  |      |  |  |  |  |  |  |  |      |  |  |  |  |  |  |
| PM44        |  |  |  |  |  |  |      |                                                                                                    |  |  |  |  |  |      |  |  |  |  |  |  |  |      |  |  |  |  |  |  |
| <b>PM45</b> |  |  |  |  |  |  |      |                                                                                                    |  |  |  |  |  |      |  |  |  |  |  |  |  |      |  |  |  |  |  |  |
| PM46        |  |  |  |  |  |  |      |                                                                                                    |  |  |  |  |  |      |  |  |  |  |  |  |  |      |  |  |  |  |  |  |
| PM47        |  |  |  |  |  |  |      |                                                                                                    |  |  |  |  |  |      |  |  |  |  |  |  |  |      |  |  |  |  |  |  |
| <b>PM48</b> |  |  |  |  |  |  |      |                                                                                                    |  |  |  |  |  |      |  |  |  |  |  |  |  |      |  |  |  |  |  |  |
| PM49        |  |  |  |  |  |  |      |                                                                                                    |  |  |  |  |  |      |  |  |  |  |  |  |  |      |  |  |  |  |  |  |
| PM50        |  |  |  |  |  |  |      |                                                                                                    |  |  |  |  |  |      |  |  |  |  |  |  |  |      |  |  |  |  |  |  |
| <b>PM51</b> |  |  |  |  |  |  |      |                                                                                                    |  |  |  |  |  |      |  |  |  |  |  |  |  |      |  |  |  |  |  |  |
| PM52        |  |  |  |  |  |  |      |                                                                                                    |  |  |  |  |  |      |  |  |  |  |  |  |  |      |  |  |  |  |  |  |
| PM53        |  |  |  |  |  |  |      |                                                                                                    |  |  |  |  |  |      |  |  |  |  |  |  |  |      |  |  |  |  |  |  |
| <b>PM54</b> |  |  |  |  |  |  |      |                                                                                                    |  |  |  |  |  |      |  |  |  |  |  |  |  |      |  |  |  |  |  |  |
| <b>PM55</b> |  |  |  |  |  |  |      |                                                                                                    |  |  |  |  |  |      |  |  |  |  |  |  |  |      |  |  |  |  |  |  |

**Tabla 4.2. Catastro Pozos Red de Monitoreo Superficial** 

**Tabla 4.2. (Continuación) Catastro Pozos Red de Monitoreo Superficial** 

|                            | 2008       |            |            |  |         |                                |            |     |     |          | 2009           |     |            |          |         |            |            |            |            |  |                       |  |  | 2010       |  |             |            |             |  |                            |
|----------------------------|------------|------------|------------|--|---------|--------------------------------|------------|-----|-----|----------|----------------|-----|------------|----------|---------|------------|------------|------------|------------|--|-----------------------|--|--|------------|--|-------------|------------|-------------|--|----------------------------|
| Pozo                       | <b>ENE</b> | <b>FEB</b> | <b>MAR</b> |  | ABR MAY | <b>JUN</b>                     | <b>JUL</b> | AGO | SEP |          | <b>OCT NOV</b> | DIC | <b>ENE</b> |          | FEB MAR | <b>ABR</b> | <b>MAY</b> | <b>JUN</b> | <b>JUL</b> |  | AGO   SEP   OCT   NOV |  |  | <b>DIC</b> |  | ENE FEB MAR | <b>ABR</b> | MAY JUN JUL |  |                            |
| <b>PM56</b>                |            |            |            |  |         |                                |            |     |     |          |                |     |            |          |         |            |            |            |            |  |                       |  |  |            |  |             |            |             |  |                            |
| <b>PM57</b>                |            |            |            |  |         |                                |            |     |     |          |                |     |            |          |         |            |            |            |            |  |                       |  |  |            |  |             |            |             |  |                            |
| <b>PM58</b>                |            |            |            |  |         |                                |            |     |     |          |                |     |            |          |         |            |            |            |            |  |                       |  |  |            |  |             |            |             |  |                            |
| <b>PM59</b>                |            |            |            |  |         |                                |            |     |     |          |                |     |            |          |         |            |            |            |            |  |                       |  |  |            |  |             |            |             |  |                            |
| <b>PM60</b>                |            |            |            |  |         |                                |            |     |     |          |                |     |            |          |         |            |            |            |            |  |                       |  |  |            |  |             |            |             |  |                            |
| <b>PM61</b>                |            |            |            |  |         |                                |            |     |     |          |                |     |            |          |         |            |            |            |            |  |                       |  |  |            |  |             |            |             |  |                            |
| PM62                       |            |            |            |  |         |                                |            |     |     |          |                |     |            |          |         |            |            |            |            |  |                       |  |  |            |  |             |            |             |  |                            |
| PM63                       |            |            |            |  |         |                                |            |     |     |          |                |     |            |          |         |            |            |            |            |  |                       |  |  |            |  |             |            |             |  |                            |
| PM64                       |            |            |            |  |         |                                |            |     |     |          |                |     |            |          |         |            |            |            |            |  |                       |  |  |            |  |             |            |             |  |                            |
| <b>PM65</b>                |            |            |            |  |         |                                |            |     |     |          |                |     |            |          |         |            |            |            |            |  |                       |  |  |            |  |             |            |             |  |                            |
| <b>PM66</b>                |            |            |            |  |         |                                |            |     |     |          |                |     |            |          |         |            |            |            |            |  |                       |  |  |            |  |             |            |             |  |                            |
| PM67                       |            |            |            |  |         |                                |            |     |     |          |                |     |            |          |         |            |            |            |            |  |                       |  |  |            |  |             |            |             |  |                            |
| <b>PM68</b>                |            |            |            |  |         |                                |            |     |     |          |                |     |            |          |         |            |            |            |            |  |                       |  |  |            |  |             |            |             |  |                            |
| PM69                       |            |            |            |  |         |                                |            |     |     |          |                |     |            |          |         |            |            |            |            |  |                       |  |  |            |  |             |            |             |  |                            |
| <b>PM70</b>                |            |            |            |  |         |                                |            |     |     |          |                |     |            |          |         |            |            |            |            |  |                       |  |  |            |  |             |            |             |  |                            |
| <b>PM71</b>                |            |            |            |  |         |                                |            |     |     |          |                |     |            |          |         |            |            |            |            |  |                       |  |  |            |  |             |            |             |  |                            |
| <b>PM72</b>                |            |            |            |  |         |                                |            |     |     |          |                |     |            |          |         |            |            |            |            |  |                       |  |  |            |  |             |            |             |  |                            |
| <b>PM73</b>                |            |            |            |  |         |                                |            |     |     |          |                |     |            |          |         |            |            |            |            |  |                       |  |  |            |  |             |            |             |  |                            |
| <b>PM74</b>                |            |            |            |  |         |                                |            |     |     |          |                |     |            |          |         |            |            |            |            |  |                       |  |  |            |  |             |            |             |  |                            |
| <b>PM75</b>                |            |            |            |  |         |                                |            |     |     |          |                |     |            |          |         |            |            |            |            |  |                       |  |  |            |  |             |            |             |  |                            |
| <b>PM76</b>                |            |            |            |  |         |                                |            |     |     |          |                |     |            |          |         |            |            |            |            |  |                       |  |  |            |  |             |            |             |  |                            |
| <b>PM77</b>                |            |            |            |  |         |                                |            |     |     |          |                |     |            |          |         |            |            |            |            |  |                       |  |  |            |  |             |            |             |  |                            |
| <b>PM78</b>                |            |            |            |  |         |                                |            |     |     |          |                |     |            |          |         |            |            |            |            |  |                       |  |  |            |  |             |            |             |  |                            |
| <b>PM79</b>                |            |            |            |  |         |                                |            |     |     |          |                |     |            |          |         |            |            |            |            |  |                       |  |  |            |  |             |            |             |  |                            |
| <b>PM80</b>                |            |            |            |  |         |                                |            |     |     |          |                |     |            |          |         |            |            |            |            |  |                       |  |  |            |  |             |            |             |  |                            |
| <b>PM81</b>                |            |            |            |  |         |                                |            |     |     |          |                |     |            |          |         |            |            |            |            |  |                       |  |  |            |  |             |            |             |  |                            |
| <b>PM82</b>                |            |            |            |  |         |                                |            |     |     |          |                |     |            |          |         |            |            |            |            |  |                       |  |  |            |  |             |            |             |  |                            |
| PM83                       |            |            |            |  |         |                                |            |     |     |          |                |     |            |          |         |            |            |            |            |  |                       |  |  |            |  |             |            |             |  |                            |
| <b>PM84</b>                |            |            |            |  |         |                                |            |     |     |          |                |     |            |          |         |            |            |            |            |  |                       |  |  |            |  |             |            |             |  |                            |
| <b>PM85</b><br><b>PM86</b> |            |            |            |  |         |                                |            |     |     |          |                |     |            |          |         |            |            |            |            |  |                       |  |  |            |  |             |            |             |  |                            |
| <b>PM87</b>                |            |            |            |  |         |                                |            |     |     |          |                |     |            |          |         |            |            |            |            |  |                       |  |  |            |  |             |            |             |  |                            |
| <b>PM88</b>                |            |            |            |  |         |                                |            |     |     |          |                |     |            |          |         |            |            |            |            |  |                       |  |  |            |  |             |            |             |  |                            |
| <b>PM89</b>                |            |            |            |  |         |                                |            |     |     |          |                |     |            |          |         |            |            |            |            |  |                       |  |  |            |  |             |            |             |  |                            |
| <b>PM90</b>                |            |            |            |  |         |                                |            |     |     |          |                |     |            |          |         |            |            |            |            |  |                       |  |  |            |  |             |            |             |  |                            |
| PM91                       |            |            |            |  |         |                                |            |     |     |          |                |     |            |          |         |            |            |            |            |  |                       |  |  |            |  |             |            |             |  |                            |
| PM92                       |            |            |            |  |         |                                |            |     |     |          |                |     |            |          |         |            |            |            |            |  |                       |  |  |            |  |             |            |             |  |                            |
| PM93                       |            |            |            |  |         |                                |            |     |     |          |                |     |            |          |         |            |            |            |            |  |                       |  |  |            |  |             |            |             |  |                            |
| <b>PM94</b>                |            |            |            |  |         |                                |            |     |     |          |                |     |            |          |         |            |            |            |            |  |                       |  |  |            |  |             |            |             |  |                            |
| <b>PM95</b>                |            |            |            |  |         |                                |            |     |     |          |                |     |            |          |         |            |            |            |            |  |                       |  |  |            |  |             |            |             |  |                            |
| PM96                       |            |            |            |  |         |                                |            |     |     |          |                |     |            |          |         |            |            |            |            |  |                       |  |  |            |  |             |            |             |  |                            |
| PM97                       |            |            |            |  |         |                                |            |     |     |          |                |     |            |          |         |            |            |            |            |  |                       |  |  |            |  |             |            |             |  |                            |
| <b>PM98</b>                |            |            |            |  |         |                                |            |     |     |          |                |     |            |          |         |            |            |            |            |  |                       |  |  |            |  |             |            |             |  |                            |
| PM99                       |            |            |            |  |         |                                |            |     |     |          |                |     |            |          |         |            |            |            |            |  |                       |  |  |            |  |             |            |             |  |                            |
| PM100                      |            |            |            |  |         |                                |            |     |     |          |                |     |            |          |         |            |            |            |            |  |                       |  |  |            |  |             |            |             |  |                            |
| PM101                      |            |            |            |  |         |                                |            |     |     |          |                |     |            |          |         |            |            |            |            |  |                       |  |  |            |  |             |            |             |  |                            |
| PM102                      |            |            |            |  |         |                                |            |     |     |          |                |     |            |          |         |            |            |            |            |  |                       |  |  |            |  |             |            |             |  |                            |
|                            |            |            |            |  |         | Pozos de Inyección de Salmuera |            |     |     | Con Dato |                |     |            | Sin Dato |         |            |            |            |            |  |                       |  |  |            |  |             |            |             |  | Fuente: Elaboración propia |

### *4.2.1 Niveles Freáticos y Líneas de Flujo*

La dirección de flujo de salmuera en la zona de interés se evalúa mediante el estudio de equipotenciales trazadas a partir de datos medidos en las campañas de terreno. En los primeros años (1986 a 1993 y 1996 a 2007) existen registros de niveles en el Sector SW únicamente en cuatro pozos, lo que dificulta el trazado correcto de equipotenciales en este periodo. Para resolver este problema se incluyeron datos de niveles de pozos ubicados en otras áreas del salar.

En la Figura 4.2 y en la Figura 4.3 se presentan las equipotenciales de agosto de 1986, inicio del periodo de simulación y las equipotenciales de diciembre de 2000. Es importante mencionar, que se muestra solo el Sector SW dado el carácter confidencial de la información utilizada.

![](_page_66_Figure_3.jpeg)

![](_page_66_Figure_4.jpeg)

Fuente: Elaboración propia

Según evidencian las equipotenciales mostradas en la Figura 4.2, la salmuera se mueve a través de la halita, preferencialmente en dirección SSW - NNW al inicio del periodo de simulación en la zona estudiada, con un gradiente hidráulico muy pequeño del orden de 10<sup>-05</sup>. Es importante destacar que el acuífero en esta época no estaba intervenido, lo que sugiere que el borde este (Cordón de Lila) y el sur del Sector SW corresponde a una zona de recarga del sistema.

![](_page_67_Figure_1.jpeg)

**Figura 4.3. Equipotenciales del Sector SW del Acuífero del Núcleo del Salar de Atacama Diciembre 2000** 

Fuente: Elaboración propia

Las equipotenciales mostradas en la Figura 4.3 muestran que el flujo ha cambiado de dirección con respecto a las isopiezas mostradas para el mes de agosto de 1986. En la Figura se puede observar que la salmuera se mueve preferentemente en dirección  $S - NNE$ , con un gradiente hidráulico del orden de 10<sup>-04</sup>. Este cambio en la dirección del flujo puede ser el resultado de la explotación del sector este del acuífero del núcleo (norte de la Península de Chépica), así como por variaciones en la recarga (aumento o disminución de precipitaciones).

En 2008, se inicia el monitoreo del acuífero superior con la puesta en marcha de la Red de Monitoreo Superficial, lo que se traduce en un mayor número de pozos con mediciones de niveles de salmuera, aumentando el número de datos para el trazado de equipotenciales, mejorando el estudio de la zona. Cabe resaltar que a finales del año 2006 se inicia la explotación del Sector SW, con un patrón de bombeo que se incrementa a lo largo del tiempo.

En la Figura 4.4 se muestran las equipotenciales para el mes de noviembre de 2008 para el Sector SW, se observa que las líneas de flujo confluyen al centro de la zona estudiada y los niveles varían entre las cotas 2,297.4 y la 2,298.9 m.s.n.m., con un gradiente que varía entre  $2x10^{-04}$  y  $6x10^{-04}$ . El nivel de salmuera mínimo se presenta en la parte central del acuífero, donde se localizan los pozos de bombeo.

![](_page_68_Figure_1.jpeg)

**Figura 4.4. Equipotenciales del Sector SW del Acuífero del Núcleo del Salar de Atacama Noviembre 2008** 

Fuente: Elaboración propia

#### *4.2.2 Evolución Piezométrica en el Sistema*

### *4.2.2.1 Evolución espacial de los niveles en el acuífero*

La variación espacial de los niveles de agua permite establecer características especiales en los sistemas acuíferos, dentro de las que se pueden mencionar, zonas con mayores descensos, localización de bordes impermeables, fracturas, entre otras. En esta tesis, el análisis se realiza mediante el trazado de cuatro perfiles que muestran el comportamiento de los niveles de salmuera en el acuífero. Para el trazado se consideró la zona central del área estudiada, realizándose cortes en dirección N – S, W – E, NW – SE, y  $SW - NE$ .

El efecto de la explotación y los cambios en los patrones de bombeo en el acuífero es analizado para los meses de noviembre de 2008 y noviembre de 2009. Es de esperarse que las variaciones de nivel sean bajas para el año 2008 y un poco más altas para el año 2009, en concordancia con las extracciones. En la Figura 4.5 se muestra la ubicación en planta de los perfiles utilizados, y en la Figura 4.6 se puede observar el comportamiento espacial de los niveles de salmuera en la zona para los meses mencionados anteriormente.

![](_page_69_Figure_1.jpeg)

**Figura 4.5. Localización de Perfiles para la Evaluación de la Evolución Espacial del Nivel de Salmuera en el Sector SW del Acuífero del Núcleo del Salar de Atacama** 

Fuente: Elaboración propia

Según se evidencia en la Figura 4.6 los niveles de salmuera descienden aproximadamente 3 m en un periodo de un año, como consecuencia de la explotación del acuífero, teniendo en cuenta que la recarga se mantiene casi constante y que la evaporación desde el agua subterránea disminuye con la profundidad del nivel freático.

Igualmente, se observan pequeños cambios de pendiente en el primer tramo de los perfiles W – E, SW – NE y NW – SE lo que podría indicar la existencia de una zona impermeable ubicada hacia el oeste del sistema estudiado, lo cual se puede corroborar con el comportamiento de las equipotenciales mostradas en las Figuras 4.2 a 4.4.

![](_page_70_Figure_0.jpeg)

**Figura 4.6. Evolución Espacial del Nivel de Salmuera en el Sector SW del Acuífero del Núcleo del Salar de Atacama Noviembre 2008 y Noviembre 2009** 

Fuente: Elaboración propia

### *4.2.2.2 Evolución temporal de los niveles en el acuífero*

El estudio de la evolución temporal de los niveles de agua en un sistema permite establecer cualitativamente la respuesta del acuífero ante factores externos, entre otros, cambios en los regímenes de bombeo y recargas directas por precipitación.

En la Figura 4.7 se muestra la evolución temporal de niveles de salmuera para el periodo comprendido entre agosto de 1986 y marzo de 2009 en los pozos PM1, PM2, PM3, y PM4, ubicados en la parte central y norte de la zona estudiada. En esta figura se observa que durante los años 1986 a 1993 los niveles muestran una pequeña variación estacional, presentando un promedio de aproximadamente unos 25 cm por debajo de la superficie del salar (considerando una cota de superficie igual a 2,300 m.s.n.m.).

![](_page_71_Figure_1.jpeg)

**Figura 4.7. Evolución Temporal de los Niveles de Salmuera en los Pozos de la Red de Monitoreo Antigua** 

Fuente: Elaboración propia

En la Figura 4.7 se observa que el nivel en los cuatro pozos tienen un comportamiento similar durante la primera parte del periodo analizado. Al inicio, los niveles presentan un marcado comportamiento estacional, aumentando en verano y disminuyendo en invierno, guardando una clara correlación con la hidrología de la cuenca descrita en el Capítulo 3 de la presente tesis. Entre mayo de 1993 y septiembre de 1996 no hubo registro de niveles en el acuífero, tal como se indicó al inicio de este Capítulo.

A partir de 1996, se puede observar que el comportamiento de niveles en el pozo PM4 ubicado al norte de la zona estudiada, presenta diferencias significativas con respecto de los otros. Los pozos ubicados hacia la zona central y sur del Sector SW (PM1, PM2, y PM3) se mantienen con pocas variaciones de nivel hasta aproximadamente septiembre de 2006, a partir de esta fecha descienden debido al inicio de la explotación de la zona estudiada. El pozo PM4 desciende a una tasa mucho mayor que la mostrada en los otros pozos, el descenso inicial es consecuencia de la explotación de la parte este del acuífero del núcleo (norte de la Península de Chépica), y el descenso final sería provocado por el bombeo simultáneo de este sector y el de la zona en estudio (Sector SW). De igual manera, se puede observar un ascenso de nivel a
mediados del año 2002, que podría ser el resultado de las precipitaciones registradas en la estación Salar durante esta época.

Adicionalmente, en la Figura 4.7 se observan ascensos puntuales de nivel en el pozo PM4, como resultado de la precipitación directa que cae sobre la superficie y que ha sido registrada en la Estación Salar, ubicada en el centro del núcleo. Sin embargo, este efecto no se registró en los otros pozos, lo que sugiere que la lluvia fue muy localizada. Si se tiene en cuenta que las lluvias en la cuenca aumentan de este a oeste y que los pozos PM1, PM2, y PM3 están ubicado a unos 10 km al suroeste del pozo PM4, este comportamiento es el esperado.

Del comportamiento estacional, se puede concluir que la respuesta de los niveles piezométricos en los pozos de la Red de Monitoreo Antigua es bastante estable durante los primeros años del estudio (no se observan grandes variaciones), sin embargo, se hacen muy sensibles a la variación de la recarga por precipitación directa, las extracciones en la parte este del núcleo y las propias de la zona.

Finalmente, con la información disponible se concluye que no existe una situación de equilibrio en el sistema. Sin embargo, lo observado en la Figura 4.7 permite establecer una condición de cuasi equilibrio para el periodo comprendido entre agosto de 1986 y mayo de 1993, dada la poca variabilidad de los niveles de salmuera en el acuífero, correspondiente al promedio de los datos observados en cada pozo. Este comportamiento es distinto en los periodos siguientes, donde la variación es bastante más marcada, notándose el efecto antrópico en el medio. Para la modelación, la situación de cuasi equilibrio, puede ser representada a través de una simulación en régimen estacionario, permitiendo enfocar el ajuste de los parámetros hidrogeológicos sólo a los valores de la conductividad hidráulica.

## **4.3 Condiciones de Borde e Iniciales**

#### *4.3.1 Aspectos Generales*

El flujo de agua subterránea es descrito en general por ecuaciones diferenciales parciales, las cuales están sujetas a condiciones de borde específicas. Éstas, permiten la interacción del sistema con su entorno, incluyen matemáticamente la geometría del dominio y los valores de la variable de estado (carga hidráulica) o su derivada normal al borde (Bear, 1972).

En términos físicos las condiciones de borde de los modelos de agua subterránea son generalmente de tres tipos: 1) tipo Dirichlet, carga constante (nivel o concentración), 2) tipo Neumann, flujo constante (corresponde a un gradiente especificado del nivel o concentración), y 3) tipo Cauchy, carga dependiente (condición de borde mixta, en el que el flujo a través del borde se relaciona con la derivada normal y con el valor).

# *4.3.2 Condiciones de Borde e Iniciales para el Acuífero*

La definición de las condiciones de borde se inició con una caracterización litológica de los bordes físicos del modelo: 1) al occidente la zona limita con la codillera de la Sal, constituida principalmente por rocas sedimentarias de baja permeabilidad, 2) al sur limita con depósitos aluviales salinos antiguos, arcillas, yesos y cloruros antiguos, de baja permeabilidad y con algunos abanicos aluviales considerados de permeabilidad moderada, 3) al este limita con el cordón de Lila, constituido por ingnimbritas y tobas principalmente, rocas sedimentarias consideradas de permeabilidad moderada, y con la Península de Chépica, constituida básicamente por ignimbritas compactadas de baja permeabilidad y 4) al norte y noreste limita con la continuación del acuífero mismo formado principalmente por evaporitas de alta permeabilidad.

Para efectos de la modelación se definen las siguientes condiciones de borde: 1) límite oeste, condición de borde de no flujo, 2) límite sur, condiciones de borde de flujo constante para las zonas con presencia de abanicos aluviales, y no flujo para las zonas con arcillas, yesos y cloruros antiguos, 3) el límite este, condiciones de borde flujo constante para la zona del Cordón de Lila y de no flujo para la zona de la Península de Chépica, y 4) para el límite norte y noreste condiciones de borde de nivel conocido.

Las condiciones iniciales son valores de las variables de estado fijadas en cada punto medio al inicio de la simulación. Para los modelos en régimen transitorio las condiciones iniciales se pueden definir de dos formas: la primera, corresponde a la solución obtenida de la simulación en régimen estacionario y la otra, consiste en establecer estas cargas a partir de una configuración conocida (Anderson y Woeesner, 1992).

## **4.4 Parámetros Hidrogeológicos del Acuífero**

Para conocer el comportamiento del flujo de agua subterránea a través del suelo en un sistema acuífero es necesario conocer las propiedades que gobiernan el flujo, entre las cuales se destacan, la transmisividad, la conductividad hidráulica y el almacenamiento. Es importante señalar que para el desarrollo de la presente tesis no se analizaron pruebas de bombeo, ni se determinaron parámetros hidráulicos, ya que el objetivo de la tesis se centró únicamente en la construcción del modelo numérico.

Los parámetros hidráulicos para el desarrollo de los modelos de simulación han sido obtenidos de trabajos y proyectos desarrollados en la zona en estudio, que comprenden análisis de pruebas de bombeo de corta y larga duración efectuadas en pozos distribuidos mayormente en la parte central de la zona estudiada, así como mediante la aplicación de modelación numérica, e interpretación de perfiles geofísicos.

En este sentido, cabe destacar los estudios realizados por DICTUC en 2005 y AMPHOS<sup>21</sup> en 2009, denominados "Asesoría para la Evaluación de las Propiedades Hidráulicas y para la Estimación de Reservas en el Salar de Atacama" y "Evaluación del Coeficiente de Almacenamiento en los Depósitos 1 y 2SW mediante la Interpretación de Ensayos de Referencia" respectivamente. En ambos estudios se evaluaron los parámetros elásticos del acuífero, transmisividad y coeficiente de almacenamiento y corresponden a informes internos de SQM Salar S.A. A continuación se presenta los resultados alcanzados en cada uno de ellos.

• En el año 2005, el DICTUC basándose en la geología de la zona estudiada (Sector SW) que indica la existencia de un acuífero superior de carácter libre y uno inferior confinado por un estrato casi impermeable, evaluó la permeabilidad y el coeficiente de almacenamiento del sistema a partir del análisis de 155 pruebas de bombeo disponibles. Para estudiar cada estrato por separado consideraron 3 tipos de pruebas de bombeo: 1) pozo abierto, incluye todo el espesor perforado, sin separar el acuífero libre del confinado, 2) tramo abierto, acuífero superior, y 3) tramo cerrado, acuífero inferior. En la prueba de tramo cerrado el acuífero inferior fue aislado a partir de obturadores (Packer).

Para efectos del presente informe sólo se incluyen las pruebas de tramo abierto y las de tramo cerrado, excluyendo en ambas la información de los pozos que se encuentran ubicados fuera del dominio del modelo. En las pruebas de tramo abierto el nivel de la napa fue medido en dos punteras ubicadas en el acuífero superior, mientras que en las de tramo cerrado el nivel fue medido en una puntera ubicada en el mismo pozo. Las pruebas de pozo Abierto se excluyen ya que se produce una mezcla en el comportamiento del acuífero debido a que la salmuera extraída proviene de ambos estratos.

El coeficiente de almacenamiento del acuífero libre varía entre 0.01 y 46.0 %, mientras que en el acuífero confinado no fue determinado debido a las características de los ensayos realizados (no se incluyeron punteras de observación). La conductividad hidráulica varía entre 1.0 y 171.0 m/d para el acuífero libre, mientras que en el acuífero confinado como era de esperarse los valores descienden drásticamente, destacando que en este caso los valores obtenidos son referenciales dado el carácter de la prueba de bombeo.

El DICTUC, a partir de interpolación obtuvo la distribución espacial de los parámetros elásticos. La permeabilidad en el acuífero superior presenta una gran variación espacial con valores mayores en la zona central y suroriental y menores en las zonas suroccidental y nororiental, mientras que para el confinado, presentan poca variación espacial y son bastante más bajos que los calculados para el acuífero superior, lo cual sugiere que la roca es más compacta en este estrato del acuífero. El coeficiente de almacenamiento del acuífero libre, al igual que la permeabilidad presenta una gran variabilidad espacial, con valores que disminuyen radialmente desde el centro hacia la periferia, observándose algunos valores altos en las zonas sureste y suroeste.

 $\bullet$  AMPHOS<sup>21</sup> en el año 2009, evaluó el coeficiente de almacenamiento en el Sector SW y su distribución espacial mediante la interpretación de ensayos de bombeo, datos de porosidad efectiva y reinterpretación de datos de estudios anteriores.

Inicialmente, se consideró un sistema constituido por un acuífero libre, supuesto que fue modificándose a medida que se obtenían resultados de la interpretación de las pruebas de bombeo (el coeficiente de almacenamiento evidenciaba la presencia de estratos confinados no identificados con anterioridad), situación que derivó en la actualización del modelo geológico conceptual de la zona estudiada.

El estudio del modelo geológico se fundamentó en la revisión de una serie de diamantinas, del modelo geológico conceptual existente (Geohidrología Consultores Ltda., 2008), y la construcción de perfiles geológicos (Gerencia Hidrogeología Salar). Como resultado se identificaron unidades geológicas cuyo número varía con la ubicación espacial de las diamantinas. Finalmente, basado exclusivamente en la litología, el sistema fue definido como un acuífero multicapa, formado por dos y hasta tres acuíferos dependiente de la zona.

Con esta hipótesis, las pruebas fueron interpretadas a partir de diferentes métodos, curvas tipo Prickett y programas específicos (EPHEBO) para los ensayos realizados en el acuífero libre donde se identificó drenaje diferido y el método de Theis para acuíferos confinados. Los resultados indican que la transmisividad varía entre 100.0 y 3,300.0 m<sup>2</sup>/d, mientras que el coeficiente de almacenamiento presenta un rango de variación de 4.0 a 10.0 %.

Los valores elevados de transmisividad indican que el acuífero libre tiene una gran capacidad de liberar salmuera. En la Figura 4.8 se muestra la ubicación de los puntos con información hidrogeológica para la zona estudiada.

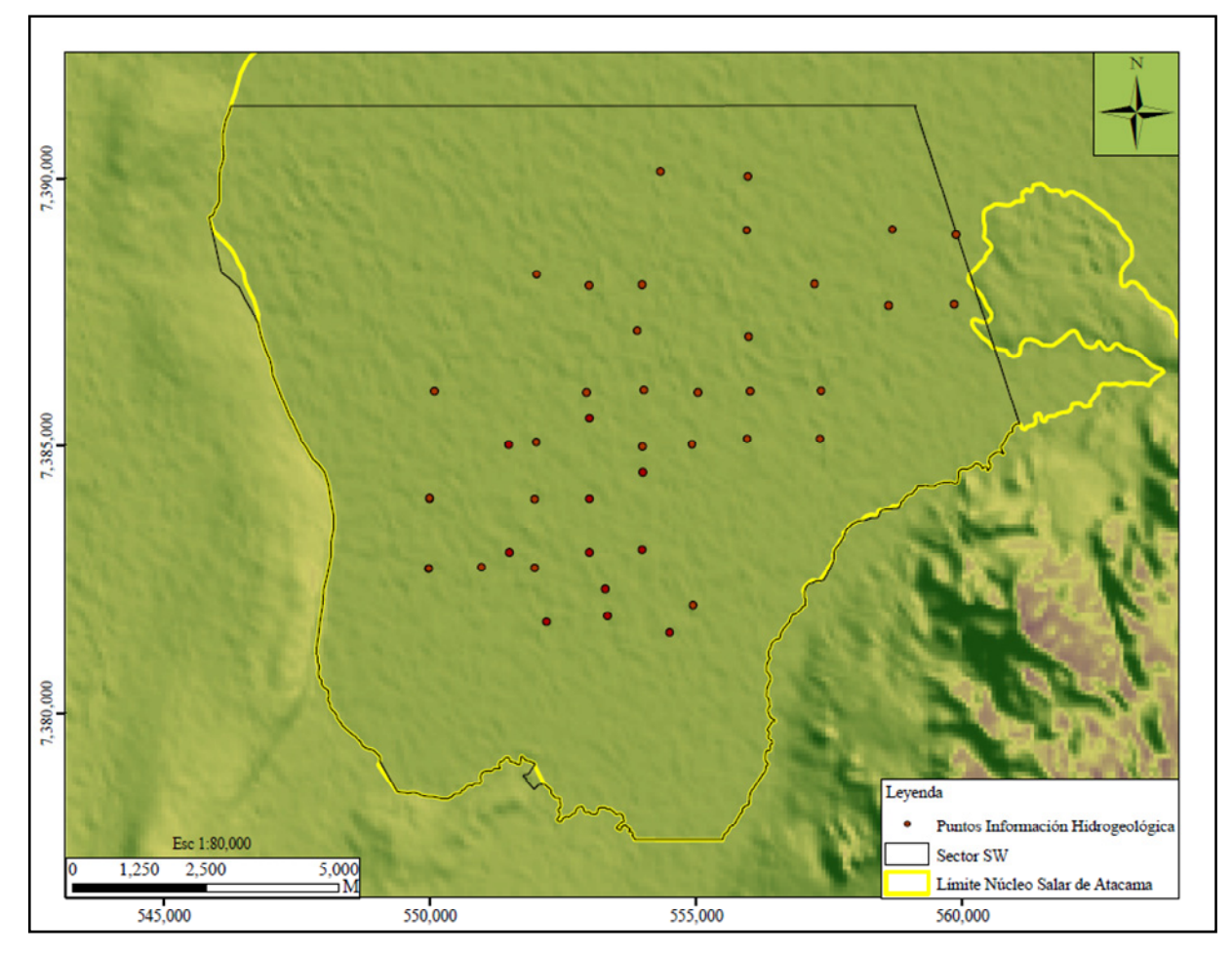

**Figura 4.8. Localización de los Puntos con Información de Parámetros Hidráulicos** 

Fuente: Elaboración propia

#### **4.5 Recarga y Descarga del Acuífero**

# *4.5.1 Recarga*

Está representada por dos grandes componentes, una natural y otra artificial. La natural, formada por la precipitación que cae directamente sobre la superficie del salar, los aportes laterales subterráneos, y la recarga producida por la conexión del acuífero en el borde norte, mientras que la infiltración desde zanjas de producción y la inyección por operación de la barrera hidráulica, constituyen la componente artificial.

La recarga subterránea corresponde a la calculada para la subcuenca 9 en el estudio "Estimación de Aportes Superficiales y Subterráneos del Salar de Atacama, mediante el Modelo de Simulación SEAMOD" (DICTUC, 1999). En la Figura 3.6 del capítulo 3 del presente documento se muestra la ubicación de la subcuenca 9 que corresponde a la cuenca de la quebrada del Agua Colorada.

# *4.5.2 Descarga*

Las salidas del sistema poseen una componente natural y otra artificial. La natural, está constituida por la conexión con el resto del acuífero en el borde norte y por la evaporación que ocurre desde el agua subterránea, la cual está condicionada por la capacidad que tiene el suelo para trasmitir salmuera, del tipo de costra y de la densidad de la salmuera. En la presente tesis, esta componente es evaluada con los parámetros definidos por Muñoz et al. (2004). La descarga artificial corresponde a las extracciones por bombeo para producción. En la Figura 4.9 se muestra un esquema gráfico del balance hídrico considerado para la zona estudiada

**Figura 4.9. Esquema Gráfico de la Recarga y Descarga del Sector SW del Acuífero del Núcleo del Salar de Atacama** 

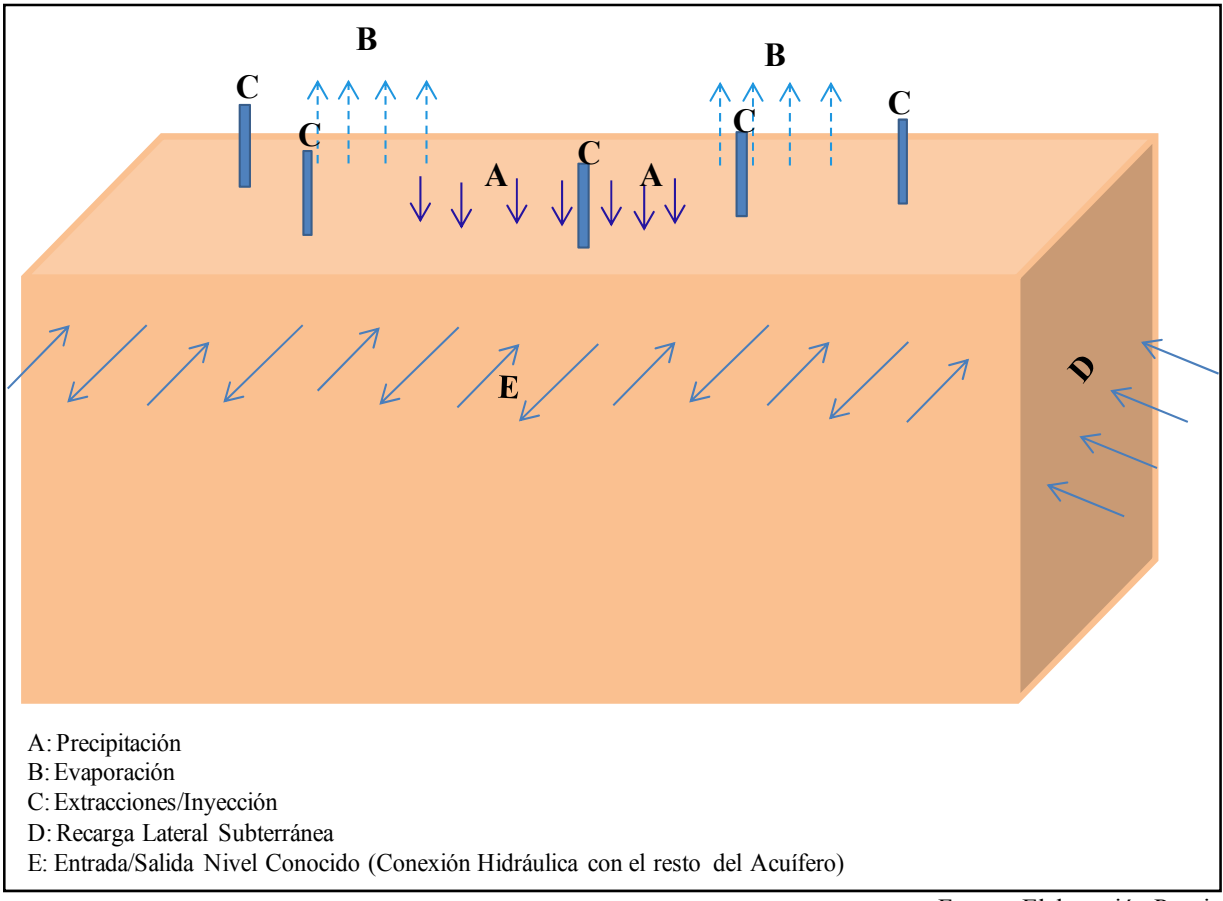

Fuente: Elaboración Propia

En la Figura 4.10 se muestra la evolución temporal del caudal de bombeo. Se observa una marcada variabilidad estacional, con caudales mayores en los meses de verano, lo que responde a una estrategia de producción. El caudal extraído aumenta paulatinamente año tras año, siendo el año 2010 el que presenta los mayores valores de extracción en el depósito.

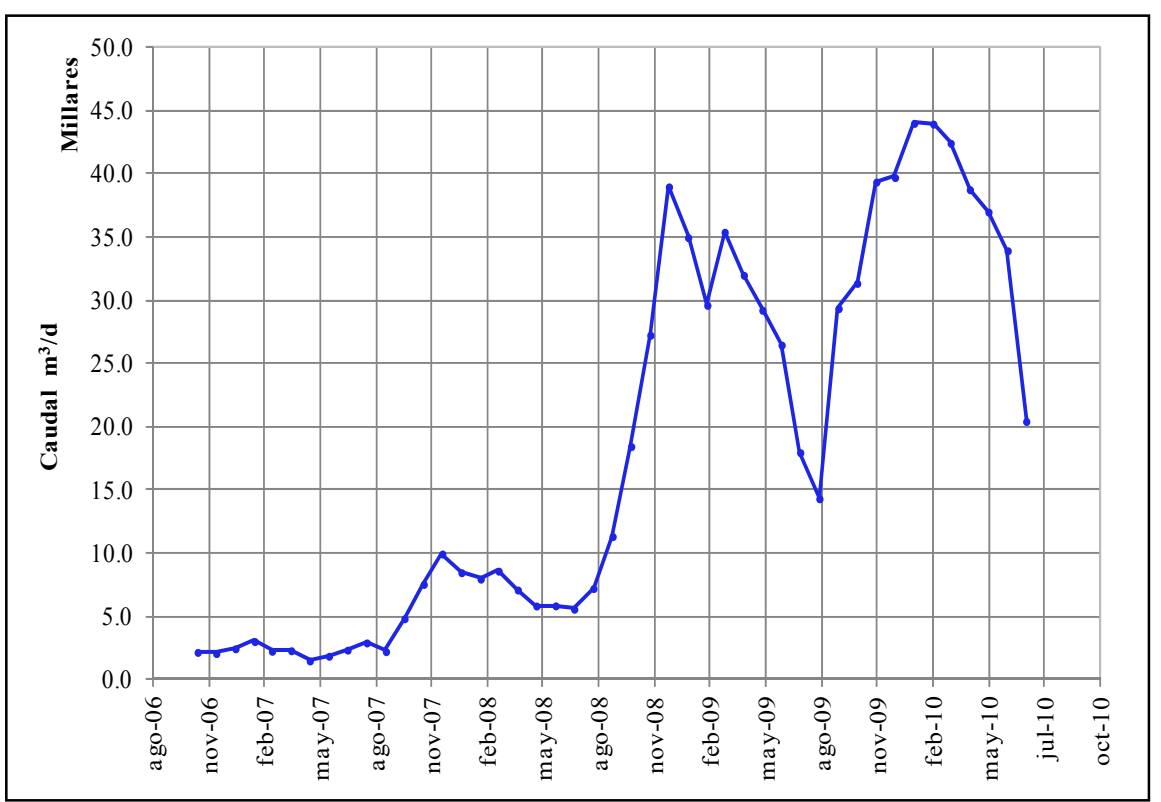

**Figura 4.10. Evolución Temporal de los Caudales de Bombeo en el Sector SW del Acuífero del Núcleo del Salar de Atacama** 

La Tabla 4.3 muestra el catastro de los pozos de bombeo e inyección y los meses con información de caudales extraídos e inyectados. El bombeo se inicia a partir de noviembre de 2006 con la construcción de los pozos PB22B, PB23, PB24 y PB26B y se mantiene hasta la actualidad. En la Figura 4.11 se muestra la ubicación de los pozos de bombeo e inyección, se observa que la gran mayoría de los pozos se ubican en la zona central del área de estudio, zona donde se encuentra las salmueras más concentradas.

Fuente: Elaboración propia

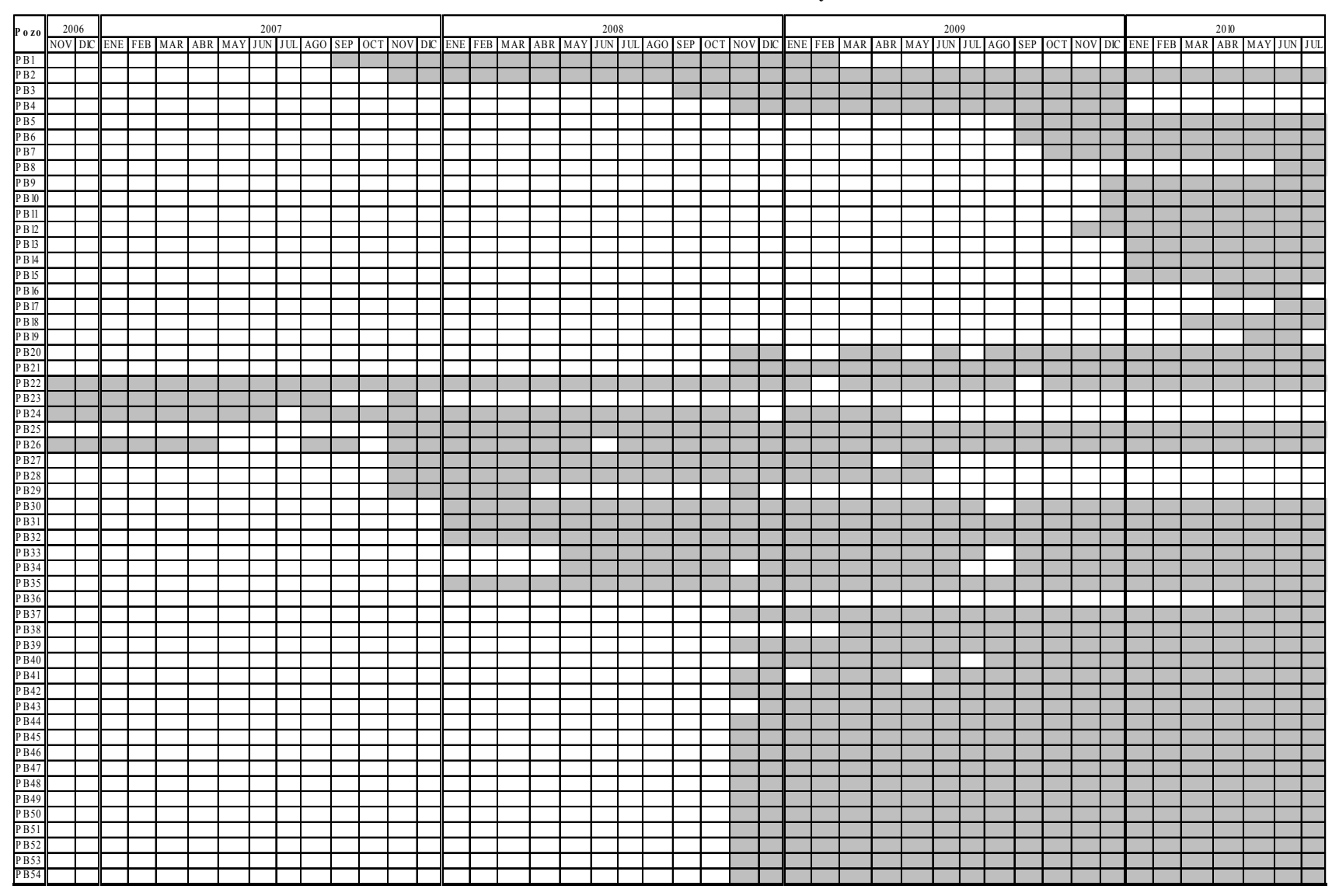

# **Tabla 4.3. Catastro Pozos de Bombeo e Inyección**

Fuente: Elaboración propia

**Tabla 4.3. (Continuación) Catastro Pozos de Bombeo e Inyección** 

|                   | 2006    |  | 2007<br>2008 |  |                                 |  |  |  |  |  | 2009     |  |  |  |          |  |  |  |  | 2010 |  |  |  |  |  |  |  |  |  |  |  |                                                                                                    |  |  |  |
|-------------------|---------|--|--------------|--|---------------------------------|--|--|--|--|--|----------|--|--|--|----------|--|--|--|--|------|--|--|--|--|--|--|--|--|--|--|--|----------------------------------------------------------------------------------------------------|--|--|--|
| Pozo              | NOV DIC |  |              |  |                                 |  |  |  |  |  |          |  |  |  |          |  |  |  |  |      |  |  |  |  |  |  |  |  |  |  |  | ENE FEB MAR ABR MAY JUN JUL AGO SEP OCT NOV DE ENE FEB MAR ABR MAY JUN JUL AGO SEP OCT NOV DE ENE FEB MAR ABR MAY JUN JUL AGO SEP OCT NOV DE ENE FEB MAR ABR MAY JUN JUL |  |  |  |
| PB55              |         |  |              |  |                                 |  |  |  |  |  |          |  |  |  |          |  |  |  |  |      |  |  |  |  |  |  |  |  |  |  |  |                                                                                                    |  |  |  |
| PB56              |         |  |              |  |                                 |  |  |  |  |  |          |  |  |  |          |  |  |  |  |      |  |  |  |  |  |  |  |  |  |  |  |                                                                                                    |  |  |  |
| PB57              |         |  |              |  |                                 |  |  |  |  |  |          |  |  |  |          |  |  |  |  |      |  |  |  |  |  |  |  |  |  |  |  |                                                                                                    |  |  |  |
| PB58              |         |  |              |  |                                 |  |  |  |  |  |          |  |  |  |          |  |  |  |  |      |  |  |  |  |  |  |  |  |  |  |  |                                                                                                    |  |  |  |
| PB59              |         |  |              |  |                                 |  |  |  |  |  |          |  |  |  |          |  |  |  |  |      |  |  |  |  |  |  |  |  |  |  |  |                                                                                                    |  |  |  |
| PB60              |         |  |              |  |                                 |  |  |  |  |  |          |  |  |  |          |  |  |  |  |      |  |  |  |  |  |  |  |  |  |  |  |                                                                                                    |  |  |  |
| PB61              |         |  |              |  |                                 |  |  |  |  |  |          |  |  |  |          |  |  |  |  |      |  |  |  |  |  |  |  |  |  |  |  |                                                                                                    |  |  |  |
| PB62              |         |  |              |  |                                 |  |  |  |  |  |          |  |  |  |          |  |  |  |  |      |  |  |  |  |  |  |  |  |  |  |  |                                                                                                    |  |  |  |
| PB63              |         |  |              |  |                                 |  |  |  |  |  |          |  |  |  |          |  |  |  |  |      |  |  |  |  |  |  |  |  |  |  |  |                                                                                                    |  |  |  |
| PB64              |         |  |              |  |                                 |  |  |  |  |  |          |  |  |  |          |  |  |  |  |      |  |  |  |  |  |  |  |  |  |  |  |                                                                                                    |  |  |  |
| PB65              |         |  |              |  |                                 |  |  |  |  |  |          |  |  |  |          |  |  |  |  |      |  |  |  |  |  |  |  |  |  |  |  |                                                                                                    |  |  |  |
| PB66              |         |  |              |  |                                 |  |  |  |  |  |          |  |  |  |          |  |  |  |  |      |  |  |  |  |  |  |  |  |  |  |  |                                                                                                    |  |  |  |
| PB67              |         |  |              |  |                                 |  |  |  |  |  |          |  |  |  |          |  |  |  |  |      |  |  |  |  |  |  |  |  |  |  |  |                                                                                                    |  |  |  |
| PB68              |         |  |              |  |                                 |  |  |  |  |  |          |  |  |  |          |  |  |  |  |      |  |  |  |  |  |  |  |  |  |  |  |                                                                                                    |  |  |  |
| PB69              |         |  |              |  |                                 |  |  |  |  |  |          |  |  |  |          |  |  |  |  |      |  |  |  |  |  |  |  |  |  |  |  |                                                                                                    |  |  |  |
| PB70              |         |  |              |  |                                 |  |  |  |  |  |          |  |  |  |          |  |  |  |  |      |  |  |  |  |  |  |  |  |  |  |  |                                                                                                    |  |  |  |
| PB71              |         |  |              |  |                                 |  |  |  |  |  |          |  |  |  |          |  |  |  |  |      |  |  |  |  |  |  |  |  |  |  |  |                                                                                                    |  |  |  |
| PB72              |         |  |              |  |                                 |  |  |  |  |  |          |  |  |  |          |  |  |  |  |      |  |  |  |  |  |  |  |  |  |  |  |                                                                                                    |  |  |  |
| PB73              |         |  |              |  |                                 |  |  |  |  |  |          |  |  |  |          |  |  |  |  |      |  |  |  |  |  |  |  |  |  |  |  |                                                                                                    |  |  |  |
| PB74              |         |  |              |  |                                 |  |  |  |  |  |          |  |  |  |          |  |  |  |  |      |  |  |  |  |  |  |  |  |  |  |  |                                                                                                    |  |  |  |
| PB75              |         |  |              |  |                                 |  |  |  |  |  |          |  |  |  |          |  |  |  |  |      |  |  |  |  |  |  |  |  |  |  |  |                                                                                                    |  |  |  |
| PB76              |         |  |              |  |                                 |  |  |  |  |  |          |  |  |  |          |  |  |  |  |      |  |  |  |  |  |  |  |  |  |  |  |                                                                                                    |  |  |  |
| PB7               |         |  |              |  |                                 |  |  |  |  |  |          |  |  |  |          |  |  |  |  |      |  |  |  |  |  |  |  |  |  |  |  |                                                                                                    |  |  |  |
| PB78              |         |  |              |  |                                 |  |  |  |  |  |          |  |  |  |          |  |  |  |  |      |  |  |  |  |  |  |  |  |  |  |  |                                                                                                    |  |  |  |
| PB79              |         |  |              |  |                                 |  |  |  |  |  |          |  |  |  |          |  |  |  |  |      |  |  |  |  |  |  |  |  |  |  |  |                                                                                                    |  |  |  |
| PB80              |         |  |              |  |                                 |  |  |  |  |  |          |  |  |  |          |  |  |  |  |      |  |  |  |  |  |  |  |  |  |  |  |                                                                                                    |  |  |  |
| PB81<br>PB82      |         |  |              |  |                                 |  |  |  |  |  |          |  |  |  |          |  |  |  |  |      |  |  |  |  |  |  |  |  |  |  |  |                                                                                                    |  |  |  |
| PB83              |         |  |              |  |                                 |  |  |  |  |  |          |  |  |  |          |  |  |  |  |      |  |  |  |  |  |  |  |  |  |  |  |                                                                                                    |  |  |  |
| PB84              |         |  |              |  |                                 |  |  |  |  |  |          |  |  |  |          |  |  |  |  |      |  |  |  |  |  |  |  |  |  |  |  |                                                                                                    |  |  |  |
| PB85              |         |  |              |  |                                 |  |  |  |  |  |          |  |  |  |          |  |  |  |  |      |  |  |  |  |  |  |  |  |  |  |  |                                                                                                    |  |  |  |
| PB86              |         |  |              |  |                                 |  |  |  |  |  |          |  |  |  |          |  |  |  |  |      |  |  |  |  |  |  |  |  |  |  |  |                                                                                                    |  |  |  |
| PB87              |         |  |              |  |                                 |  |  |  |  |  |          |  |  |  |          |  |  |  |  |      |  |  |  |  |  |  |  |  |  |  |  |                                                                                                    |  |  |  |
| PB88              |         |  |              |  |                                 |  |  |  |  |  |          |  |  |  |          |  |  |  |  |      |  |  |  |  |  |  |  |  |  |  |  |                                                                                                    |  |  |  |
| PB89              |         |  |              |  |                                 |  |  |  |  |  |          |  |  |  |          |  |  |  |  |      |  |  |  |  |  |  |  |  |  |  |  |                                                                                                    |  |  |  |
| P <sub>B90</sub>  |         |  |              |  |                                 |  |  |  |  |  |          |  |  |  |          |  |  |  |  |      |  |  |  |  |  |  |  |  |  |  |  |                                                                                                    |  |  |  |
| $PII*$            |         |  |              |  |                                 |  |  |  |  |  |          |  |  |  |          |  |  |  |  |      |  |  |  |  |  |  |  |  |  |  |  |                                                                                                    |  |  |  |
| P <sub>12</sub> * |         |  |              |  |                                 |  |  |  |  |  |          |  |  |  |          |  |  |  |  |      |  |  |  |  |  |  |  |  |  |  |  |                                                                                                    |  |  |  |
| PB*               |         |  |              |  |                                 |  |  |  |  |  |          |  |  |  |          |  |  |  |  |      |  |  |  |  |  |  |  |  |  |  |  |                                                                                                    |  |  |  |
| $P I4*$           |         |  |              |  |                                 |  |  |  |  |  |          |  |  |  |          |  |  |  |  |      |  |  |  |  |  |  |  |  |  |  |  |                                                                                                    |  |  |  |
|                   |         |  |              |  | *Pozos de Inyección de Salmuera |  |  |  |  |  | Sin Dato |  |  |  | Con Dato |  |  |  |  |      |  |  |  |  |  |  |  |  |  |  |  | Fuente: Elaboración propia                                                                                                    |  |  |  |

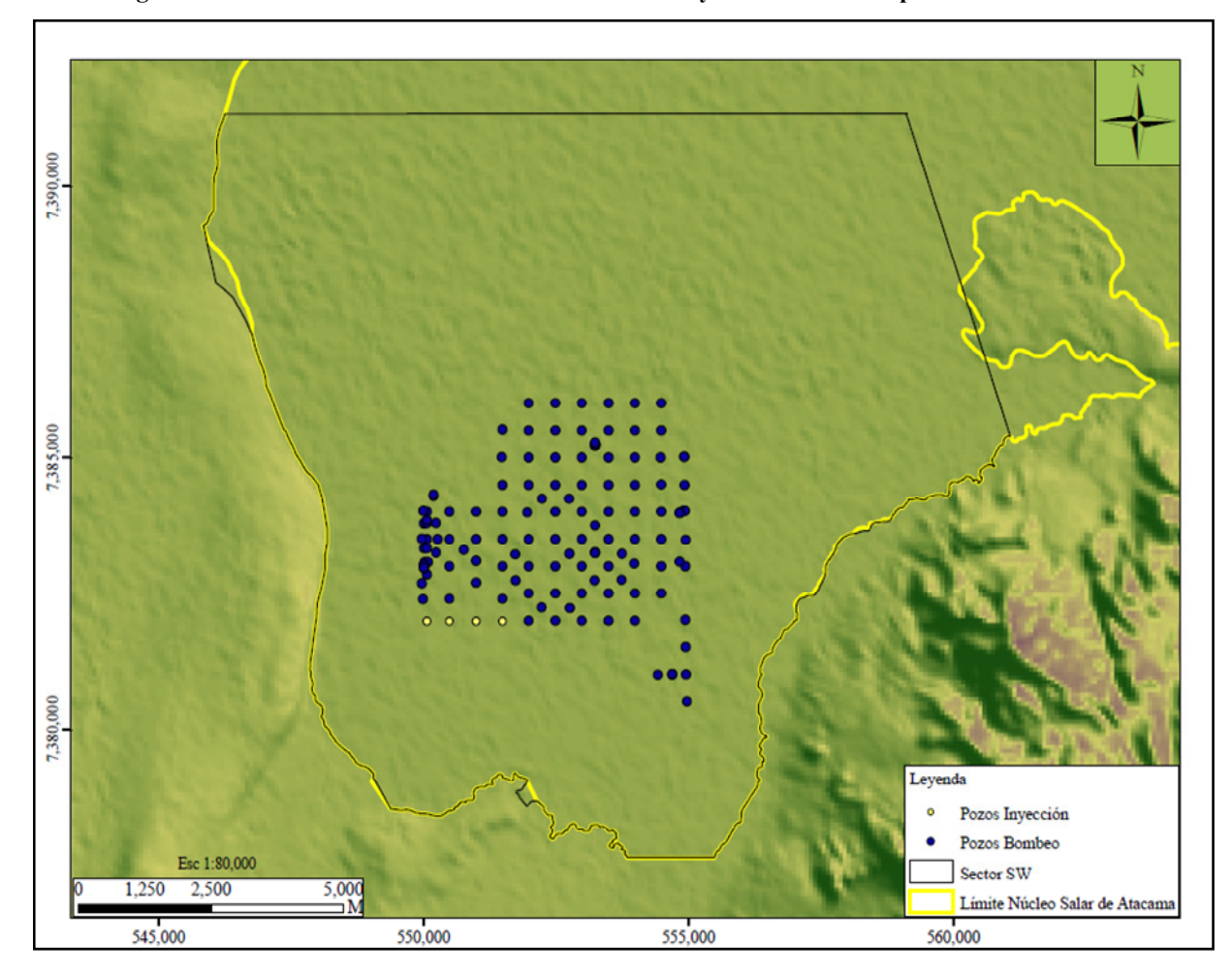

**Figura 4.11. Localización de los Pozos de Bombeo e Inyección Utilizados para las Simulaciones** 

Fuente: Elaboración propia

## **4.6 Modelo Conceptual Adoptado para el Acuífero**

El área de estudio corresponde al Sector SW del acuífero del núcleo del Salar de Atacama. Los límites físicos del sistema están constituidos por el Cordón de Lila al este, abanicos aluviales y depósitos salinos antiguos al sur, la Cordillera de la Sal al oeste, y al norte la extensión del acuífero mismo.

La geología del subsuelo indica que la zona en estudio está formada por rocas sedimentarias, principalmente halitas, con intercalaciones de arcillas y yesos que funcionan como capas confinantes. Esta información ha sido validada a partir de estudios geofísicos (perfiles) e hidrogeológicos (interpretación de ensayos de bombeo), permitiendo establecer que el sistema responde a un acuífero multicapa con geometría compleja, con un primer estrato constituido por halita pura de alta permeabilidad y almacenamiento, que funciona como un acuífero libre.

La evaluación de la geometría y su importancia en el funcionamiento hidrogeológico del acuífero ha conllevado a la definición de dos modelos conceptuales, el primero, corresponde a un modelo constituido por un único estrato (monocapa), y el segundo a un modelo conceptual que incluye la geometría del

acuífero (multicapa). En la Figura 4.12 y en la Figura 4.13 se muestran esquemas gráficos de los dos modelos conceptuales adoptados para el sistema estudiado.

El modelo conceptual que se muestra en la Figura 4.12 considera un estrato acuífero sedimentario de aproximadamente 30 m de potencia, que sobreyace en un basamento arcilloso, mientras que el modelo que se muestra en la Figura 4.13 incluye la geometría del acuífero, considerando tres unidades hidrogeológicas equivalentes (halita + arcilla).

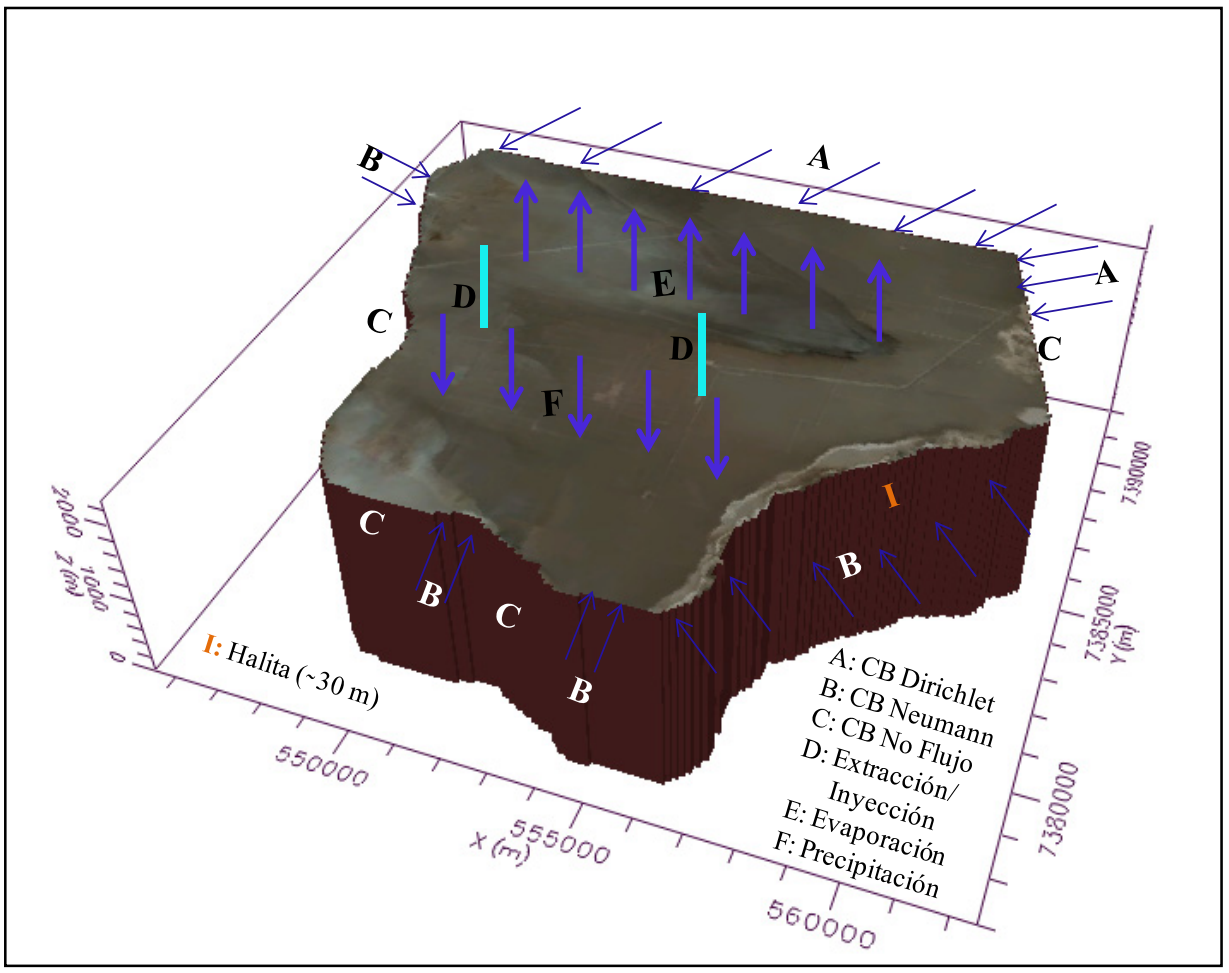

**Figura 4.12. Modelo Conceptual de Funcionamiento Hidrogeológico (Monocapa)** 

Fuente: Elaboración propia

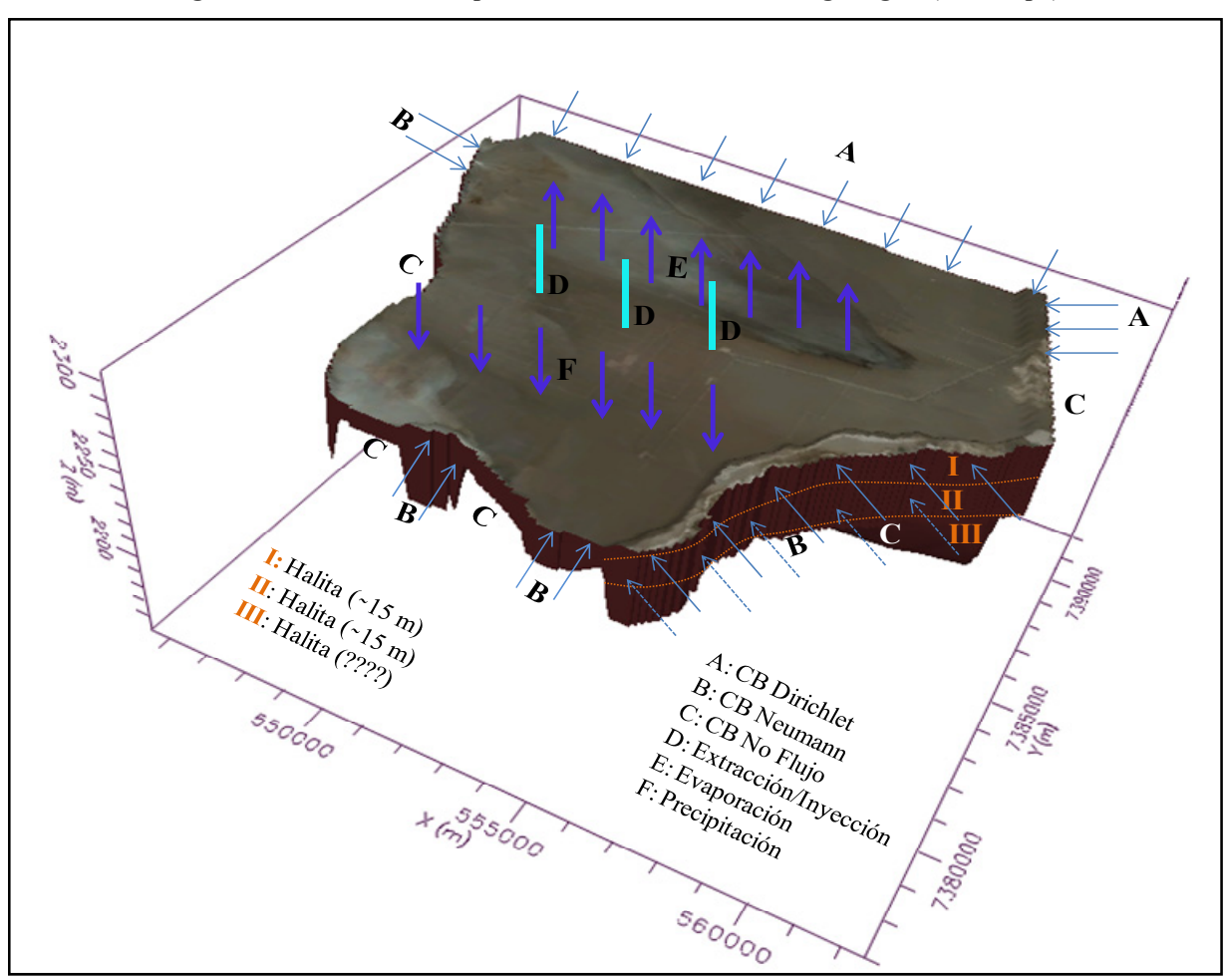

**Figura 4.13. Modelo Conceptual de Funcionamiento Hidrogeológico (Multicapa)** 

Fuente: Elaboración propia

# **5. MODELO DE FLUJO SECTOR SW DEL ACUÍFERO DEL SALAR DE ATACAMA**

## **5.1 Aspectos Generales**

Esta etapa corresponde al proceso de transformación de los modelos conceptuales a los modelos matemáticos. Consiste en el estudio y definición de las componentes fundamentales del modelo de flujo, entre ellas, el código numérico, el dominio, la dimensionalidad y discretización espacial y temporal, las condiciones iniciales y de borde, y los parámetros hidráulicos y numéricos.

## **5.2 Código Numérico**

MODFLOW es un modelo numérico desarrollado por McDonald y Harbaugh (1988) pertenecientes al Servicio Geológico de los Estados unidos. MODFLOW (Modular Finite-Difference Ground-Water Flow Model) es un software que resuelve numéricamente la ecuación de flujo de aguas subterráneas utilizando una aproximación por diferencias finitas centradas en el espacio (centro celda). Permite la simulación del flujo en estado estacionario o variable en el tiempo en tres dimensiones para un medio poroso saturado. Posee una estructura modular que consiste básicamente en un programa principal y una serie de subrutinas altamente independientes denominadas "módulos" que realizan funciones muy concretas.

Los módulos se agrupan en "paquetes", que poseen características específicas del sistema hidrogeológico a ser simulado. La división del programa en módulos permite al usuario examinar características hidrogeológicas específicas del modelo independientemente y facilita el desarrollo de capacidades adicionales dado que los módulos nuevos pueden ser añadidos sin modificar los existentes.

Posteriormente a su desarrollo se han ido incorporando paquetes que permiten, por ejemplo, el control del balance de agua en ríos permitiendo su secado, el secado y recuperación de celdas, barreras horizontales, almacenamiento en capas semiconfinantes, condiciones de contorno de potencial hidráulico variable, así como nuevos esquemas numéricos de resolución. El programa está escrito en FORTRAN y ha sido compilado por diversos editores, entre ellos, el Groundwater Vistas (GV) desarrollado por Environmental Simulation Inc., y el Visual MODFLOW interfaz gráfica desarrollada por Waterloo Hydrogeology Inc.

La ecuación básica en derivadas parciales que describe el movimiento tridimensional del flujo de agua subterránea de densidad constante a través de un medio poroso saturado, resuelta por el código de simulación MODFLOW, resulta de una combinación matemática entre las ecuaciones de balance de masa de flujo en un medio saturado (ecuación de continuidad) y la ley de Darcy.

$$
\frac{\partial}{\partial x}\left(K_{xx}\frac{\partial h}{\partial x}\right) + \frac{\partial}{\partial y}\left(K_{yy}\frac{\partial h}{\partial y}\right) + \frac{\partial}{\partial z}\left(K_{zz}\frac{\partial h}{\partial z}\right) = S_s\left(\frac{\partial h}{\partial t}\right)
$$
\nEcuación 5.1

donde:

 $K_{xx}$ ,  $K_{yy}$ ,  $K_{zz}$ : corresponden a los valores de la conductividad hidráulica a lo largo de los ejes x,y,z  $(L/T)$ :

**h**: corresponde a la carga hidráulica o nivel de agua  $(L)$ ;

 $S_s$ : corresponde al coeficiente de almacenamiento específico del medio  $(L^{-1})$ ; y

 $t$ : corresponde al tiempo  $(T)$ .

Ahora bien, considerando que existen fuentes o sumideros la ecuación 5.1 se convierte en:

$$
\frac{\partial}{\partial x}\left(K_{xx}\frac{\partial h}{\partial x}\right) + \frac{\partial}{\partial y}\left(K_{yy}\frac{\partial h}{\partial y}\right) + \frac{\partial}{\partial z}\left(K_{zz}\frac{\partial h}{\partial z}\right) + W = S_s\left(\frac{\partial h}{\partial t}\right)
$$
\nEcuación 5.2

W: corresponde al flujo volumétrico por unidad de tiempo que representan las fuentes o sumideros de agua, con  $W > 0$  para entradas de agua al sistema y  $W < 0$  para salidas de agua del sistema  $(T^{-1})$ .

La ecuación 5.2, junto con las condiciones iniciales y de borde describen el movimiento tridimensional del agua subterránea a través de un medio poroso, saturado, heterogéneo y anisotrópico variable en el tiempo, siempre que el sistema de coordenadas esté alineado con las direcciones principales de anisotropía. Analíticamente, el sistema es una función  $h(x, y, z; t)$  cuyas derivadas satisfacen la ecuación anterior y verifican las condiciones iniciales y de borde, una vez conocida *h* se puede obtener toda la información necesaria (velocidades de flujo, variación en el almacenamiento, etc.).

Sin embargo, existen casos donde no es posible obtener una solución analítica y por tanto, es necesario recurrir a otros métodos, entre los cuales se encuentran los métodos numéricos, dentro de los cuales se encuentra el método de diferencias finitas. En este enfoque, el problema en un dominio continuo se "discretiza" de tal manera que las variables dependientes existen sólo en puntos discretos. Las derivadas se aproximan mediante diferencias, lo que da origen a una representación algebraica de las ecuaciones diferenciales parciales. De esta forma, el problema de cálculo se transforma en uno de álgebra matricial.

MODFLOW resuelve la ecuación 5.2 utilizando el esquema numérico de diferencias finitas centradas en el espacio (centro celda), para lo cual el sistema de aguas subterráneas es sustituido por un conjunto finito y discreto de puntos en el espacio y en el tiempo y de las derivadas parciales por diferencias de valores de la función *h* (carga hidráulica) en dichos puntos.

El proceso da como resultado un conjunto de ecuaciones algebraicas lineales simultáneas. Su solución entrega el valor del nivel de agua en los puntos especificados en los instantes de tiempo elegidos. Estos valores constituyen una aproximación a la distribución continua de valores en el tiempo que daría una solución analítica de la ecuación diferencial.

El sistema real es representado por una malla de nudos, que forman filas, columnas y capas. Teniendo un sistema cartesiano de referencia los nudos a lo largo de una fila son paralelos al eje x, mientras que los nudos a lo largo de una columna son paralelos al eje y, y los nudos a los largo de una vertical son paralelos al eje z. Conceptualmente los nudos representan bloques o celdas en los cuales las propiedades hidráulicas son constantes, por lo que cualquier valor asociado se aplica o se distribuye sobre toda la extensión de esa celda.

Ahora bien, el desarrollo de la ecuación de flujo en diferencias finitas resulta de la aplicación de la ecuación de continuidad a una celda, la suma de todos los flujos que entran y salen de una celda debe ser igual a la variación en el almacenamiento. Considerando que la densidad se mantiene constante, que el caudal entra en la celda y que existe aumento en el almacenamiento, la ecuación de continuidad que representa el balance de flujos en una celda es:

$$
\Sigma\,Q_i=S_s\frac{\Delta h}{\Delta t}\Delta V
$$

donde:

 $Q_i$ : Corresponde al caudal que entra o sale de la celda  $(L^3T^{-1})$ .

 $S_s$ : corresponde al coeficiente de almacenamiento específico del medio  $(L^{-1})$ .

 $\Delta V$ : Corresponde al volumen de la celda  $(L^3)$ .

 $Δh$ : Corresponde a la variación de la carga hidráulica en un intervalo de tiempo Δt (L).

Teniendo en cuenta que las dimensiones de la malla y la conductividad hidráulica permanecen constante durante toda la simulación, el desarrollo de las ecuaciones y su cálculo se pueden simplificar al considerar el término denominado conductancia hidráulica, la cual se define como el producto de la conductividad hidráulica por la sección transversal dividido por la longitud del camino recorrido por el flujo, es decir, la distancia entre nudos. Finalmente el arreglo matricial resuelto por MODFLOW es de la forma:

$$
[A] \{h\} = \{q\}
$$
 *Equation 5.4*

donde:

[A]: Corresponde a la matriz de coeficientes de la carga hidráulica del lado izquierdo de la ecuación para todos los nudos activos de la malla.

 $\{h\}$ : Corresponde al vector de valores de carga hidráulica al final del paso de tiempo m para todos los nudos de la malla.

 $\{a\}$ : Corresponde al vector de términos independientes del sistema para todos los nudos de la malla.

# **5.3 Hipótesis o Supuestos Utilizados**

# *5.3.1 Ley de Darcy*

Como se ha mencionado anteriormente, la ecuación básica que gobierna el movimiento tridimensional del flujo de agua subterránea, de densidad constante a través de un medio poroso saturado resuelta por el código de simulación MODFLOW, es obtenida a partir de la aplicación de la conservación de la masa de flujo y la ley de Darcy. Ésta última ha sido formulada bajo varias hipótesis, las cuales son válidas también para el MODFLOW.

# *5.3.2 Modelo MODFLOW*

Esta hipótesis está relacionada con aspectos conceptuales de la discretización vertical. MODFLOW trata la discretización horizontal en el modelo leyendo el número de filas y columnas así como sus anchuras, mientras que la discretización vertical puede ser representada a partir del número de capas y de los parámetros hidráulicos que incluyen el espesor. A continuación se describe brevemente cada uno de estos enfoques.

En Primer lugar, la discretización vertical puede verse como una simple extensión de la discretización horizontal, un proceso más o menos arbitrario de dividir el sistema a estudiar en segmentos a lo largo de la vertical, gobernado en parte por la resolución que se desee tener en los resultados (superponer una malla ortogonal rígida al sistema hidrogeológico sin incluir la geología). En segundo lugar, la discretización

vertical puede representar en el modelo los diferentes acuíferos o zonas permeables por capas individuales en el modelo (el modelo considera una malla deformada, el espesor de las capas es variable para simular la variabilidad de las unidades geológicas).

Los anteriores enfoques tienen ventajas y desventajas, por una parte, si se considera que las ecuaciones del modelo se basan en el supuesto de que las propiedades hidráulicas son uniformes en toda la extensión de una celda, esta condición es más probable que se cumpla cuando la capa se ajusta a la geología. Por otra parte, se puede esperar mayor precisión si las capas del modelo corresponden a intervalos en que las pérdidas de potencial en una vertical son despreciables, igualmente, esta situación es más probable cuando la discretización vertical se ajusta a la geología. De todas formas, la malla deformada no cumple con la mayoría de las hipótesis en que están basadas las ecuaciones.

Adicionalmente, la aplicación de la ecuación 5.2 para resolver el problema de flujo en un acuífero libre se realiza teniendo en cuenta varios supuestos (Anderson y Woeesner, 1992): 1) el flujo de agua subterránea es horizontal, 2) las líneas equipotenciales son verticales, 3) el gradiente hidráulico horizontal es igual a la pendiente del nivel freático, y 4) el coeficiente de almacenamiento es igual al almacenamiento específico  $(S_v)$ .

# **5.4 Validez de la Aproximación Numérica**

La ley de Darcy ha sido formulada bajo los siguientes supuestos:

• Heterogeneidad y anisotropía: el coeficiente de permeabilidad fue definido para un medio homogéneo e isotrópico, lejos de la realidad natural. Al suponer el medio isotrópico se está considerando que se cumple:

$$
K = K_x = K_y = K_z
$$
   
 
$$
Ecuación 5.5
$$

La homogeneidad depende de la escala considerada y a efectos prácticos un acuífero puede ser considerado como homogéneo, mientras que la anisotropía es característica de materiales interestratificados con distintas permeabilidades. Es preciso distinguir entonces una permeabilidad vertical de una horizontal.

o La permeabilidad horizontal se produce cuando el flujo de agua circula en sentido paralelo a la estratificación, por lo tanto, el gradiente hidráulico de la formación será el mismo para cada estrato y variarán los caudales de circulación por estrato. La permeabilidad horizontal se calcula aplicando la ecuación 5.6.

$$
K_h = \frac{1}{B} \sum_{i=1}^n k_i b_i
$$

Ecuación 5.6

Donde:

 $k_h$ : corresponde a la conductividad horizontal equivalente  $(L/T)$ .  $k_i$ : corresponde al valor de la conductividad hidráulica para cada estrato  $(L/T)$ .  $b_i$ : corresponde al espesor de cada estrato  $(L)$ . B: corresponde al espesor total (L).

En la Figura 5.1 se muestra el flujo paralelo a la estratificación o permeabilidad horizontal

**Figura 5.1. Cálculo de la Permeabilidad Horizontal Equivalente** 

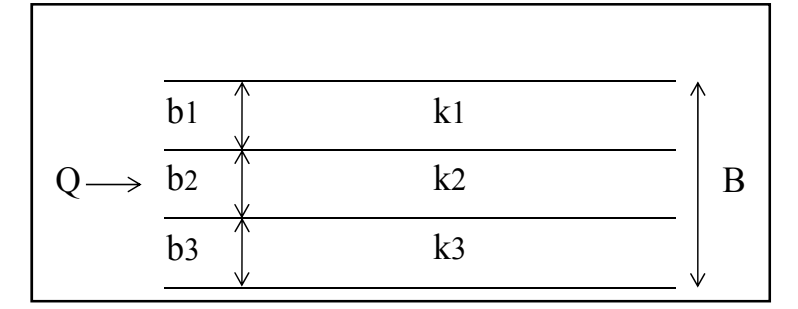

Fuente: Apuntes Hidráulica Aguas Subterráneas – Carlos Espinoza

o La permeabilidad vertical se genera cuando el flujo de agua circula perpendicularmente a la estratificación, por lo tanto el caudal unitario que atraviesa cada estrato es constante. En la Figura 5.2 se presenta el flujo perpendicular a la estratificación o permeabilidad vertical y se determina aplicando la ecuación 5.7.

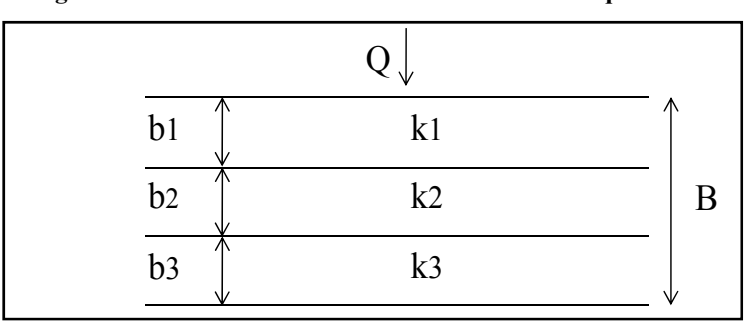

**Figura 5.2. Cálculo de la Permeabilidad Vertical Equivalente** 

Fuente: Apuntes Hidráulica Aguas Subterráneas – Carlos Espinoza

$$
K_v = \frac{B}{\sum_{i=1}^n \frac{b_i}{k_i}}
$$

Ecuación 5.7

Donde:

 $k_V$ : corresponde a la conductividad vertical equivalente  $(L/T)$ .

- $k_i$ : corresponde al valor de la conductividad hidráulica para cada estrato  $(L/T)$ .
- $b_i$ : corresponde al espesor de cada estrato  $(L)$ .

B: corresponde al espesor total (L).

La Ley de Darcy parte de la base que el suelo no experimenta expansión, ni se contrae con la humectación/desecación, ni se modifica el espacio de poros (estructura) lo que implica que la conductividad hidráulica no varía en el tiempo:

$$
\frac{\partial K}{\partial t} = 0
$$
 *Ecuación* 5.8

- El agua que fluye por el suelo es homogénea e incompresible.
- La transferencia tiene lugar en condiciones isotérmicas, no hay variación de la viscosidad ni de la densidad en el agua, ni hay gradientes térmicos.
- La Ley de Darcy sólo es válida en un medio poroso saturado.
- La constante de permeabilidad de Darcy (conductividad hidráulica) no es solo una característica del medio poroso, sino que también depende del fluido de acuerdo a la ecuación 5.9.

$$
K = k \frac{\gamma}{\mu}
$$
 *Ecuación* 5.9

donde

- ݇: corresponde a la permeabilidad intrínseca (solo depende del medio poroso)
- $\gamma$ : corresponde al peso específico del fluido (depende de la densidad del fluido)
- $\mu$ : corresponde a la viscosidad dinámica del fluido (depende de la temperatura del fluido)
- Construcción de la malla paralela al eje mayor del acuífero (N S), de tal manera que el flujo de aguas subterráneas se alinee con el elipsoide de conductividad hidráulica.
- El sistema acuífero se asemeja en todas las características a un medio poroso tradicional y presenta una densidad constante.

# **5.5 Dominio del Modelo**

La zona en estudio corresponde al Sector SW del acuífero del núcleo del Salar de Atacama, delimitado al este por el Cordón de Lila, al sur por abanicos aluviales y depósitos salinos antiguos, al oeste por la Cordillera de la Sal y al norte por el acuífero mismo.

El límite geométrico superior viene dado por la superficie topográfica (aproximadamente 2,300 m.s.n.m.), mientras que el límite geométrico inferior se localiza en el contacto entre la primera unidad de rocas evaporíticas (halitas) con capas confinantes de arcillas y yesos identificadas a una profundidad de 30 metros (modelo monocapa), y a las arcillas regionales en el caso del modelo multicapa. El dominio ha sido definido teniendo en cuenta los límites hidrogeológicos naturales conocidos, para facilitar la imposición de las condiciones de borde.

## **5.6 Dimensionalidad Espacial**

En el Capítulo 4, se han definido dos modelos conceptuales, el primero, corresponde a un acuífero libre de una sola capa, en el cual los flujos verticales son triviales, por lo que un modelo de simulación con un enfoque en dos dimensiones sería suficiente para obtener resultados que se ajusten a lo que acontece en el sistema real. El segundo, incluye las unidades geológicas, donde los flujos verticales pueden ser significativos, por lo que un modelo en dos dimensiones no permite representar el sistema en forma adecuada. Esta dificultad ha sido solventada usando MODFLOW código de simulación cuasitridimensional.

# **5.7 Dimensionalidad Temporal**

#### *5.7.1 Régimen Estacionario*

En régimen estacionario, los flujos pasantes son determinados únicamente por la conductividad hidráulica, de acuerdo a la ley de Darcy. Para operar el modelo, inicialmente, se ingresan permeabilidades asumidas, de acuerdo a la información disponible. Posteriormente, la simulación se lleva a cabo variando dentro de márgenes establecidos los valores de conductividad hidráulica (calibración) hasta encontrar los valores que minimizan la función objetivo, definida como una función de residuales medios (RMS), verificando que los resultados obtenidos se aproximen a los datos de niveles observados en el sistema. Por último, se verifica la consistencia del modelo, en términos de los valores definitivos de conductividad hidráulica.

## *5.7.2 Régimen Transitorio*

En régimen transitorio, se considera como condición inicial, el nivel de agua obtenido como resultado de la calibración en régimen de equilibrio. Inicialmente, para la operación del modelo se adopta la misma zonificación de permeabilidades del modelo en régimen estacionario y se incluye valores de almacenamiento determinados anteriormente de acuerdo a la información disponible.

Posteriormente, la simulación se realiza calibrando el almacenamiento, para lo cual los valores son modificados en cada corrida del modelo manteniéndose dentro del rango de valores observados en las diferentes zonas del acuífero. Si los resultados del modelo no son satisfactorios, es necesario recalibrar las zonas de conductividad hidráulica y almacenamiento, hasta minimizar la función objetivo, es decir, disminuir las diferencias entre los valores calculados y los observados.

#### **5.8 Discretización Espacial**

#### *5.8.1 Discretización Horizontal*

La discretización horizontal del sistema acuífero estudiado se ha realizado mediante una malla de diferencias finitas constituida por celdas rectangulares de 100 x 100 m, orientadas en el sentido principal del flujo de las aguas subterráneas. El dominio modelado tiene una longitud de 17 km (N - S) y un ancho de 15 km (E - W), constituyendo una malla formada por 25,500 celdas, de las cuales 14,775 corresponde a celdas activas y 10,725 a celdas inactivas.

Cabe destacar, que esta discretización horizontal es válida para los modelos mono y multicapa definidos en el Capítulo 4. En la Figura 5.3 se muestra la malla de simulación definida para los modelos identificando las zonas activas e inactivas consideradas.

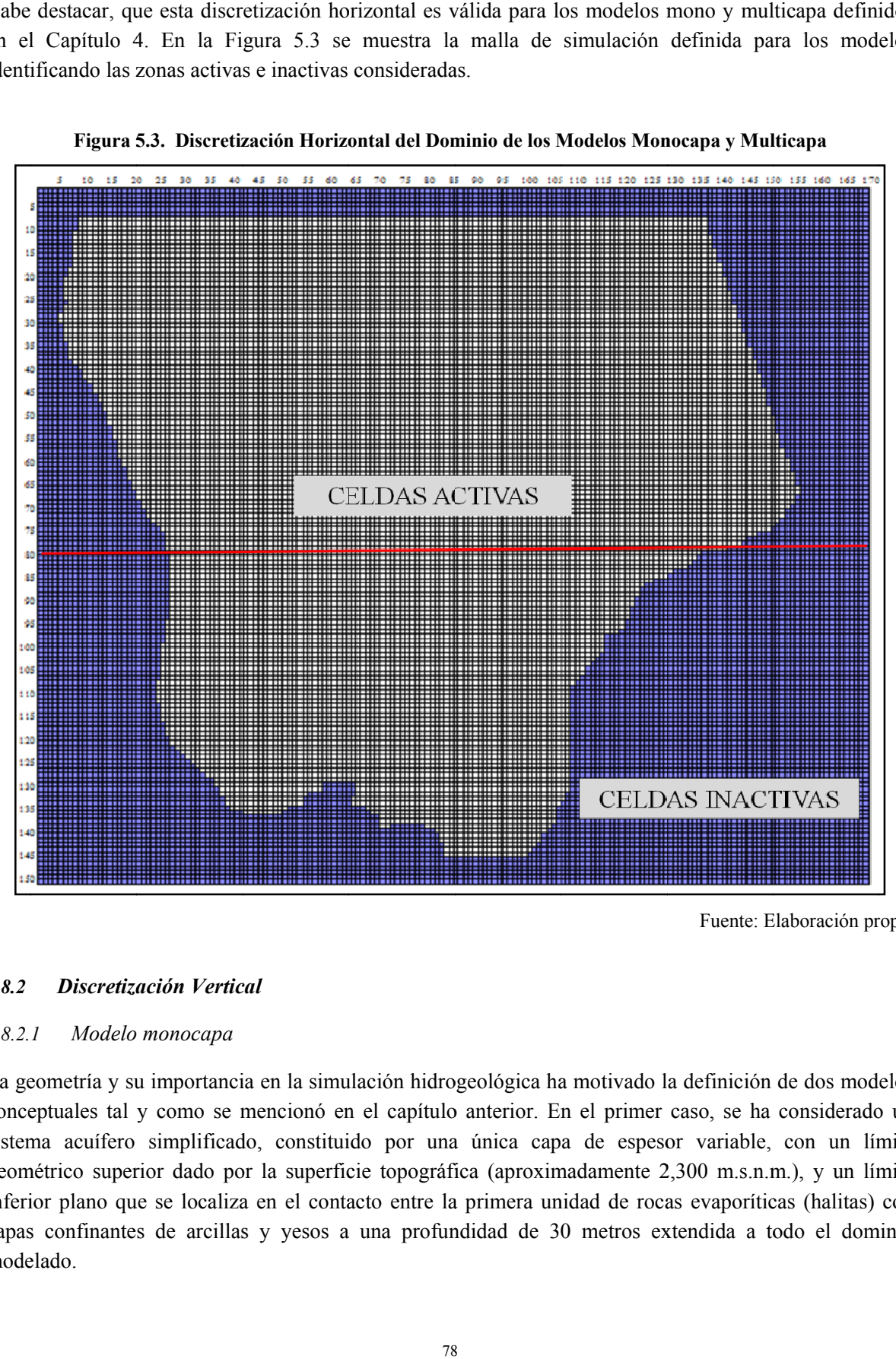

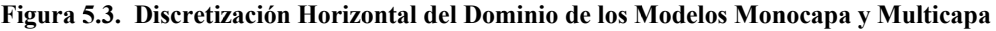

Fuente: Elaboración propia

#### *5.8.2* **Discretización Vertical**

#### *5.8.2. 1 Modelo monocapa*

La geometría y su importancia en la simulación hidrogeológica ha motivado la definición de dos modelos conceptuales tal y como se mencionó en el capítulo anterior. En el primer caso, se ha considerado un sistema acuífero simplificado, constituido por una única capa de espesor variable, con un límite geométrico superior dado por la superficie topográfica (aproximadamente 2,300 m.s.n.m.), y un límite inferior plano que se localiza en el contacto entre la primera unidad de rocas evaporíticas (halitas) con capas confinantes de arcillas y yesos a una profundidad de 30 metros extendida a todo el dominio modelado.

El estrato considerado corresponde a la capa superior del acuífero estudiado y está constituido por rocas evaporíticas principalmente halitas que presentan permeabilidades altas, caracterizadas por una marcada variación espacial. En la Figura 5.4 se muestra un corte a lo largo de la fila 80 de la malla de simulación, ubicado en la posición indicada en rojo en la Figura 5.3.

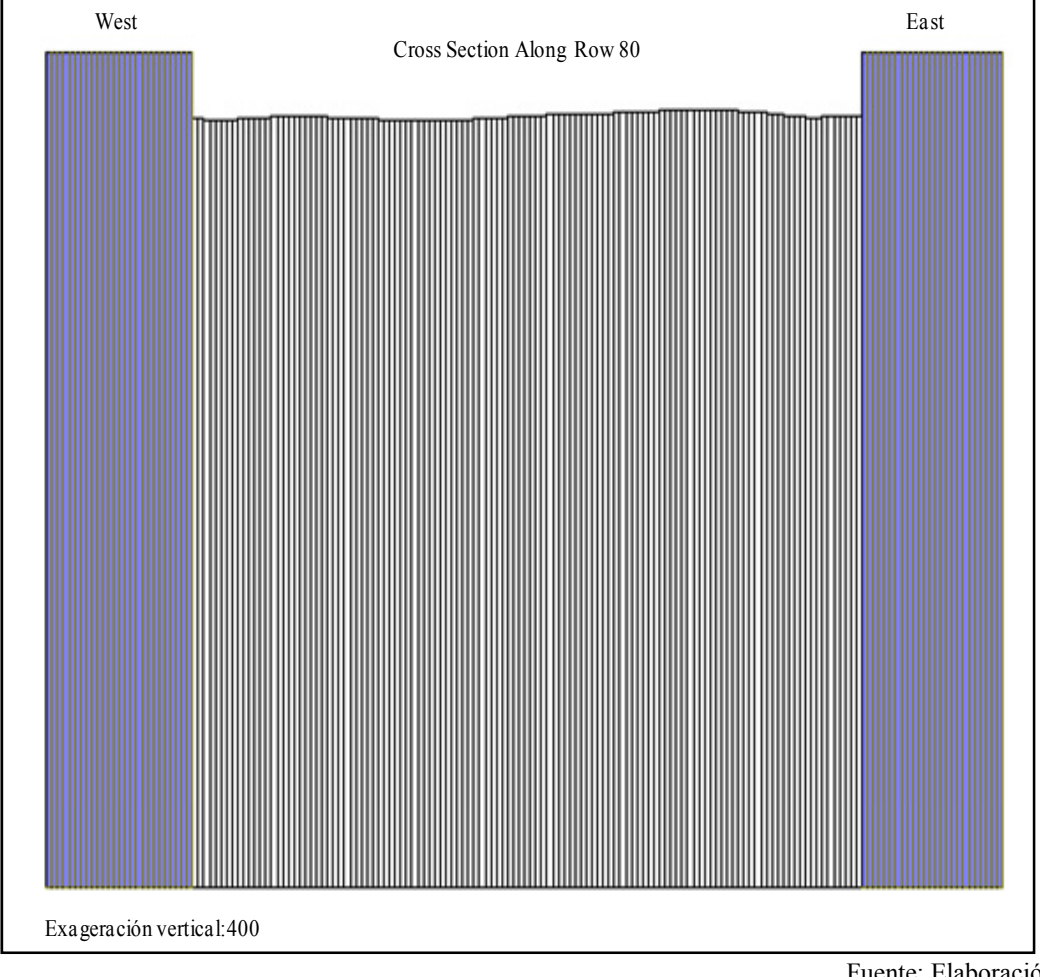

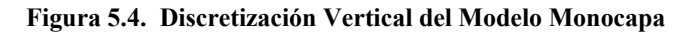

Fuente: Elaboración propia

# *5.8.2.2 Modelo multicapa*

La representación de la geología de la zona en estudio, así como de su geometría fue abordado a partir de un modelo multicapa, considerando como límite superior del sistema la superficie del terreno y como límite inferior el basamento constituido por la unidad de arcillas regionales. Esta configuración produjo el secado de celdas en los bordes del modelo que limitan con la Cordillera de la Sal, ya que en estos sectores las arcillas regionales están localizadas a pocos metros de profundidad, aflorando en algunos casos, lo que se traduce en espesores de celdas muy pequeños generando el secado de las mismas, siendo por lo tanto, excluidas del modelo matemático.

Para solucionar esta problemática se consideraron para cada uno de los estratos modelados celdas con espesores mayores a 1 m en los bordes afectados, lo que a su vez ha conllevado a una corrección en el espesor de la unidad de arcillas regionales. Con el modelo geológico conceptual del acuífero (GHS, 2009) y las correcciones mencionadas anteriormente se estableció el basamento y el espesor de cada estrato modelado. En la Figura 5.5 se muestra un corte a lo largo de la fila 80 de la malla de simulación, ubicado en la posición indicada en la Figura 5.3.

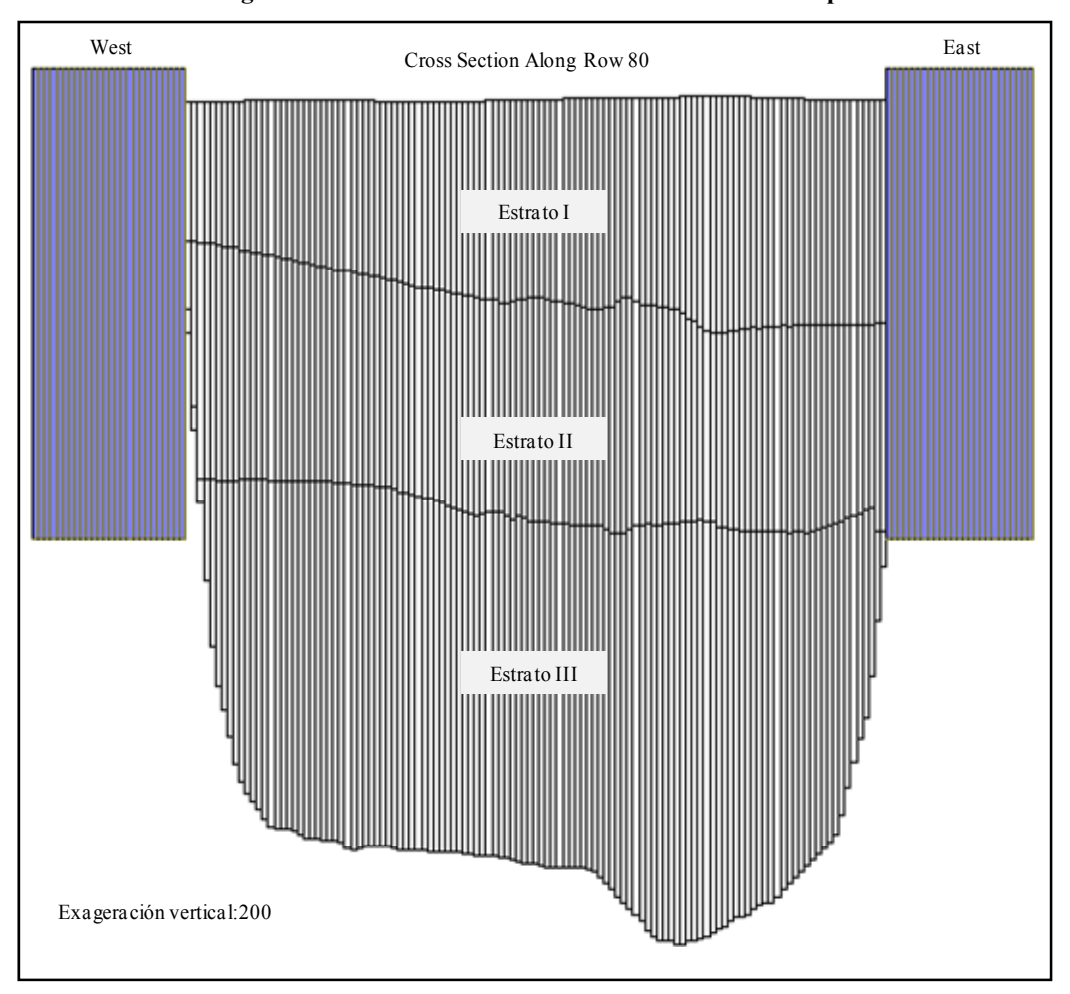

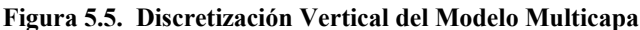

Fuente: Elaboración propia

El primer estrato ha considerado un límite geométrico superior definido por la superficie del terreno, y uno inferior irregular que se localiza en el contacto entre la primera unidad de halitas con capas de arcillas, con una potencia que varía de acuerdo a la localización de la capa confinante (~14 a 16 m). El segundo, está constituido por halitas, subyace a la unidad de arcillas de los 15 m y sobreyace a la unidad de arcillas de los 30 m, con un espesor que está condicionado por la ubicación de la capa confinante (~14 a 16 m). El tercero, esté compuesto por halitas con intercalaciones de arcillas y yesos con una potencia variable, que subyace a la unidad de arcilla de los 30 m y sobreyace a la unidad de arcillas regionales.

Es importante destacar, que el sistema presenta una geología compleja, con un número de unidades geológicas que varían de acuerdo a su ubicación, observándose en algunas zonas hasta 9 unidades y en otras 3 o menos. En consecuencia, se optó por la definición de los tres estratos equivalentes mencionados en el parágrafo anterior. De esta forma, el sistema en profundidad queda integrado por un acuífero libre que se extiende a todo el dominio y dos confinados con extensiones iguales a las de las capas que los confinan.

## **5.9 Discretización Temporal**

# *5.9.1 Régimen Estacionario*

Como se mencionó en el Capítulo 4 de la presente tesis, en el periodo comprendido entre agosto de 1986 y mayo de 1993, los niveles de salmuera en el acuífero son relativamente estables, situación que puede ser representada como una condición de equilibrio

En la Figura 4.7 mostrada en el capítulo anterior se identifican cuatro periodos con características muy particulares. El primero, corresponde al periodo comprendido entre agosto de 1986 y mayo de 1993, los niveles de salmuera presentan un comportamiento estacional (ver Figura 5.6). El segundo, no presenta registros (junio de 1993 a septiembre de 1996). El tercero, inicia en octubre de 1996 y finaliza aproximadamente en Agosto de 2008, y el cuarto inicia en septiembre de 2008 y se mantiene hasta la fecha. El tercer y cuarto periodo se caracteriza por el decaimiento paulatino de los niveles, producto de la extracción de salmuera en el depósito 1 y se acentúa con el inicio del bombeo en el Sector SW.

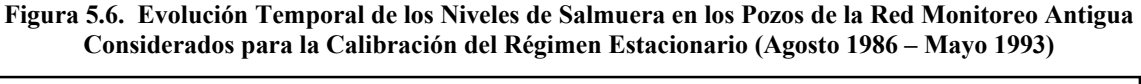

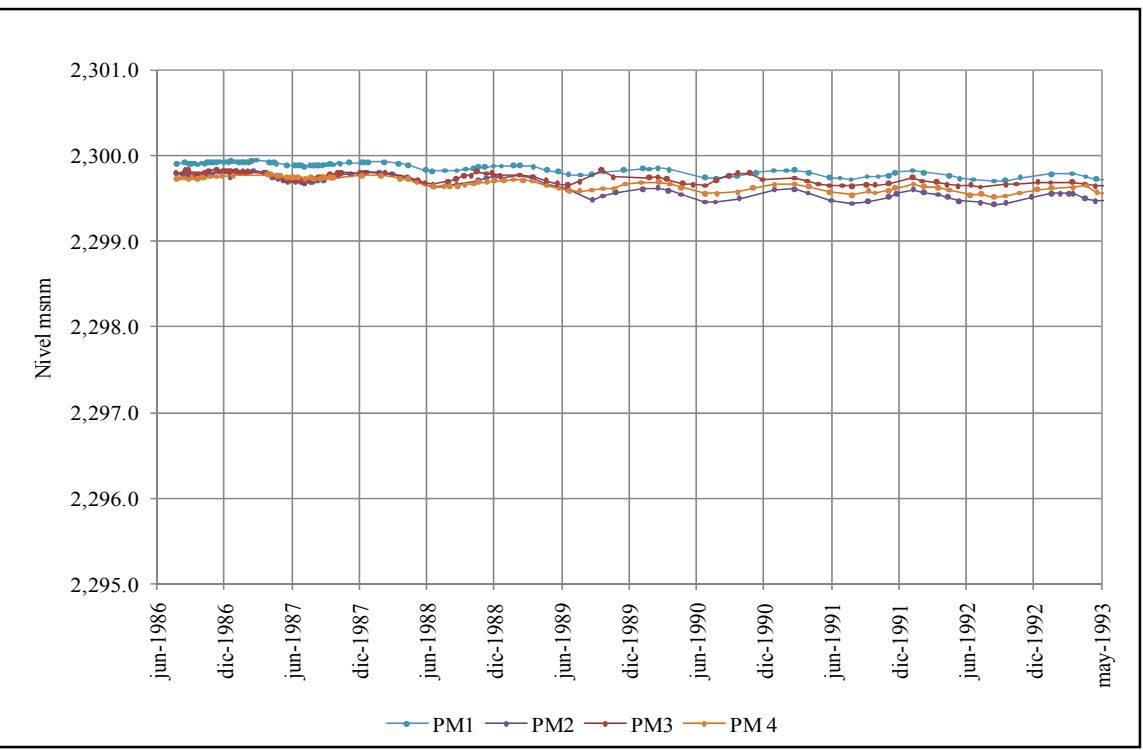

Fuente: Elaboración propia

En la Figura 5.6 se muestra la evolución temporal de los niveles de salmuera en el acuífero medidos en los pozos de la Red de Monitoreo Antigua. Se observa un comportamiento estacional, con niveles más altos en los meses de verano y más bajos en los de invierno, en concordancia con el invierno altiplánico. La figura muestra un descenso promedio de 0.2 m aproximadamente durante los 7 años analizados, lo que ratifica la situación de equilibrio adoptada.

## *5.9.2 Régimen Transitorio*

El modelo en régimen transitorio ha sido definido con base en los resultados de la evolución temporal de los niveles en los pozos de la Red de Monitoreo Antigua, presentados en la Figura 4.7. En esta Figura se observa que a partir de octubre de 1996 los niveles comienzan a descender producto de la explotación en el centro del núcleo del salar (norte de Península de Chépica), modificando los patrones de estabilidad en el sistema, permitiendo establecer que a partir de esta fecha, el sistema presenta una situación en régimen transitorio.

De acuerdo a lo anterior, el modelo en régimen transitorio para el sistema considera el periodo transcurrido entre octubre de 1996 y julio de 2010. Los datos se han definido temporalmente en intervalos mensuales, estableciéndose 166 períodos de tiempo de 30 días, de los cuales 157 corresponden a la calibración del modelo (octubre 1996 a octubre de 2010) y los 9 restantes a la validación (noviembre de 2010 a julio de 2010).

#### **5.10 Condiciones Iniciales**

Las condiciones iniciales corresponden al valor de las cargas hidráulicas especificadas para cada celda del dominio modelado al inicio de la simulación. Para el modelo en régimen estacionario considerando que el nivel freático se encuentra muy somero, se estableció como condición inicial la superficie del terreno, mientras que para el modelo en régimen transitorio se definió como condición inicial la superficie freática obtenida de la simulación en régimen estacionario.

# **5.11 Condiciones de Borde**

La resolución de la ecuación de flujo de aguas subterráneas a partir de modelos numéricos requiere además de las condiciones iniciales, las condiciones de borde del sistema. En la presente tesis han sido definidas teniendo en cuenta el tipo de régimen simulado. Para el modelo en régimen estacionario se definieron condiciones de borde de nivel conocido y de no flujo, mientras que la simulación en régimen transitorio se especificaron condiciones de borde de nivel conocido, de flujo constante y de no flujo, siendo comunes para los dos modelos.

# *5.11.1 Régimen Estacionario*

Las condiciones de borde adoptadas para la modelación en régimen estacionario para cada uno de los modelos, se muestran en la Figura 5.7, incluyen condiciones de borde de nivel conocido y condiciones de no flujo.

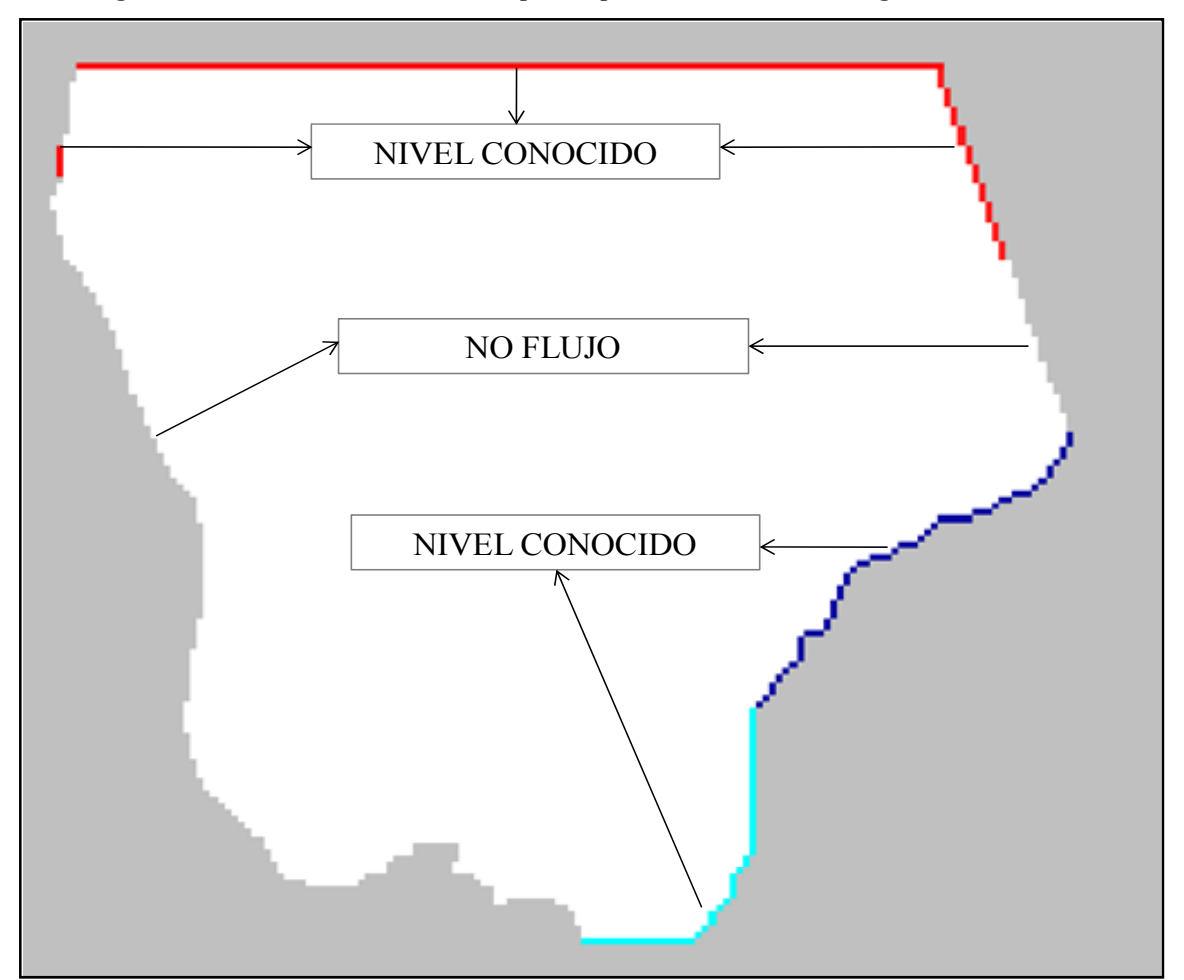

**Figura 5.7. Condiciones de Borde Adoptadas para la Simulación en Régimen Estacionario** 

Fuente: Elaboración propia

Condiciones de Borde Tipo Dirichlet (carga constante o nivel conocido), esta condición de borde representa sectores con niveles de salmuera conocidos a priori, y en la zona estudiada corresponde a los límites norte, noreste, noroeste, sur y este. El valor de la condición de borde para cada uno de los límites ha sido determinado con base en la información de los pozos de monitoreo PM1, PM2, PM3 y PM4 en el periodo comprendido entre agosto de 1986 y mayo de 1993. Para los límites norte, noreste y noroeste el nivel de salmuera ha sido definido a partir de los datos del pozo PM4, mientras que para los límites sur y este se han utilizado los datos de los pozos de monitoreo PM1 y PM3.

El sistema en cuasi equilibrio presenta gradientes hidráulicos muy pequeños lo cual imposibilita el cálculo de un caudal pasante por las condiciones de borde consideradas en la modelación en régimen estacionario, por lo que se optó por una condición de borde de nivel conocido para representar la interacción del acuífero con los sistemas aledaños. Este tipo de condición de borde puede ser considerado como no adecuado para la modelación, ya que permite el ingreso ilimitado de salmuera al sistema, sin embargo, dado que el objetivo de esta tesis es la caracterización del Sector SW del acuífero del núcleo del Salar de Atacama y que no existe bombeo durante esta etapa que induzca el ingreso de agua al sistema, esta condición de borde es considerada como válida.

Condición de borde de no flujo, el límite occidental del dominio modelado corresponde a la Cordillera de la Sal, constituida por rocas sedimentarias (arcillas y otros), que unido al afloramiento de las arcillas regionales en esta zona forman un borde impermeable.

#### *5.11.2 Régimen Transitorio*

En la Figura 5.8 se presentan las diferentes condiciones de borde adoptadas para la simulación de los modelos en régimen transitorio.

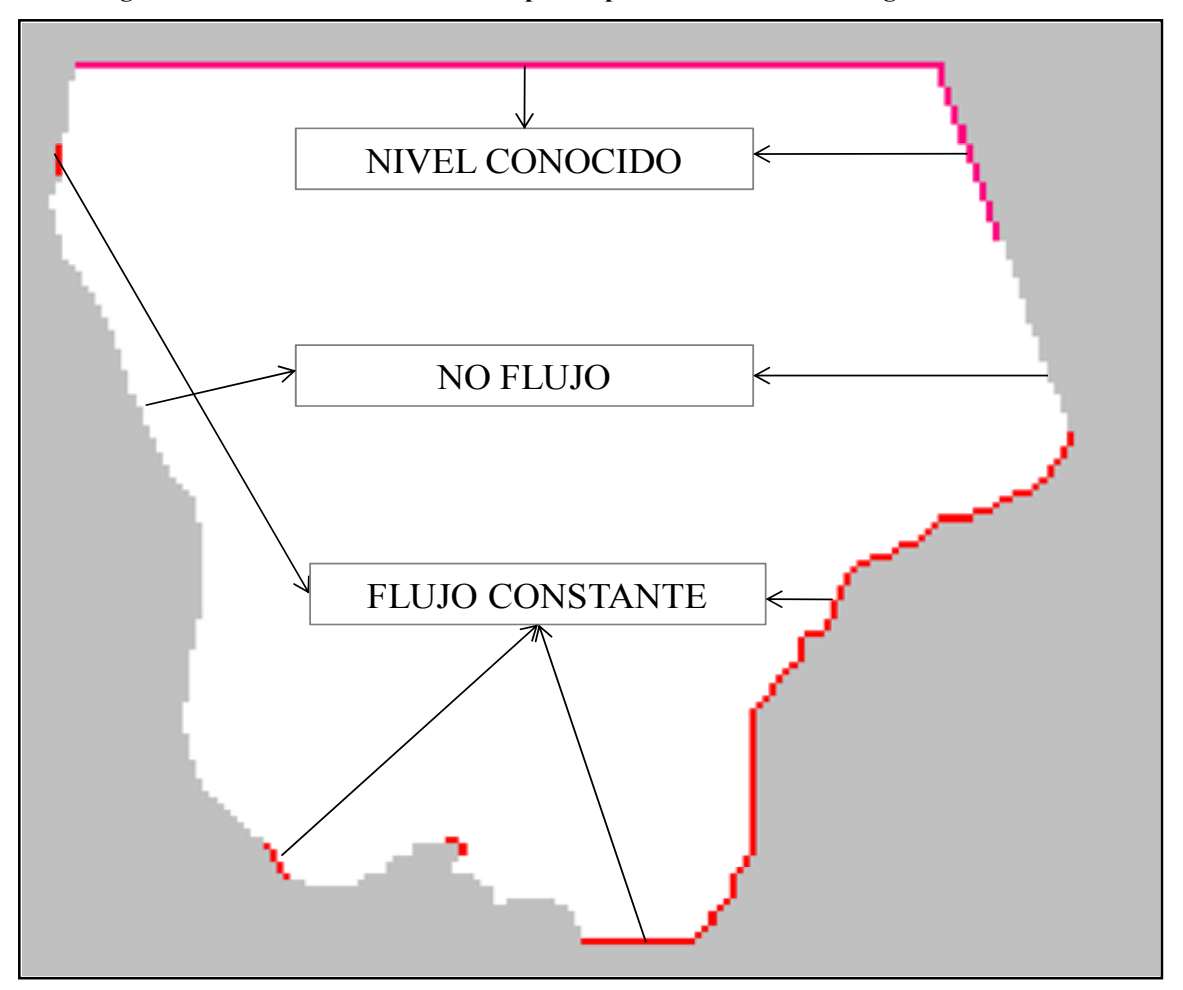

**Figura 5.8. Condiciones de Borde Adoptadas para la Simulación en Régimen Transitorio** 

Condiciones de borde Tipo Dirichlet (carga constante o nivel conocido), representa la conexión del dominio modelado con el resto del acuífero (norte y noreste). Los valores de la condición de borde para cada periodo de estrés en los límites del modelo definidos como nivel conocido, corresponden a los datos de nivel de salmuera observados en el pozo de monitoreo PM4. Este pozo cuenta con información hasta Marzo de 2009, para completar la información de los meses siguientes el valor de la condición de borde se ha determinado utilizando una regresión lineal de la serie histórica de datos del pozo. Se eligió este pozo

Fuente: Elaboración propia

debido a su cercanía a los límites norte y noreste, asumiendo que el comportamiento de los niveles de salmuera en este pozo, son representativos de lo que ocurre a lo largo de estos límites.

El sistema en estado natural (no intervenido) presenta gradientes hidráulicos muy pequeños lo cual no permite determinar correctamente un caudal pasante por el borde norte y noreste del dominio, por lo que se consideró al igual que en la modelación en régimen estacionario que una condición de borde de nivel conocido podría representar adecuadamente la interacción del acuífero modelado con el resto del sistema. En este caso, el nivel conocido varía a lo largo del periodo de modelación, presentando valores más pequeños al final del mismo, simulando los efectos producidos por las extracciones en la zona estudiada y en el resto del acuífero (norte de la Península de Chépica).

Una representación más adecuada de estas condiciones de borde podría lograrse extendiendo el dominio del modelo hacia al norte tratando de ubicar una condición de borde natural, situación que implicaría la construcción de un modelo a escala regional. En este estudio no fue considerado dado que el objetivo de esta tesis es la construcción de un sistema local que permita la caracterización del comportamiento hidrogeológico del Sector SW del acuífero del núcleo del Salar de Atacama.

Condiciones de borde Tipo Neumann (flujo constante), los valores definidos para las condiciones de borde de flujo constante corresponden a la recarga lateral subterránea determinada por el DICTUC en el año 1999 y actualizada por Geohidrología Consultores Ltda., en el año 2009, a partir de la aplicación del Modelo de Simulación Hidrológico Estacional SEAMOD, para la subcuenca de la quebrada del Agua Colorada, presentadas en el estudio "Estimación de Aportes Superficiales y Subterráneos del Salar de Atacama, mediante el Modelo Estacional SEAMOD.

Condiciones de no flujo, el límite occidental del dominio modelado corresponde a la Cordillera de la Sal, constituida por rocas sedimentarias (arcillas y otros), que unido al afloramiento de las arcillas regionales en esta zona forman un borde impermeable.

# **5.12 Parámetros Hidráulicos**

Como se ha mencionado anteriormente, los valores de conductividad hidráulica y coeficiente de almacenamiento se han definido a partir de los estudios, "Asesoría para la Evaluación de Propiedades Hidráulicas y para la Estimación de Reserva en el Salar de Atacama, Estudio de Propiedades del Depósito 2" DICTUC (2005) y "Evaluación del Coeficiente de Almacenamiento en los Depósitos 1 y 2SW mediante la Interpretación de Ensayos de Bombeo de Referencia" AMPHOS<sup>21</sup> (2009).

# *5.12.1 Conductividad Hidráulica*

En general, la conductividad hidráulica representa la mayor o menor facilidad con que el medio (suelo) permite el paso del agua a través de él por unidad de área transversal a la dirección del flujo, y matemáticamente se calcula por medio de la siguiente expresión:

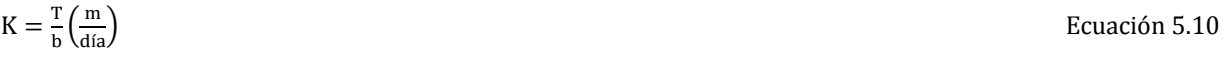

Donde:

 $k$ : corresponde a la conductividad hidráulica  $(m/d)$ .  $T:$  corresponde a la transmisividad  $(m^2/d)$ . b: corresponde al espesor saturado del acuífero (m).

#### *5.12.1.1 Conductividad hidráulica horizontal*

La distribución espacial de la conductividad hidráulica para el acuífero libre del Sector SW fue determinada a partir de la interpolación de los datos de transmisividad presentados en los informes de DICTUC (2005) y AMPHOS<sup>21</sup> (2009). Los resultados muestran una marcada variabilidad espacial de la conductividad hidráulica, con valores que fluctúan en un orden de magnitud (4.0 – 171.0 m/día). Esta distribución se utilizó para calibrar el modelo monocapa y el primer estrato del multicapa. Los gráficos elaborados no son presentados dado el carácter confidencial de la información utilizada.

Para las zonas de los estratos 2 y 3 que están constituidas por halita únicamente, el valor de la permeabilidad ha sido definida de los datos obtenidos en pruebas de bombeo, mientras que para las zonas constituidas por arcillas y halita se ha calculado una conductividad equivalente  $(K_e)$ , a partir del valor de conductividad y el espesor de cada material aplicando la expresión 5.11. Se ha considerado para la arcilla una permeabilidad igual a  $10^{-4}$  m/d tomado de la literatura y para la halita los datos de pruebas de bombeo.

Kୣ ൌ K୦ୟ୪୧୲ୟ כ Espesor de la Halita Kୟ୰ୡ୧୪୪ୟ כ Espesor de la arcilla Espesor୦ୟ୪୧୲ୟ Espesorୟ୰ୡ୧୪୪ୟ Ecuación 5.11

# *5.12.1.2 Conductividad hidráulica vertical*

La conductividad hidráulica vertical según Freeze y Cherry (1979) y Domenico y Schwartz (1990) en medios porosos de naturaleza sedimentaria fluctúa entre uno y dos órdenes de magnitud menor que su conductividad hidráulica horizontal. Para la zona en estudio, no existe información relacionada con la magnitud de la conductividad hidráulica vertical o de su relación con la conductividad hidráulica horizontal, por lo tanto, se supuso que la conductividad hidráulica vertical corresponde a un 10% del valor de la conductividad hidráulica horizontal, supuesto que se validará con los resultados de la modelación.

#### *5.12.2 Almacenamiento*

El coeficiente de almacenamiento  $(S)$ , se define como el volumen de agua, por unidad de área y cambio en altura de agua, que una unidad permeable absorberá o liberará desde el almacenamiento. En acuíferos libres debido a que la compresibilidad es despreciable, el rendimiento específico es igual al rendimiento drenable, es decir, el coeficiente de rendimiento específico  $(S_{\nu})$  es igual a la porosidad drenable o eficaz.

La porosidad eficaz corresponde a la fracción del espacio poroso total, equivalente al volumen de agua que pierde el suelo saturado al bajar el nivel freático desde una posición inicial a una más profunda, considerando solo la cantidad de agua que una roca o suelo saturado puede liberar por efecto de la gravedad.

Según AMPHOS<sup>21</sup> (2009) el valor del almacenamiento para el acuífero libre fluctúa entre 4.0 y 10.0 %. Estos valores fueron validados a partir del cálculo de la porosidad drenable a través de métodos analíticos (ver Anexo A), los resultados obtenidos indican que la porosidad presenta valores cercanos al 13.0 %. Este último valor se acerca de forma significativa con los datos de porosidad medidos por SQM en terreno para el acuífero libre. Teniendo en cuenta lo anterior se definió que el coeficiente de almacenamiento para el acuífero libre varia en un rango de 2.0 a 13.0 %. Al igual que para la conductividad hidráulica los gráficos de la distribución espacial del almacenamiento no son presentados dado el carácter confidencial de la información.

El valor del coeficiente de almacenamiento para las zonas de los estratos 2 y 3 constituidos por halita se definió a partir de datos de pruebas de bombeo y sondajes geofísicos, mientras que el almacenamiento específico de las zonas con capas confinantes en los estratos 2 y 3 del modelo multicapa, se determinó utilizando el espesor del estrato y los datos de coeficiente de almacenamiento evaluados por  $AMPHOS<sup>21</sup>$ en el pozo PE1, a partir de la aplicación de la expresión 5.12.

$$
S = S_s * b
$$
 *Ecuación* 5.12

Donde:

ܵ: corresponde al coeficiente de almacenamiento del acuífero confinado

 $S_s$ : corresponde al almacenamiento específico

ܾ: corresponde al espesor del estrato

## **5.13 Recargas y Descargas**

# *5.13.1 Recargas (Entradas)*

# *5.13.1.1 Pozos de inyección*

La inyección se produce de dos formas, la primera, generada como consecuencia de la operación de las zanjas de producción, y la segunda, resulta de la operación de la barrera hidráulica ubicada en la parte sur occidental de la zona estudiada. Además, se han utilizado pozos de inyección para incluir la recarga lateral correspondiente a una condición de borde de flujo constante.

La inyección desde zanjas de producción es la diferencia positiva entre los caudales de extracción traspasados desde diferentes pozos de bombeo a cada zanja y los caudales bombeados de cada una de ellas. La inyección generada por la barrera hidráulica corresponde a los caudales de bombeo de los pozos PB6, PB63, PB76 y PB65. Los pozos de inyección son modelados a través del paquete de pozo del GV.

# *5.13.1.2 Recarga directa por precipitación*

Corresponde a la recarga neta de agua subterránea producto de la precipitación que cae directamente sobre el dominio modelado. Hace referencia al porcentaje de precipitación que se infiltra en el suelo y recarga el acuífero. La recarga directa al sistema está condicionada por factores climáticos tales como, evaporación y precipitación y factores físicos tales como, el espesor de la costra.

La escasez de las precipitaciones unido a las altas tasas de evaporación permiten suponer que el aporte al sistema en términos de la recarga no son muy significativos. Sin embargo, se ha considerado que el 20% de la precipitación que cae sobre la superficie del salar, corresponde a la precipitación efectiva que recarga el acuífero. Este valor puede considerarse como alto por lo cual se validará con los resultados de la calibración de los modelos.

Para el modelo en régimen estacionario se ha considerado una precipitación de 10 mm/año de acuerdo a las isoyetas calculadas por el DICTUC en el año 1999, mientras que para los modelos en régimen transitorio se consideró la estadística de precipitación registrada en la estación Salar. Para incluir la recarga directa al modelo se utilizó la herramienta de recarga del GV.

# *5.13.1.3 Entradas laterales*

Corresponde a la condición de borde considerada al norte y noreste del dominio modelado, la cual es afectada directamente por el patrón de bombeo que mantiene SQM en los distintos depósitos del salar. Las entradas al sistema se producen unos meses después del inicio del bombeo del Sector SW. En la calibración de los modelos en régimen estacionario se consideraron condiciones de borde de nivel conocido y de no flujo. En el modelo multicapa el nivel conocido definido para los estratos 2 y 3 es igual al determinado para el estrato 1.

# *5.13.2 Descargas (Salidas)*

# *5.13.2.1 Pozos de bombeo*

Corresponde a los pozos de extracción de salmuera del sistema, ingresados al modelo utilizando la herramienta de pozos del GV.

# *5.13.2.2 Evaporación*

Corresponde a las tasas de evaporación desde el suelo del salar. Se ha utilizado la herramienta de evapotranspiración del GV, la cual requiere información relacionada con la tasa de evaporación desde la superficie libre de la salmuera y la profundidad de extinción. Estos valores han sido tomados de las curvas determinadas para la zona 4 y 5 del Salar de Atacama por Muñoz et al. (2004).

# *5.13.2.3 Salidas laterales*

Corresponde a la descarga producto de la condición de borde que se definió para el norte y noreste del dominio. Las salidas a través de esta condición están determinadas por el régimen de bombeo de todo el acuífero, produciéndose durante gran parte del periodo modelado, desde el inicio de la simulación hasta que se intensifican las extracciones en la zona estudiada.

# **6. DESARROLLO DEL MODELO PREDICTIVO DE FLUJO DEL ACUÍFERO SECTOR SW DEL SALAR DE ATACAMA**

#### **6.1 Aspectos Generales**

El proceso de calibración, validación y análisis de sensibilidad es una etapa crítica en el desarrollo de los modelos de simulación. Estos procesos consisten en verificar la correspondencia entre las variables de estado simuladas y las medidas en terreno, a través de la variación de los parámetros de entrada al modelo.

La calibración es un proceso que implica la minimización del error, en términos de la diferencia entre los datos observados y los calculados. Según Konikow y Bredehoeft (1993) existen tres fuentes principales de error. La primera, está relacionada con los errores conceptuales, es decir, concepciones teóricas erróneas de los procesos fundamentales que se incorporan en el modelo a través del modelo conceptual, entre estos errores se encuentran la omisión de procesos relevantes y la representación inadecuada de los mismos. Otra de las fuentes de error, son los errores numéricos que son propios de los algoritmos de resolución numérica de las ecuaciones, entre ellos, los errores de redondeo y la dispersión numérica. La tercera fuente de error surge de las incertidumbres y falta de idoneidad de los datos de entrada, que reflejan la incapacidad para describir en forma comprensiva y única las propiedades, tensiones y bordes del acuífero, en general, es difícil distinguir entre las diferentes fuentes de error.

Generalmente, se considera que un modelo está calibrado cuando los datos calculados se encuentran dentro de rangos aceptables de precisión. En este estudio, la precisión de la calibración se evaluó de dos formas. En primer lugar, se hizo un análisis cuantitativo mediante estadígrafos (valor medio, valor absoluto, raíz cuadrada del residual, desviación estándar y valor normalizado), determinados a partir del conjunto de residuales de carga obtenidos en cada corrida. En segundo lugar, se realizó un análisis cualitativo mediante la construcción de gráficos de piezometrías calculadas y observadas. Adicionalmente, se hizo una verificación de la consistencia del balance de masas del sistema, con el propósito de comprobar que el modelo de simulación funciona correctamente.

El proceso de calibración consistió básicamente en un ajuste de los parámetros hidráulicos dentro de rangos establecidos a través de ensayos de prueba y error, para minimizar la diferencia entre los datos de niveles observados y calculados. El proceso se efectuó para las simulaciones en régimen estacionario y transitorio. La calibración implicó la recolección de información histórica de los niveles medidos en la zona de estudio.

La empresa SQM monitorea los niveles de salmuera en esta zona desde Agosto de 1986, contando en la actualidad con una red de monitoreo bastante amplia, distribuida en toda la zona estudiada. Se realizó un análisis de la información para evaluar la consistencia de los datos observados en términos de la evolución de los niveles en cada pozo. Del análisis anterior, se optó por no incluir el pozo de monitoreo PM103 en la calibración debido a que se encuentra ubicado muy cerca de la condición de borde este del dominio del modelo, por lo cual es afectado por el patrón de bombeo de la zona este del salar.

# **6.2 Análisis Cuantitativo y Cualitativo**

# *6.2.1 Aspectos Generales*

En general, la información disponible para alimentar un modelo es incierta y está sujeta a la interpretación del modelador, lo que redunda en que la calibración no sea única, sino que exista un sinnúmero de combinaciones de datos o parámetros hidrogeológicos que ajusten las mediciones de terreno. Para facilitar la interpretación de los resultados de un modelo de simulación es necesario la utilización de técnicas cuantitativas y cualitativas.

# *6.2.2 Técnicas Cuantitativas*

Son técnicas utilizadas para comparar los valores medidos y los calculados de una determinada variable de estado. Para el caso en estudio esta comparación se ha realizado en términos de niveles de salmuera, calculando los residuales de carga, los cuales corresponden a la diferencia entre la carga observada y la carga calculada. Si el residual es positivo, significa que el valor de la carga calculada es baja, mientras que residuales negativos indican valores de cargas calculadas altas.

La Ecuación 6.1 se ha utilizado para determinar los residuales de carga en cada modelo de simulación construido.

$$
r_i = h_{\text{(calculatedo)}} - h_{\text{(observado)}}
$$
   
Euación 6.1

Donde:

 $R = \frac{1}{n} \sum_{i=1}^{n} r_i$ n

 $i=1$ 

 $r_i$ : corresponde al valor del residual  $(L)$ .

 $h_{\text{(calculated)}}$ : corresponde al valor de la carga calculada (L).

 $h$ <sub>(observado)</sub>: corresponde al valor de la carga observada (L).

Los residuales de carga obtenidos se utilizaron para determinar indicadores o estadígrafos que han facilitado el análisis y la interpretación de los resultados obtenidos.

Valor medio, (R), corresponde al valor de la media del residual determinado como la media aritmética de los residuales calculados, determinado según la Ecuación 6.2.

Donde: R: Corresponde al valor Medio. n: corresponde al número total de residuales.  $r_i$ : corresponde al residual de carga.

Valor Absoluto, (RA), corresponde al Valor Medio de la muestra, determinado utilizando el valor absoluto de los residuales, calculado según la Ecuación 6.3.

Ecuación 6.2

$$
RA = \frac{1}{n} \sum_{i=1}^{n} |r_i|
$$
 *Ecuación 6.3*

Raíz Cuadrada del Residual, (RMS), calculado según la Ecuación 6.4.

$$
RMS = \sqrt{\frac{1}{n} \sum_{i=1}^{n} r_i^2}
$$
 *Ecuación 6.4*

Desviación Estándar, (SD), Corresponde a la raíz cuadrada de la varianza de los residuales, calculada según la ecuación 6.5.

$$
SD = \sqrt{\frac{1}{n-1} \sum_{i=1}^{n} (r_i - R)^2}
$$
 *Equation 6.5*

Error Cuadrático Medio Normalizado, (NRMS), calculado según la Ecuación 6.6.

$$
NRMS = \frac{RMS}{M\acute{a}x_{(H)} - M\acute{m}_{(H)}}
$$
   
 
$$
Ecuación 6.6
$$

Donde:

NRMS: corresponde al Valor RMS Normalizado. RMS: corresponde a la raíz cuadrada del residual.  $MAx_{(H)}$ : corresponde al valor máximo de la carga observada. Míx<sub>(H)</sub>: corresponde al valor mínimo de la carga observada.

Otras técnicas utilizadas para analizar los resultados de un modelo de simulación son las correlaciones espaciales y temporales de los residuales, las cuales permiten observar tendencias o sesgos en los modelos, incluyen las listas de residuales y los diagramas de dispersión.

Los diagramas de dispersión permiten el estudio de la relación que existe entre dos variables, en este caso, los residuales observados y simulados. A partir del análisis de los gráficos de correlación es posible evaluar las tendencias en las desviaciones. Si los datos se ubican sobre la línea de 45° significa que existe una combinación perfecta de los mismos, lo cual redunda en una simulación representativa de la realidad.

Para la evaluación de los resultados con los gráficos de dispersión se debe tener en cuenta que una dispersión pequeña de los datos alrededor de la línea de 45° tiene una mejor correspondencia con el sistema hidrogeológico que una simulación con un grado de dispersión alto.

# **6.3 Calibración Modelo Hidrogeológico**

# *6.3.1 Régimen Estacionario*

La calibración en régimen estacionario se realizó para obtener un mejor conocimiento de las características hidrogeológicas del terreno y para disponer de un nivel de salmuera inicial para el modelo en régimen transitorio.

Como se ha mencionado en los Capítulos 4 y 5 de la presente tesis, se ha supuesto una condición de equilibrio del sistema para el periodo transcurrido entre agosto de 1986 y mayo de 1993, la que ha sido representada mediante una simulación en régimen estacionario. Esta consideración facilitó el proceso de modelación, enfocando el ajuste únicamente a los valores de la conductividad hidráulica.

# *6.3.1.1 Definición de niveles de salmuera para la calibración*

La definición de los datos de observación utilizados en el proceso de calibración en régimen estacionario, corresponde al promedio de niveles de salmuera registrados en los pozos de monitoreo más antiguos (PM1, PM2, PM3 y PM4) entre agosto 1986 y mayo 1993. Estos datos son considerados para la calibración de los dos modelos de flujo (monocapa y multicapa).

En la Tabla 6.1 se presenta el resumen de los niveles de salmuera utilizados para cada punto de observación.

| <b>Punto con Datos</b> | <b>Nivel</b><br>(m.s.n.m.) |
|------------------------|----------------------------|
| PM1                    | 2,299.85                   |
| PM <sub>2</sub>        | 2,299.67                   |
| PM3                    | 2,299.74                   |
| PM4                    | 2,299.67                   |

**Tabla 6.1. Niveles de Salmuera en Pozos de Monitoreo para la Calibración de los Modelos en Régimen Estacionario**

Fuente: Elaboración propia

## *6.3.1.2 Definición de pozos con datos de observación para la calibración*

Corresponde a los puntos de monitoreo PM1, PM2, PM3 y PM4 que se utilizaron para determinar los niveles de salmuera para la calibración. En la Figura 6.1 se muestra la ubicación de los pozos en el dominio modelado.

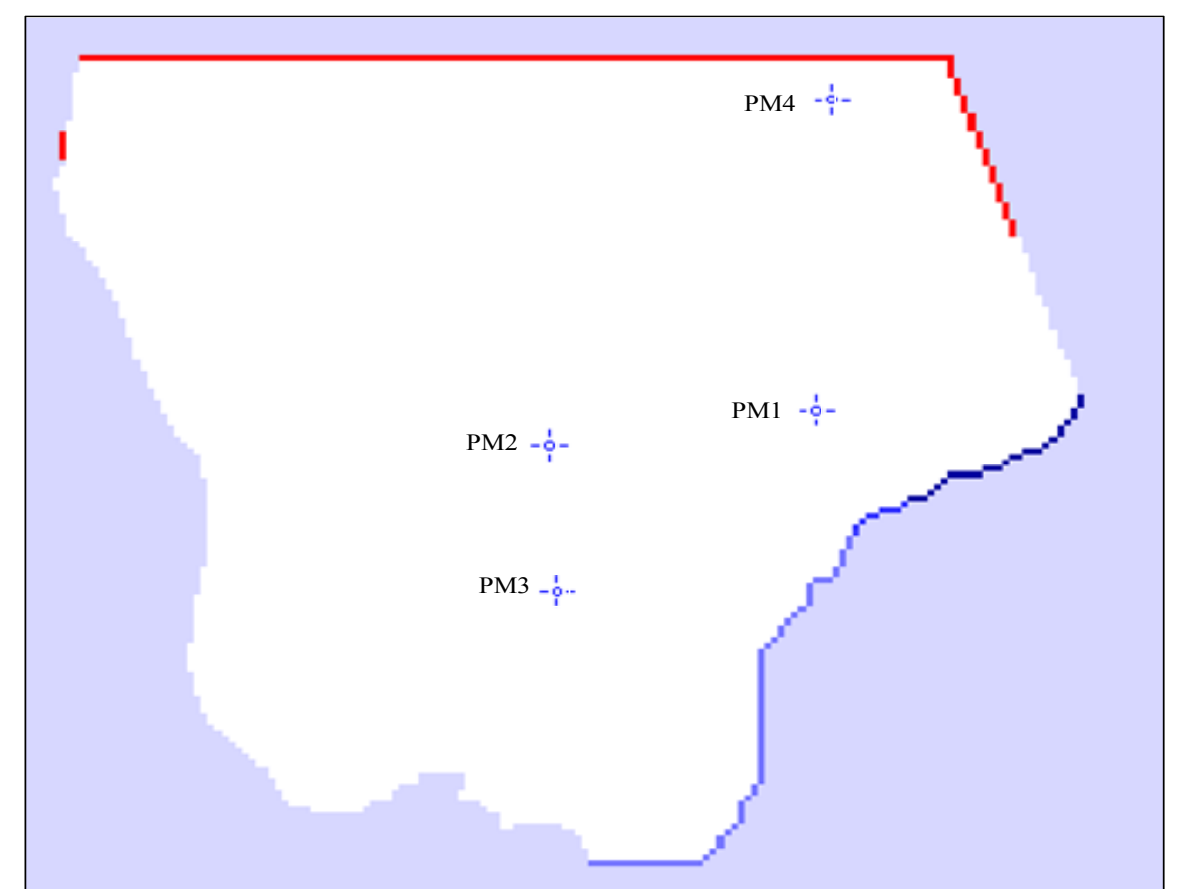

**Figura 6.1. Localización Espacial de los Pozos de Monitoreo para la Calibración de los Modelos en Régimen Estacionario** 

Fuente: Elaboración propia

# *6.3.1.3 Definición de parámetros hidráulicos para la calibración*

La conductividad hidráulica constituyó el único parámetro hidráulico calibrado en régimen estacionario, para lo cual se definieron zonas de permeabilidad de acuerdo con los datos puntuales calculados por DICTUC (2005) y AMPHPOS<sup>21</sup> (2009), asignándole a cada zona un rango de variación.

El proceso consistió en el ajuste de los valores de conductividad hidráulica de cada zona definida mediante ensayos de prueba y error, hasta conseguir que la diferencia entre los valores simulados y los observados fuese mínimo. Adicionalmente, en cada simulación se verificó que el error del balance de masa del sistema fuese pequeño para garantizar el principio de conservación de masa, así como para determinar la importancia relativa de cada componente en el balance total. Es importante mencionar que esta distribución puede ser modificada dados los resultados que se obtengan en la calibración en régimen transtorio.

En la Figura 6.2 se muestra la distribución de la conductividad hidráulica obtenida del proceso de calibración del modelo monocapa y del primer estrato del modelo multicapa en régimen estacionario. Se observa que las permeabilidades definidas para cada zona se encuentran dentro del rango 4.0 a 171.0 m/d, establecido en el Capítulo 5 de la presente tesis. Se observa que la zona sur del dominio modelado

presenta los valores más bajos de permeabilidad, mientras que las zonas este y oeste muestran los valores más altos.

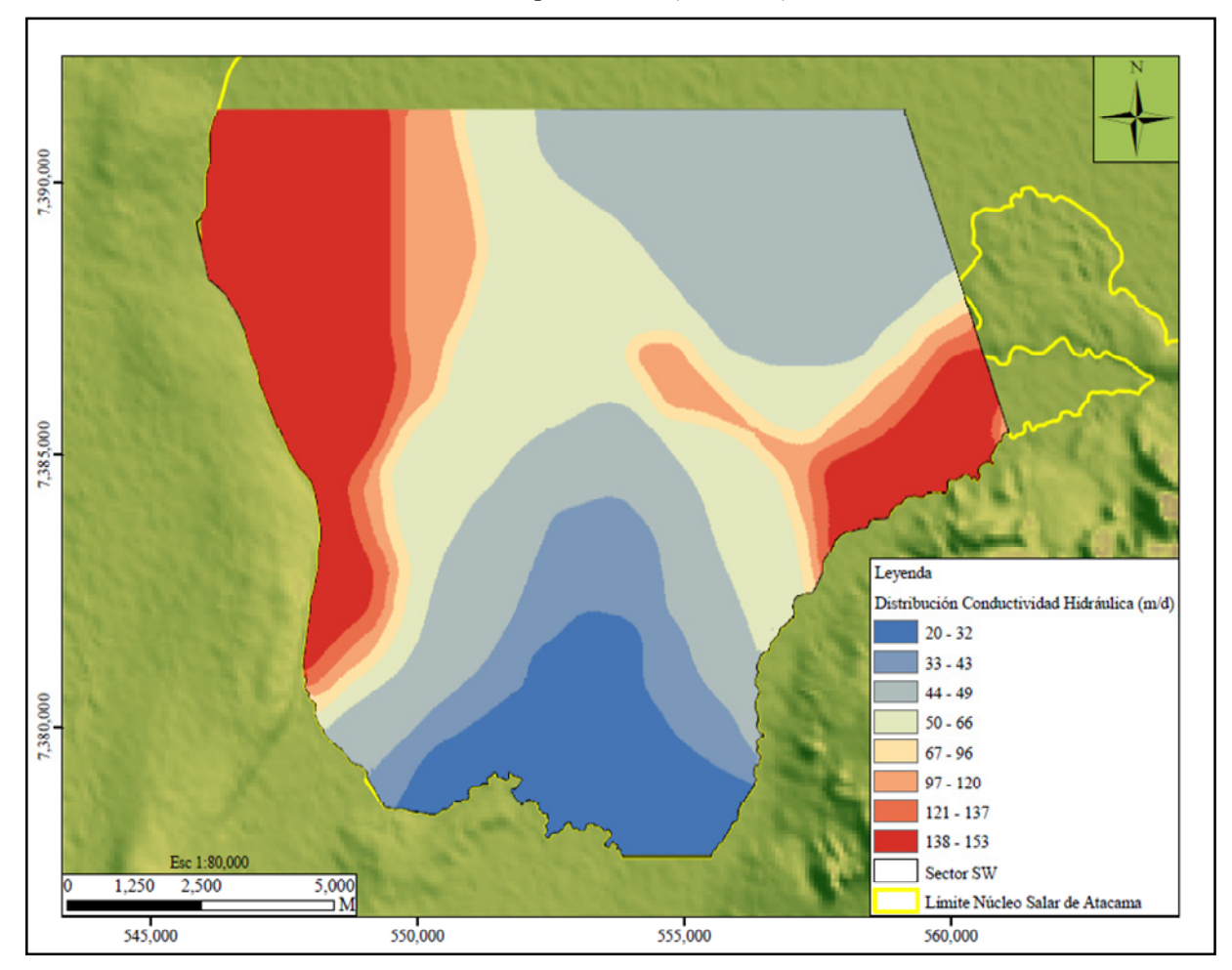

**Figura 6.2. Zonificación Inicial de la Conductividad Hidráulica Régimen Estacionario Modelos Monocapa y Multicapa Estrato I (Versión 1)** 

Fuente: Elaboración propia

La anterior zonificación fue modificada dado que cuando se inició el proceso de calibración del régimen transitorio los modelos mostraron insensibilidad al cambio de los valores de almacenamiento, por lo que fue necesario variar las zonas de conductividad hidráulica, agregando nuevas zonas según se muestra en la Figura 6.3. El valor de conductividad hidráulica asociada a cada nueva zona del acuífero libre (primer estrato) es diferente en cada modelo, siendo más elevados en el modelo multicapa (conductividad equivalente). En la figura se observa que la distribución de permeabilidades en ambos modelos varía entre 20.0 y 153.0 m/d.

Al igual que lo mostrado en la Figura 6.2, los valores más bajos de permeabilidad en el estrato superior se observan al sur del dominio, mientras que los valores más altos se presentan en la zona central y este (península de Chépica). Este resultado concuerda con la distribución de permeabilidades obtenida con datos de terreno.

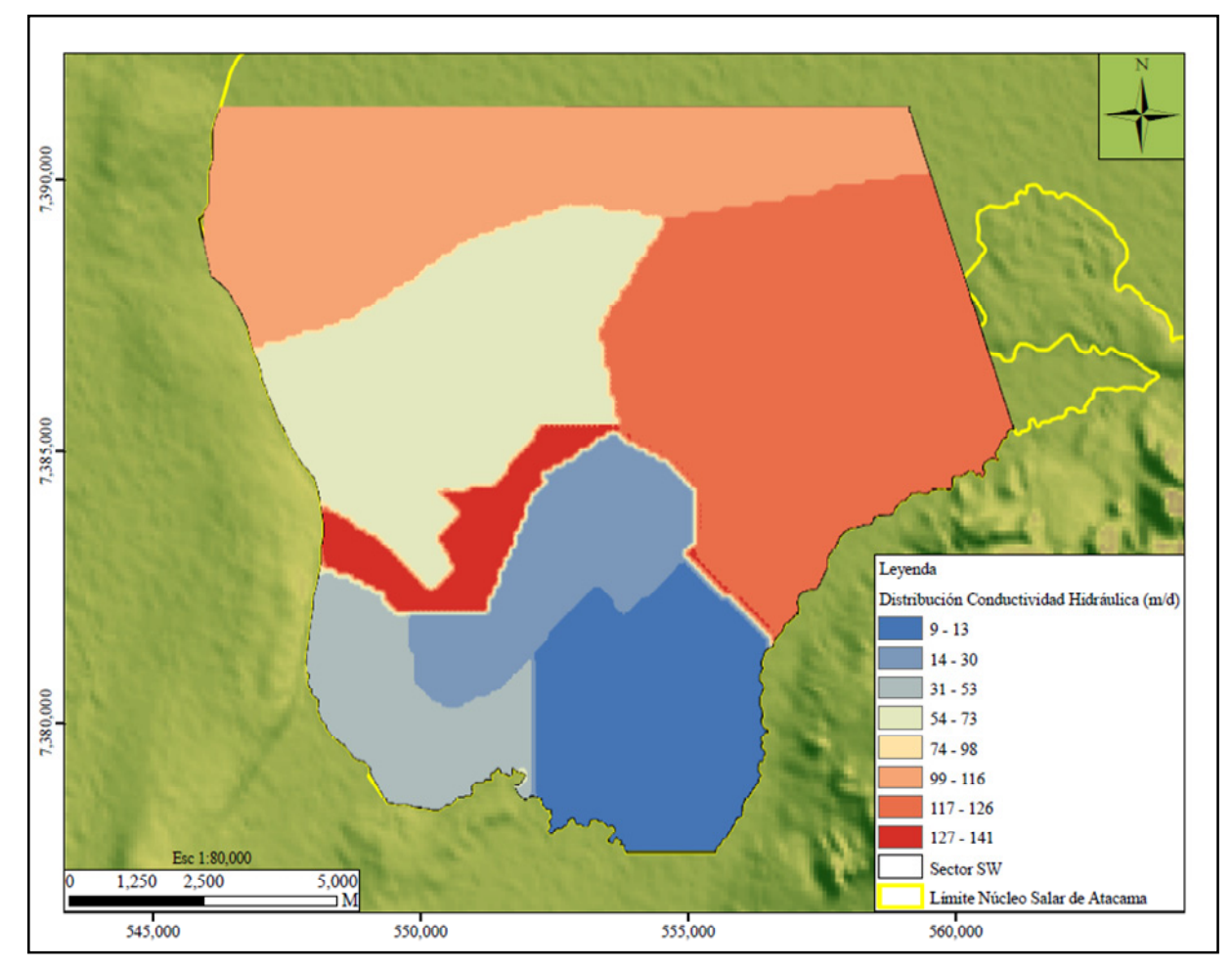

**Figura 6.3. Zonificación de la Conductividad Hidráulica Régimen Estacionario Modelo Monocapa y Multicapa Estrato I (Versión 2)** 

Fuente: Elaboración propia

Para los estratos 2 y 3 del modelo multicapa, la calibración se inició definiendo permeabilidades para cada tipo de material, en el caso de las halitas se utilizaron valores de conductividad hidráulica calculados a partir de transmisividades obtenidas mediante la interpretación de pruebas de bombeo, considerando que ésta disminuye significativamente con la profundidad, mientras que para las arcillas los valores de conductividad hidráulica se tomaron de literatura. Cabe destacar que estos estratos no fueron calibrados de manera adecuada debido a la inexistencia de datos de niveles de salmuera medidos en los mismos.

# *6.3.1.4 Resultados de la calibración*

El modelo ha sido operado considerando las condiciones iniciales y de borde mencionadas en los apartados 5.10 y 5.11, respectivamente, la recarga, y la evaporación. El ajuste de los resultados de la calibración ha sido validado a través de indicadores de bondad de ajuste, balance de masa, y gráficos de dispersión que se presentan a continuación:

• Indicadores de bondad de ajuste: en la Tabla 6.2 se muestran los indicadores de ajuste del proceso de calibración en régimen estacionario para los modelos construidos.
| <b>ESTADÍGRAFOS</b>        | <b>MODELO MONOCAPA</b> | <b>MODELO MULTICAPA</b> |
|----------------------------|------------------------|-------------------------|
| Valor Medio (m)            | 0.00                   | 0.03                    |
| Valor Absoluto (m)         | 0.01                   | 0.04                    |
| RMS(m)                     | 0.01                   | 0.06                    |
| Desviación Estándar (m)    | 0.01                   | 0.05                    |
| Coeficiente de Correlación | 0.99                   | 0.82                    |
| NRMS $(\% )$               | 8.00                   | 31.00                   |

**Tabla 6.2. Indicadores de Bondad de Ajuste Modelo de Flujo en Régimen Estacionario** 

En la evaluación de modelos de flujo de agua subterránea, el indicador más utilizado es el Error Cuadrático Medio Normalizado (NRMS), que en este caso alcanzó un valor de 8.0 % para el modelo monocapa y 31.0 % para el modelo multicapa. Estos valores son elevados, sin embargo, son considerados válidos ya que son el resultado de la poca variabilidad de los niveles de salmuera en el acuífero (gradiente hidráulico muy bajo). La diferencia entre el valor máximo y el valor mínimo medido alcanza únicamente 0.18 m.

• Balance de masas: la precisión de los modelos en términos de conservación de la masa, se evaluó a partir de la comprobación del balance de masas. En las Tablas 6.3 y 6.4 se presenta el balance hídrico del sistema para los dos modelos. En ambos casos se observa que la evaporación es una de las componentes más importantes dentro del balance de masas del sistema, como resultado de la poca profundidad del nivel freático en el acuífero y de la profundidad de extinción considerada, que permite evaporación hasta 0.6 m.

| <b>Tipo</b>    | Q Entrada<br>$(m^3/d)$ | Q Entrada<br>(1/s) | Q Salida<br>$(m^3/d)$    | Q Salida<br>(1/s) |
|----------------|------------------------|--------------------|--------------------------|-------------------|
| Nivel Conocido | 6,698.0                | 78.0               | 794.0                    | 9.0               |
| Recarga        | 795.0                  | 9.0                | $\overline{\phantom{0}}$ |                   |
| Evaporación    |                        |                    | 6,505.0                  | 75.0              |
| Total          | 7,493.0                | 87.0               | 7,299.0                  | 84.0              |
| Error $(\% )$  | 3.0                    |                    |                          |                   |

**Tabla 6.3. Balance de Masa Modelo Monocapa en Régimen Estacionario**

Fuente: Elaboración propia

**Tabla 6.4. Balance de Masa Modelo Multicapa en Régimen Estacionario**

| Tipo                 | Q Entrada<br>$(m^3/d)$ | Q Entrada<br>(1/s) | Q Salida<br>$(m^3/d)$    | Q Salida<br>(1/s) |
|----------------------|------------------------|--------------------|--------------------------|-------------------|
| Nivel Conocido       | 4,819.0                | 56.0               | 163.0                    | 2.0               |
| Recarga              | 795.0                  | 9.0                | $\overline{\phantom{0}}$ |                   |
| Evaporación Salmuera |                        |                    | 5,547.0                  | 64.0              |
| Total                | 5,614.0                | 65.0               | 5,709.0                  | 66.0              |
| Error $(\% )$        | $-2.0$                 |                    |                          |                   |

Según se muestra en la Tabla 6.3, el modelo monocapa en régimen estacionario tiende a sobrestimar los niveles de salmuera en el acuífero, con caudales de entrada mayores que los de salida, situación contraria se puede observar en los resultados del modelo multicapa (ver Tabla 6.4), donde los caudales de entrada son menores que los caudales de salida.

Los errores mostrados en las Tablas 6.3 y 6.4 son pequeños (3.0 % para el modelo monocapa y 2.0 % para el modelo multicapa), no obstante, estos resultados no indican que las soluciones obtenidas sean verdaderas, dado que los modelos numéricos compensan los errores proporcionando balance de masas casi perfectos, por lo tanto, es necesario verificar los resultados utilizando otros herramientas de evaluación del ajuste tales como los gráficos de dispersión.

• Gráficos de dispersión: en la Figuras 6.4 se muestra el diagrama de dispersión de los residuales de carga del proceso de calibración en régimen estacionario del modelo monocapa. Según se evidencia en la figura, la calibración presenta un buen ajuste, con los puntos ubicados muy próximos a la línea de 45°. Los puntos mejor calibrados se encuentran ubicados al norte y centro del dominio y corresponden a los pozos de monitoreo PM4 y PM3.

**Figura 6.4. Niveles de Salmuera Observados versus Calculados por el Modelo Monocapa en Régimen Estacionario** 

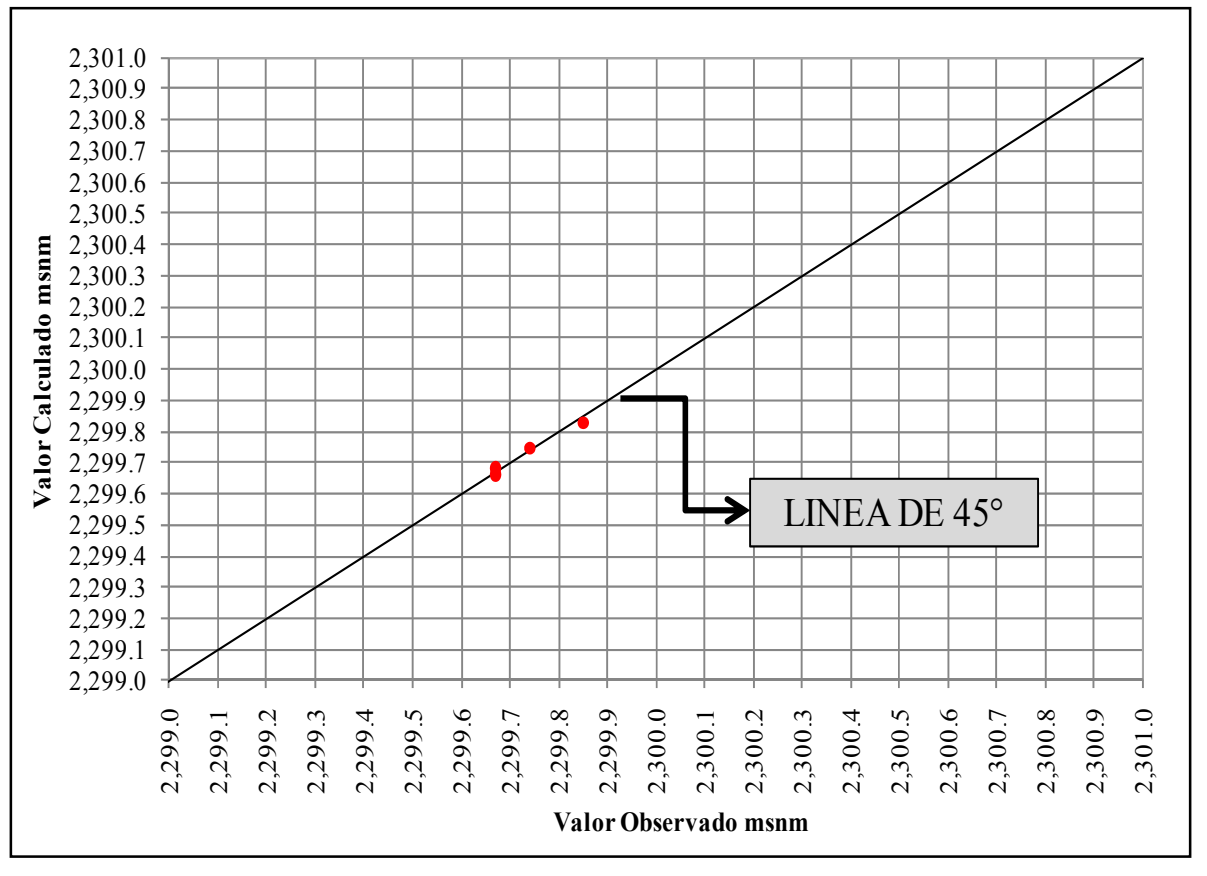

Fuente: Elaboración propia

En la Figura 6.5 se presenta el gráfico de dispersión de los residuales del modelo multicapa en régimen estacionario. Se puede observar que el ajuste de la calibración del modelo en términos de residuales de carga es más pobre que el obtenido al final del proceso de calibración del modelo monocapa (ver Figura 6.4), con puntos más alejados de la línea de 45°. De los cuatro pozos de observación utilizados para la calibración, tres se ubican por debajo de la línea de 45°, indicando que los niveles de salmuera en estas zonas del acuífero tienden a ser subestimados por el modelo.

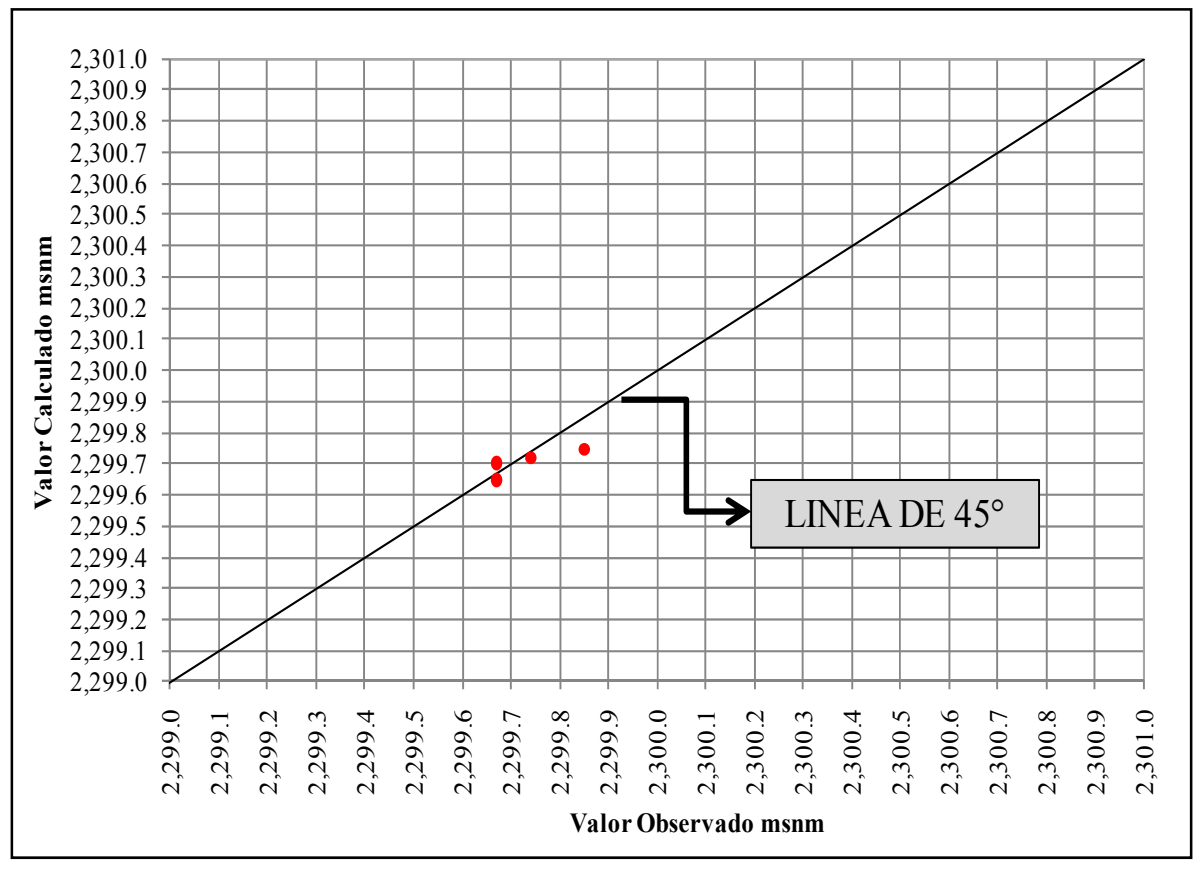

**Figura 6.5. Niveles de Salmuera Observados versus Calculados por el Modelo Multicapa en Régimen Estacionario** 

Fuente: Elaboración propia

La evaluación del ajuste de la calibración de los modelos construidos a partir de los indicadores de bondad de ajuste, balance de masas y gráficos de dispersión mostrados anteriormente, indican que estos modelos representan de manera adecuada el sistema real en régimen estacionario, por lo tanto, constituyen una buena aproximación de las condiciones iniciales necesarias para la calibración en régimen transitorio, dando por terminada esta etapa de la modelación.

Los resultados en términos de la distribución de los niveles de salmuera en el acuífero libre al final del proceso de calibración de los modelo monocapa y multicapa en régimen estacionario son mostrados en las Figuras 6.6 y 6.7, respectivamente. Según se evidencia en las figuras el modelo multicapa presenta niveles de salmuera más elevados en la zona norte y noroeste del acuífero.

Según se observa en estas figuras, la salmuera en el acuífero se mueve preferentemente en dos sentidos, SSE - NNW y NNW - SSE, hacia una zona ubicada en la parte noroeste del dominio del modelo (zona con color más claro en las figuras) la que podría ser considerada como una zona de descarga natural del sistema vía evaporación. En estas zonas los niveles se encuentran un poco más bajos que en el resto del acuífero. Esta situación es difícil de simular dado que los niveles de salmuera en general varían muy poco en el sistema, unos centímetros únicamente. Adicionalmente, se cuenta con muy pocos puntos para la calibración lo que dificultó aún más el proceso.

El movimiento SSE – NNW mencionado concuerda con las equipotenciales de Agosto de 1986 mostradas en la Figura 4.2, resultado que valida las condiciones de borde definidas para la modelación. Cabe recordar que los bordes de recarga considerados en el sector del Cordón de Lila y la quebrada del Agua Colorada (este y sur de la zona estudiada, respectivamente) son un poco más elevados que los asignados en la condición de borde del norte, lo que induce que el flujo en el sistema se mueva en la dirección mencionada.

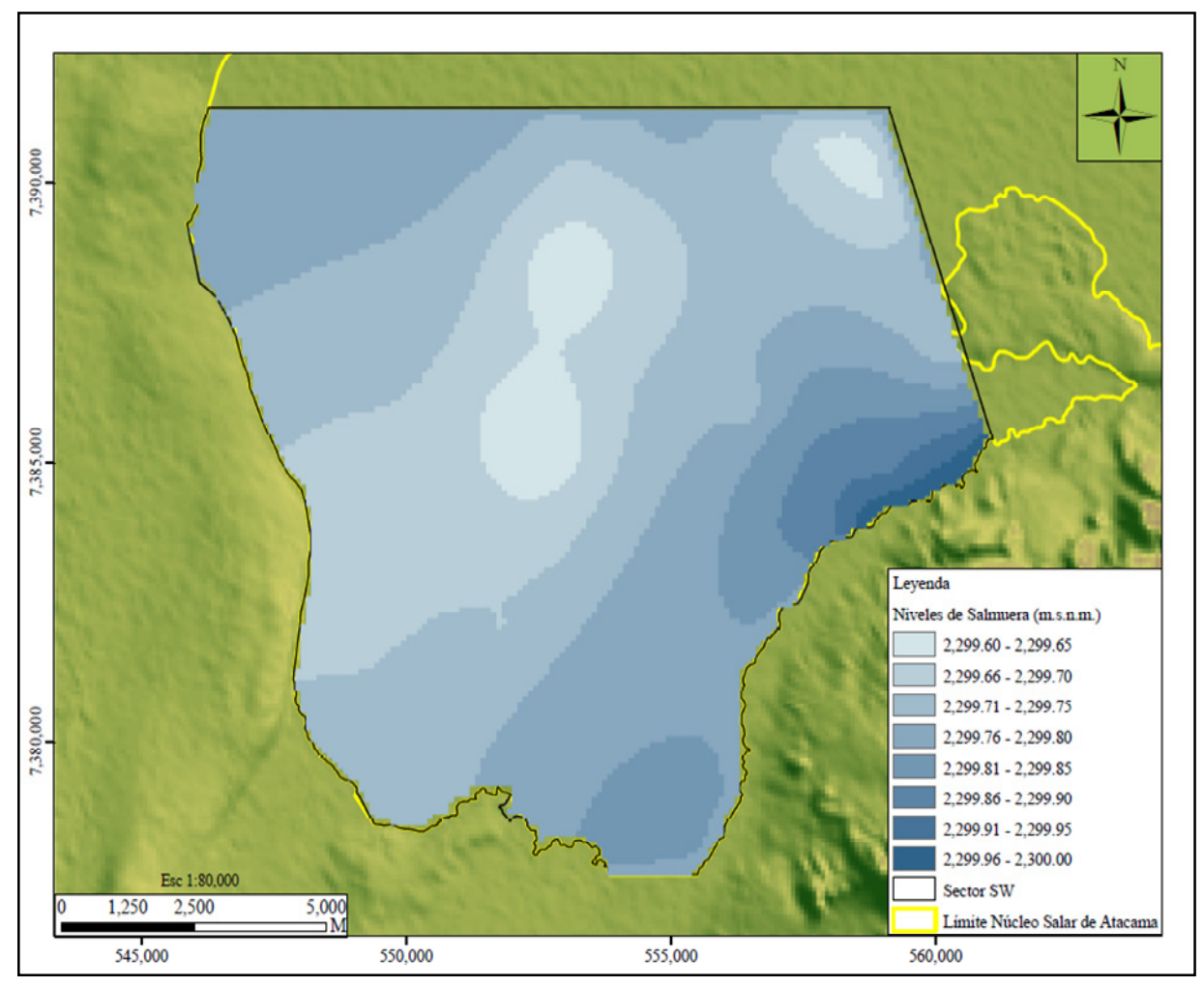

**Figura 6.6. Distribución Final de los Niveles de Salmuera en el Acuífero Modelo Monocapa en Régimen Estacionario** 

Fuente: Elaboración propia

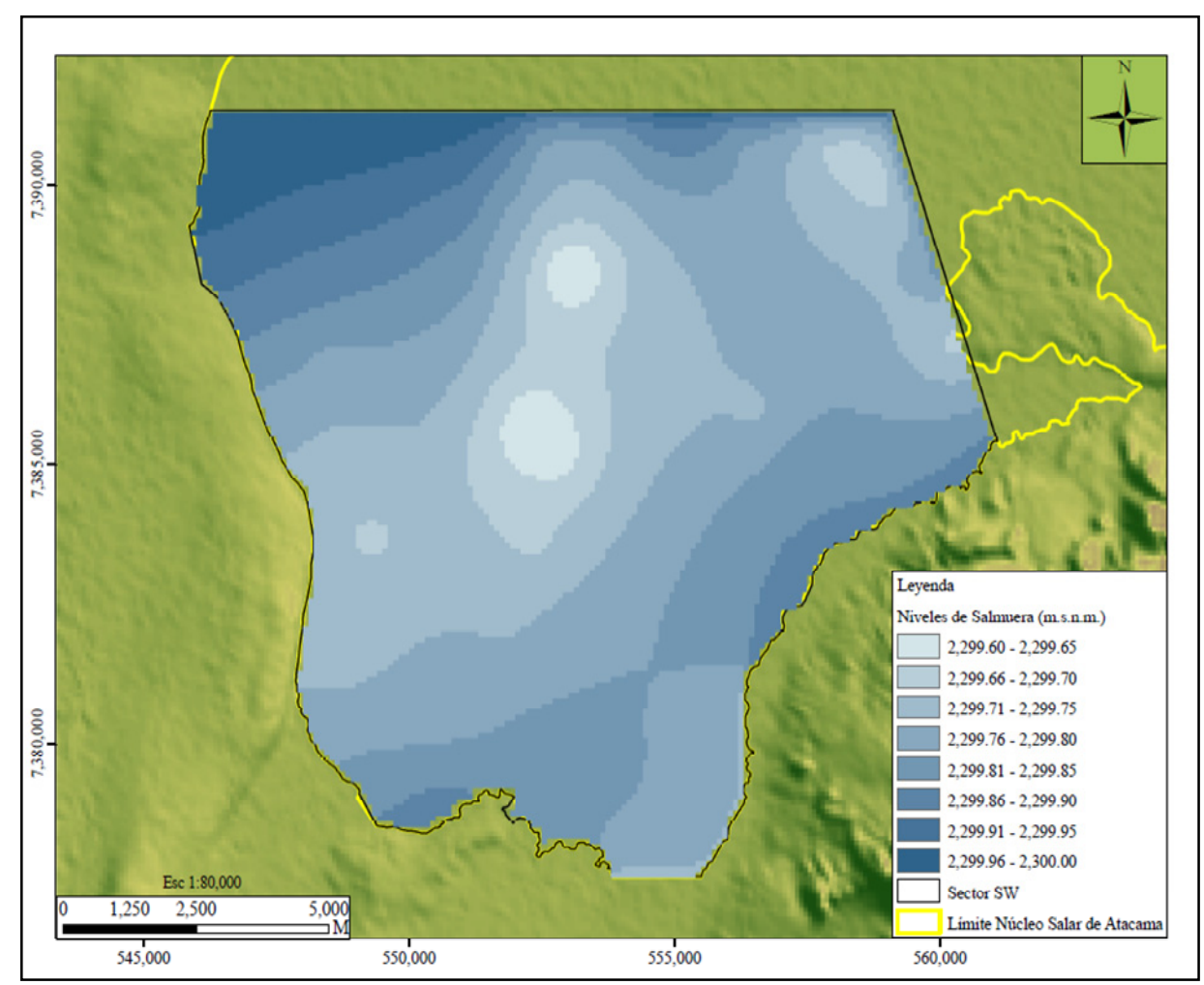

**Figura 6.7. Distribución Final de los Niveles de Salmuera en el Estrato 1 Modelo Multicapa en Régimen Estacionario** 

Fuente: Elaboración propia

## *6.3.2 Régimen Transitorio*

El efecto del bombeo en la parte este del acuífero del núcleo del Salar de Atacama (norte de la Península de Chépica) se empieza a evidenciar en los niveles de salmuera en la zona estudiada a partir de 1996. Esta situación se ha representado mediante una modelación en régimen transitorio, lo que implicó el ajuste de los valores de conductividad hidráulica y almacenamiento.

## *6.3.2.1 Definición de niveles de salmuera para la calibración*

La definición de los datos de observación para el proceso de calibración de los modelos en régimen transitorio, se realizó mediante un análisis de las redes de monitoreo de niveles de salmuera, teniendo en cuenta los objetivos del estudio y la consistencia de los datos de los pozos de monitoreo. En este sentido, se decidió elegir como puntos de calibración aproximadamente 100 pozos que conforman las redes de monitoreo disponibles en la zona estudiada (ver Figura 4.1).

# *6.3.2.2 Definición de parámetros hidráulicos*

• Conductividad hidráulica: la calibración de este parámetro, se inició con las zonificación de permeabilidades obtenidas de la calibración de los modelos en régimen estacionario. Los valores de cada zona fue variado dentro del rango establecido en el Capítulo 5 hasta lograr un buen ajuste de los niveles calculados.

La zonificación de la conductividad hidráulica del acuífero libre al final de la calibración del modelo monocapa y del primer estrato del modelo multicapa se muestra en la Figura 6.3. Se observa que los valores de las permeabilidades varían entre 9.0 y 141.0 m/d, en concordancia con la distribución espacial establecida en el Capítulo 5 de la presente tesis.

• Coeficiente de almacenamiento y almacenamiento específico: la calibración consistió en el ajuste de estos parámetros mediante ensayos de prueba y error, de la misma forma como se hizo para la conductividad hidráulica. En la Figura 6.8 se presenta la zonificación final del coeficiente de almacenamiento para el acuífero libre de los modelos monocapa y multicapa.

# **Figura 6.8. Distribución Espacial del Almacenamiento al Final del Proceso de Calibración en Régimen Transitorio Modelo Monocapa y Multicapa Estrato I**

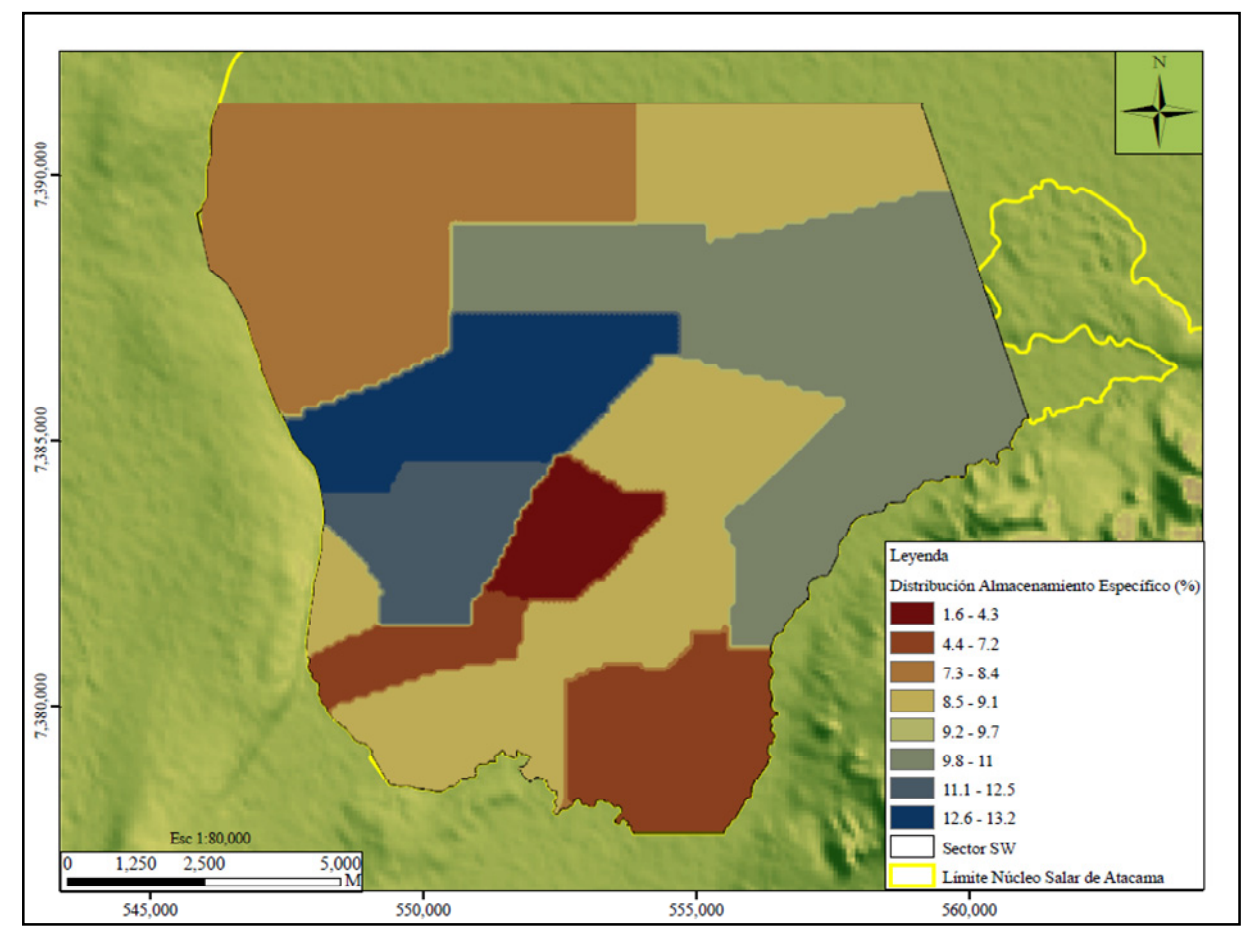

Según se evidencia en la Figura 6.8 el almacenamiento varía entre 2.0 y 13.0 % en ambos casos, en correspondencia con los valores de porosidad mencionados en el capítulo anterior. La zonificación es igual para los dos modelos, sin embargo, los valores del almacenamiento específico para cada zona es diferente en cada caso.

Los estratos 2 y 3 del modelo multicapa no han podido ser calibrados en forma adecuada, ya que no se cuenta con pozos de monitoreo habilitados en los mismos. Sin embargo, se definieron valores de acuerdo a los materiales que los constituyen, tratando de minimizar efectos negativos en los resultados del estrato superior y la convergencia del modelo.

## *6.3.2.3 Resultados de la calibración*

El ajuste global de la calibración en términos de la minimización de los residuales de carga fue evaluado a través de indicadores de bondad de ajuste, balance de masas, gráficos de dispersión y evolución de niveles de salmuera.

• Indicadores de bondad de ajuste: en la Tabla 6.5 se muestran los indicadores de ajuste de la calibración en régimen transitorio para los modelos construidos.

| <b>ESTADÍGRAFOS</b>        | <b>MODELO MONOCAPA</b> | <b>MODELO MULTICAPA</b> |
|----------------------------|------------------------|-------------------------|
| Valor Medio (m)            | $-0.22$                | $-0.33$                 |
| Valor Absoluto (m)         | 0.27                   | 0.35                    |
| RMS(m)                     | 0.36                   | 0.44                    |
| Desviación Estándar (m)    | 0.28                   | 0.29                    |
| Coeficiente de Correlación | 0.98                   | 0.97                    |
| Coeficiente de Asimetría   | $-0.47$                | $-0.66$                 |
| NRMS $(\% )$               | 6.50                   | 8.00                    |

**Tabla 6.5. Indicadores de Bondad de Ajuste Modelo de Flujo en Régimen Transitorio – Calibración** 

Fuente: Elaboración propia

El Error Cuadrático Medio Normalizado (NRMS) equivale a 6.5 % para el modelo monocapa y 8.0 % para el modelo multicapa. Al igual que en la simulación en régimen estacionario, este valor puede ser considerado como elevado, sin embargo, es válido ya que es el resultado de la poca variabilidad de los niveles de salmuera en el acuífero. La diferencia entre el valor máximo y el valor mínimo de salmuera observado alcanzó únicamente 5.5 m durante los 157 meses de simulación.

En las Figuras 6.9 y 6.10 se muestran los histogramas de los residuales de carga resultantes de la calibración de los modelos monocapa y multicapa, respectivamente. Se observa que los residuales se ajustan aproximadamente a una distribución normal, aunque no totalmente debido a la falta de simetría que se ve reflejado en los coeficientes de asimetría mostrados en la Tabla 6.5. Esta asimetría muestra que los modelos presentan un sesgo hacia la izquierda, con niveles sobrestimados en ambos casos, siendo más notorio en el modelo multicapa. Este error está altamente influenciado por los datos medidos en los pozos de monitoreo que se encuentran ubicados en las zonas de máxima extracción.

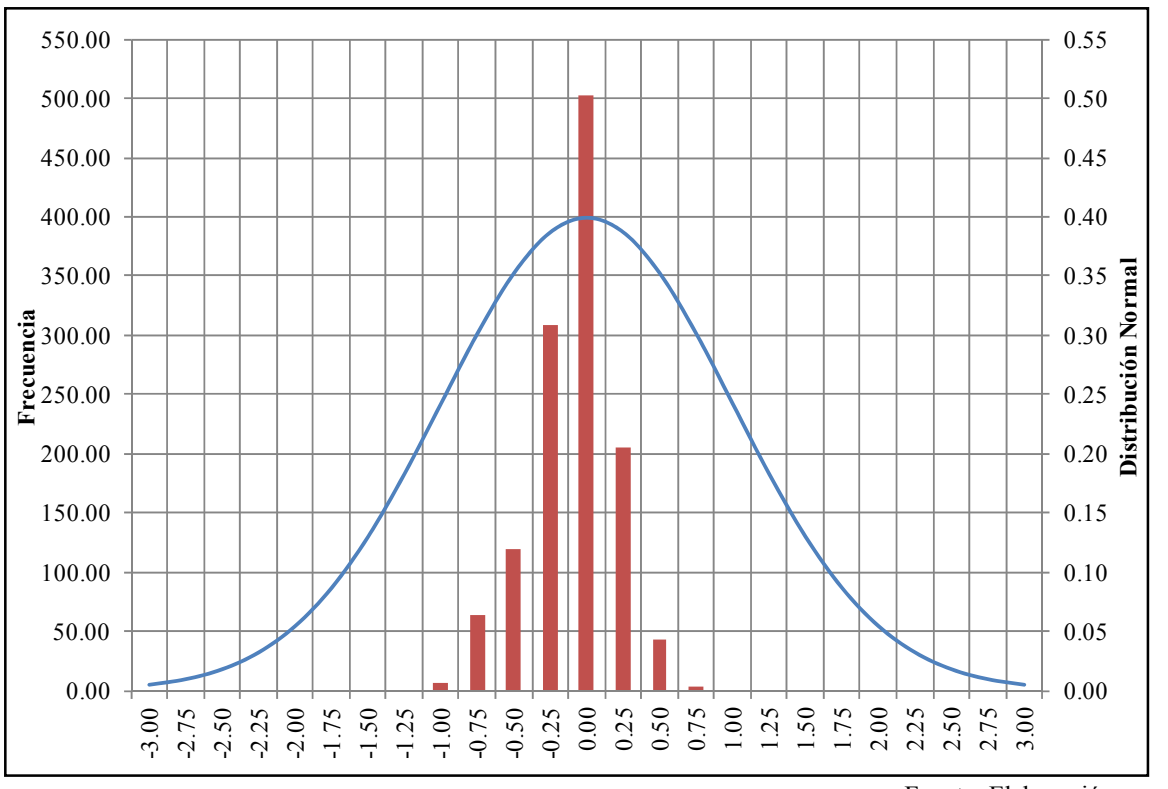

**Figura 6.9 Histograma de Residuales Modelo Monocapa en Régimen Transitorio – Calibración** 

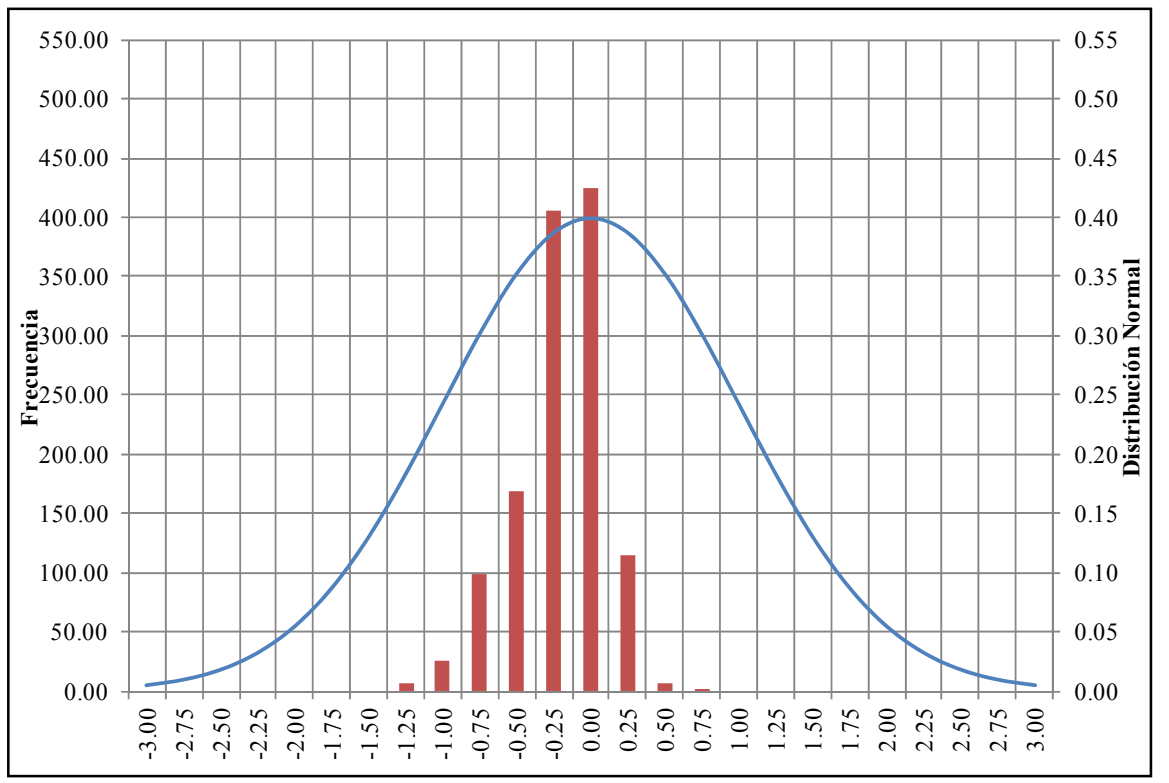

**Figura 6.10 Histograma de Residuales Modelo Multicapa en Régimen Transitorio – Calibración** 

Fuente: Elaboración propia

• Balance de masa: en las Tablas 6.6 y 6.7 se muestra el balance de masa para el último periodo de estrés simulado con los modelos construidos (octubre de 2009). En ambos casos, se observan errores bastante bajos, lo cual comprueba la conservación de la masa en las simulaciones, pudiendo considerarse como un buen indicador de la precisión de los modelos. De igual manera, se evidencia, que las extracciones y el almacenamiento en términos de agotamiento, son las componentes más importantes en el balance total en los casos analizados.

| Tipo            | Q Entrada<br>$(m^3/d)$ | Q Entrada<br>(1/s) | Q Salida<br>$(m^3/d)$ | Q Salida<br>(1/s) |
|-----------------|------------------------|--------------------|-----------------------|-------------------|
| Almacenamiento  | 35,143.0               | 407.0              | -                     |                   |
| Pozos           | 9,408.0                | 109.0              | 40,334.0              | 467.0             |
| Nivel Constante |                        |                    | 2,322.0               | 27.0              |
| Evaporación     |                        |                    | 1,832.0               | 21.0              |
| Total           | 44,551.0               | 516.0              | 44,488.0              | 515.0             |
| Error $(\% )$   | 0.1                    |                    |                       |                   |

**Tabla 6.6. Balance de Masa Modelo Monocapa en Régimen Transitorio – Octubre 2009**

Fuente: Elaboración propia

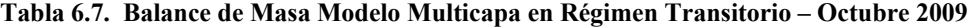

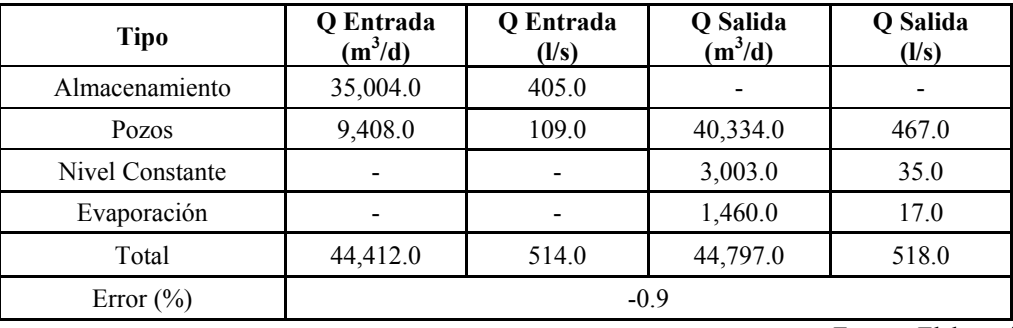

Fuente: Elaboración propia

• Gráficos de dispersión: en las Figuras 6.11 y 6.12 se muestran los diagramas de dispersión de los residuales de carga para los modelos construidos. Se puede observar que existe una mayor cantidad de puntos de calibración sobre la línea de 45°, indicando que ambos modelos tienden a sobreestimar los niveles de salmuera en el acuífero. Estos comportamientos guardan una clara correlación con los histogramas presentados en las Figuras 6.9 y 6.10 y los coeficientes de asimetría determinados para cada modelo.

Según se evidencia en la Figura 6.12, el modelo multicapa sobreestima en mayor medida los niveles en el acuífero. Los datos que tienen mayores errores se encuentran señalados en rojo en esta figura y se ubican en las zonas de mayor extracción. Cabe recordar que los estratos 2 y 3 de este modelo no han sido calibrados de manera adecuada, lo que podría estar relacionado con los resultados obtenidos. Estos resultados podrían ser mejorados a medida que se tenga información que permita caracterizar de mejor manera los estratos antes mencionados.

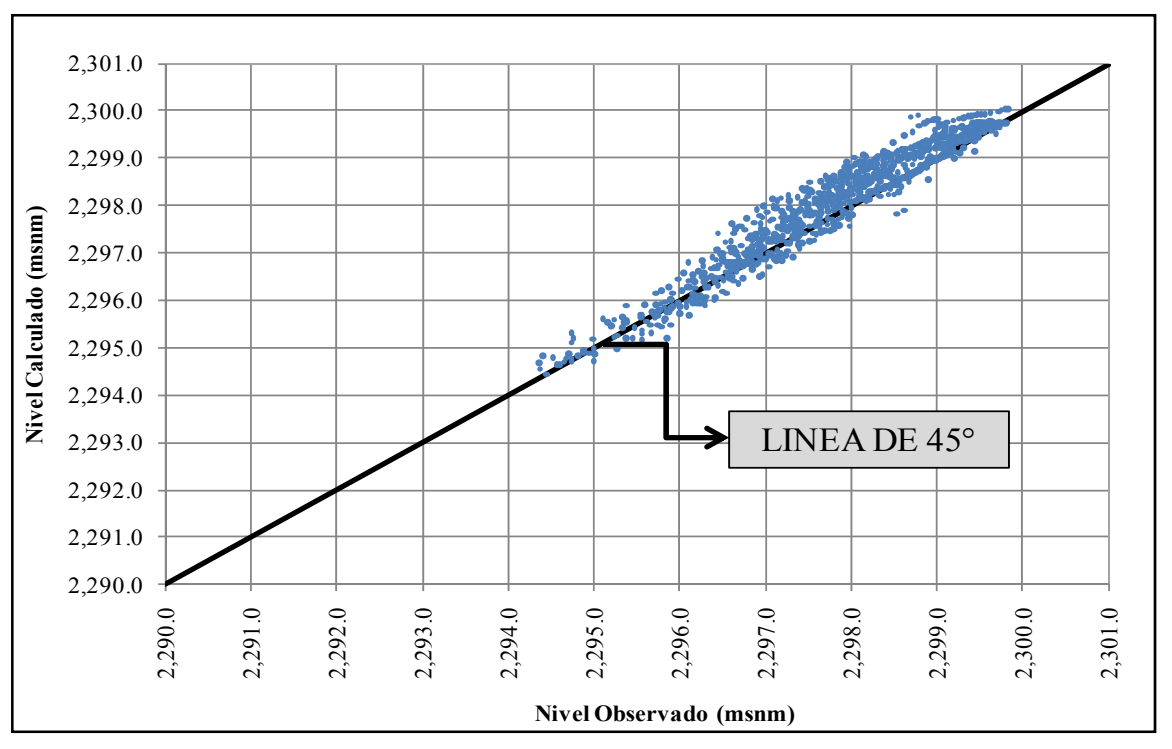

**Figura 6.11. Niveles de Salmuera Observados versus Calculados por el Modelo Monocapa en Régimen Transitorio – Calibración** 

**Figura 6.12. Niveles de Salmuera Observados versus Calculados por el Modelo Multicapa en Régimen Transitorio – Calibración** 

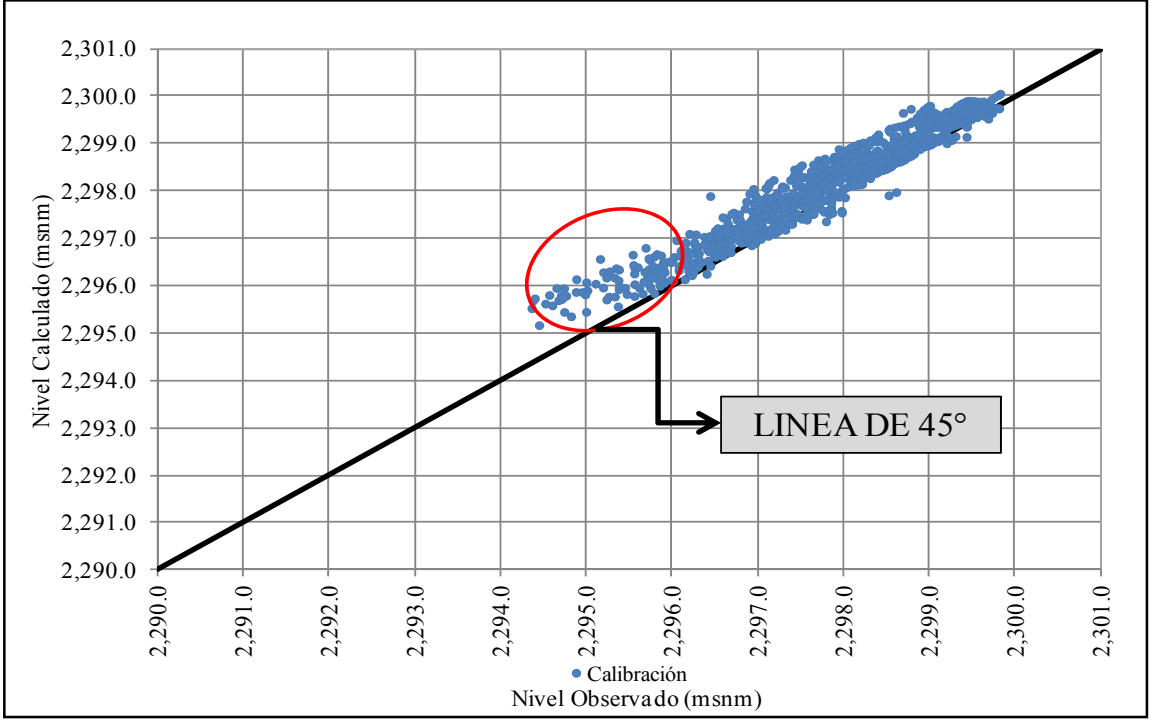

En ambos modelos se privilegió la calibración de los pozos de monitoreo que presentaban mayor cantidad de datos de niveles observados, priorizando el ajuste de los mismos hasta el inicio del periodo de bombeo (noviembre de 2006), dado que la extracción es una variable que trae asociada una cierta incertidumbre producto del manejo propio del yacimiento. Esta situación contribuye a que los datos de niveles calculados por los modelos en los pozos de monitoreo ubicados cerca de las zonas de mayor extracción presenten diferencias con respecto de los datos observados, siendo sobreestimados por los modelos, especialmente por el modelo multicapa. Es importante destacar que para la calibración de ambos modelos se utilizaron los mismos criterios otorgándose a cada uno el mismo nivel de importancia.

En las Figuras 6.13 y 6.14 se muestra el gráfico de dispersión de niveles para los modelos monocapa y multicapa, respectivamente, incluye datos desde el inicio de la modelación (octubre de 1986) hasta el inicio del bombeo del yacimiento (octubre de 2006), e incluye pozos de monitoreo distribuidos en todo el acuífero.

Según se evidencia en las Figuras 6.13 y 6.14 los datos se distribuyen de una manera más homogénea alrededor de la línea de 45° durante este periodo. Este comportamiento muestra que los datos calculados por el modelo se ajustan en gran medida con los datos observados en terreno, durante un periodo aproximado de 20 años. Esta situación motivó a que se privilegiase la calibración en este periodo de tiempo, sobre la calibración de los datos de niveles una vez iniciado el bombeo.

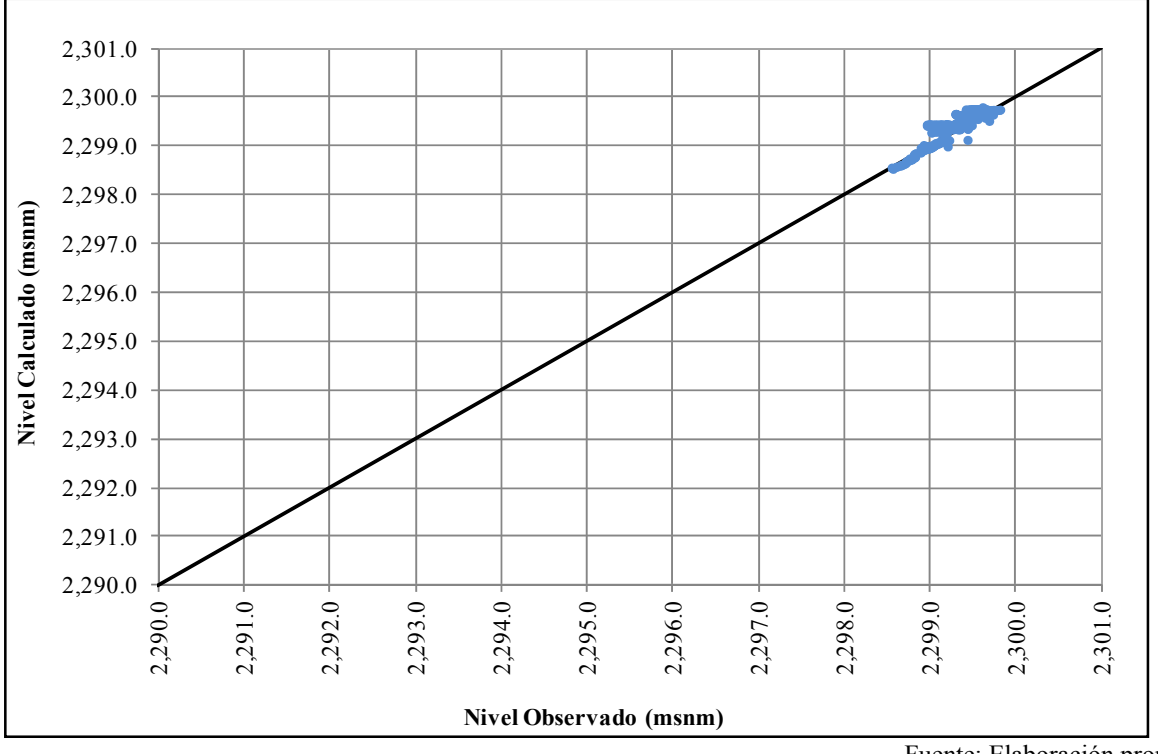

**Figura 6.13 Niveles de Salmuera Observados versus Calculados por el Modelo Monocapa en Régimen Transitorio – hasta octubre 2006** 

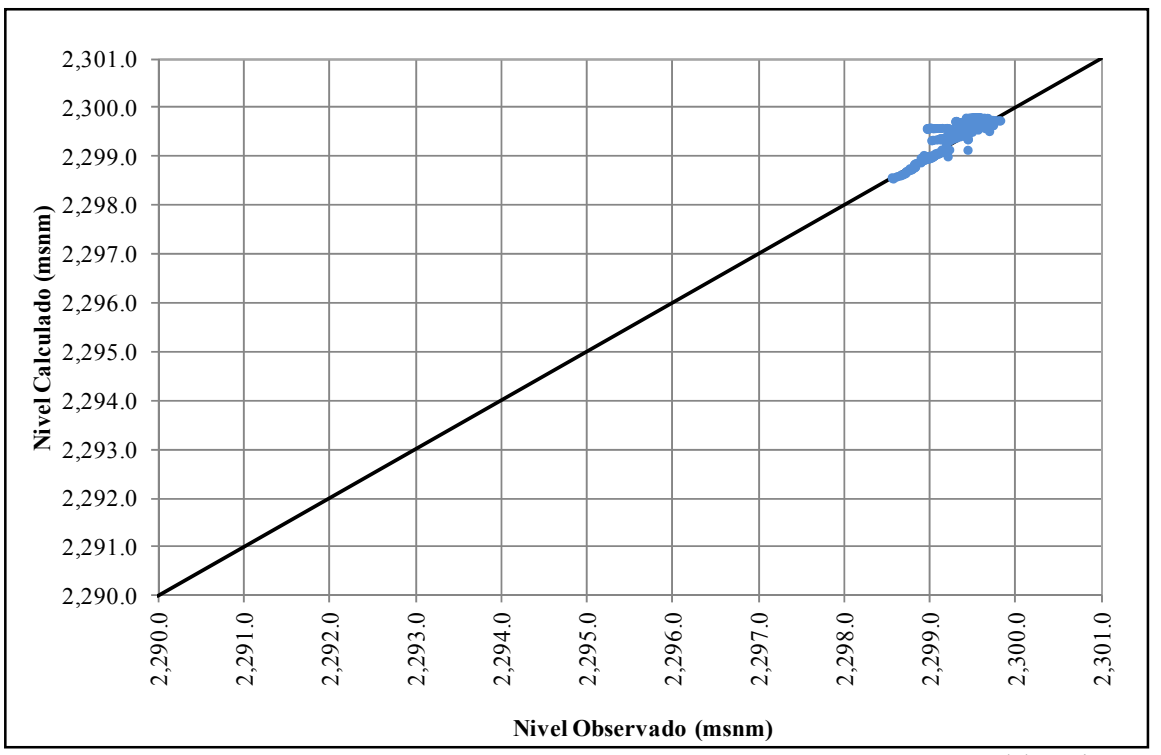

**Figura 6.14 Niveles de Salmuera Observados versus Calculados por el Modelo Multicapa en Régimen Transitorio – hasta octubre 2006** 

• Gráficos de evolución temporal de niveles: estos gráficos permiten evaluar el comportamiento de los niveles de salmuera en el acuífero a lo largo del tiempo. En la Figura 6.15 se muestra la evolución temporal de los niveles de salmuera observados y calculados con los modelos. Se incluyen pozos con información desde el inicio de la calibración, lo que permitió caracterizar la respuesta del sistema ante diferentes condiciones de estrés. En este sentido, se puede observar que a mediados de 2008 los niveles de salmuera en pozos de monitoreo ubicados en el centro del dominio descienden bruscamente, en concordancia con el inicio del bombeo (PM20, PM32, PM36, PM48, PM56 Y PM60).

En general, el modelo multicapa tiende a sobreestimar los niveles de salmuera en el acuífero, especialmente en los pozos ubicados en la periferia (PM1 y PM6) y en las zonas de mayor extracción (PM20 y PM32). Esta situación podría darse como consecuencia de la pobre calibración de los estratos 2 y 3 del acuífero, lo cual impide definir de manera adecuada el flujo de agua vertical entre los estratos, así como a la desaturación del primer estrato producto del aumento del bombeo.

Fuente: Elaboración propia

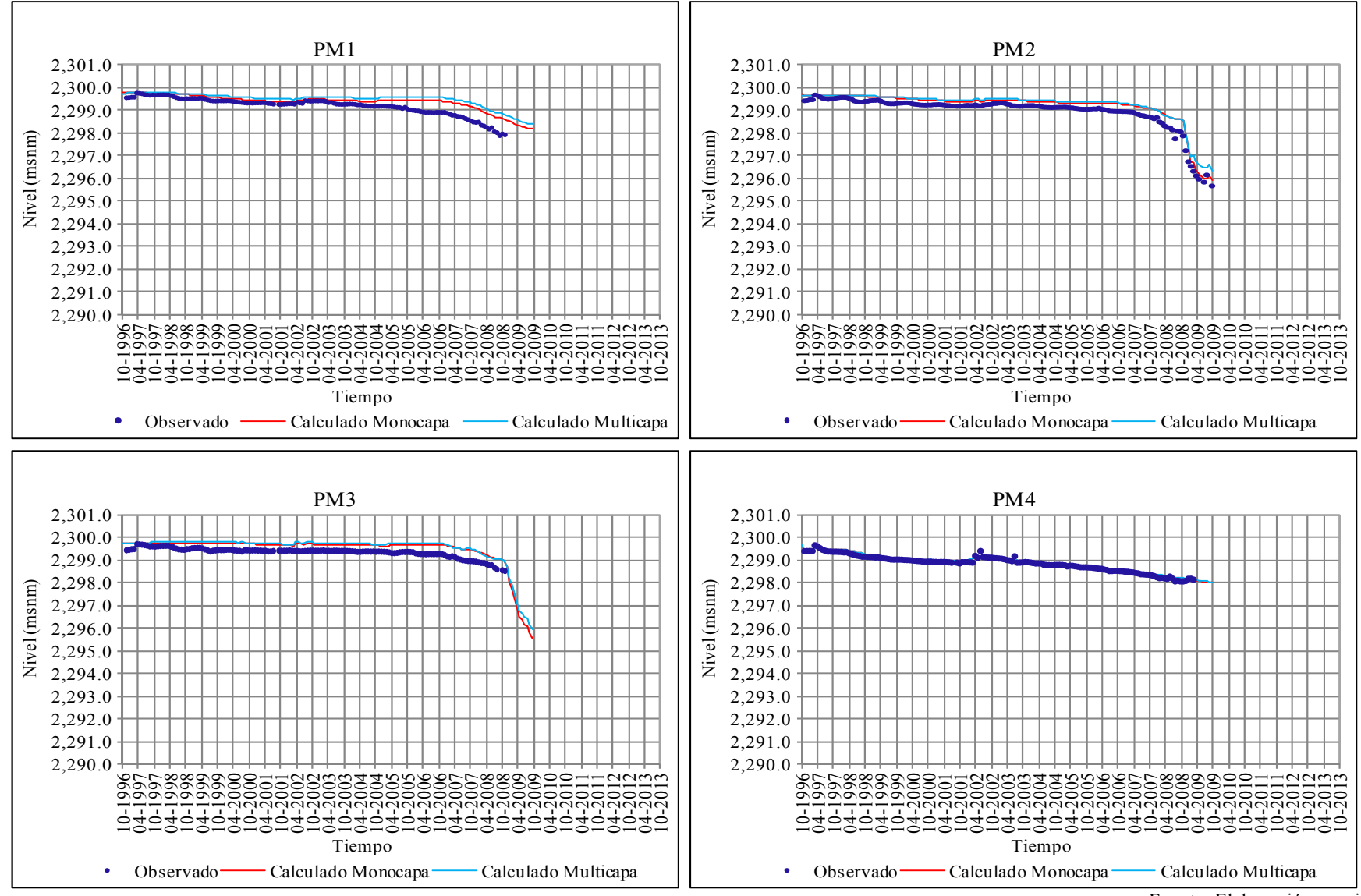

**Figura 6.15. Evolución Temporal de los Niveles de Salmuera Observados y Calculados por los Modelos en Régimen Transitorio – Calibración** 

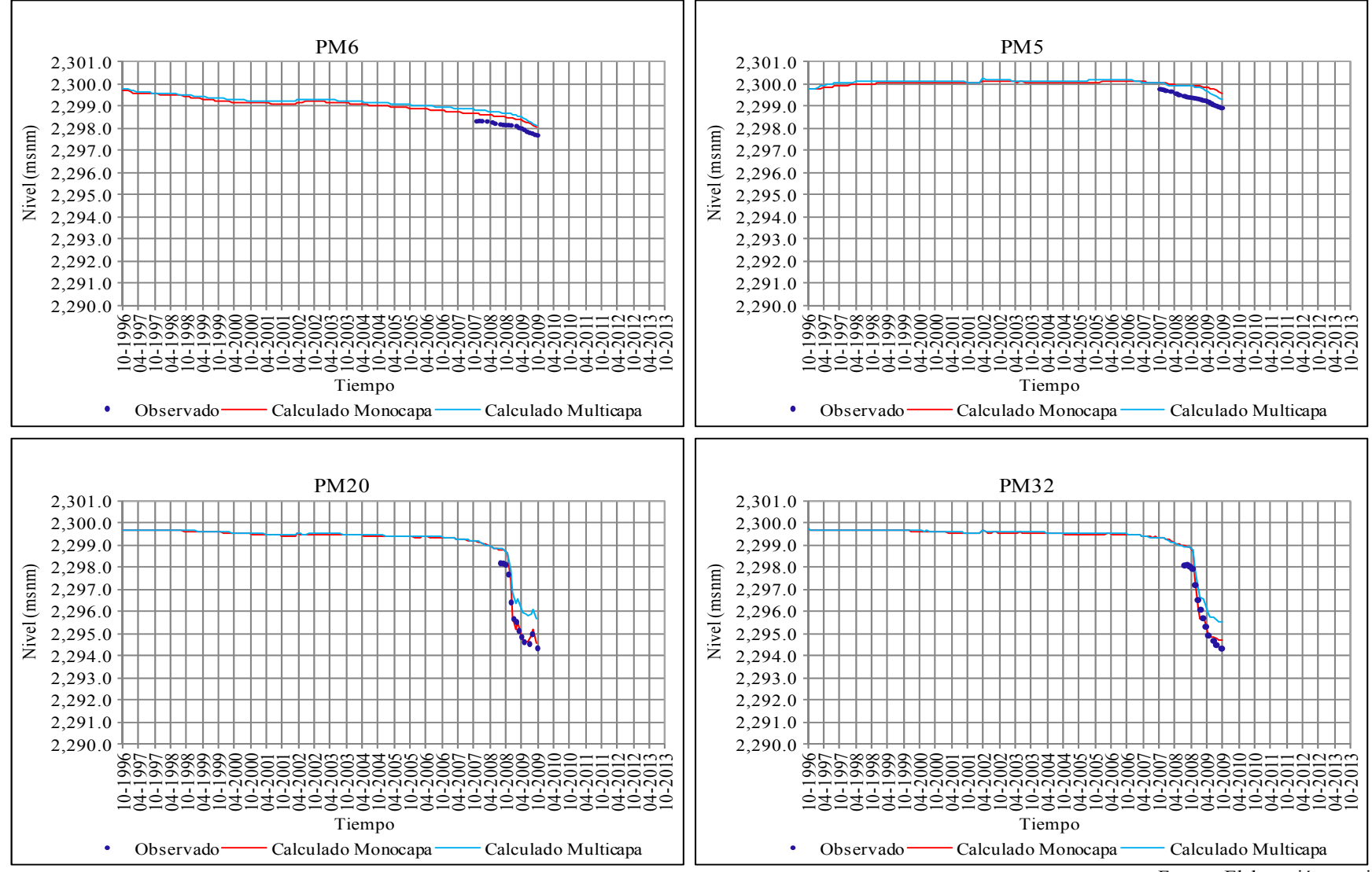

**Figura 6.15. (Continuación) Evolución Temporal de los Niveles de Salmuera Observados y Calculados por los Modelos en Régimen Transitorio – Calibración** 

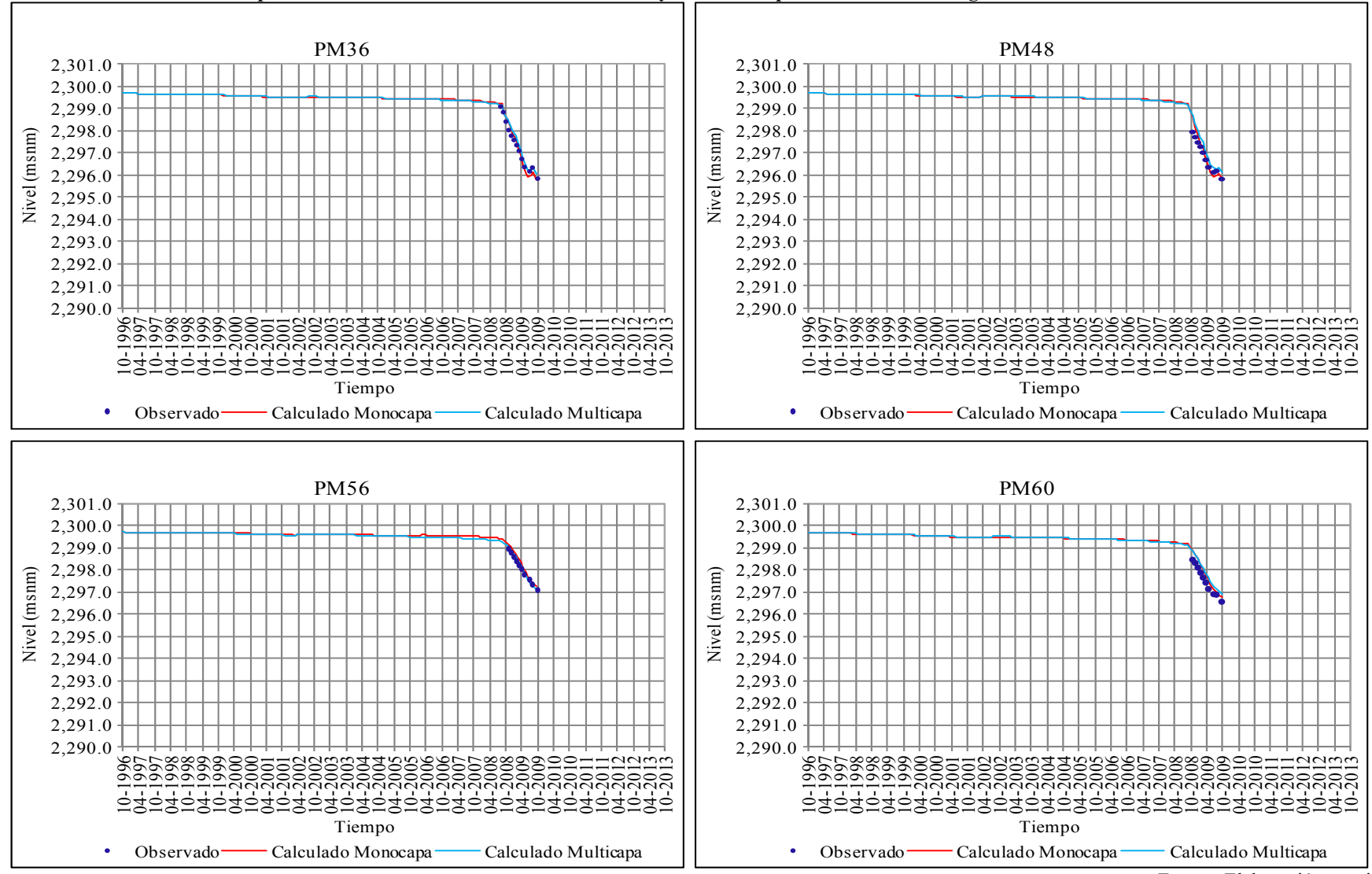

**Figura 6.15. (Continuación) Evolución Temporal de los Niveles de Salmuera Observados y Calculados por los Modelos en Régimen Transitorio – Calibración** 

La evaluación de la bondad de ajuste de la calibración en régimen transitorio mostrada anteriormente, indica que los modelos construidos pueden ser considerados como una representación simplificada del sistema real, sin embargo, su utilización final como herramientas de predicción sólo puede hacerse una vez hayan sido validados.

En las Figuras 6.16 y 6.17 se muestran los resultados en términos de la distribución de los niveles de salmuera en el acuífero libre al final del periodo de calibración de los modelos monocapa y multicapa, respectivamente. La dirección de flujo observada indica que la salmuera se mueve preferencialmente hacia el centro del dominio modelado de manera pseudo radial, influenciada en gran medida por el patrón de bombeo existente, el cual genera gradientes hidráulicos fuertes que inducen que las líneas de flujo confluyan hacia las zonas de extracción.

Los resultados del modelo monocapa mostrados en la Figura 6.16, indican que los niveles de salmuera en el acuífero oscilan entre 2,292.9 y 2,300.8 m.s.n.m., siendo la zona centro sur del dominio modelado la que presenta los niveles de salmuera más bajos, coincidiendo en gran medida con el área de mayor densidad de pozos de bombeo.

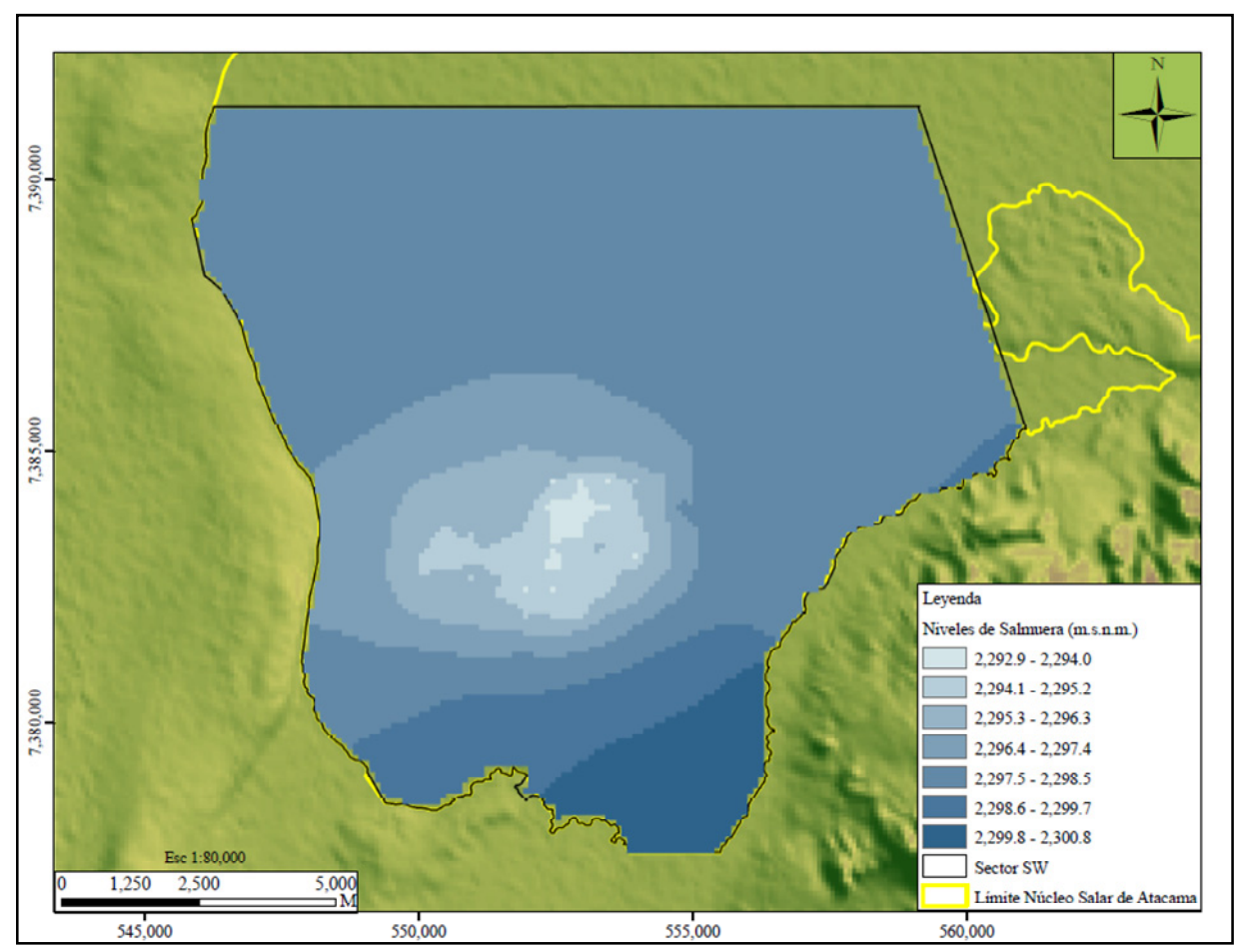

**Figura 6.16. Distribución Final de los Niveles de Salmuera en el Acuífero Modelo Monocapa en Régimen Transitorio – Calibración** 

En la Figura 6.17 que muestra la distribución final de los niveles de salmuera en el acuífero libre al final del periodo de calibración del modelo multicapa, se puede observar que al igual que en el modelo monocapa, los niveles de salmuera más bajos se presentan en la zona centro sur del dominio, sin embargo, en este caso los descensos son menores, con niveles que oscilan entre 2,294.5 y 2,300.8 m.s.n.m., lo cual es el resultado de una calibración más deficiente, dado que el modelo tiende a sobreestimar los niveles de salmuera en el sistema (ver Figura 6.12).

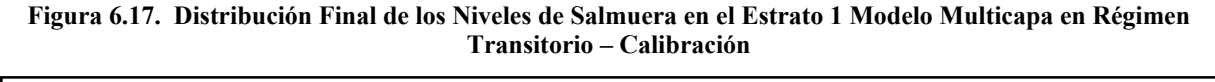

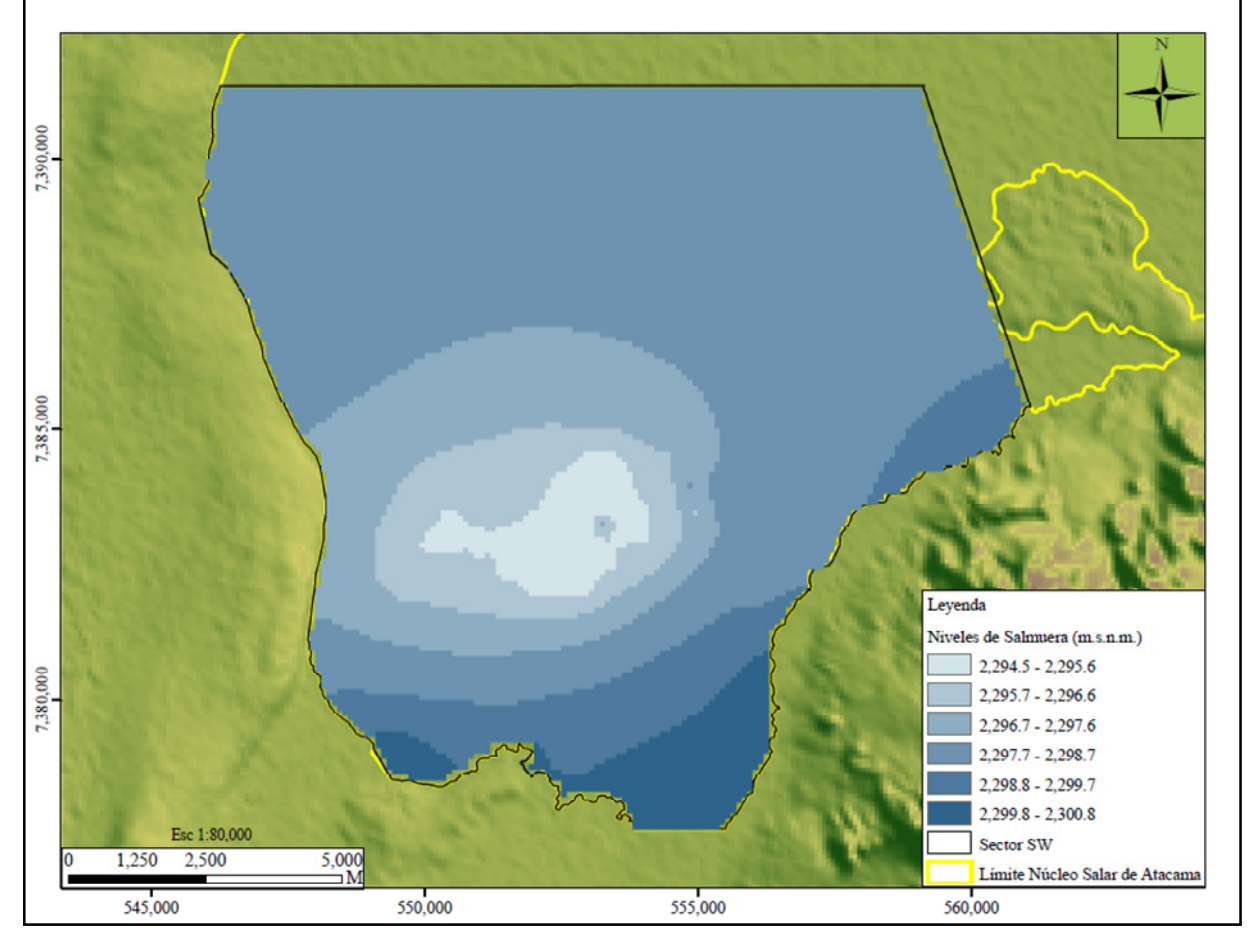

Fuente: Elaboración propia

#### **6.4 Validación del Modelo de Flujo Sector SW del Acuífero del Salar de Atacama**

# *6.4.1 Generalidades*

La validación del modelo de flujo es un proceso mediante el cual el modelo calibrado es usado para simular periodos de estrés diferentes a los utilizados durante la calibración. Los resultados del modelo de validación o verificación son comparados con los datos medidos en campo para evaluar el grado de correspondencia. Si la comparación no es favorable es necesario realizar de nuevo el proceso de calibración. Cuando el proceso de validación sea considerado satisfactorio, el modelo podrá ser usado para la evaluación de escenarios de predicción.

# *6.4.2 Resultados de la Validación*

Para el proceso de validación de los modelos de flujo se consideraron los datos de niveles observados durante el periodo comprendido entre noviembre 2009 y julio 2010, lo cual generó nueve (9) periodos de estrés, que fueron simulados a partir de los modelos calibrados.

• Indicadores de bondad de ajuste: en la Tabla 6.8 y en las Figuras 6.18 y 6.19 se muestran los indicadores de ajuste y los histogramas de residuales de carga producto de la validación de los modelos monocapa y multicapa.

| <b>ESTADÍGRAFOS</b>        | <b>MODELO MONOCAPA</b> | <b>MODELO MULTICAPA</b> |
|----------------------------|------------------------|-------------------------|
| Valor Medio (m)            | 0.01                   | $-0.18$                 |
| Valor Absoluto (m)         | 0.36                   | 0.36                    |
| $RMS$ (m)                  | 0.48                   | 0.50                    |
| Desviación Estándar (m)    | 0.48                   | 0.47                    |
| Coeficiente de Correlación | 0.96                   | 0.95                    |
| Coeficiente de Asimetría   | $-0.74$                | $-1.37$                 |
| NRMS $(\% )$               | 5.90                   | 6.00                    |

**Tabla 6.8. Indicadores de Bondad de Ajuste Modelo de Flujo en Régimen Transitorio – Validación** 

Fuente: Elaboración propia

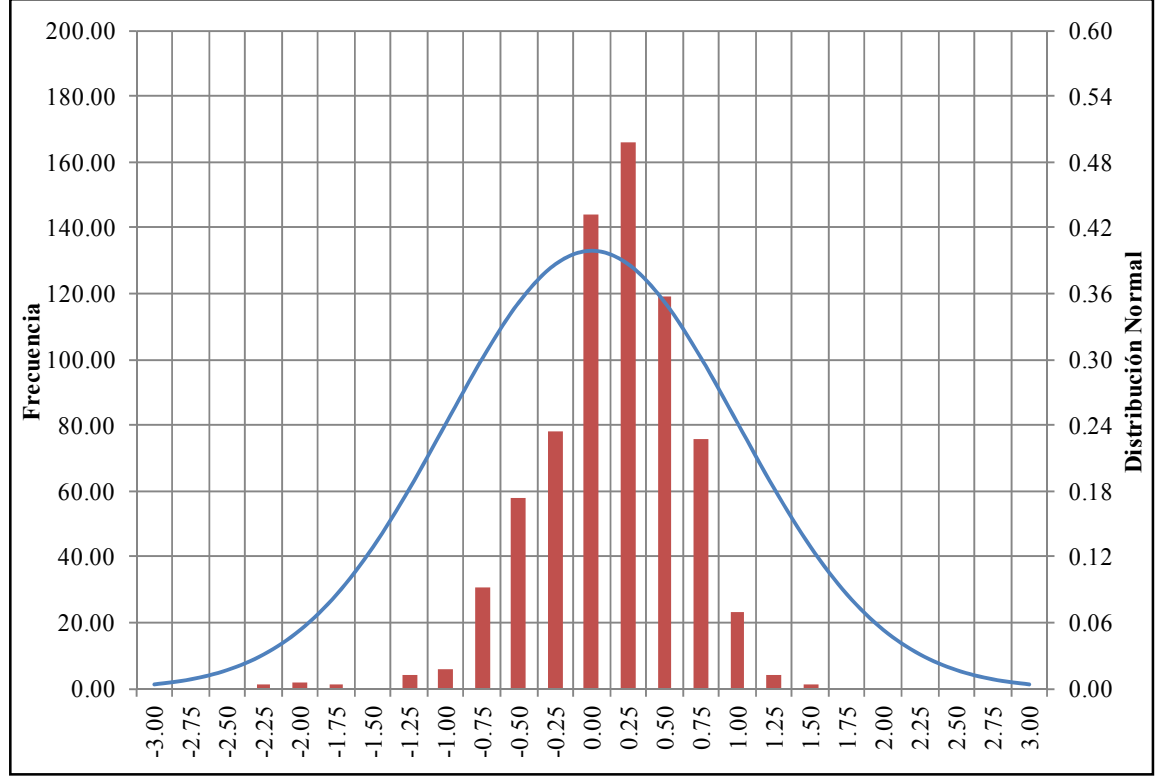

**Figura 6.18 Histograma de Residuales Modelo Monocapa en Régimen Transitorio – Validación** 

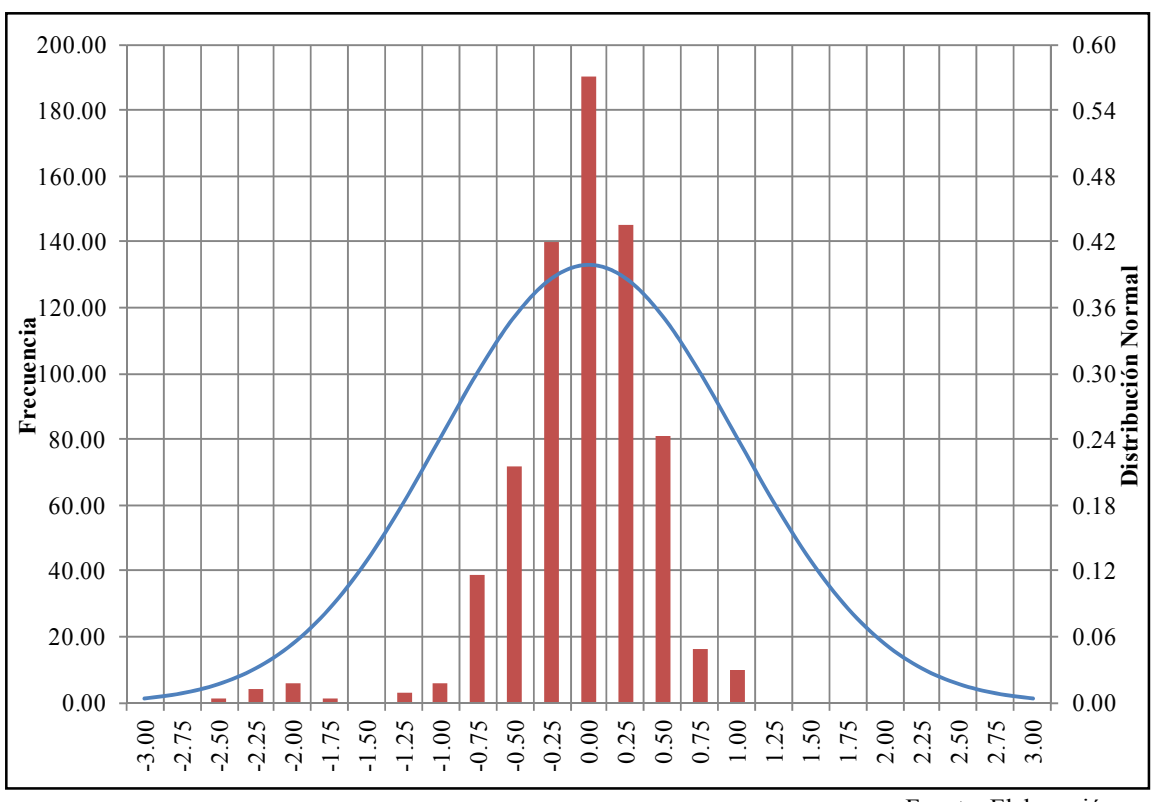

**Figura 6.19 Histograma de Residuales Modelo Multicapa en Régimen Transitorio – Validación** 

Los residuales de carga producto de la validación se ajustan aproximadamente a una distribución normal según se evidencia en las Figuras 6.18 y 6.19, con un coeficiente de asimetría negativo (ver Tabla 6.8). Al igual que en la calibración la asimetría muestra que los modelos tienden a sobreestimar los niveles de salmuera en algunos puntos de la validación, siendo más acusados en el modelo multicapa. Este comportamiento se reitera para los datos medidos en los pozos de observación ubicados en las zonas de mayor explotación (centro del dominio modelado).

En la tabla 6.9 y en las Figuras 6.20 y 6.21 se muestran los resultados de indicadores de ajuste y los histogramas de los residuales de carga de las etapas de calibración y validación conjuntamente. Los indicadores en su mayoría disminuyen ya que se compensan al incluirse los datos de las dos etapas.

| <b>ESTADÍGRAFOS</b>        | <b>MODELO MONOCAPA</b> | <b>MODELO MULTICAPA</b> |
|----------------------------|------------------------|-------------------------|
| Valor Medio (m)            | $-0.14$                | $-0.28$                 |
| Valor Absoluto (m)         | 0.30                   | 0.35                    |
| $RMS$ (m)                  | 0.41                   | 0.46                    |
| Desviación Estándar (m)    | 0.38                   | 0.37                    |
| Coeficiente de Correlación | 0.98                   | 0.98                    |
| Coeficiente de Asimetría   | $-0.21$                | $-0.91$                 |
| NRMS $(\% )$               | 4.50                   | 5.20                    |

**Tabla 6.9. Indicadores de Bondad de Ajuste en Régimen Transitorio - Calibración y Validación** 

Fuente: Elaboración propia

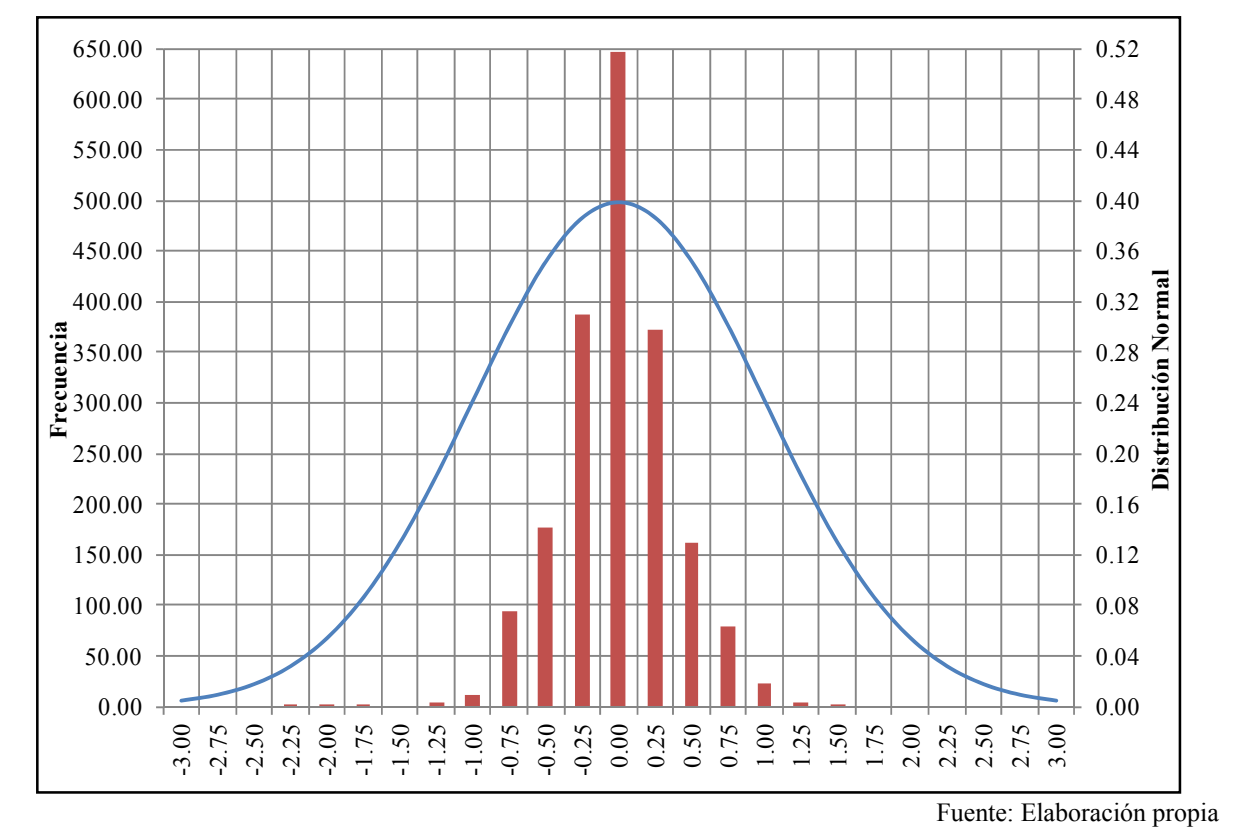

**Figura 6.20 Histograma de Residuales Modelo Monocapa en Régimen Transitorio – Calibración y Validación** 

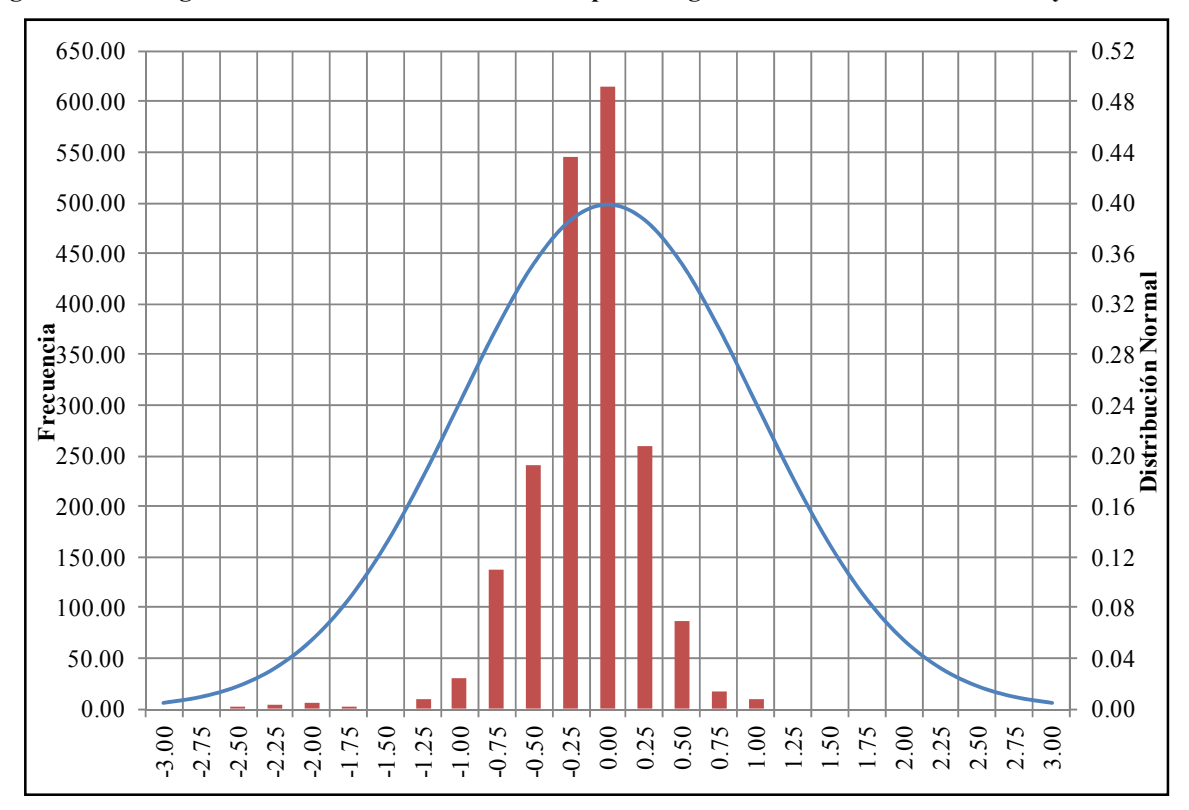

**Figura 6.21 Histograma de Residuales Modelo Multicapa en Régimen Transitorio – Calibración y Validación** 

Los residuales de carga producto de la calibración y validación se ajustan de manera aproximada a una distribución normal tal y como se observa en las Figuras 6.20 y 6.21, presentando un coeficiente de asimetría negativo igual a -0.21 para el modelo monocapa y -0.91 para el modelo multicapa. Este resultado era de esperarse dado el comportamiento observado en cada una de las etapas, los errores tienden a atenuarse debido a la compensación de los mismos por la unión de todos los datos (ver NRMS). A pesar de los errores mencionados anteriormente, los modelos pueden ser considerados como una buena aproximación del sistema real ya que reproducen en gran medida los datos de niveles observados.

• Balance de masa: en las Tablas 6.10 y 6.11 se presenta el balance de masa para el último periodo de estrés simulado (julio de 2010) con los modelos monocapa y multicapa, respectivamente.

| <b>Tipo</b>     | Q Entrada<br>$(m^3/d)$ | Q Entrada<br>(1/s) | Q Salida<br>$(m^3/d)$ | Q Salida<br>(1/s) |
|-----------------|------------------------|--------------------|-----------------------|-------------------|
| Almacenamiento  | 18,572.0               | 215.0              | 6,674.0               | 77.0              |
| Pozos           | 11,209.0               | 130.0              | 25,895.0              | 300.0             |
| Nivel Constante | 4,466.0                | 52.0               |                       |                   |
| Evaporación     |                        |                    | 1,571.0               | 18.0              |
| Total           | 34,247.0               | 396.0              | 34,140.0              | 395.0             |
| Error $(\% )$   | 0.3                    |                    |                       |                   |

**Tabla 6.10. Balance de Masa Modelo Monocapa en Régimen Transitorio – Julio 2010**

Fuente: Elaboración propia

| Tipo            | Q Entrada<br>$(m^3/d)$ | Q Entrada<br>(1/s) | Q Salida<br>$(m^3/d)$ | Q Salida<br>(1/s) |
|-----------------|------------------------|--------------------|-----------------------|-------------------|
| Almacenamiento  | 18,942.0               | 219.0              | 6,267.0               | 73.0              |
| Pozos           | 11,209.0               | 130.0              | 25,895.0              | 300.0             |
| Nivel Constante | 3,160.0                | 37.0               | 347.0                 | 4.0               |
| Evaporación     |                        |                    | 1,054.0               | 12.0              |
| Total           | 33,311.0               | 386.0              | 33,563.0              | 388.0             |
| Error $(\% )$   | $-0.8$                 |                    |                       |                   |

**Tabla 6.11. Balance de Masa Modelo Multicapa en Régimen Transitorio – Julio 2010**

Fuente: Elaboración propia

Según se puede observar en las Tablas 6.10 y 6.11, el error en ambos casos es bastante pequeño (menores a 1 %), lo cual indicaría que la precisión del modelo en términos de la conservación de la masa sería correcta, estos resultados son corroborados con otros indicadores tal y como se mencionó en la simulaciones anteriores.

• Gráficos de dispersión: en las Figuras 6.22 y 6.23 se muestran los gráficos de dispersión de los residuales de carga obtenidos de la calibración (azul) y validación (rojo) del modelo monocapa y multicapa, respectivamente. Se observan diversos puntos que escapan totalmente de la tendencia del resto de los valores, los cuales se señalan en color fucsia y negro en ambas figuras.

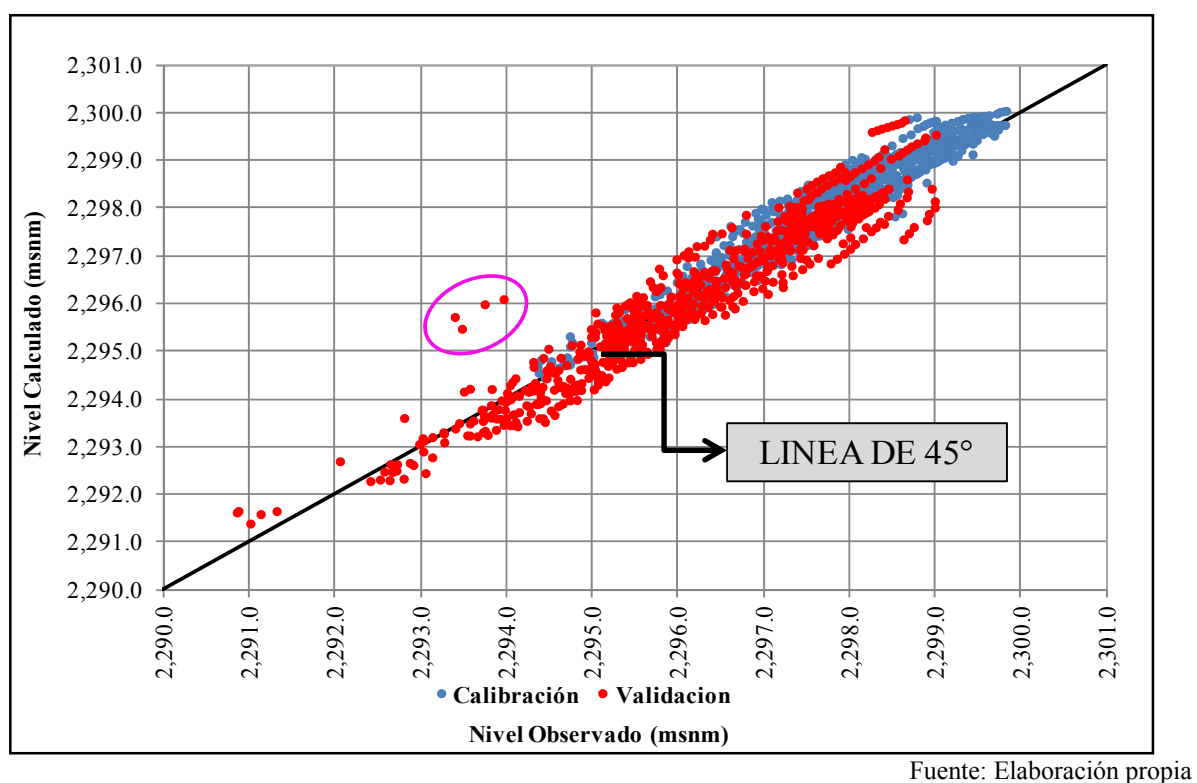

**Figura 6.22. Niveles de Salmuera Observados versus Calculados por Modelo Monocapa en Régimen Transitorio - Calibración y Validación** 

**Figura 6.23. Niveles de Salmuera Observados versus Calculados por el Modelo Multicapa en Régimen Transitorio - Calibración y Validación** 

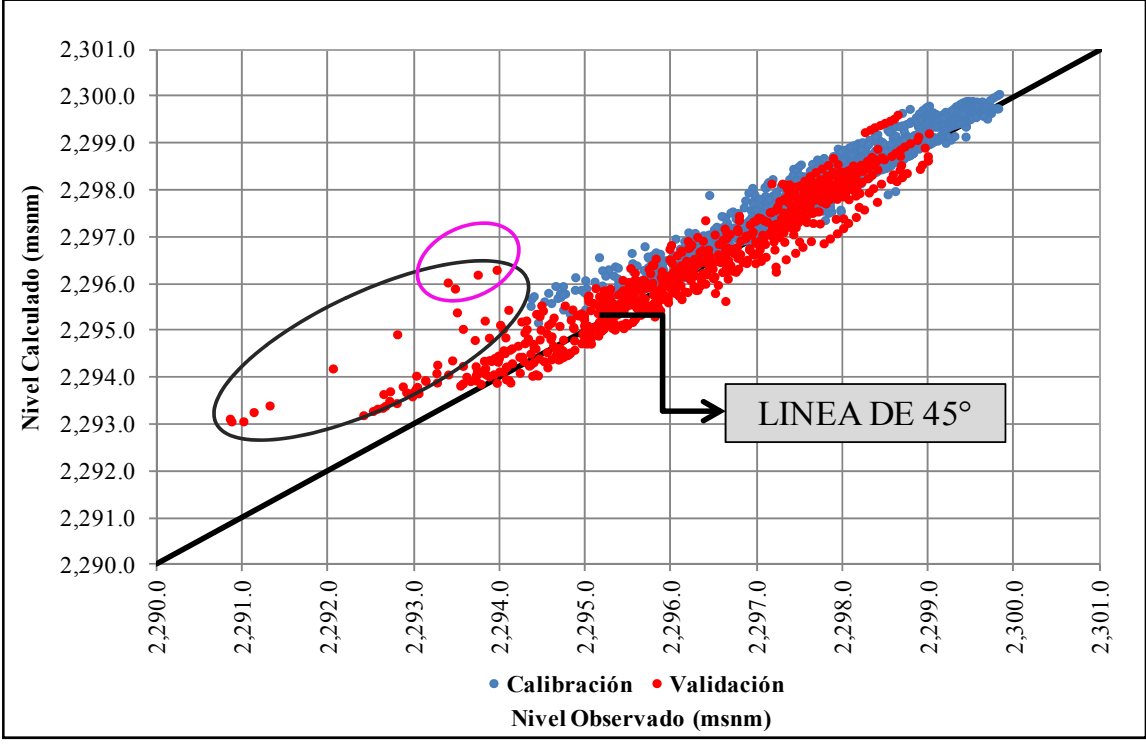

Fuente: Elaboración propia

Durante la etapa de validación de ambos modelos se observó un comportamiento especial en el periodo de estrés 160 (enero de 2010), donde los niveles de salmuera calculados por los modelos tendieron a ser sobreestimados de una manera más acentuada que en los otros periodos (ver datos señalados en color fucsia en las Figuras 6.22 y 6.23). Esta situación pudo ser ocasionada por un cambio en el régimen de bombeo, tal y como se observa en la Figura 4.10.

Según se observa en la Figura 6.23 el modelo multicapa tiende a sobreestimar los niveles de salmuera en el acuífero, especialmente en la zona señalada en color fucsia y negro. Al igual que en la calibración estos datos se ubican en las zonas de mayor extracción y corresponden a los pozos de monitoreo PM20, PM26, PM27, PM32 y PM46. Estos resultados podrían mejorar en gran medida si se logra una calibración adecuada de los estratos 2 y 3 del modelo.

• Evolución temporal de niveles de salmuera: en la Figura 6.24 se muestra la evolución temporal de niveles de salmuera calculados y observados en los pozos de monitoreo con mayor cantidad de datos para los modelos monocapa y multicapa. Los gráficos incluyen el periodo de calibración y validación conjuntamente, separados por una línea vertical de color negro.

En la Figura 6.24 se observa que los valores de niveles calculados por los dos modelos en los pozos de monitoreo PM1, PM5 y PM6 presentan ciertas diferencias con respecto de los valores observados, situación que podría estar relacionada con la cercanía de estos pozos a las condiciones de borde consideradas en el modelo.

Los pozos de monitoreo PM20 y PM26 localizados en el centro del dominio (zona de mayor extracción) presentan pequeñas diferencias en los valores calculados por los modelos (ver Figura 6.24). En el monocapa los valores calculados son bastante cercanos a los observados, mientras que en el multicapa los niveles tienden a ser sobreestimados. Esta situación se presenta a partir del final de la calibración y puede producirse por un cambio de los valores de la conductividad hidráulica, dada la pérdida de espesor saturado por aumento de las tasas de bombeo, así como por la falta de datos de parámetros hidráulicos de los estratos 2 y 3 que impide caracterizar de manera adecuada las diferentes capas del acuífero.

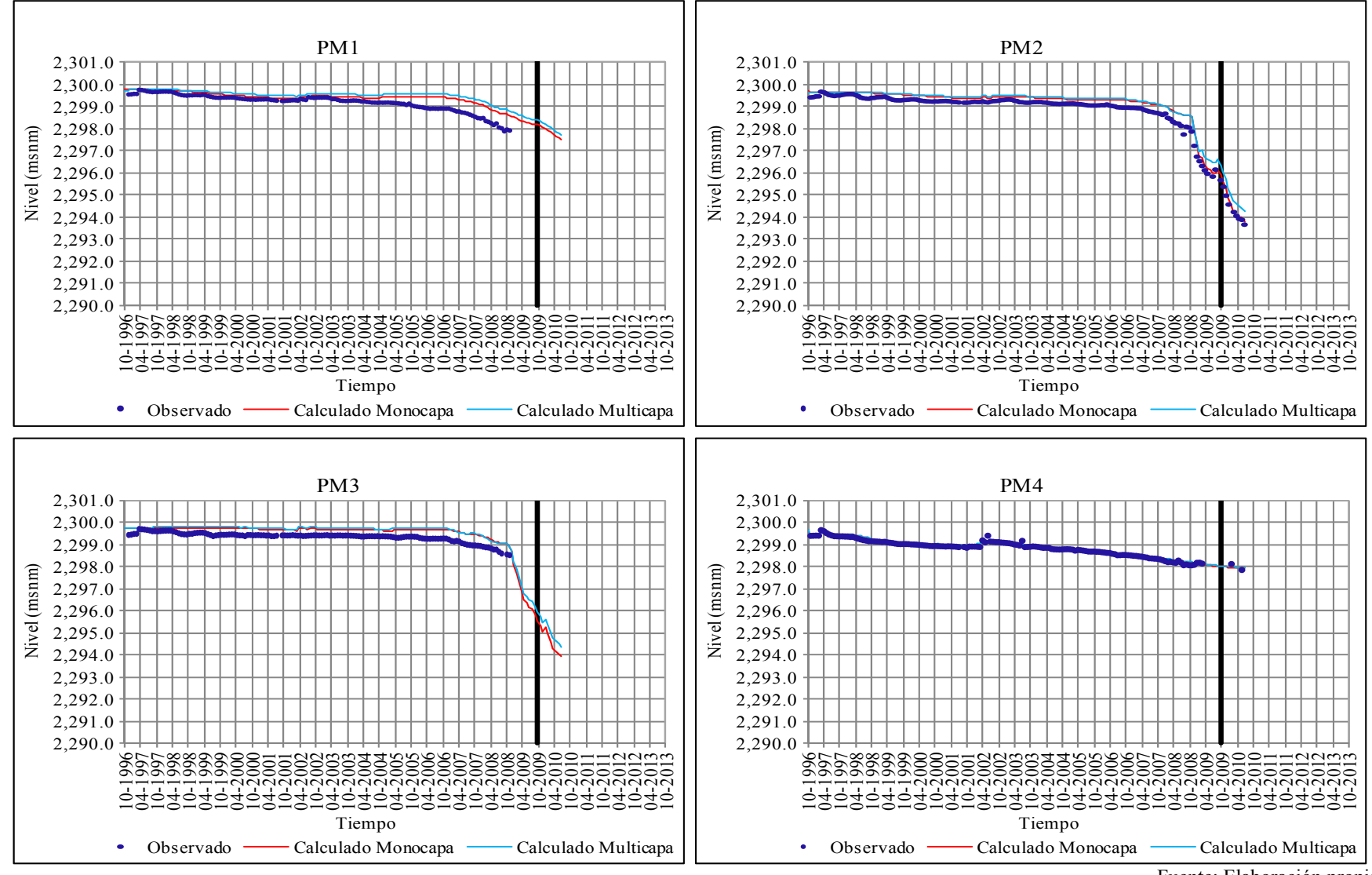

**Figura 6.24. Evolución Temporal de los Niveles de Salmuera Observados y Calculados por los Modelos en Régimen Transitorio - Calibración y Validación** 

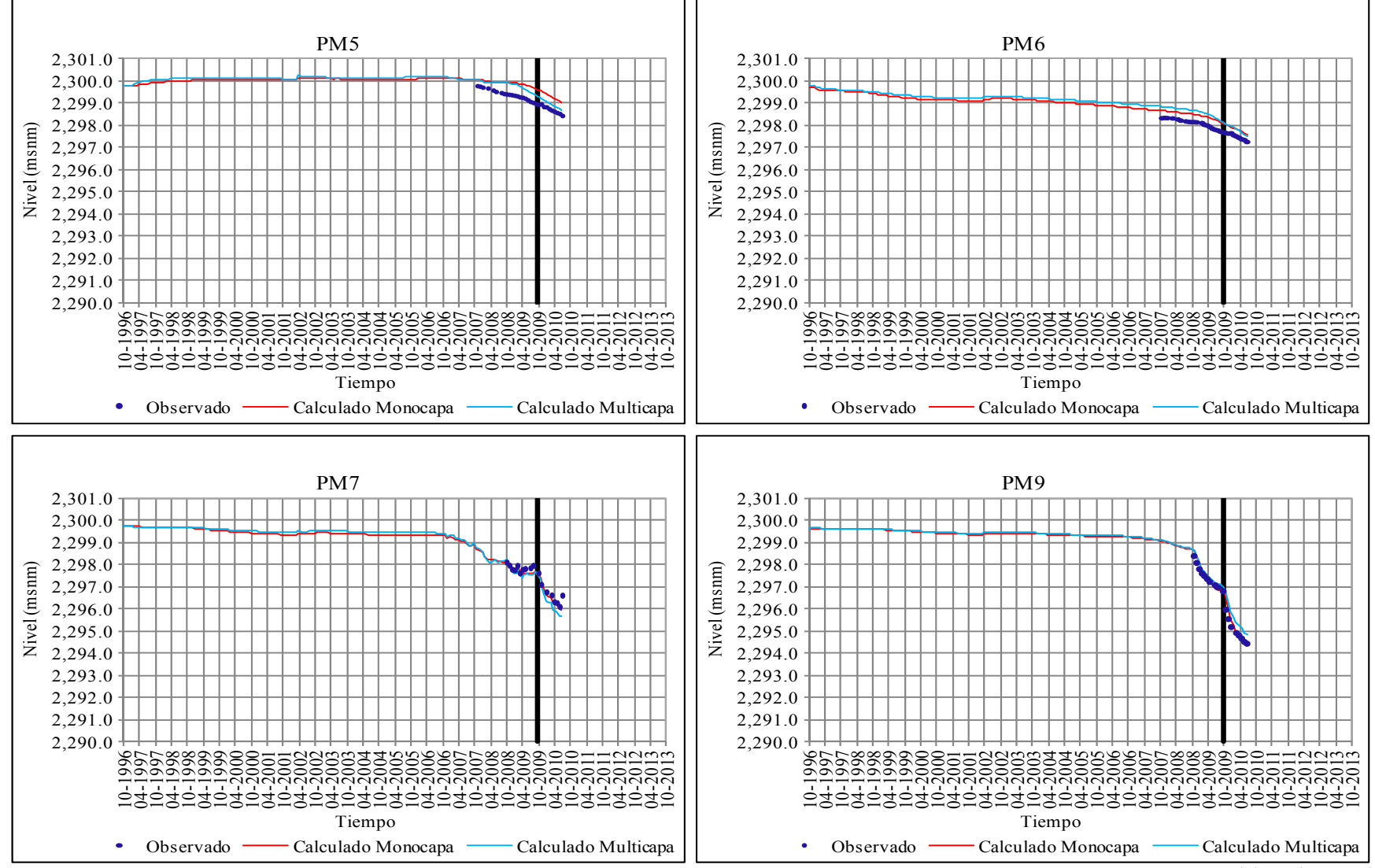

**Figura 6.24. (Continuación) Evolución Temporal de los Niveles de Salmuera Observados y Calculados por los Modelos en Régimen Transitorio - Calibración y Validación** 

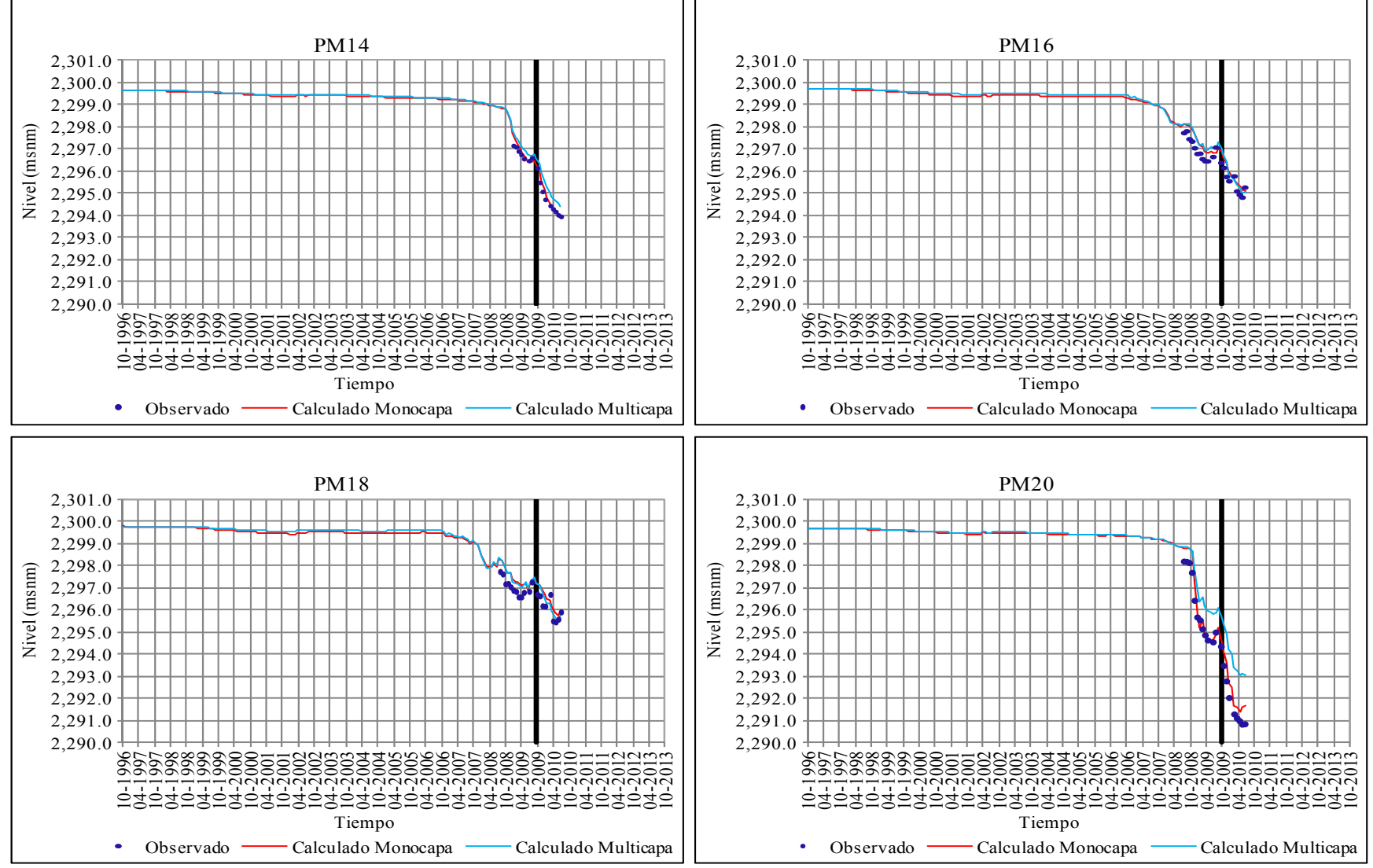

**Figura 6.24. (Continuación) Evolución Temporal de los Niveles de Salmuera Observados y Calculados por los Modelos en Régimen Transitorio - Calibración y Validación** 

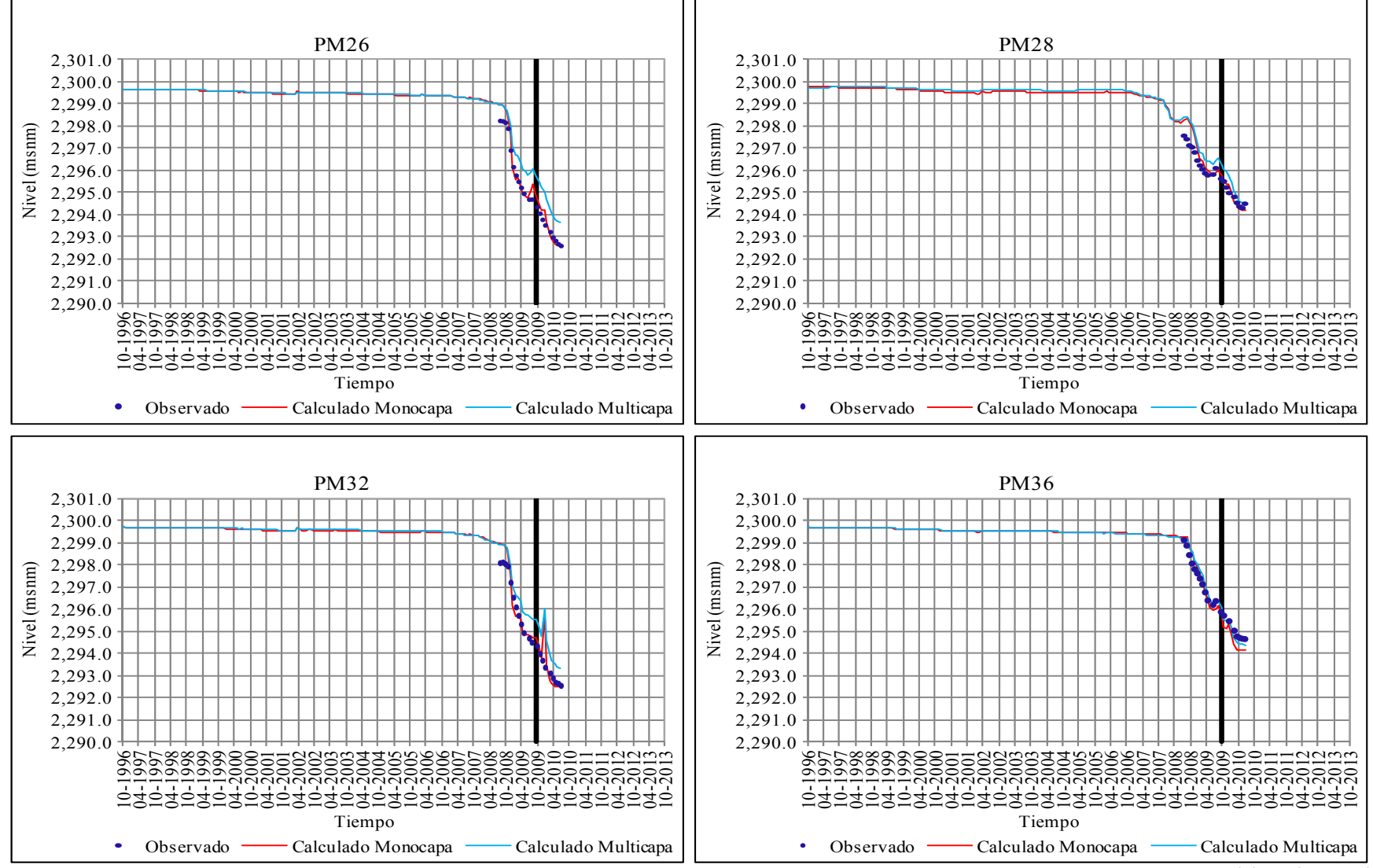

**Figura 6.24. (Continuación) Evolución Temporal de los Niveles de Salmuera Observados y Calculados por los Modelos en Régimen Transitorio - Calibración y Validación** 

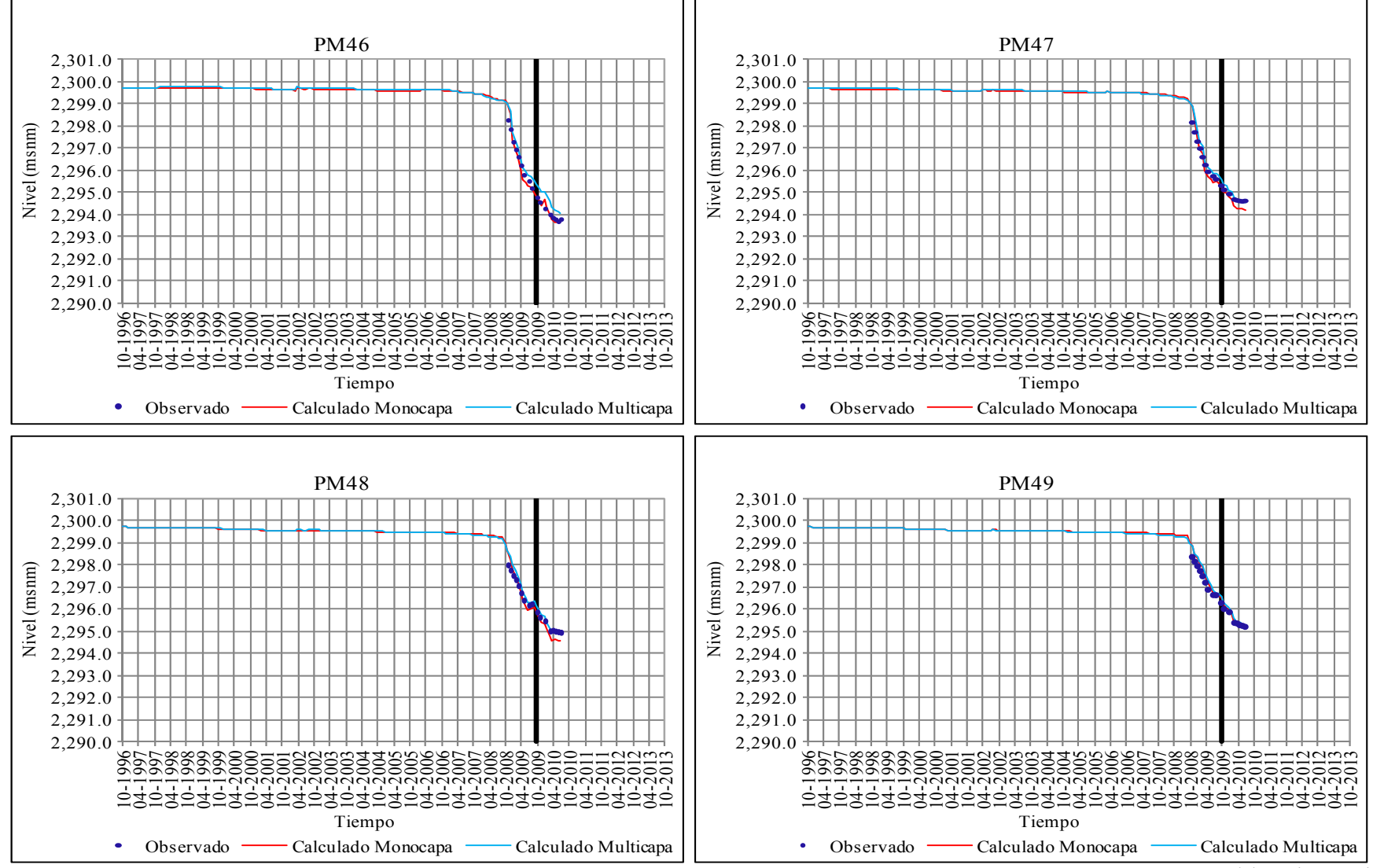

**Figura 6.24. (Continuación) Evolución Temporal de los Niveles de Salmuera Observados y Calculados por los Modelos en Régimen Transitorio - Calibración y Validación** 

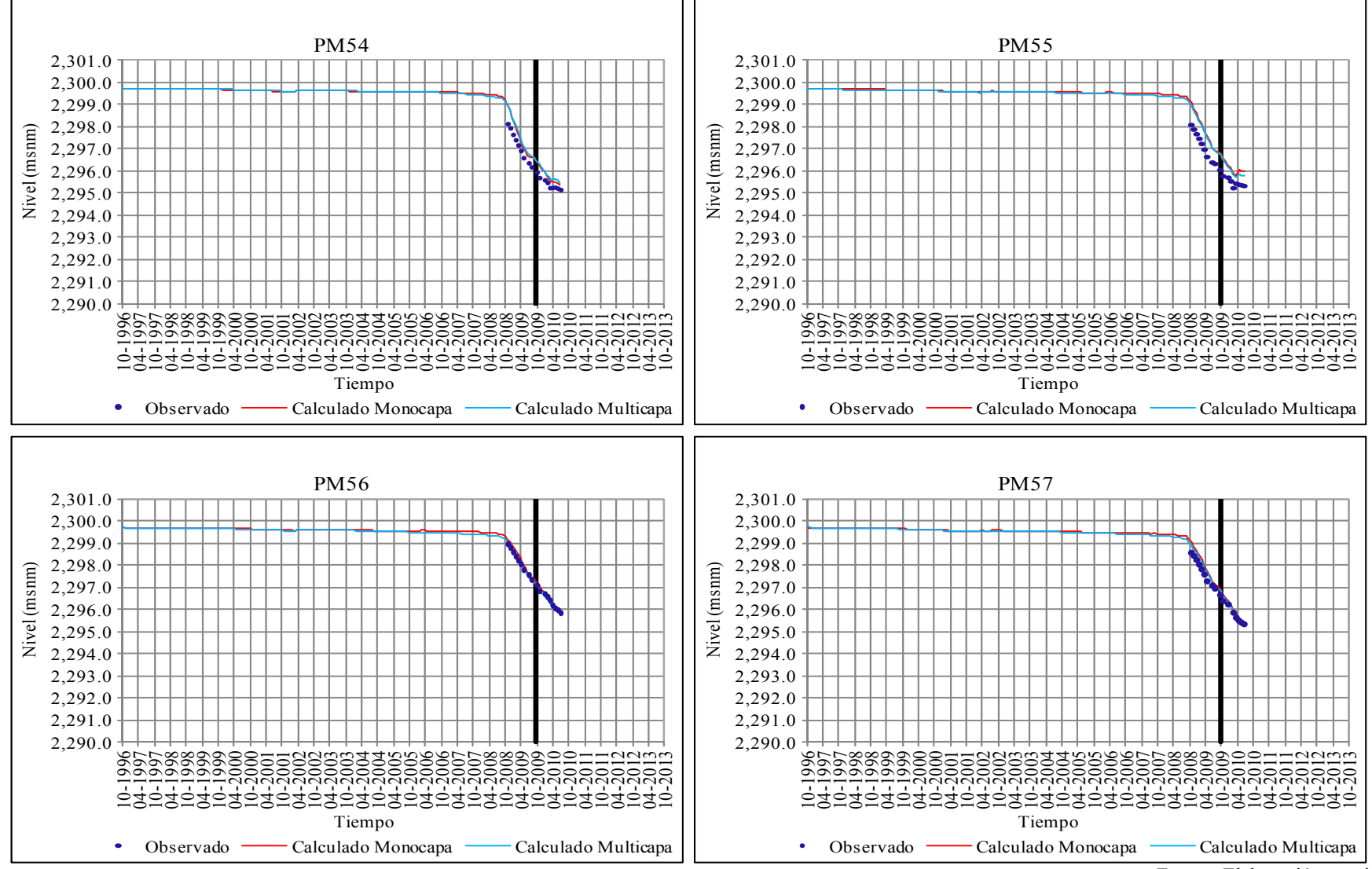

**Figura 6.24. (Continuación) Evolución Temporal de los Niveles de Salmuera Observados y Calculados por los Modelos en Régimen Transitorio - Calibración y Validación** 

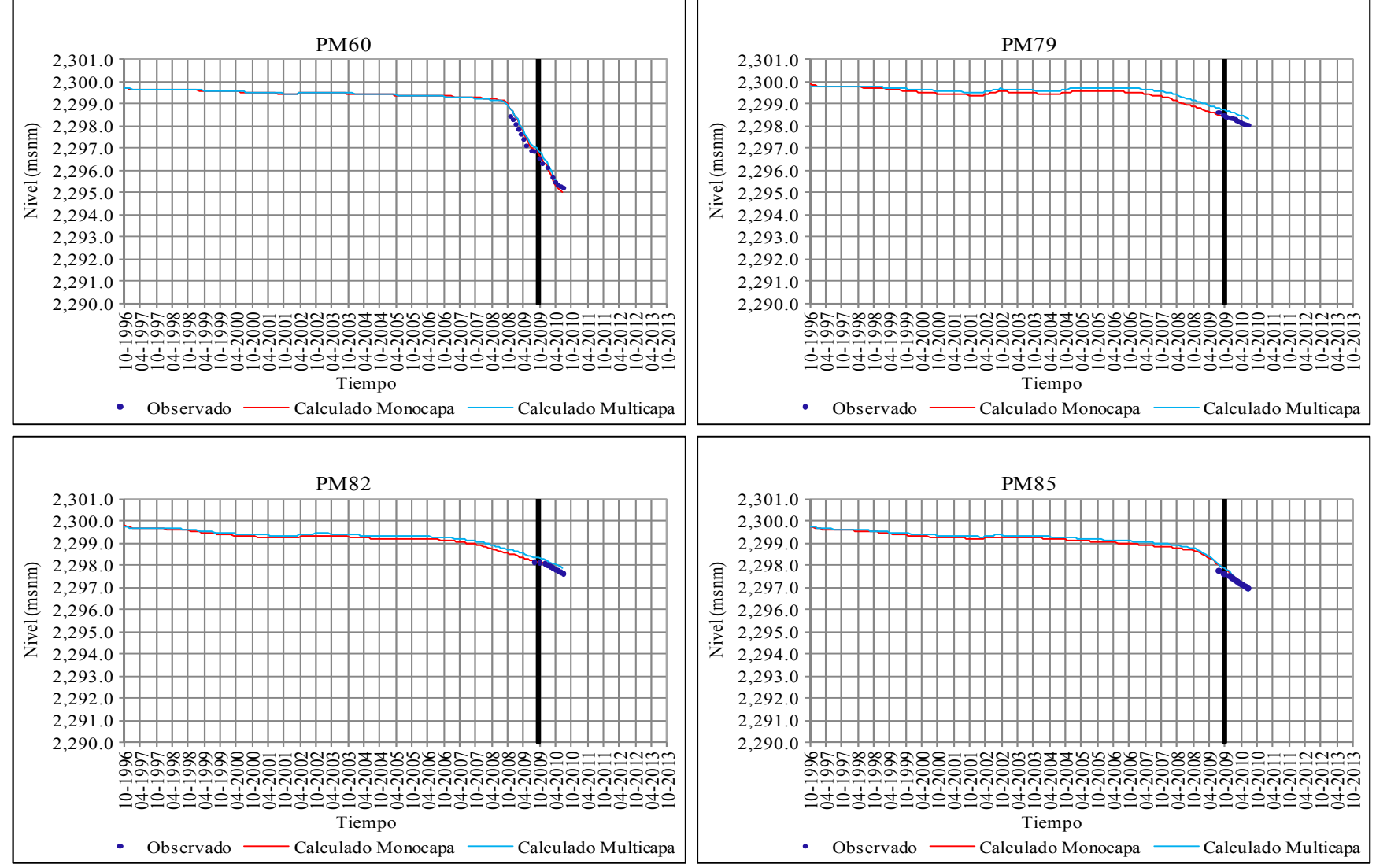

**Figura 6.24. (Continuación) Evolución Temporal de los Niveles de Salmuera Observados y Calculados por los Modelos en Régimen Transitorio - Calibración y Validación** 

La validación de los modelos construidos evaluada a partir de indicadores de bondad de ajuste, gráficos de dispersión y de evolución temporal de niveles y balances de masas, indican que los modelos monocapa y multicapa son una buena representación de la realidad, por lo tanto, pueden ser utilizados para la evaluación de escenarios de predicción.

En la Figura 6.25 se muestran los resultados obtenidos al final del periodo de validación con el modelo monocapa, en función de la distribución de los niveles de salmuera en el acuífero libre. Se observa que el descenso aumenta durante los nueve meses de validación, con valores que oscilan entre 2,2291.7 y 2,300.8 m.s.n.m., se observa que la zona más deprimida aumenta hacia el oeste.

**Figura 6.25. Distribución Final de los Niveles de Salmuera en el Acuífero Modelo Monocapa en Régimen Transitorio - Julio 2010** 

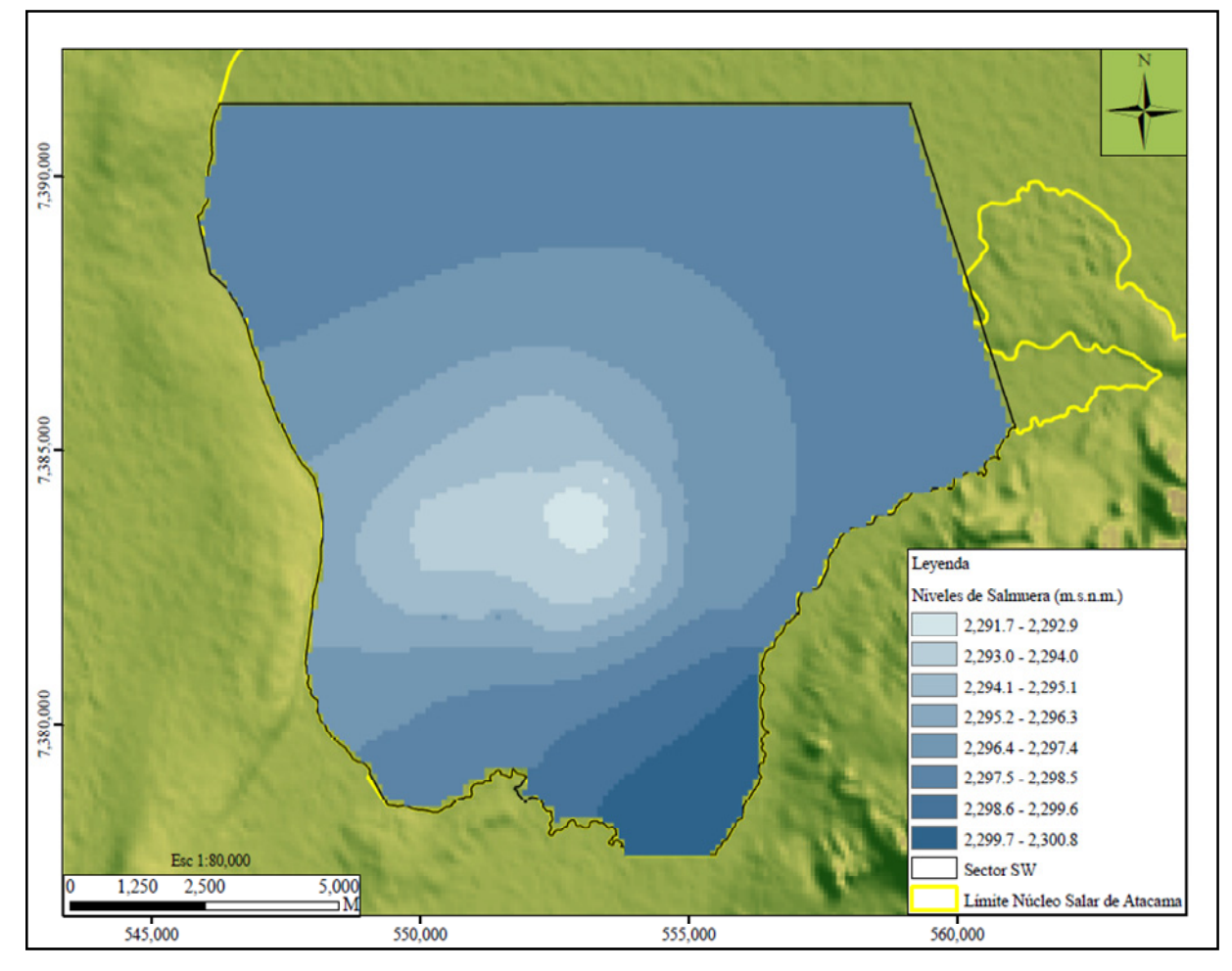

Fuente: Elaboración propia

En la Figura 6.26 se muestra la distribución final de los niveles de salmuera en el acuífero libre al final del periodo de validación del modelo multicapa. Se observa que los niveles de salmuera descienden con respecto de los niveles mostrados en la Figura 6.15, con valores que varían entre 2,293.0 y 2,300.8 m.s.n.m., ampliándose hacia el oeste la zona más deprimida del acuífero.

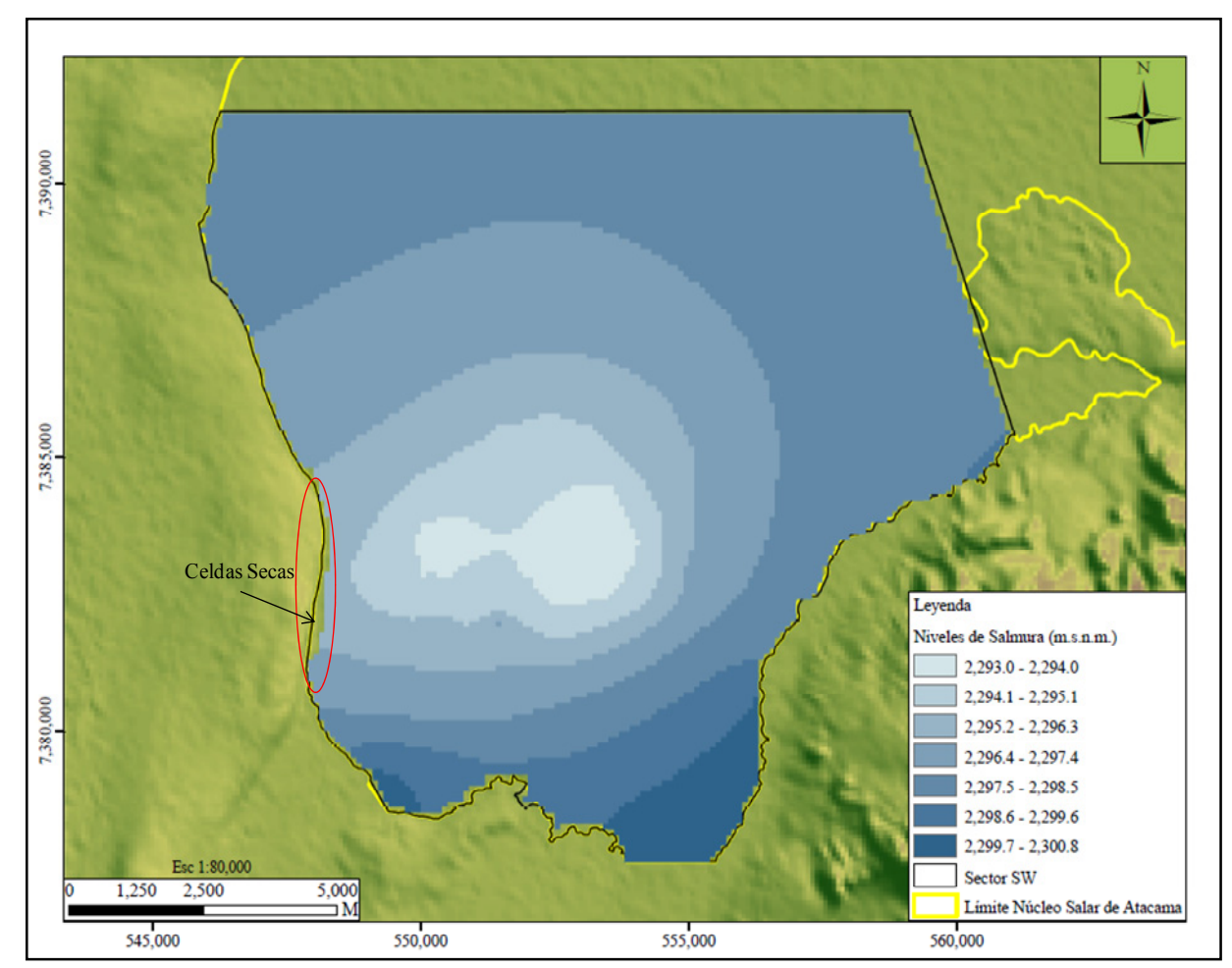

**Figura 6.26. Distribución Final de los Niveles de Salmuera en el Estrato 1 Modelo Multicapa en Régimen Transitorio - Julio 2010** 

Fuente: Elaboración propia

Durante el periodo de validación con el modelo multicapa se produjo el secado de celdas en el borde este del dominio modelado (Cordillera de la Sal), donde las arcillas regionales son bastantes someras, lo que implica que estas celdas presenten espesores muy bajos. Esta situación indujo a errores numéricos y a la no convergencia del modelo, debiéndose definir espesores mínimos de 1 metro para todas las celdas de la grilla, tal y como se explicó en el apartado 5.6.2.2.

# **6.5 Evaluación de Escenarios**

# *6.5.1 Escenario 1*

Según evidencian los resultados obtenidos de los modelos de simulación monocapa y multicapa, la explotación del acuífero ha provocado que los niveles de salmuera desciendan, tal como era de esperarse. Evaluar la respuesta del sistema ante diferentes escenarios de explotación constituye una herramienta útil para definir una gestión eficiente del recurso.

El primer escenario de predicción evaluado tiene como objetivo conocer la respuesta del sistema en el corto plazo, ante un descenso paulatino de las tasas de bombeo en los pozos verticales activos. Para establecer el periodo de tiempo de evaluación del escenario se tuvo en cuenta el comportamiento del sistema ante diferentes condiciones de estrés, donde se ha observado que en periodos de tiempo corto los descensos generados pueden ser significativos.

El tiempo de simulación de este escenario es de un año, y corresponde al periodo comprendido entre mayo de 2011 a mayo de 2012. Para la evaluación del escenario se actualizó la validación de los modelos hasta abril de 2011, incluyendo los datos de niveles y bombeo reales hasta esta fecha. A partir de mayo de 2011 se inicia el periodo de simulación considerando tasas de bombeo para cada periodo de estrés simulado que van disminuyendo paulatinamente con respecto del mes anterior, simulando la pérdida de eficiencia en los pozos. En la Tabla 6.12 se muestran los porcentajes de pérdida asociados a cada mes.

| Mes       | Pérdida Mensual |
|-----------|-----------------|
| $may-11$  | 0.00            |
| $ium-11$  | 2.10            |
| $j$ ul-11 | 1.30            |
| $ago-11$  | 0.90            |
| $sep-11$  | 0.60            |
| $oct-11$  | 0.40            |
| $nov-11$  | 0.30            |
| $dic-11$  | 0.20            |
| $ene-12$  | 0.20            |
| $feb-12$  | 0.20            |
| $mar-12$  | 0.10            |
| abr $-12$ | 0.10            |
| $may-12$  | 0.10            |

**Tabla 6.12. Porcentaje de Pérdida de Caudal para Evaluación del Escenario 1 con los Modelos Monocapa y Multicapa** 

Fuente: Elaboración propia

En la Figura 6.27 se muestra la evolución temporal de los niveles de salmuera en algunos pozos de monitoreo a lo largo del periodo de simulación (incluye resultados con modelos monocapa y multicapa). Los gráficos incluyen las etapas de calibración – validación y el periodo de simulación del escenario, separados por una línea vertical de color negro. En las figura se evidencia una tendencia al decaimiento paulatino de los niveles de salmuera en el acuífero durante el periodo considerado en el escenario.

Al final del nuevo periodo validado se puede observar que los niveles de salmuera presentan una pequeña estabilización, generada principalmente por un cambio en el patrón de bombeo del sistema (ver PM20, PM32, PM36 Y PM48). Adicionalmente, se evidencia el efecto causado por la re-inyección de salmuera en los pozos cercanos a la barrera hidráulica (PM56 y PM60).

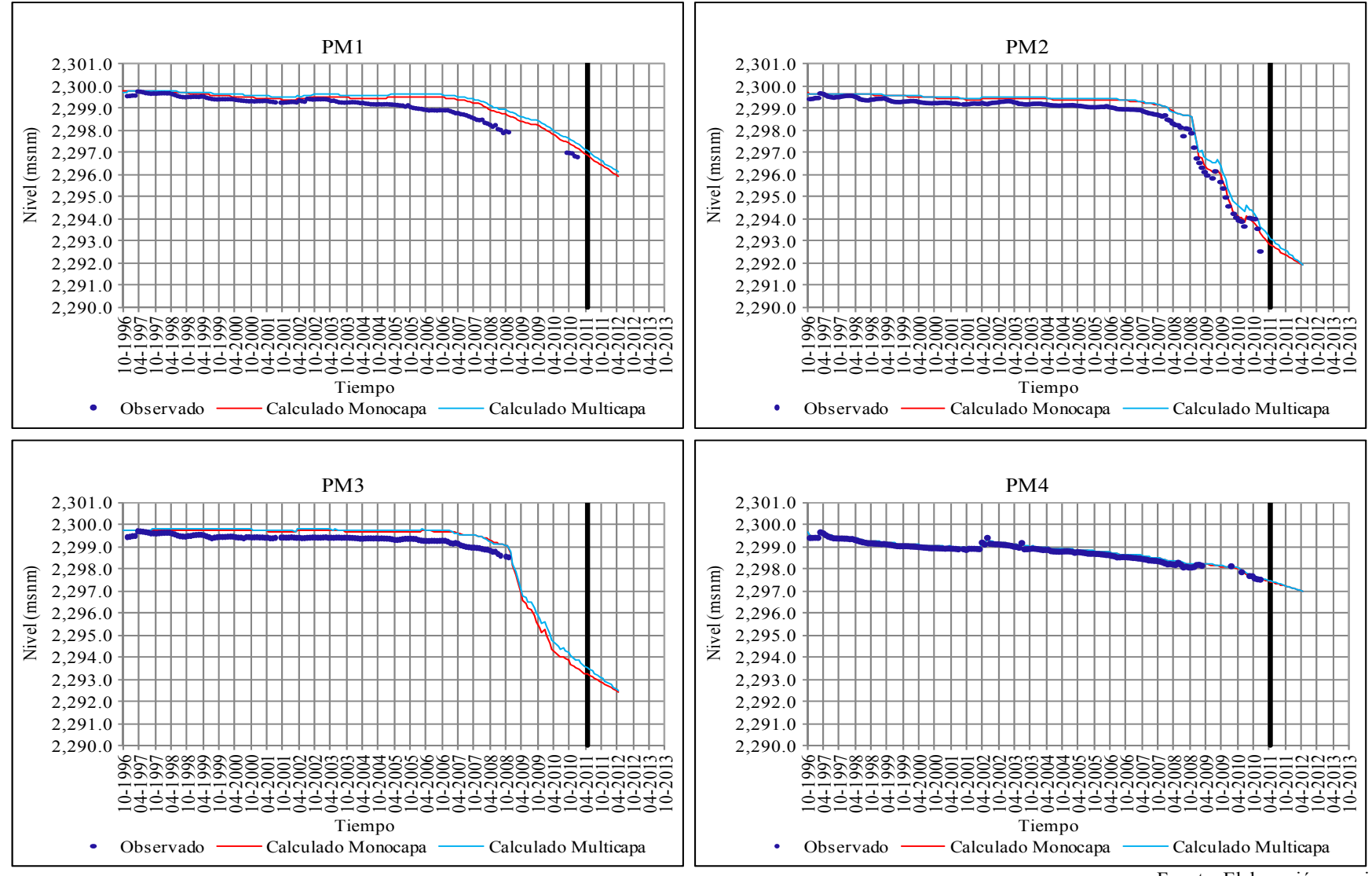

**Figura 6.27. Evolución Temporal de los Niveles de Salmuera Observados y Calculados por los Modelos - Evaluación Escenario 1** 

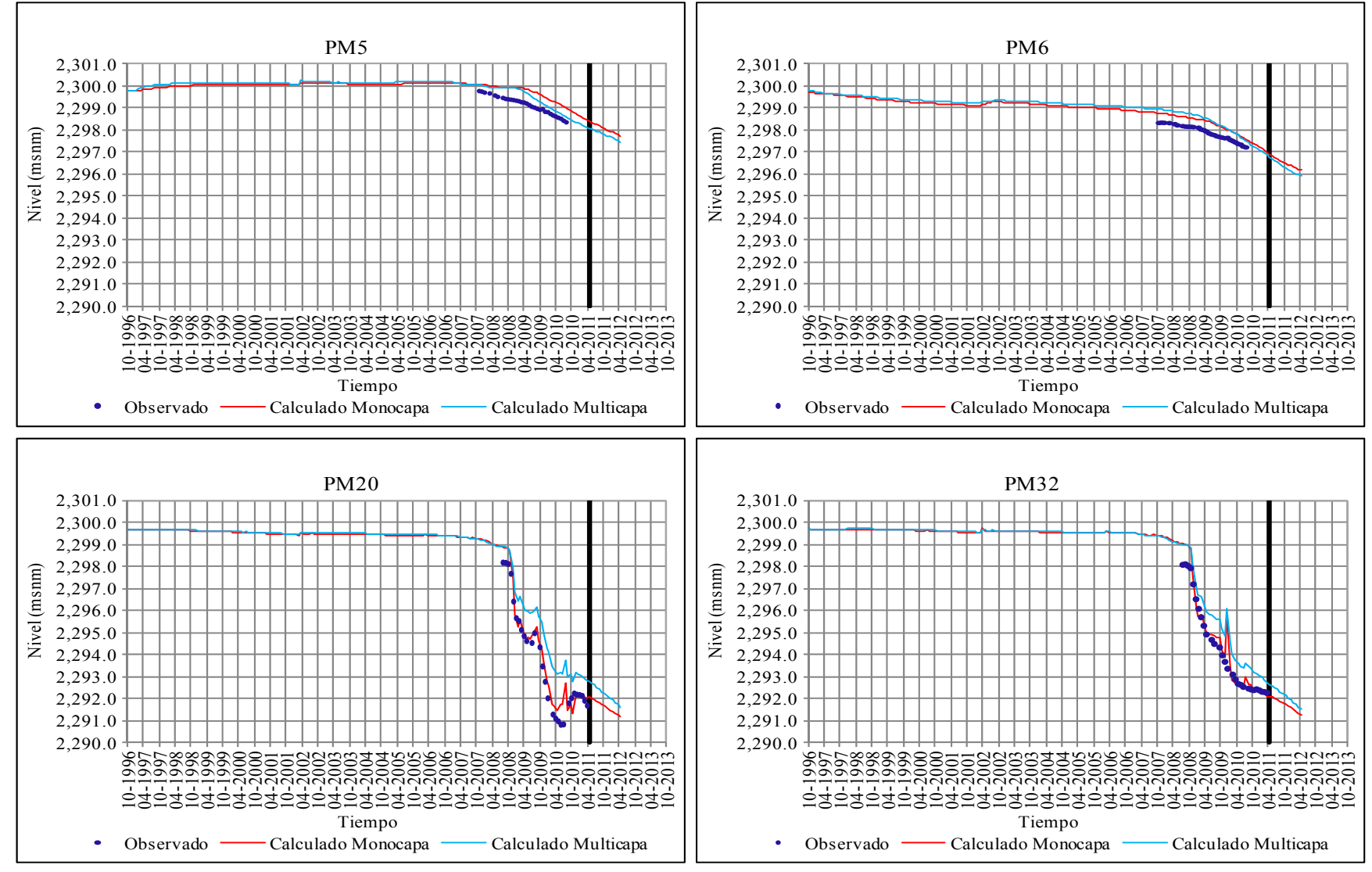

**Figura 6.27. (Continuación) Evolución Temporal de los Niveles de Salmuera Observados y Calculados por los Modelos - Evaluación Escenario 1** 

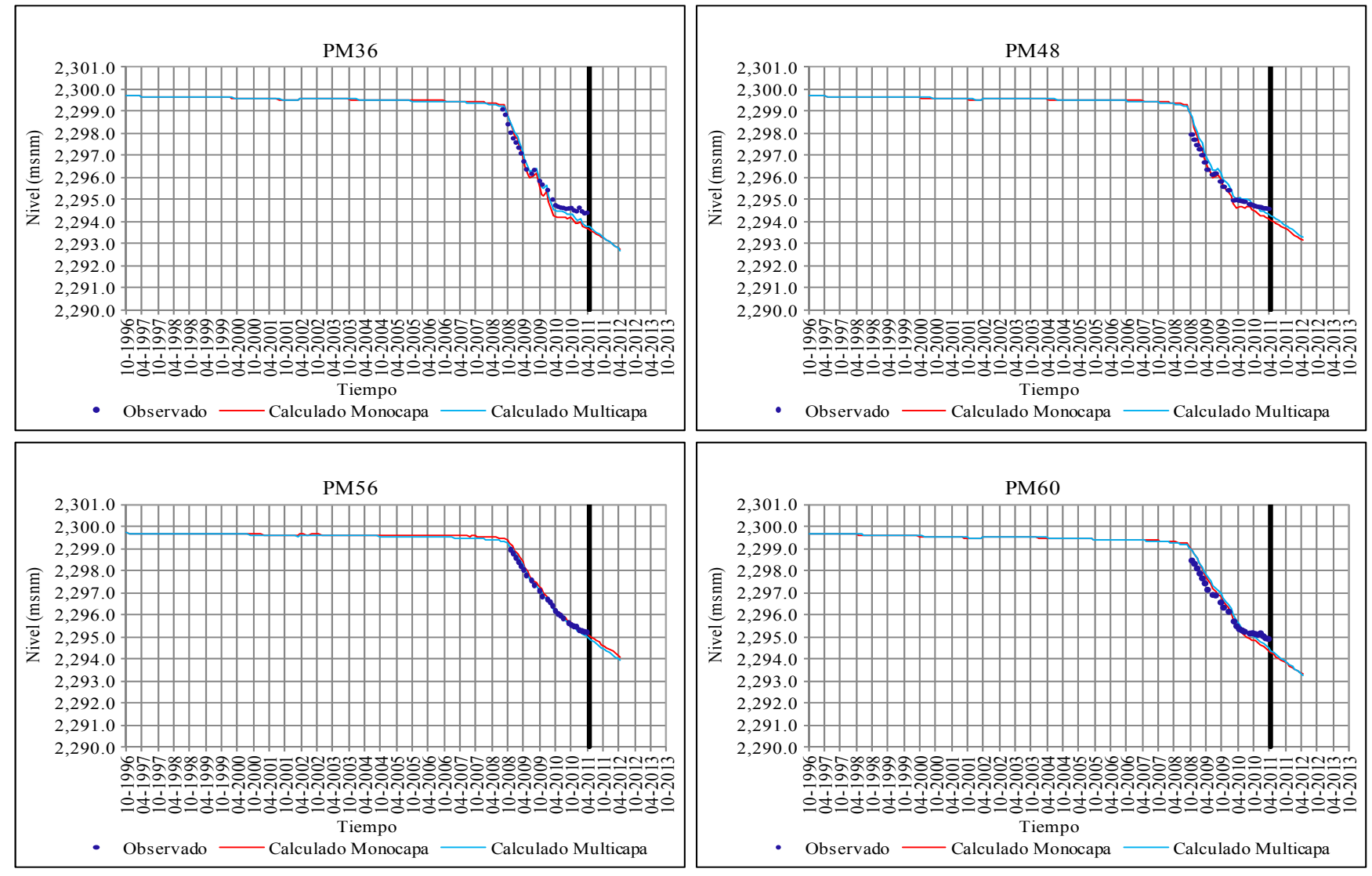

**Figura 6.27. (Continuación) Evolución Temporal de los Niveles de Salmuera Observados y Calculados por los Modelos - Evaluación Escenario 1**
En las Figuras 6.28 y 6.29 se muestran los resultados obtenidos de la evaluación del escenario 1 en función de la distribución de niveles de salmuera en el acuífero. Se puede observar un comportamiento similar al presentado al final de los procesos de calibración y validación de cada modelo. Los mayores descensos siguen produciéndose en la zona central del dominio, sin embargo, en comparación con los resultados obtenidos en julio de 2010 (Validación), el área deprimida se expande hacia al oeste (Cordillera de la Sal), como consecuencia de la habilitación de nuevos pozos de bombeo en esta zona del acuífero, durante la etapa de actualización de la validación.

Al final de la simulación del escenario 1 con los modelos, el nivel más bajo de salmuera se encuentra aproximadamente en la cota 2,290.0 m.s.n.m., en la zona centro sur del dominio modelado. Ahora bien, teniendo en cuenta que en julio de 2010 el nivel más bajo correspondía a la cota 2,292.0 m.s.n.m., para el modelo monocapa y 2,293.0 m.s.n.m., para el modelo multicapa, el descenso máximo que se produciría al considerar los caudales de este escenario sería aproximadamente 2 y 3 metros, respectivamente. Cabe destacar que el modelo multicapa tiende a sobreestimar los niveles de salmuera en el sistema, por lo que los resultados podrían ser similares.

**Figura 6.28. Distribución Final de los Niveles de Salmuera en el Acuífero Modelo Monocapa – Evaluación Escenario 1** 

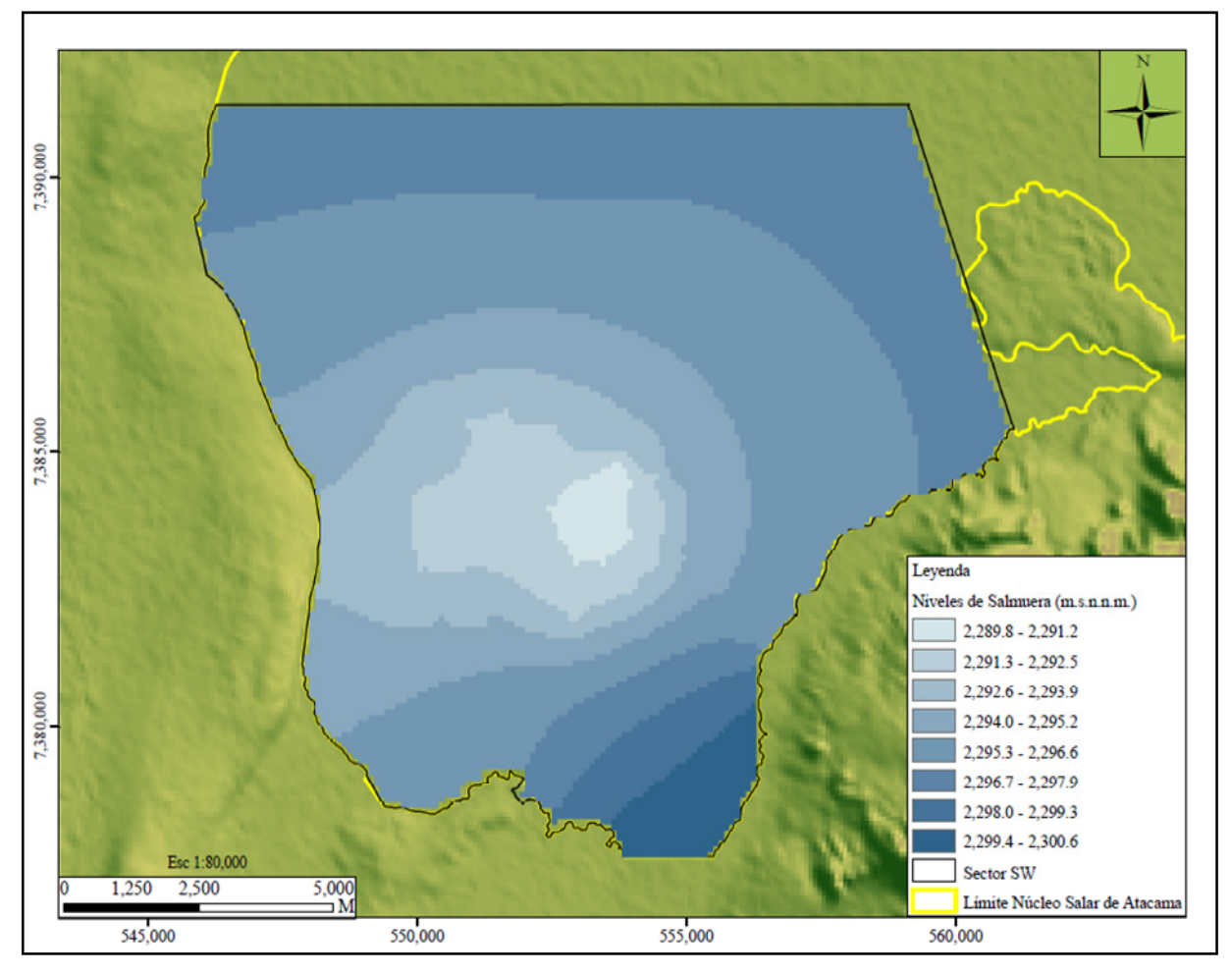

Fuente: Elaboración propia

**Figura 6.29. Distribución Final de los Niveles de Salmuera en el Estrato 1 Modelo Multicapa – Evaluación Escenario 1** 

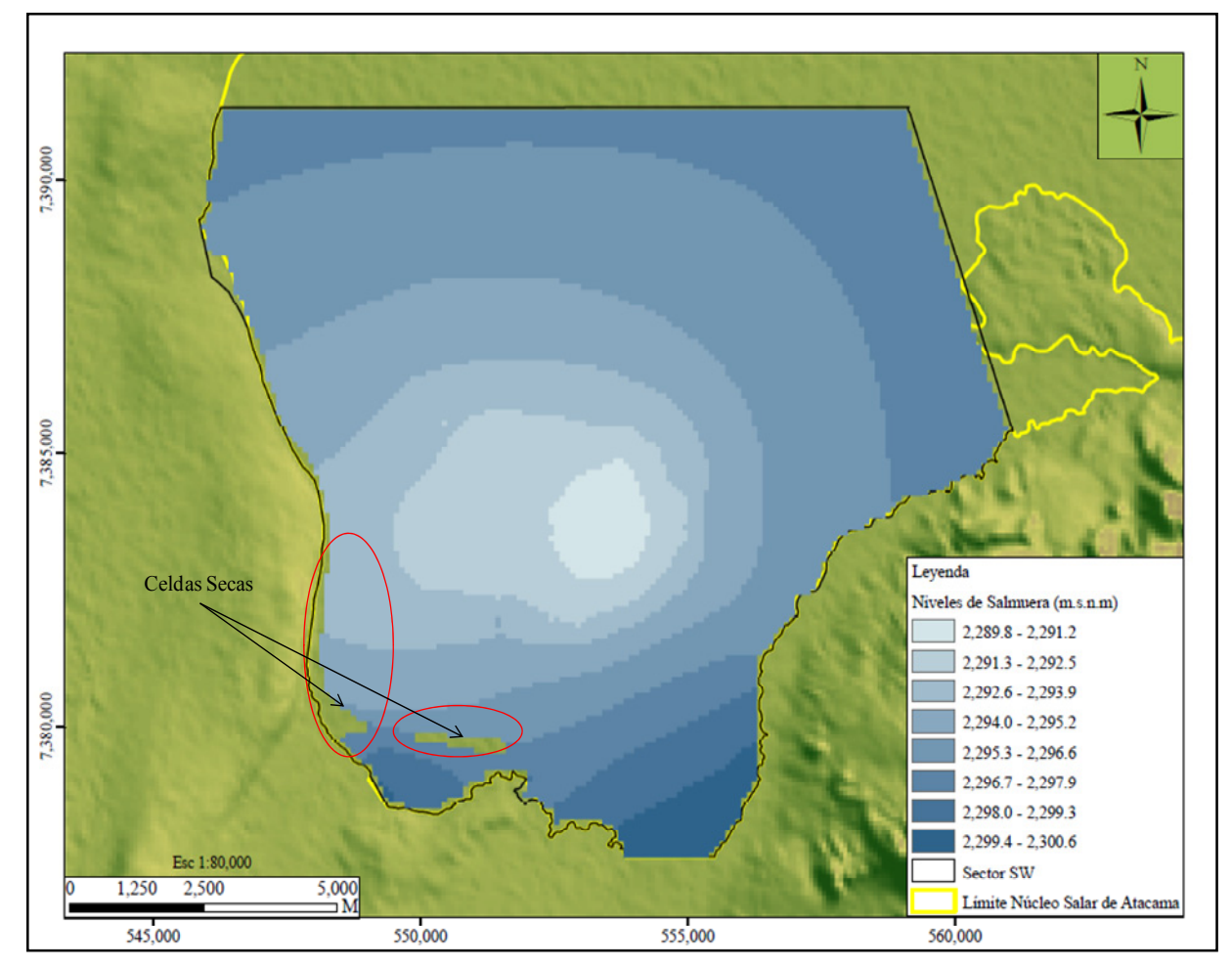

Fuente: Elaboración propia

Es importante destacar que en la evaluación de este escenario con el modelo multicapa se produjo el secado de celdas en el borde oeste y hacia la zona sur del dominio (ver Figura 6.29). Este comportamiento ya se había observado en los resultados de la validación, es necesario recordar que el estrato 1 presenta espesores que varían entre 1 y 15 m y que hacia el borde oeste las arcillas regionales son muy someras, lo que se traduce en celdas de poco espesor, las cuales al producirse gradientes hidráulicos altos en la zona central del acuífero por la acción del bombeo tenderán a secarse.

# *6.5.2 Escenario 2*

El segundo escenario busca predecir la respuesta del sistema ante el aumento del caudal de extracción en pozos verticales que se habilitarían al norte de la zona más deprimida. Para la evaluación de este escenario se ha considerado un aumento en la extracción de salmuera de 270.0  $\frac{1}{s}$  (23,328.0 m<sup>3</sup>/d) a partir de mayo de 2011.

Al igual que en el caso anterior, el tiempo de simulación es de un año, y corresponde al periodo comprendido entre mayo de 2011 a mayo de 2012. Para la simulación el caudal mencionado se ha distribuido en 27 pozos de bombeo ubicados en el sector norte del dominio modelado, con una tasa de extracción máxima de 10.0 l/s (865.0 m<sup>3</sup>/d) cada uno. En la Figura 6.30 se indican los pozos de bombeo considerados en la evaluación del escenario 2.

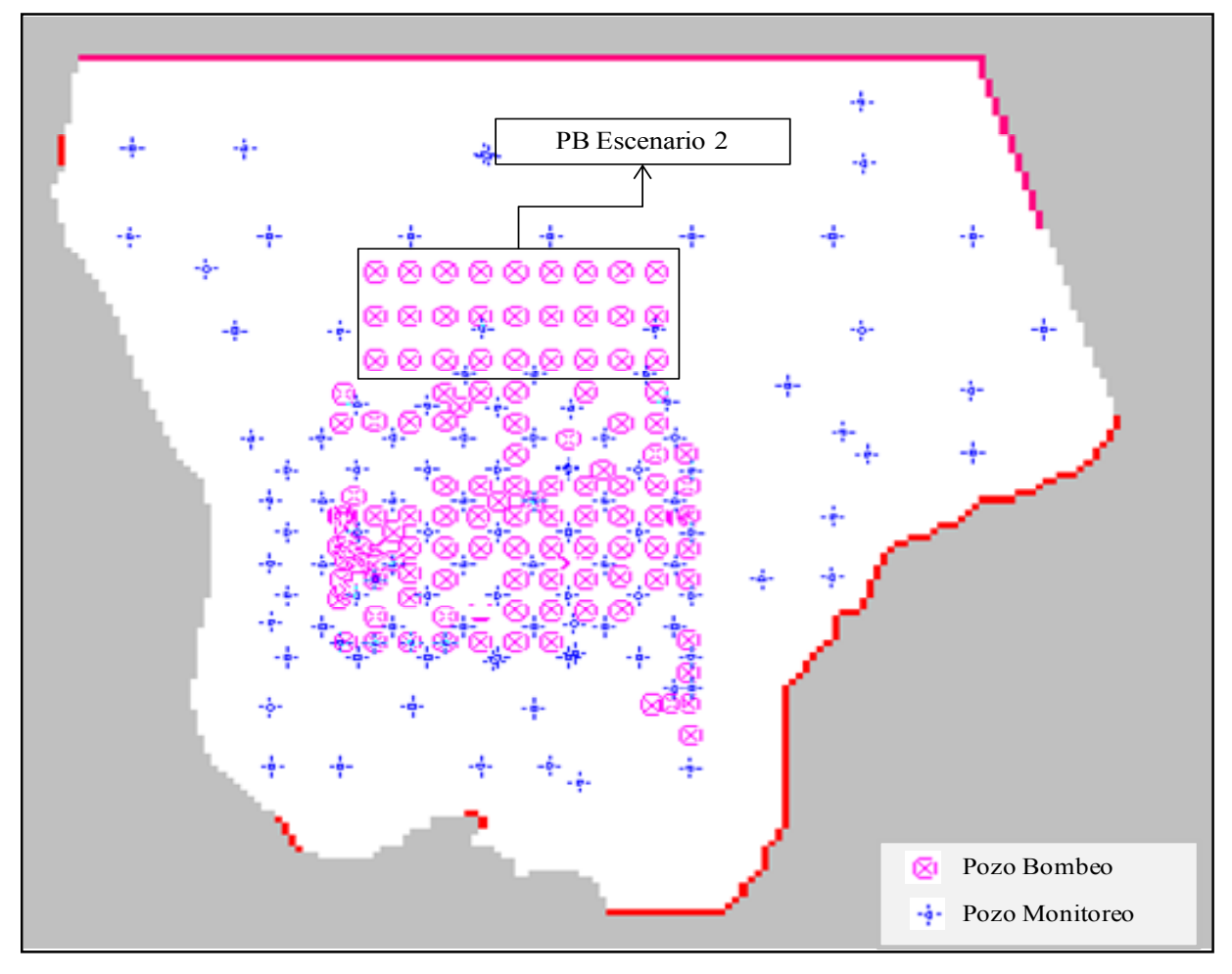

**Figura 6.30. Localización Espacial de los Pozos de Bombeo Considerados en la Evaluación del Escenario 2** 

Fuente: Elaboración propia

En la Figura 6.31 se muestra la evolución temporal de los niveles de salmuera observados y simulados con los modelos monocapa y multicapa, respectivamente. A la derecha de la línea vertical negra que se observa en la figura se inicia el periodo de simulación del escenario. Al igual que en el escenario anterior, se observa un descenso de los niveles de salmuera en el acuífero, no obstante, en este caso, la caída es más fuerte tal y como era de esperarse, dado las condiciones de simulación de este escenario.

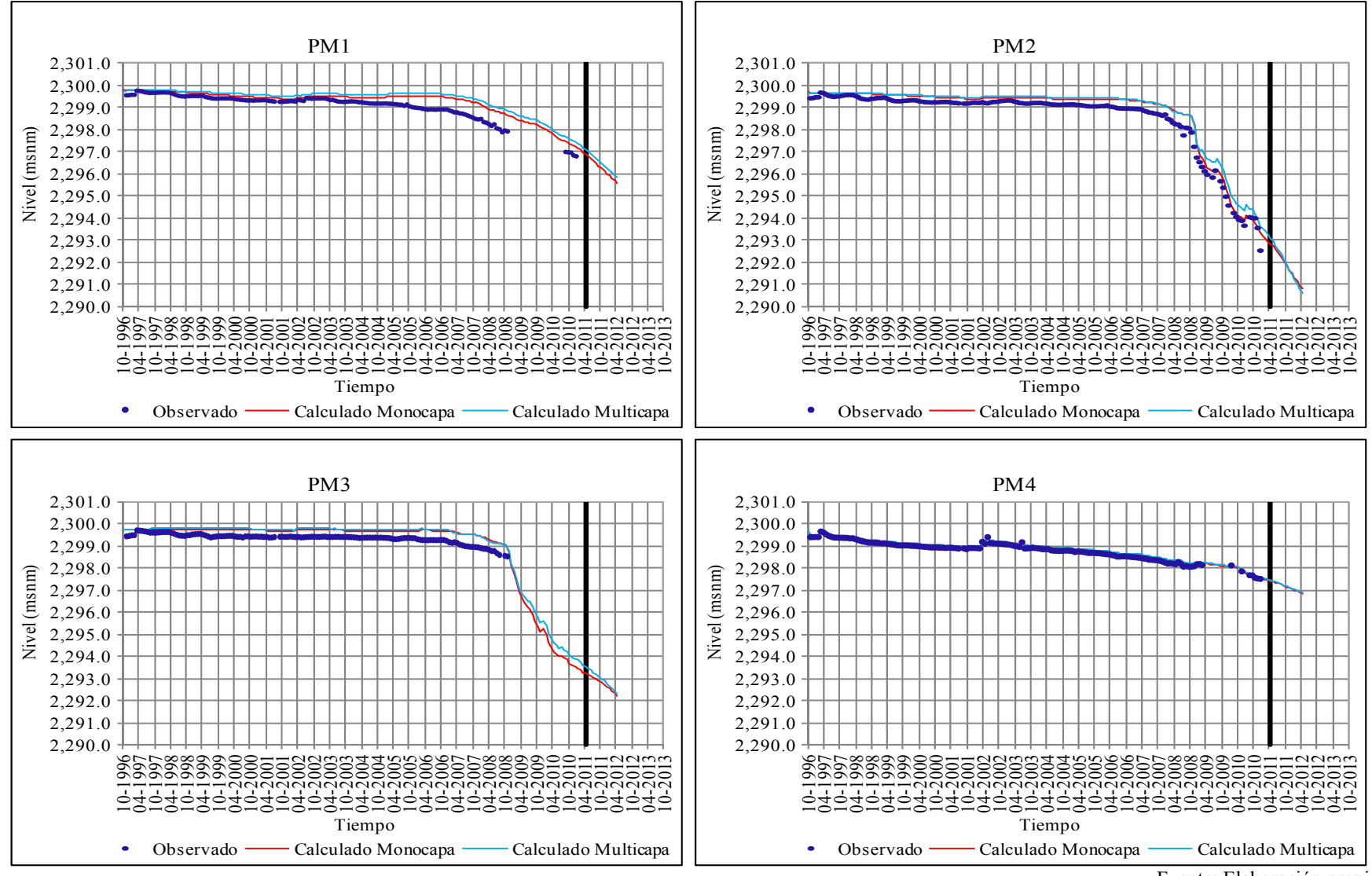

**Figura 6.31. Evolución Temporal de los Niveles de Salmuera Observados y Calculados por los Modelos - Evaluación Escenario 2** 

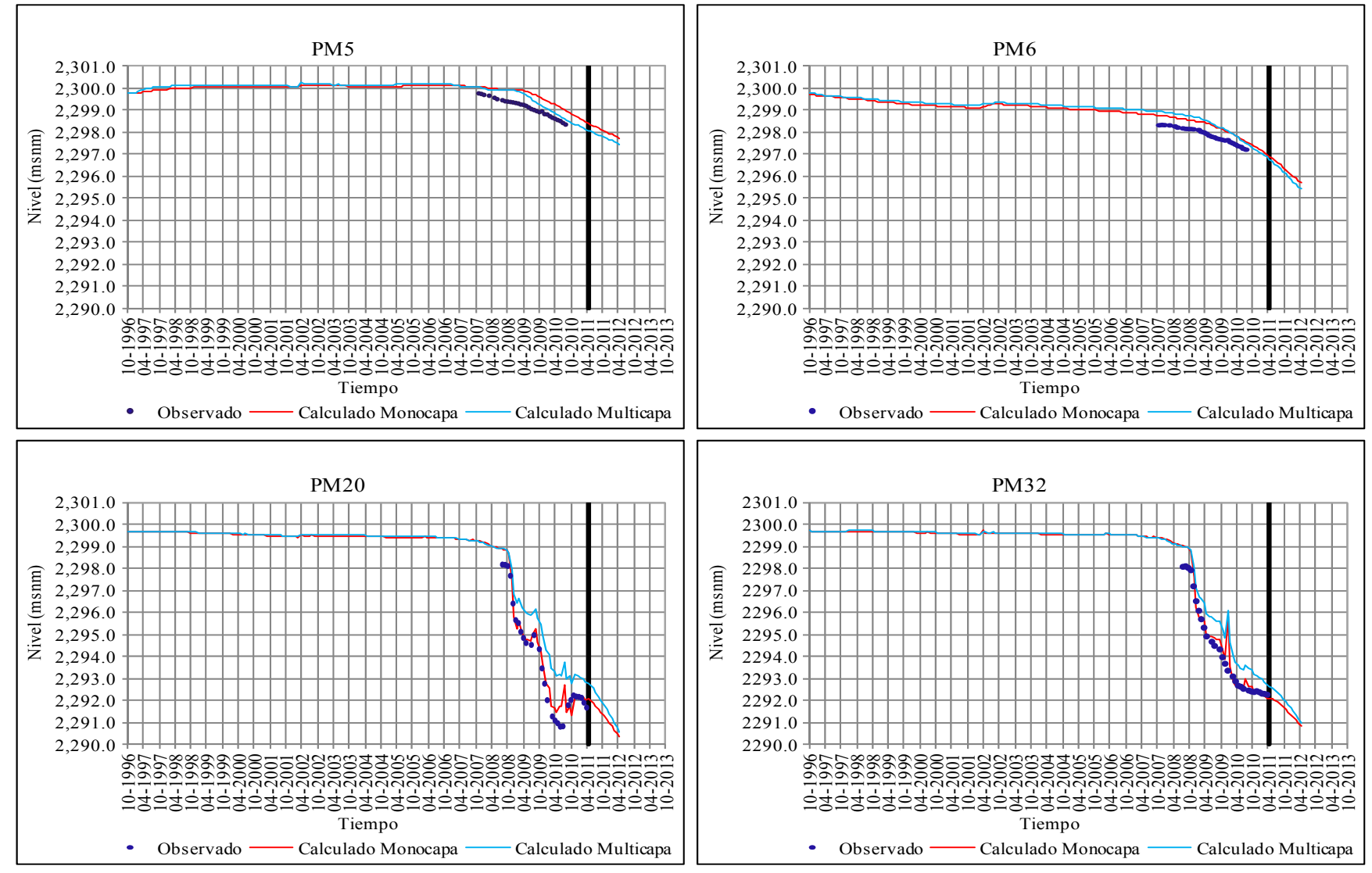

**Figura 6.31. (Continuación) Evolución Temporal de los Niveles de Salmuera Observados y Calculados por los Modelos - Evaluación Escenario 2** 

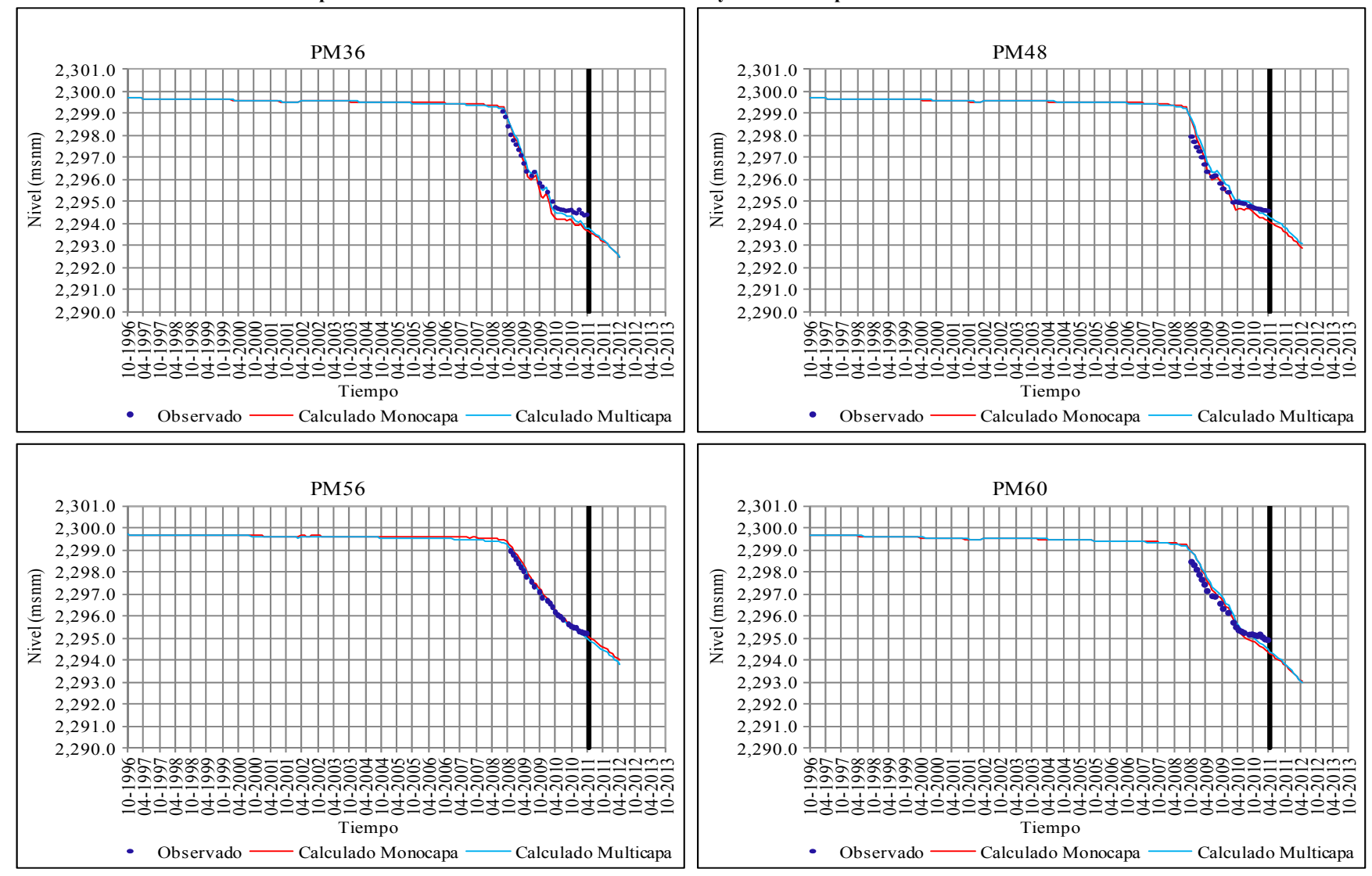

**Figura 6.31. (Continuación) Evolución Temporal de los Niveles de Salmuera Observados y Calculados por los Modelos - Evaluación Escenario 2** 

En las Figuras 6.32 y 6.33 se muestran los resultados obtenidos de la simulación del escenario 2, en términos de la distribución final de los niveles de salmuera en el acuífero, aplicando los modelos monocapa y multicapa, respectivamente. Se puede observar que el posible impacto que provocaría implementar este escenario sería mayor al que se presentaría en el caso anterior.

Los niveles de salmuera más bajos siguen observándose en la zona central del dominio, sin embargo, en comparación con los resultados de la validación (julio 2010) y del escenario anterior, el área deprimida se expande hacia al noroeste, en concordancia con las consideraciones simuladas en este escenario.

Los resultados obtenidos al final de la simulación de este escenario, indican que el nivel de salmuera más bajo, se encuentra aproximadamente en la cota 2,289.0 m.s.n.m., en la zona centro norte del dominio modelado. Ahora bien, teniendo en cuenta los resultados de julio de 2010, el descenso máximo que se produciría al considerar los caudales de este escenario sería de aproximadamente 3 metros para el modelo monocapa y de 4 metros para el modelo multicapa. Al igual que en el escenario 1 los resultados podrían ser similares, si se tiene en cuenta que el modelo multicapa sobreestima los niveles de salmuera.

**Figura 6.32. Distribución Final de los Niveles de Salmuera en el Acuífero Modelo Monocapa – Evaluación Escenario 2** 

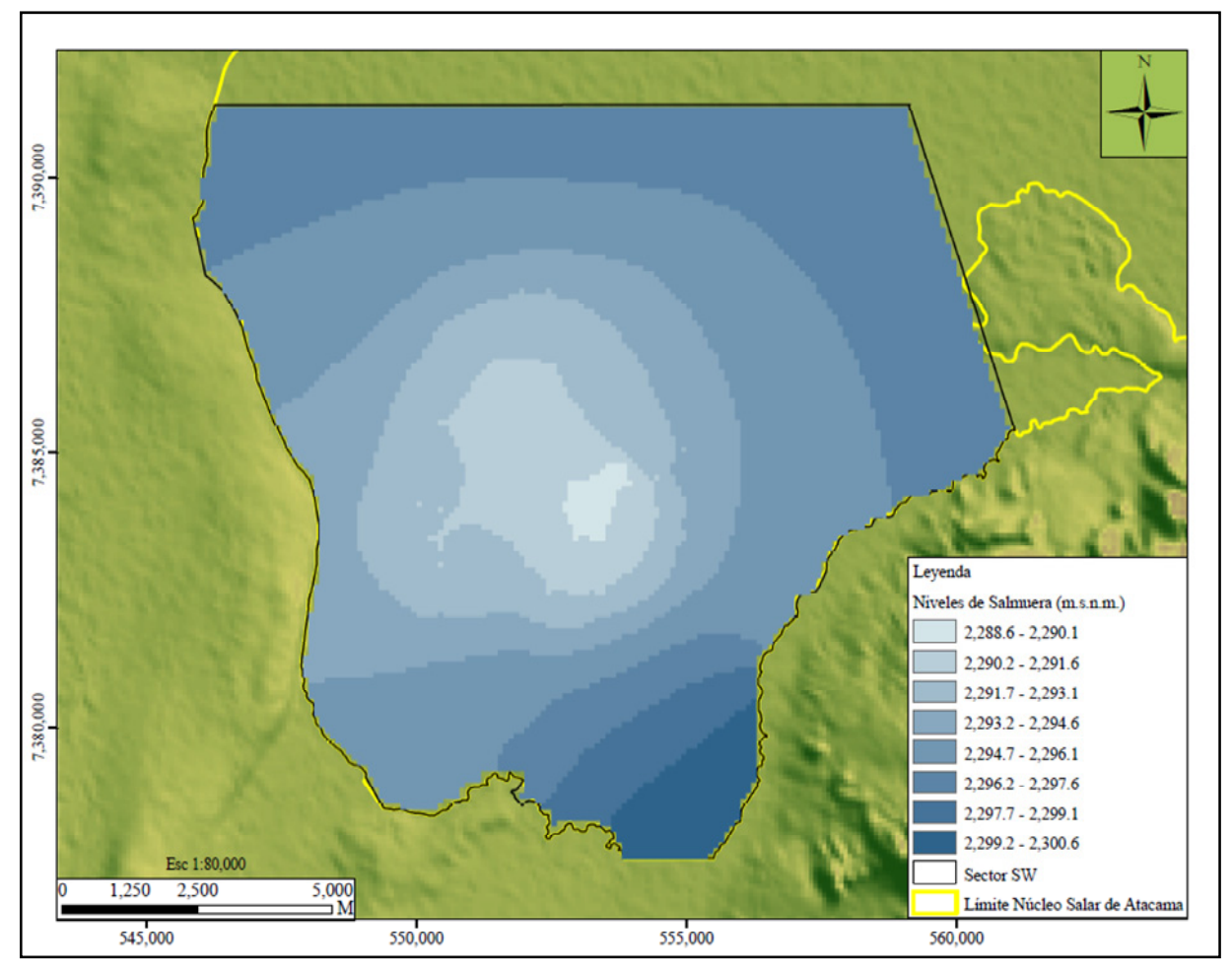

Fuente: Elaboración propia

**Figura 6.33. Distribución Final de los Niveles de Salmuera en el Estrato 1 Modelo Multicapa – Evaluación Escenario 2** 

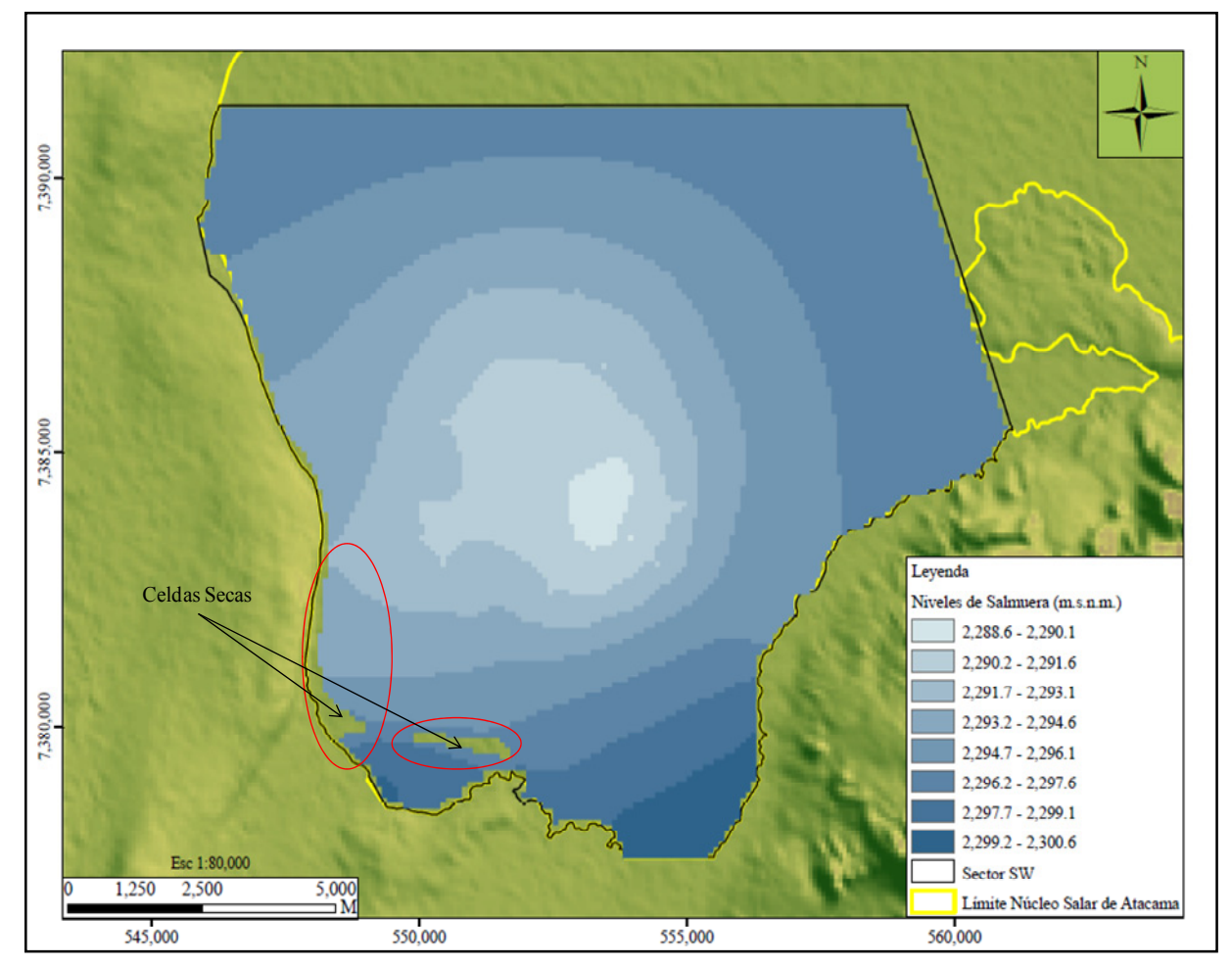

Fuente: Elaboración propia

Al igual que en el caso anterior, la evaluación de este escenario con el modelo multicapa produce el secado de celdas en el borde oeste y sur del acuífero (Figura 6.33).

# *6.5.3 Comparación de Escenarios*

En las Figuras 6.34 y 6.35 se presentan los resultados obtenidos de la evaluación de los escenarios 1 y 2 a partir de los modelos monocapa y multicapa, respectivamente, separados de las etapas de calibración y validación por una línea vertical de color negro.

Según se evidencia en las Figuras 6.34 y 6.35, el escenario 2 genera mayores descensos en los niveles de salmuera del acuífero, dado que considera un incremento considerable en las tasas de bombeo, con la inclusión de 27 pozos en la parte norte del dominio modelado. Esta situación se acentúa en los pozos de monitoreo PM2 y PM20 ubicados al norte de la zona de mayor extracción, en donde se observa una diferencia de descenso de aproximadamente 1 m entre el escenario 1 y el escenario 2 para ambos modelos. Los pozos de monitoreo PM32 y PM60 son afectados en menor medida dado que se encuentran localizados a una distancia mayor de los pozos de bombeo incluidos en el escenario 2.

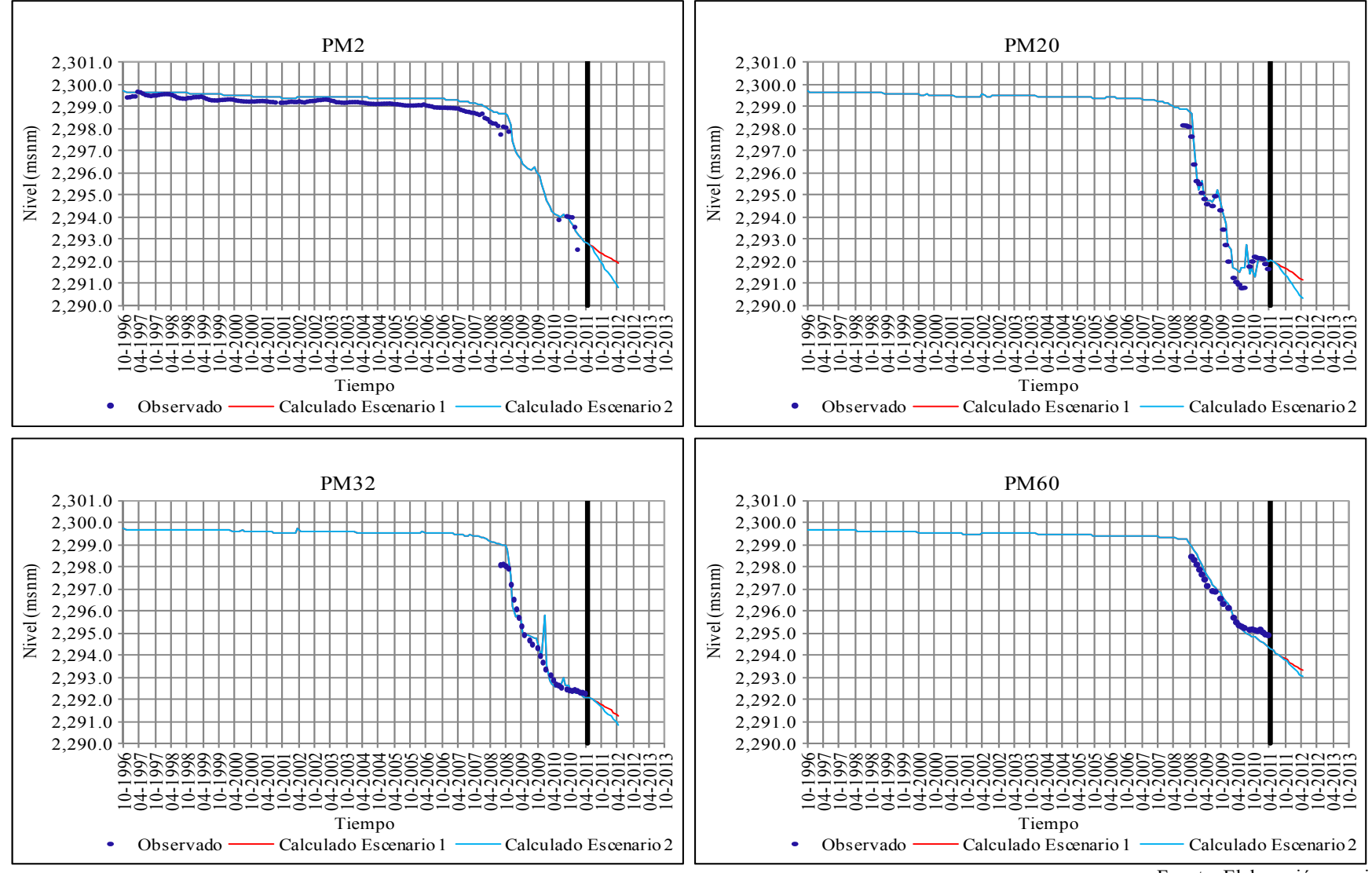

**Figura 6.34. Evolución Temporal de los Niveles de Salmuera Observados y Calculados por el Modelo Monocapa - Evaluación Escenario 1 y 2** 

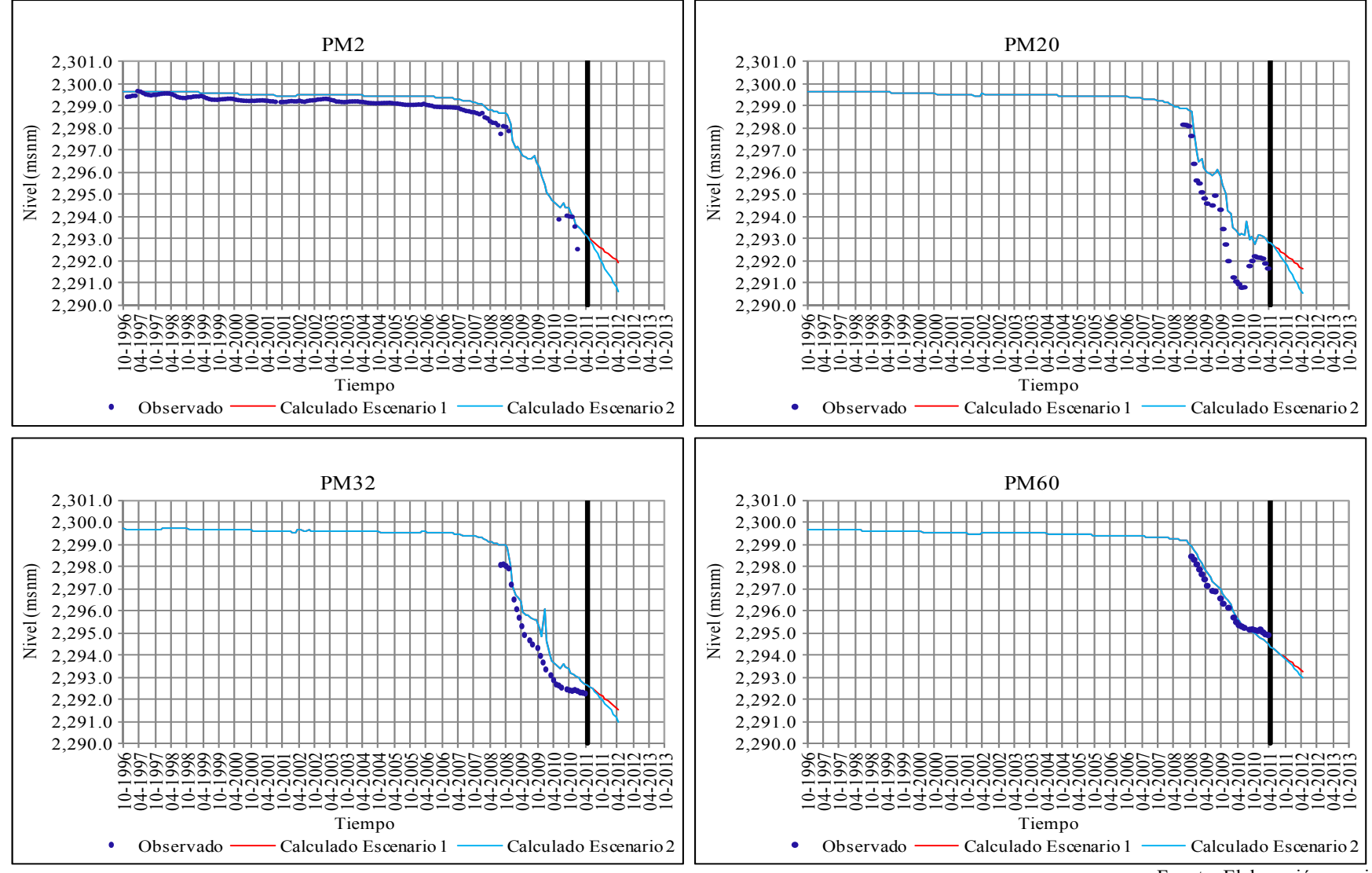

**Figura 6.35. Evolución Temporal de los Niveles de Salmuera Observados y Calculados por el Modelo Multicapa - Evaluación Escenario 1 y 2** 

# *6.5.4 Efecto de la Condición de Nivel Conocido en la Resultados de los Escenarios 1 y 2*

En las Figuras 6.36 y 6.37 se muestra la evolución temporal del caudal de entrada por el borde norte y noreste del dominio del modelo, considerando una comparación entre un escenario base (sin bombeo) y los escenarios 1 y 2 para los modelos monocapa y multicapa, respectivamente.

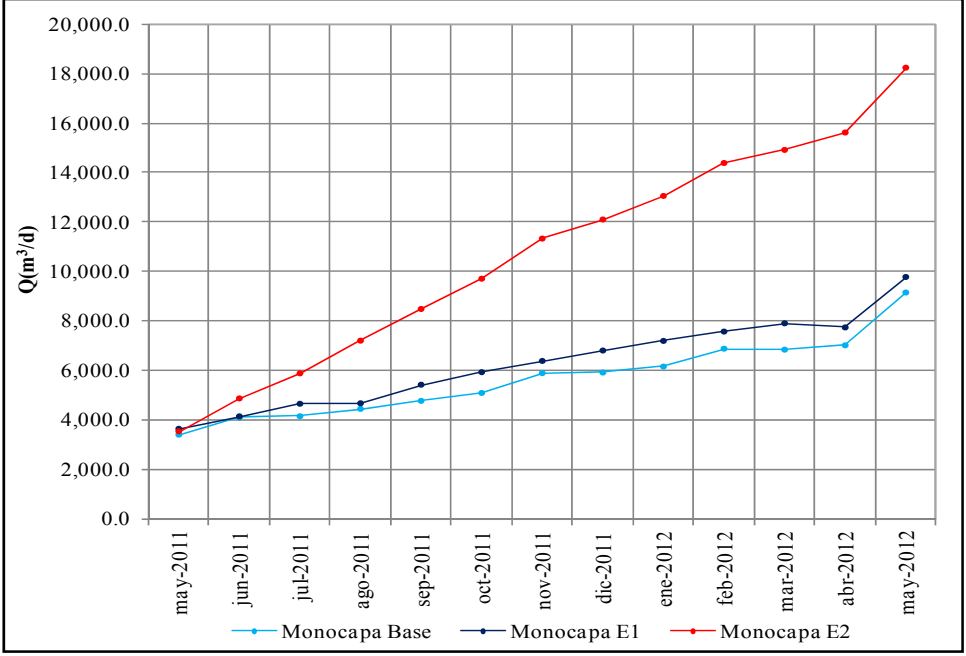

**Figura 6.36 Evolución Temporal Entrada de Caudal Borde Nivel Conocido Modelo Monocapa Escenario 1 y 2** 

Fuente: Elaboración propia

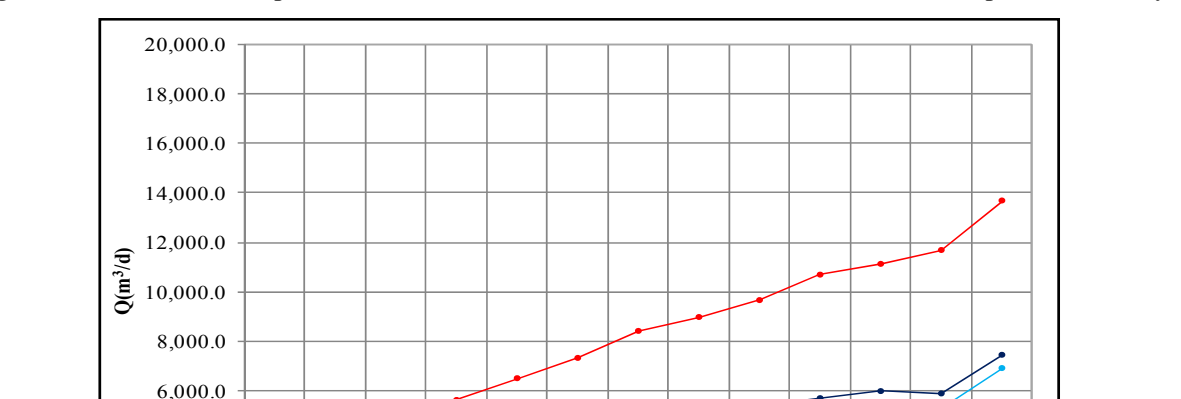

**Figura 6.37 Evolución Temporal Entrada de Caudal Borde Nivel Conocido Modelo Multicapa Escenario 1 y 2** 

Fuente: Elaboración propia

oct-2011

nov-2011

Multicapa Base  $\longrightarrow$  Multicapa E1  $\longrightarrow$  Multicapa E2

dic-2011

ene-2012

feb-2012

mar-2012

abr-2012

may-2012

0.0 2,000.0 4,000.0

may-2011

jun-2011

jul-2011

ago-2011

sep-2011

Según se observa en las Figuras 6.36 y 6.37, la condición de borde de nivel conocido considerada en el modelo y que representa la conexión hidráulica con el resto del acuífero, produce un efecto importante en los resultados de las simulaciones de los escenarios, en términos del aumento del flujo hacia el sistema, especialmente en el escenario 2, donde se consideran pozos de bombeo al norte del dominio modelado. Esta situación es más notoria en la simulación con el modelo monocapa, donde el caudal que entra al acuífero alcanza los 210 l/s, equivalente al 30% del total de los ingresos al sistema en este periodo. Este comportamiento era el esperado dadas las características del acuífero en estudio.

# **7. MODELO DE TRANSPORTE DE SOLUTO SECTOR SW DEL ACUÍFERO DEL SALAR DE ATACAMA**

#### **7.1 Aspectos Generales**

En este capítulo se presenta el desarrollo del modelo de trasporte de soluto en régimen transitorio y su aplicación para representar la distribución de las concentraciones en el acuífero de uno de los iones de importancia comercial para SQM, en adelante "ión A". El objetivo general de un modelo de transporte de soluto es la determinación de la concentración de las sustancias disueltas en un acuífero para cada instante de tiempo y en cada punto (Konikow, 1996). En términos generales el transporte de una sustancia en el agua subterránea depende del tipo de compuesto y de las características del medio por el que fluye. En un medio poroso saturado y homogéneo un compuesto conservativo puede ser transportado por advección, difusión molecular o por dispersión hidrodinámica.

La advección es el proceso mediante el cual el soluto presente en el acuífero es transportado por el movimiento propio del agua. Por lo tanto, si el transporte fuese solamente advectivo el agua y las sustancias disueltas en ella se moverían a la misma velocidad. Sin embargo, cuando un soluto en el agua se mueve desde zonas de mayor concentración a zonas de menor concentración, las sustancias disueltas se mueven de manera aleatoria provocando la dilución de las concentraciones más altas. Este proceso es conocido como difusión molecular.

El agua subterránea se mueve a través del suelo a tasas mayores y menores que la velocidad promedio lineal, debido a la tortuosidad del medio poroso. En este proceso las sustancias disueltas tienden a separarse de la trayectoria ideal del agua y comienzan a moverse a diferente velocidad, provocando dilución del soluto. Esta desviación en la trayectoria ideal es conocida como dispersión mecánica. La difusión molecular y la dispersión mecánica son procesos que producen un descenso en la concentración de la sustancia disuelta en el agua subterránea.

La ecuación que gobierna el transporte subterráneo se puede definir aplicando el principio de conservación de la masa a un volumen de control representativo de un medio poroso. El principio de conservación de la masa supone que la masa total que entra o sale de un volumen específico del acuífero durante un tiempo determinado, debe ser igual a la acumulación o a la pérdida de la masa almacenada en ese volumen durante dicho intervalo. Si se considera un compuesto conservativo la ecuación de transporte en derivadas parciales que describe los procesos de advección y dispersión puede ser escrita como:

$$
D_{L}\frac{\partial^{2}C}{\partial x^{2}} + D_{T}\frac{\partial^{2}C}{\partial y^{2}} - v_{x}\frac{\partial C}{\partial x} = \frac{\partial C}{\partial t}
$$
 *Equation 7.1*

Donde el primer y segundo término representan la dispersión hidrodinámica y el tercer término corresponde a la componente advectiva del transporte. Esta ecuación puede ser resuelta por diferentes métodos: 1) métodos Eulerianos, 2) métodos Lagrangianos, y 3) métodos Eulerianos - Lagrangianos.

En los métodos Eulerianos, la ecuación de transporte puede ser resuelta por diferencias finitas, elementos finitos o volúmenes finitos. Estos métodos conservan la masa, y se pueden emplear de manera efectiva en problemas donde el transporte es gobernado por dispersión o reacción. Sin embargo, en problemas dominados por la advección, los métodos de Euler pueden presentar dispersión numérica significativa, problemas de oscilaciones e inestabilidades, que pueden inducir errores significativos en algunos problemas. Los errores numéricos se pueden reducir con una discretización más fina (tanto espacial como temporal).

Los métodos de Lagrange están basados en el rastreo de partículas, el transporte es separado en dos componentes, una determinística (advección) y otra aleatoria (dispersión). Son efectivos para problemas donde domina la advección. Sin embargo, puede presentar problemas de aproximación de la solución numérica, ya que ésta depende del número de partículas utilizadas en la modelación, en algunos casos pueden presentar problemas de estabilidad numérica y computacionales en medios heterogéneos con múltiples fuentes y sumideros y complejas condiciones de borde (Yeh, 1990).

Los Métodos Eulerianos – Lagrangianos separan las componentes advectiva y dispersiva de la ecuación de transporte, combinan ambos métodos para resolver el problema de transporte, el término advectivo es resuelto con el método de Lagrange (seguimiento de partículas), mientras que la dispersión es resuelta con el método de Euler. Se destacan el método de las características (MOC), el método de las características modificado (MMOC), y el método híbrido de las características (HMOC). El método de las características no garantiza la conservación de la masa (Neuman, 1984).

Finalmente, TVD (disminución de la variación total), es un método euleriano (diferencias finitas), basado en la conservación de la masa, resuelve la componente advectiva de la ecuación general de transporte mediante el algoritmo ULTIMATE. Es un método que consiste en minimizar la suma de las diferencias entre las concentraciones de nodos adyacentes en los sucesivos pasos de tiempo, con el objetivo de mantener la solución libre de oscilaciones.

La calibración de un modelo de transporte de soluto de un acuífero resulta más difícil que la calibración del modelo de flujo subterráneo, debido a que en el flujo el número de parámetros que se requieren para calcular la distribución de niveles de agua, es menor que el que se necesita para calcular las variaciones de la concentración de un modelo de transporte. Teniendo en cuenta que el transporte por advección y por dispersión hidrodinámica son funciones de la velocidad de flujo, es imprescindible calibrar previamente el modelo de flujo subterráneo antes que el de transporte. De hecho, una de las claves principales para entender el problema de transporte de soluto en el campo, es el desarrollo de un modelo de flujo preciso (Konokow, 1996).

Al igual que para el flujo, la zona en estudio cuenta con una gran cantidad de información química que incluye, registros de concentración de numerosos iones en la salmuera, suficiente para desarrollar de manera confiable un modelo de transporte. Inicialmente, el monitoreo químico se realizaba en pozos de exploración y bombeo, sin embargo, en la actualidad la calidad de la salmuera también es registrada en los pozos que conforman la Red de Monitoreo Superficial de niveles en el acuífero.

El presente modelo se ha planteado como una primera aproximación para establecer el comportamiento del transporte de soluto en el acuífero, tomando como base el ión A dada sus características químicas. El ión A es un ión conservativo (su concentración no se ve afectada por el pH del medio, la temperatura o la presión), lo que permite enfocar el problema de transporte sólo en los procesos de advección y dispersión hidrodinámica.

#### **7.2 Código Numérico y Método Numérico de Solución**

La solución numérica de la ecuación de transporte es resuelta por diferentes programas, algunos de uso público y otros de dominio privado. Uno de los modelos más utilizados para la simulación del transporte de soluto es el modelo MT3D (modular three-dimensional transport model), desarrollado originalmente por Zheng (1990). Resuelve la ecuación de transporte considerando advección, dispersión/difusión y reacción en 3D para una única especie de contaminante en aguas subterránea. Ha sido implementado para usarse con cualquier modelo de flujo de bloques centrados en diferencias finitas como el MODFLOW y está basado en el supuesto que los cambios en las concentraciones no afectará el flujo.

La simulación del transporte de masa en la presente tesis ha sido realizada utilizando el modelo MT3DMS (Zheng y Wang, 1999), donde MT3D corresponde al Modelo de Transporte Modular 3D, y MS representa la estructura de múltiples especies, resuelve el problema del transporte advectivo, dispersivo/difusivo, y de reacciones sujeto a diferentes condiciones iniciales y de borde, y diversas fuentes/sumideros externas. El MT3DMS es un modelo que en un solo código reúne las principales técnicas para solucionar el problema de transporte (métodos eulerianos, lagrangianos, y mixtos). Adicionalmente, incluye un esquema denominado TVD, que es un potente método de tercer orden para resolver el término advectivo en una sustancia conservativa, que no introduce dispersión numérica excesiva, ni oscilación artificial.

Una de las diferencias más importantes entre el modelo MT3DMS y el código MT3D original, es la adición del solver GCG. Este solver permite eliminar las restricciones de estabilidad que implica el aumento en el tamaño del paso de tiempo de transporte (transport time-stepsize). Si el modelador selecciona el solver GCG, los términos de dispersión, y reacciones son resueltos sin ninguna restricción de estabilidad, mientras que para resolver la advección, el usuario puede seleccionar cualquiera de los métodos de solución disponible, incluidos los métodos estándar de diferencias finitas (Euler), seguimiento de partículas (mixtos), y el método de tercer orden TVD.

La estructura modular del modelo MT3DMS permite simular los procesos de transporte (advección, dispersión/difusión, fuentes/sumideros y reacciones químicas) de forma separada en subrutinas altamente independientes, lo que se traduce en un uso menor de recursos computacionales. Adicionalmente, es posible implementar nuevos paquetes de procesos de transporte y reacciones con gran facilidad, sin necesidad de modificar el código existente.

El modelo MT3DMS está implementado con la formulación de dominio dual para la simulación del transporte de masa. Considera que el medio poroso está constituido por dos dominios distintos, el dominio móvil, donde el transporte es gobernado principalmente por advección, y un dominio inmóvil, donde el transporte difusivo es predominante. Esta consideración permite caracterizar el dominio a partir de la definición de dos porosidades efectivas para cada celda del modelo, en lugar de una, una para el dominio móvil y otra para el dominio inmóvil. El intercambio entre los dos dominios se especifica a través de un coeficiente de transferencia de masa.

El modelo MT3DMS está basado en un formulación de bloque centrado caracterizada por colocar puntos, denominados nodos, en el centro de la celda, donde las concentraciones o las cargas hidráulicas son calculadas, asumiendo que los parámetros hidráulicos y de transporte son iguales en toda la extensión de la celda. MT3DMS soluciona la matriz de ecuaciones en cada nodo activo del modelo como un sistema de ecuaciones lineales de la forma  $AC^{n+1} = b$ , a partir de un solver basado en el método GCG.

Para implementar un modelo de transporte se requiere contar previamente con un modelo de flujo calibrado. En general, en un modelo de flujo el tiempo de simulación es dividido en periodos de estrés, dentro de los cuales los parámetros permanecen constantes, a su vez cada periodo de estrés es dividido en pasos de tiempo si la simulación es en régimen transitorio. Las cargas hidráulicas y los flujos en cada paso de tiempo son resueltos por el modelo de flujo y utilizadas por el modelo de transporte.

El tamaño del paso de tiempo en el modelo de transporte tiene requerimientos más rigurosos que los del flujo, ya que la longitud de cada paso de tiempo para la solución del modelo de flujo puede exceder las restricciones de estabilidad numérica en la solución del transporte. Por lo tanto, cada paso de tiempo utilizado en la obtención de la solución de flujo es dividida en una serie de incrementos de tiempo más pequeñas, denominados pasos de transporte, dentro del cual la carga hidráulica y los flujos se suponen constantes (ver Figura 7.1).

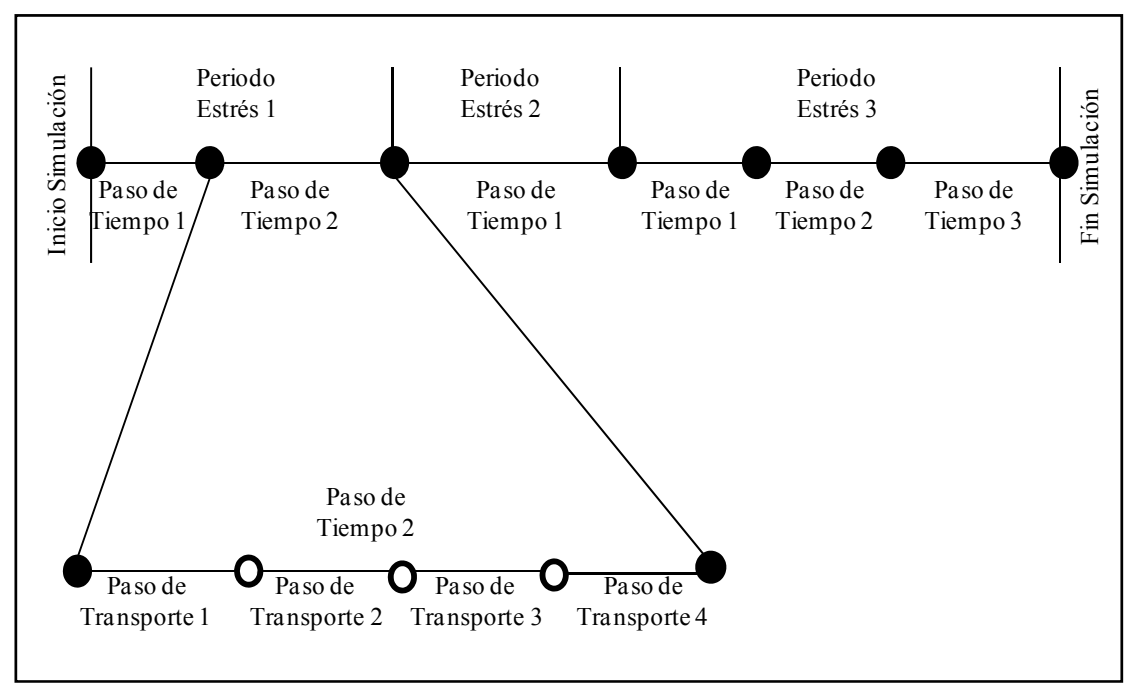

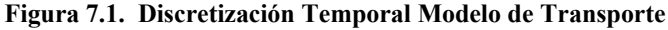

Fuente: Zheng, 1999

La longitud de cada paso de tiempo de transporte es normalmente calculado automáticamente por el modelo usando la longitud de los periodos de estrés, el número de pasos de tiempo, y el multiplicador del tamaño del paso de tiempo, especificados por el usuario, teniendo en cuenta criterios de convergencia. Este paso de tiempo es constante en toda la simulación y no puede ser incrementado o disminuido, de manera que en algunos casos puede dar lugar a tiempos de simulación muy largos.

Para la simulación del transporte del ión A en la presente tesis se ha utilizado el modelo MT3DMS, considerando un esquema en diferencias finitas centradas en el espacio, un tamaño del paso de tiempo de 5, un número máximo de pasos de tiempo de transporte por pasos de flujo de 30, y un multiplicador del tamaño del tiempo de 1.2.

#### **7.3 Caracterización Espacial y Temporal del Ión A**

Previamente al desarrollo del modelo de transporte se realizó un breve estudio para observar el comportamiento del ión A en el yacimiento. En las Figuras 7.2 y 7.3 se muestra la ubicación espacial y la distribución temporal del ión A en ciertos pozos de monitoreo. Los pozos PM1 y PM2 poseen información desde 1997 hasta 2008 permitiendo observar la variabilidad del ión A a lo largo del tiempo en el acuífero.

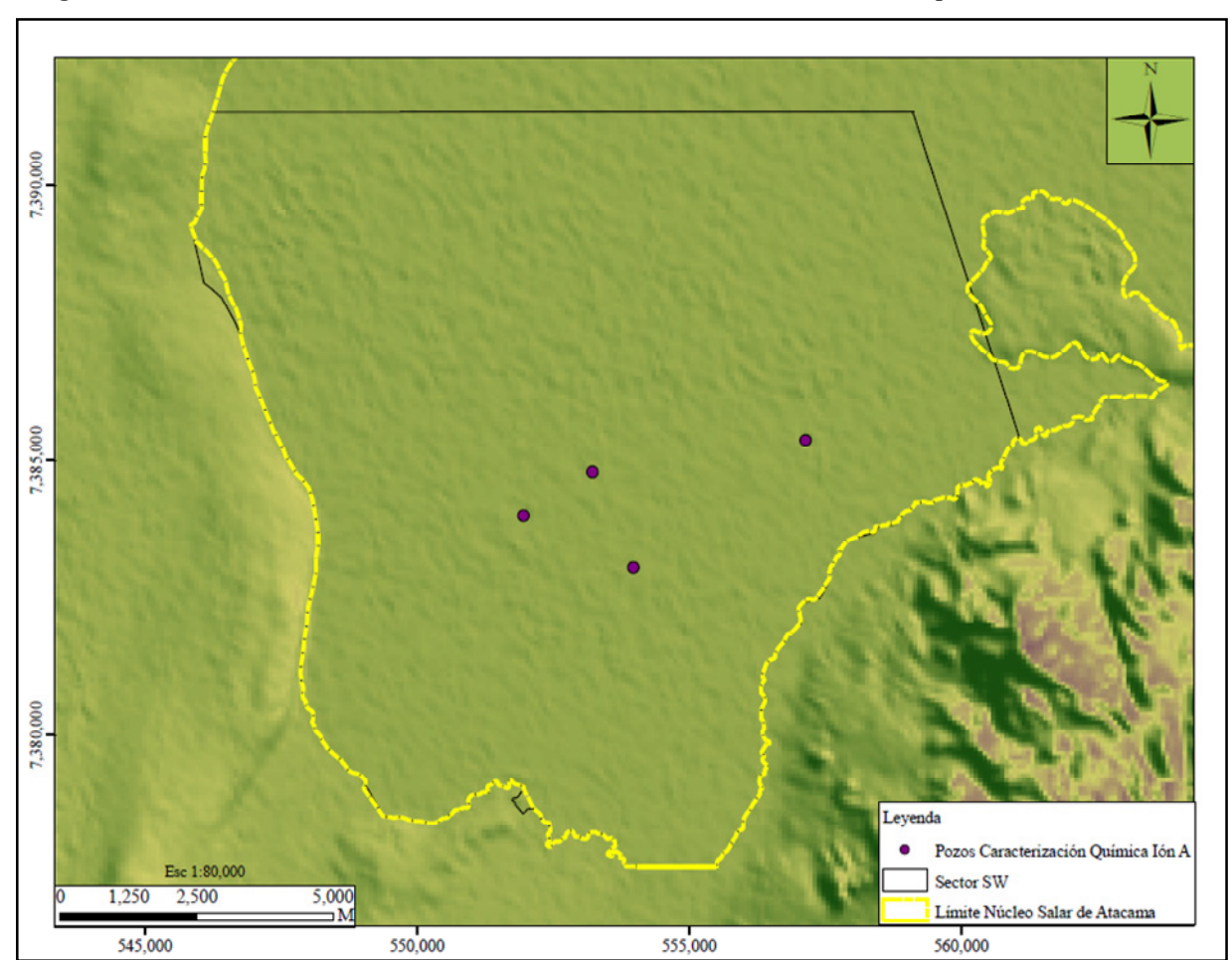

**Figura 7.2. Localización de los Pozos de Monitoreo con Concentración del Ión A para Análisis Preliminar** 

Fuente: Elaboración propia

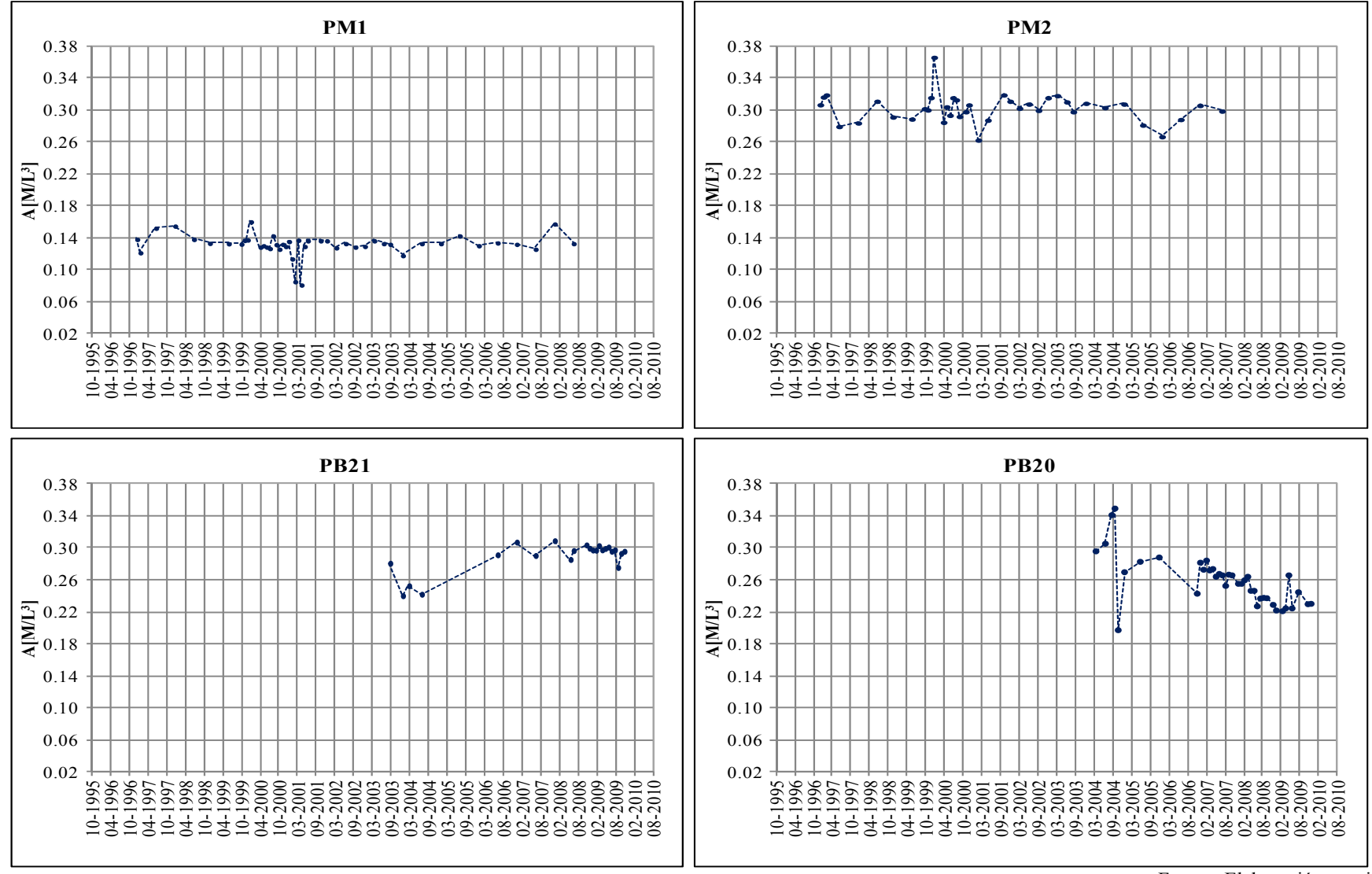

**Figura 7.3. Evolución Temporal de la Concentración del Ión A en Pozos de las Redes de Monitoreo y Bombeo para Análisis Preliminar** 

En la Figura 7.3 se observa que la concentración del ión A es más elevada en el pozo PM2, alrededor de 0.30 M/L<sup>3</sup>, mientras que los valores más bajos, 0.15 M/L<sup>3</sup> se presentan en el pozo PM1 localizado cerca de la condición de borde este. Las concentraciones medidas en los pozos de monitoreo PB20 y PB21 son bastante similares, sin embargo, en el pozo PB21 ubicado un poco al oeste del pozo PB20, posee registros cercanos a los  $0.30 \text{ M/L}^3$ , lo que sugiere que las concentraciones aumentan de este a oeste en el yacimiento.

### **7.4 Desarrollo del Modelo Conceptual de Transporte de Soluto**

De forma análoga al flujo se desarrolló un modelo conceptual del transporte del ión A, en donde la información disponible que describe las condiciones del movimiento de soluto a través del medio fue utilizada para describir lo que ocurre en el acuífero. Se establecieron condiciones iniciales y de borde y algunos supuestos que serán evaluados a través de un modelo numérico.

Para la elaboración de un modelo de transporte es necesario considerar tres etapas. La primera, está relacionada con la caracterización del flujo para describir los mecanismos de transporte asociado al movimiento de partículas (advección). La segunda, se enfoca a la descripción del trasporte dispersivo y los fenómenos asociados (difusión molecular y dispersión mecánica), y la tercera, corresponde a la modelación de procesos físicos, químicos y biológicos (entrada y salida de masa).

## *7.4.1 Condiciones Iniciales y Condiciones de Borde*

La construcción del modelo de simulación de transporte de soluto ha implicado asumir una serie de simplificaciones, entre las que se destacan la definición de las condiciones iniciales y de borde, fundamentales para solucionar la ecuación en derivadas parciales que rige el transporte de soluto en un acuífero. Las condiciones iniciales muestran el estado del sistema antes del inicio de la simulación, mientras que las condiciones de borde permiten la interacción entre el sistema y su entorno.

#### *7.4.1.1 Condiciones Iniciales*

Las condiciones iniciales corresponden a aquellas condiciones que caracterizan la concentración del soluto en un acuífero en un momento determinado, generalmente al principio de la modelación. Para simulaciones en régimen transitorio, una definición adecuada de las condiciones iniciales es fundamental para la obtención de buenos resultados. En la presente tesis la condición inicial utilizada en el modelo de transporte del ión A, corresponde a una distribución de la concentración de éste, determinada mediante interpolación (Kriging simple) con datos medidos en los primeros años de la simulación.

## *7.4.1.2 Condiciones de Borde*

Las condiciones de borde hacen referencia a las restricciones físicas del sistema y deben cumplirse en cualquier momento de la simulación. Permiten la interacción del sistema con su entorno y según se ha mencionado en capítulos anteriores son de tres tipos, Dirichlet, Neumann y Cauchy. En la modelación objeto del presente estudio se utilizaron condiciones de borde de primer tipo o Dirichlet.

El modelo de transporte del ión A considera condiciones de borde de concentración constante, para los límites del dominio que presentan entrada de flujo al acuífero, asumiendo que las concentraciones no presentan variación a lo largo del tiempo de simulación, supuesto que se verificará con los resultados de la modelación. La concentración del ión A para cada borde fue determinada a partir del análisis de datos medidos en pozos cercanos a cada límite, los resultados de este análisis no son presentados dado el carácter confidencial de la información utilizada.

## *7.4.2 Parámetros de Transporte de Soluto*

El ión A tiene un comportamiento conservativo, por lo que su transporte se produce solo por advección y dispersión hidrodinámica. Ahora bien, en modelos de transporte del acuífero realizados en estudios anteriores se considera únicamente el efecto de la velocidad media, lo cual permite eliminar de la ecuación 7.1 el término que define la dispersión hidrodinámica, simplificando significativamente el problema. Este supuesto también es considerado en el desarrollo del modelo de transporte del ión A que se ha abordado en esta tesis, debiendo ser validado a partir de los resultados del modelo numérico. En este sentido, la porosidad efectiva  $(n_e)$ constituye el único parámetro de transporte a calibrar.

## *7.4.3 Modelo Conceptual Adoptado para el Transporte del Ión A*

En la Figura 7.4 se presenta un esquema gráfico que describe el funcionamiento conceptual adoptado para el transporte del ión A en el sistema. Se consideran condiciones de borde tipo Dirichlet (concentración constante), a lo largo de los límites permeables del dominio modelado.

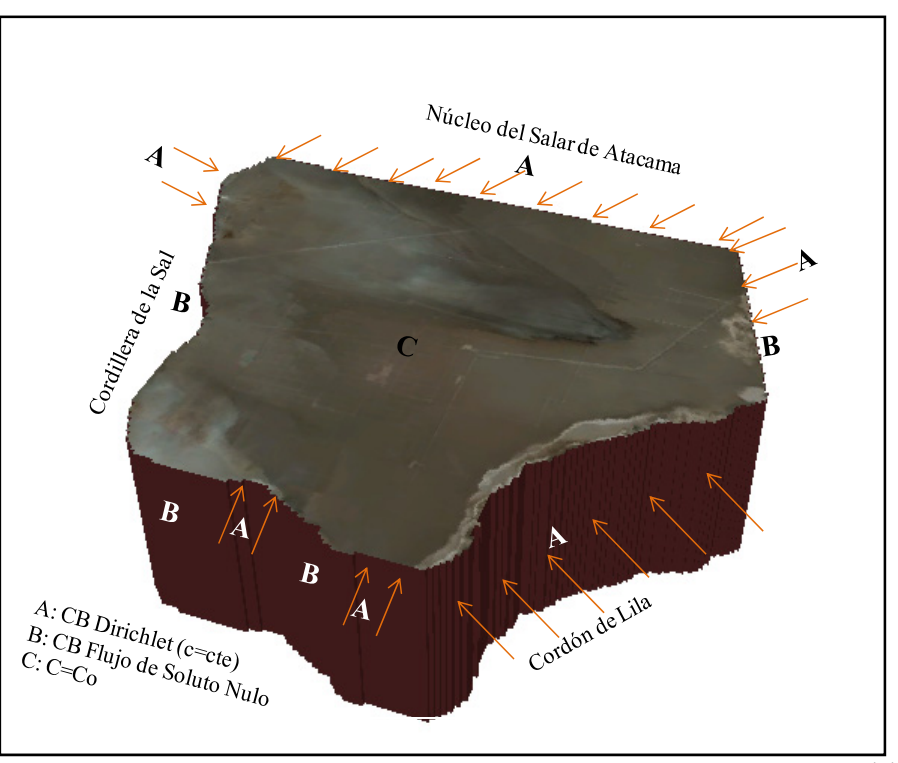

**Figura 7.4 Modelo Conceptual Adoptado** 

Se ha simulado una entrada del ión A con una concentración constante, a través de la halita en los bordes norte y noreste del modelo que conecta la zona estudiada con el resto del acuífero y en los bordes este (cordón de Lila), sur (quebrada del Agua Colorada) y noreste (abanico aluvial llano de la Paciencia) a lo largo del tiempo de simulación, definida a partir del análisis de datos de diferentes pozos de monitoreo, exploración y bombeo ubicados en la proximidad de los límites mencionados.

La zona central y centro occidental del acuífero presenta altas concentraciones del ión A que pudieron ser el resultado de procesos como la evaporación y la precipitación de sales. En la presente tesis, se presume que este enriquecimiento ocurrió en un tiempo atrás, lo suficientemente largo como para que los procesos que lo generaron se hayan estabilizado. Lo anterior, unido al comportamiento conservativo del ión A permiten suponer que los procesos de transporte están gobernados por el movimiento de la salmuera en el acuífero (proceso advectivo).

#### **7.5 Calibración Modelo de Transporte en Régimen Transitorio**

Al igual que en la calibración del modelo de flujo, el modelo de transporte fue calibrado mediante ensayos de prueba y error. El proceso consistió en minimizar la diferencia entre los valores simulados y los observados. La principal ventaja de calibrar manualmente un modelo de simulación radica en que se va ganando conocimiento acerca de la sensibilidad del modelo ante la variación de ciertos parámetros, siendo más fácil comprobar si los supuestos establecidos son adecuados y la desventaja más importante del método es que requiere de mucho tiempo para su implementación.

## *7.5.1 Puntos de Calibración*

Una vez definidos los parámetros que controlan el transporte del ión A en el acuífero, se definieron los puntos de observación y las concentraciones para el proceso de calibración. Como se ha mencionado anteriormente, existe una gran cantidad de información química disponible en la zona estudiada, medida en pozos de la Red de Monitoreo Superficial de niveles, en pozos de exploración, y en pozos de explotación. Los dos últimos se dejan de monitorear a medida que cumplen su ciclo de vida útil, generando datas que no alcanzan a cubrir todo el periodo de simulación.

De forma análoga al flujo, se realizó un análisis de la consistencia de los datos disponibles, y se definieron como puntos de observación los pozos de la Red de Monitoreo Superficial y los pozos de extracción vigentes (alrededor de 160). Los puntos seleccionados se encuentran distribuidos en toda el área del acuífero (ver Figuras 4.1 y 4.11).

### *7.5.2 Parámetros de Transporte*

De acuerdo a lo establecido anteriormente, el transporte del ión A en el acuífero está gobernado únicamente por la advección, por lo que la porosidad efectiva  $(n_e)$  constituye el único parámetro de transporte a calibrar. El proceso consistió en definir valores de porosidad eficaz para las distintas zonas del acuífero en un rango de 2.0 a 13.0 %, teniendo en cuenta que la porosidad efectiva calculada para el acuífero libre es aproximadamente 13.0 % (ver Anexo A).

# *7.5.3 Resultados de la Calibración*

Los modelos de transporte han sido operados, partiendo de los modelos de flujo calibrados en el capítulo anterior y considerando las condiciones iniciales y de borde mencionadas en los apartados 7.4.1. la evaluación de los resultados se presenta a continuación.

• Indicadores de bondad de ajuste: en la Tabla 7.1 y en las Figuras 7.5 y 7.6 se muestra el resumen de los estadígrafos y los histogramas de los residuales del proceso de calibración del transporte.

| <b>ESTADÍGRAFOS</b>           | <b>MODELO MONOCAPA</b> | <b>MODELO MULTICAPA</b> |
|-------------------------------|------------------------|-------------------------|
| Residual Máximo $(M/L3)$      | 0.15                   | 0.18                    |
| Valor Medio $(M/L^3)$         | 0.001                  | 0.003                   |
| Valor Absoluto $(M/L^3)$      | 0.02                   | 0.02                    |
| RMS $(M/L^3)$                 | 0.03                   | 0.03                    |
| Desviación Estándar $(M/L^3)$ | 0.03                   | 0.03                    |
| Coeficiente de Correlación    | 0.90                   | 0.89                    |
| Coeficiente de Asimetría      | $-1.49$                | $-1.38$                 |
| NRMS $(\% )$                  | 8.60                   | 8.80                    |

**Tabla 7.1. Indicadores de Bondad de Ajuste Modelo de Transporte en Régimen Transitorio – Calibración** 

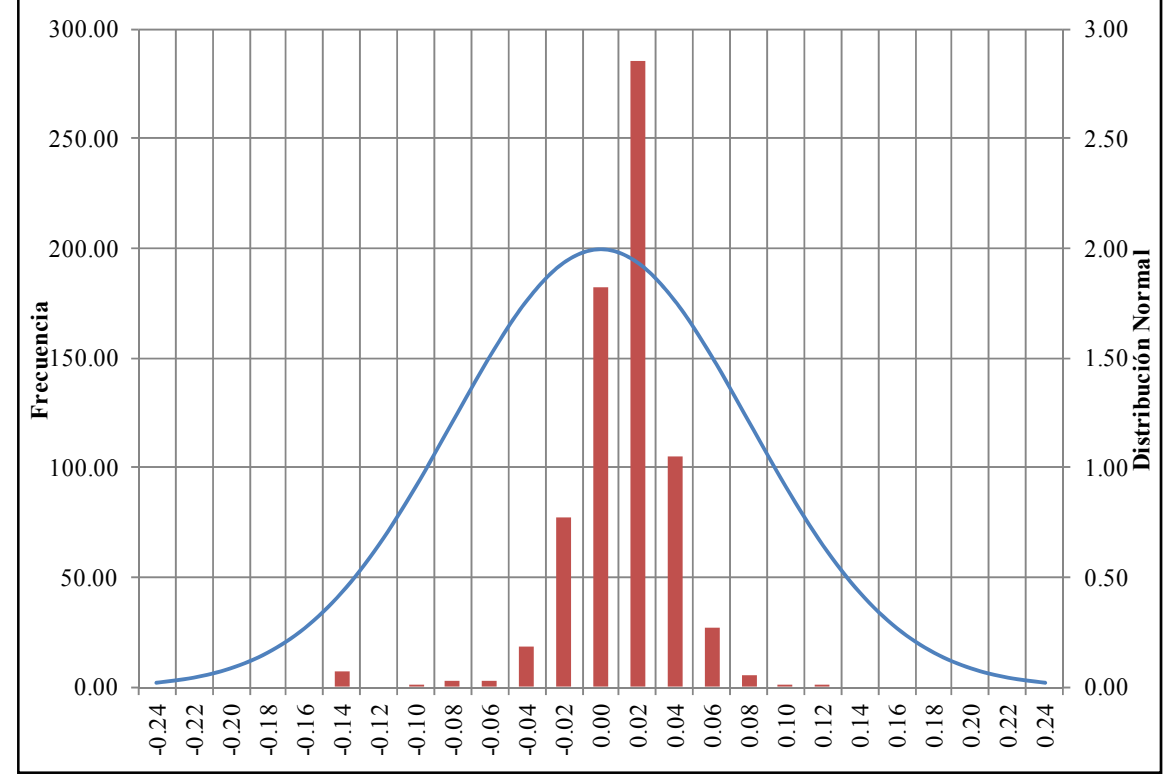

**Figura 7.5 Histograma de Residuales Modelo de Transporte Monocapa en Régimen Transitorio – Calibración** 

Fuente: Elaboración propia

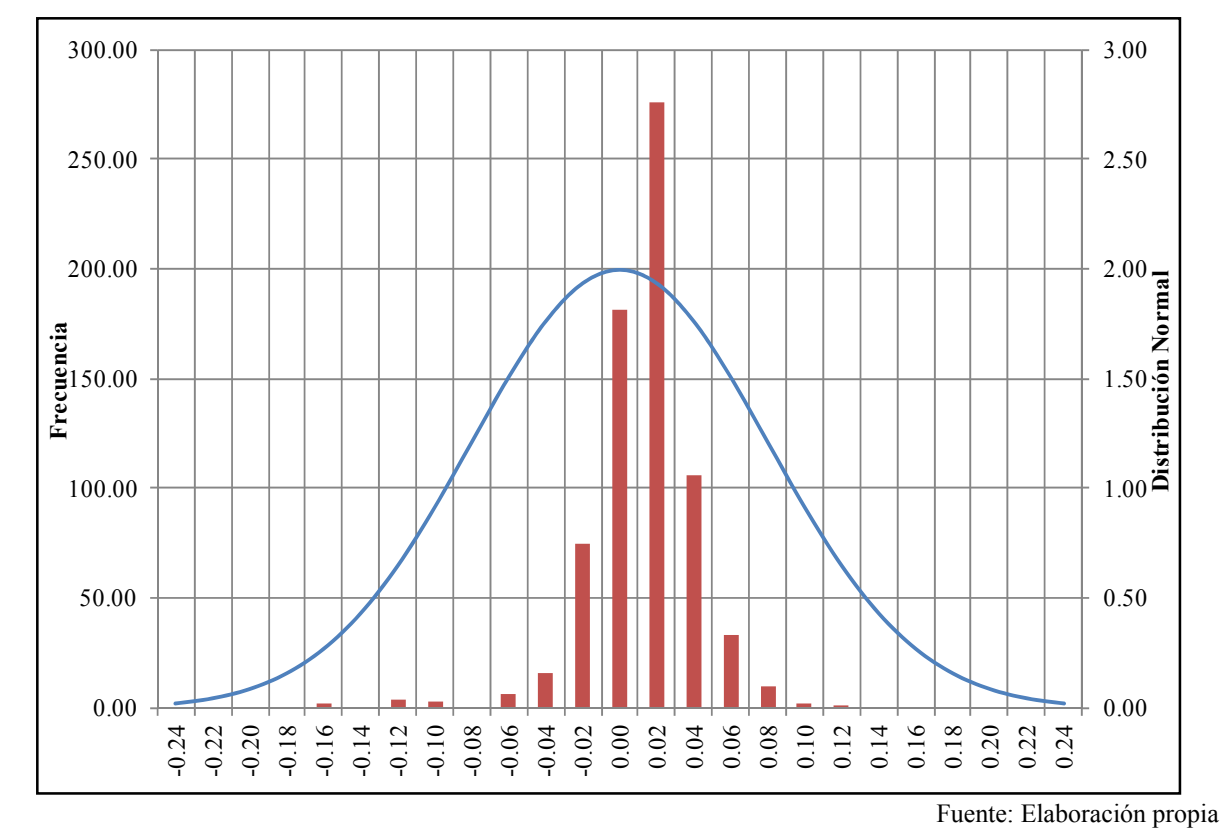

**Figura 7.6 Histograma de Residuales Modelo de Transporte Multicapa en Régimen Transitorio – Calibración** 

Según se muestra en las Figuras 7.5 y 7.6 los histogramas de los residuales de concentración producto de la calibración de los modelos de transporte monocapa y multicapa, respectivamente. Se observa que los residuales se ajustan de una manera aproximada a una distribución normal, aunque no totalmente debido a la falta de simetría que se ve reflejado en los coeficientes de asimetría mostrados en la Tabla 7.1.

Los resultados obtenidos podrían estar relacionados con la caracterización del flujo mostrada en el capítulo anterior de la presente tesis, así como por fenómenos de dilución inducidos por el bombeo, mezcla generada por la reinyección de salmuera (barrera hidráulica y zanjas), por proximidad de puntos de calibración con los bordes del modelo, o por una inadecuada condición inicial.

• Gráficos de dispersión: en las Figuras 7.7 y 7.8 se muestran los diagramas de dispersión de los residuales de concentración producto del proceso de calibración de los modelos de transporte, destacándose en color fucsia algunos puntos que se alejan totalmente de la tendencia del resto de los valores. En general, se observa que los datos presentan una dispersión alta, lo cual se condice con los valores de desviación estándar (Tabla 7.1).

La desviación estándar mide el grado de dispersión de una muestra de datos, teniendo en cuenta lo anterior y los resultados de las simulaciones, podría decirse que la media calculada no es confiable. En ambos casos la desviación es más alta que el valor medio de los residuales, indicando que una gran parte de los datos no están cercanos, provocando variabilidad en los resultados.

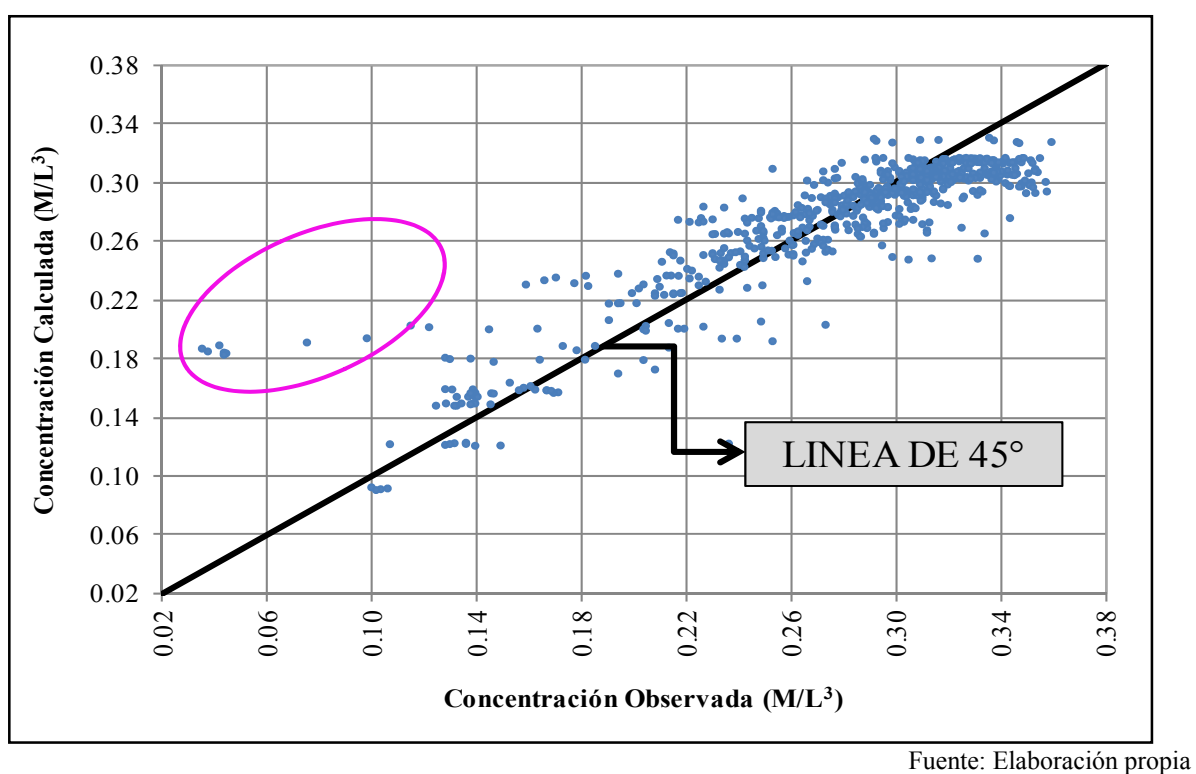

**Figura 7.7. Concentraciones Observadas versus Calculadas por el Modelo de Transporte Monocapa en Régimen Transitorio – Calibración** 

**Figura 7.8. Concentraciones Observadas versus Calculadas por el Modelo de Transporte Multicapa en Régimen Transitorio – Calibración** 

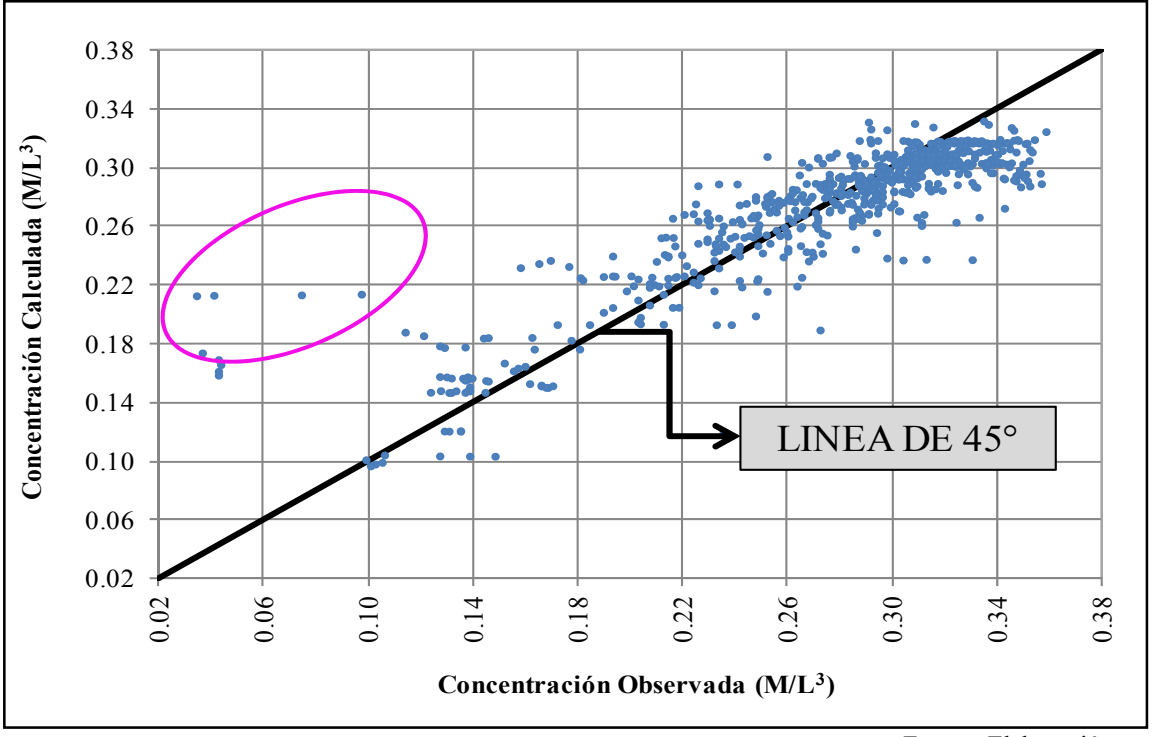

Fuente: Elaboración propia

• Evolución temporal de la concentración en el acuífero: en la Figura 7.9 se muestra la evolución temporal de la concentración del ión A en el yacimiento en los pozos con mayor cantidad de datos de calibración para los modelos monocapa y multicapa. Según se evidencia en las figuras, el modelo multicapa reproduce de mejor manera las concentraciones del ión A en el acuífero.

En la Figura 7.9 se observa que las concentraciones del ión A calculadas por el modelo de transporte monocapa en el pozo de monitoreo PM54, difiere un poco de los valores observados. Este comportamiento podría deberse a que este pozo se encuentra a aproximadamente 300 metros de la zona de reinyección de salmuera por funcionamiento de la barrera hidráulica.

El pozo de monitoreo PB34 mostrado en la Figura 7.9 presenta una dispersión bastante alta de los datos observados con respecto de los otros pozos mostrados en la figura, con valores que oscilan entre  $0.20$  y  $0.31$  M/L<sup>3</sup>. Este pozo corresponde a un pozo de bombeo de más de 30 metros de profundidad, que atraviesa las dos primeras unidades del acuífero, lo cual sugiere que la variación en las concentraciones del ión A, pueda deberse a la mezcla de la salmuera proveniente de las distintas unidades involucradas.

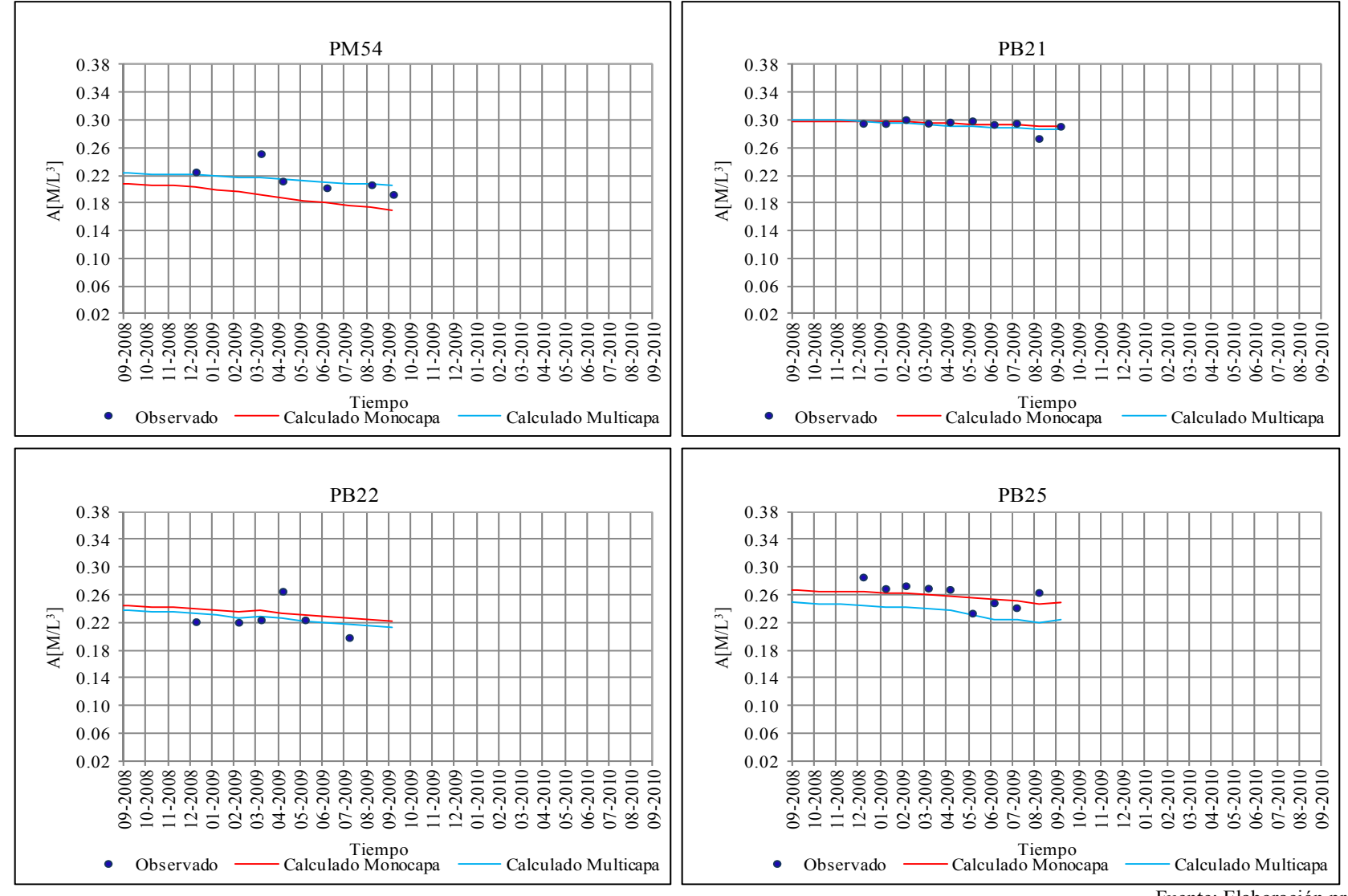

**7.9. Evolución Temporal de la Concentración del Ión A Observados y Calculados por los Modelos de Transporte en Régimen Transitorio – Calibración** 

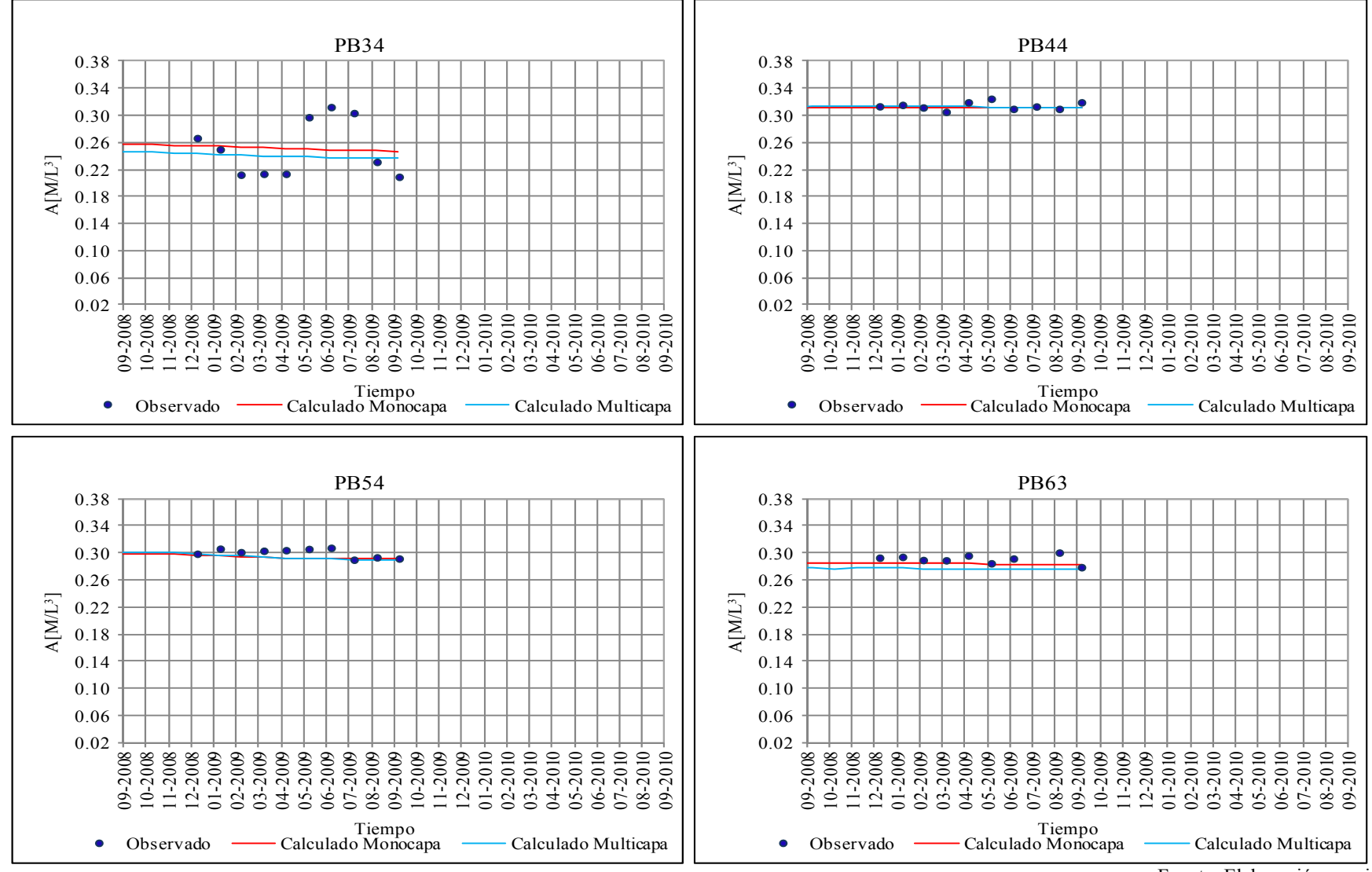

**Figura 7.9. (Continuación) Evolución Temporal de la Concentración del Ión A Observados y Calculados por los Modelos de Transporte en Régimen Transitorio – Calibración** 

La evaluación de la calibración de los modelos de transporte del ión A en régimen transitorio, a partir de los indicadores de bondad de ajuste, diagramas de dispersión y gráficos de evolución temporal de la concentración, permite concluir que los modelos monocapa y multicapa representan en buena forma los fenómenos asociados al transporte del ión A en el sistema, debiendo ser validados antes de su uso como modelos de predicción.

En la Figura 7.10 se presentan los resultados obtenidos al final del periodo de calibración con el modelo monocapa, en términos de la distribución de la concentración del ión A en el acuífero. Según se evidencia en la figura, el ión A se concentra en gran medida en la zona central y centro occidental del sistema, y en menor medida en los bordes este y sur, con concentraciones que varían entre  $0.04$  y  $0.35$  M/L<sup>3</sup>.

Al suroeste del dominio modelado se observa una pluma de dilución con las concentraciones más bajas del acuífero (color más claro) que ingresa al centro del yacimiento (ver Figura 7.10). Este fenómeno ha ido incrementando año tras año inducido principalmente por el bombeo, obligando a la formulación de medidas de mitigación como la implementación de una barrera hidráulica, que básicamente consiste en la reinyección de salmuera en 4 pozos para levantar los niveles e impedir el ingreso de la salmuera diluida.

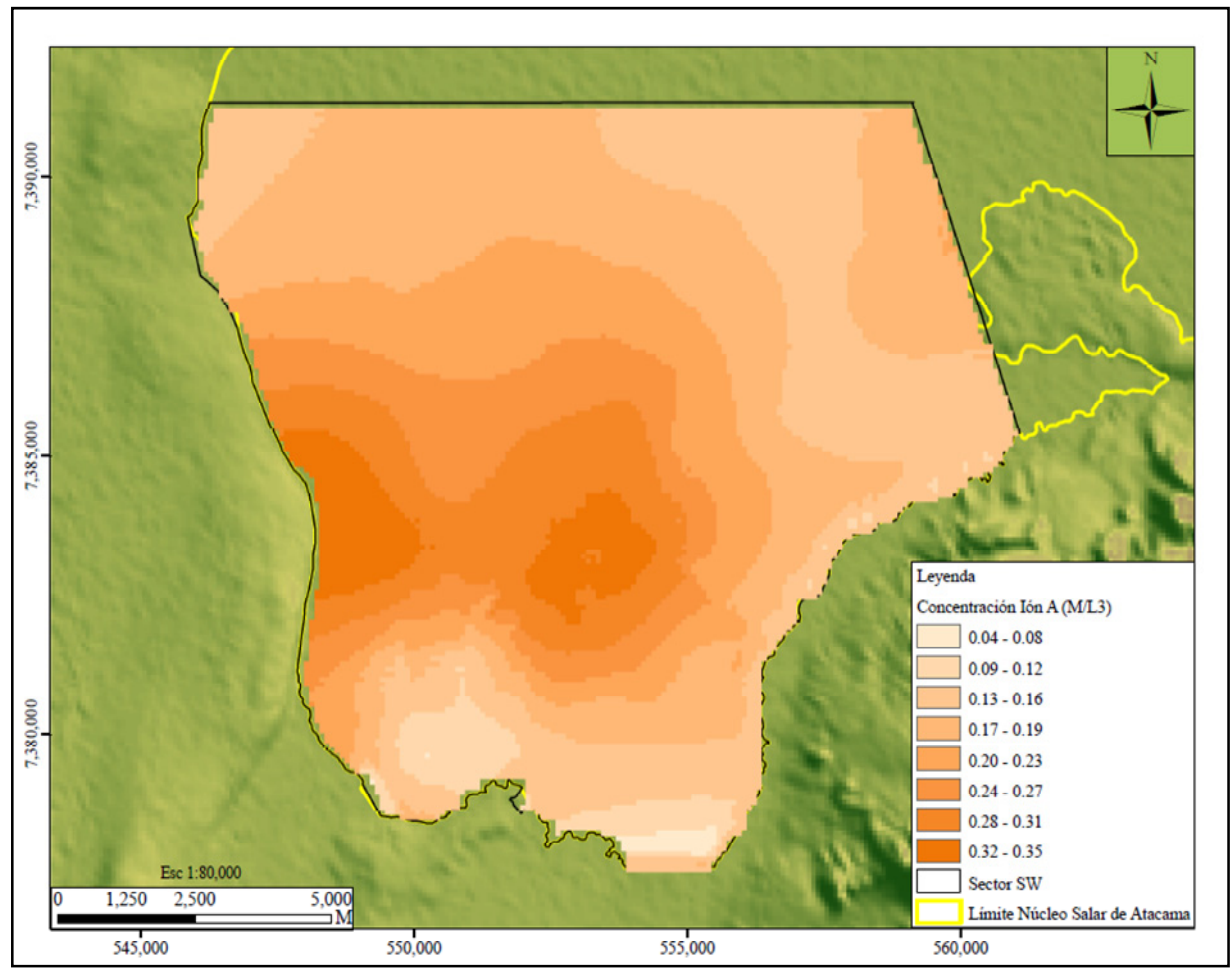

**Figura 7.10. Distribución Final de la Concentración del Ión A en el Acuífero Modelo de Transporte Monocapa en Régimen Transitorio - Octubre 2009** 

En la Figura 7.11 se muestran los resultados en función de la distribución de la concentración del ión A en el acuífero libre, al final del periodo de calibración del modelo multicapa. Al igual que en el modelo monocapa, las concentraciones del ión A en el yacimiento oscilan entre 0.04 y 0.35 M/L<sup>3</sup>, siendo mayores en las zonas central y centro oeste y menores en los bordes este y sur del acuífero. En esta figura también se evidencia la pluma de dilución observada en la Figura 7.10 (modelo monocapa), dividiendo la zona de mayor concentración en dos partes.

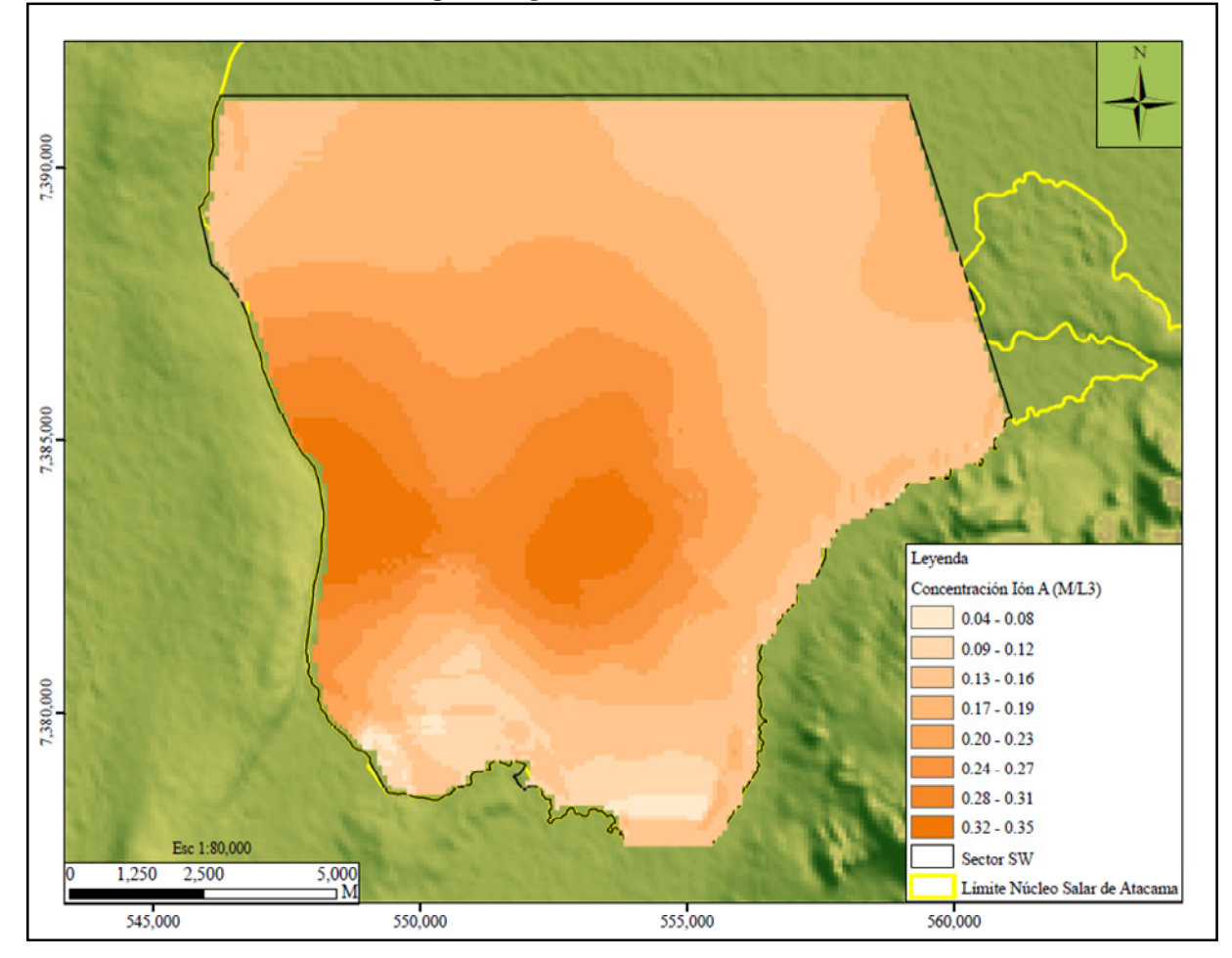

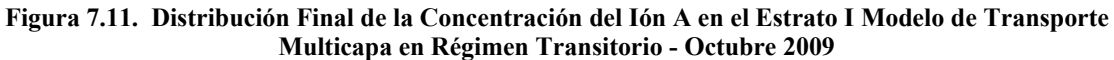

Fuente: Elaboración propia

#### **7.6 Validación Modelo de Transporte en Régimen Transitorio**

# *7.6.1 Generalidades*

De forma análoga al flujo los modelos de transporte calibrados fueron validados, a partir de la simulación de 9 periodos de estrés diferentes a los utilizados durante la calibración, correspondientes al periodo comprendido entre noviembre de 2009 y julio de 2010. Los valores calculados en esta etapa se compararán con los datos medidos en campo con la finalidad de evaluar el grado de correspondencia. Si la comparación no fuese favorable sería necesario realizar de nuevo el proceso de calibración, por el contrario, si los resultados son satisfactorios, los modelos pueden ser usados para la evaluación de escenarios de predicción

# *7.6.2 Resultados de la Validación*

• Indicadores de bondad de ajuste: en la Tabla 7.2 y en las Figuras 7.12 y 7.13 se muestra el resumen de los estadígrafos y los histogramas de los residuales de concentración producto de la validación de los dos modelos de transporte.

| <b>ESTADÍGRAFOS</b>          | <b>MODELO MONOCAPA</b> | <b>MODELO MULTICAPA</b> |
|------------------------------|------------------------|-------------------------|
| Residual Máximo $(M/L3)$     | 0.14                   | 0.16                    |
| Valor Medio $(M/L^3)$        | $-0.01$                | $-0.003$                |
| Valor Absoluto $(M/L^3)$     | 0.02                   | 0.02                    |
| RMS $(M/L^3)$                | 0.03                   | 0.03                    |
| Desviación Estándar $(M/L3)$ | 0.03                   | 0.03                    |
| Coeficiente de Correlación   | 0.87                   | 0.87                    |
| Coeficiente de Asimetría     | $-1.35$                | $-1.31$                 |
| NRMS $(\% )$                 | 10.70                  | 10.50                   |

**Tabla 7.2. Indicadores de Bondad de Ajuste Modelo de Transporte en Régimen Transitorio - Validación** 

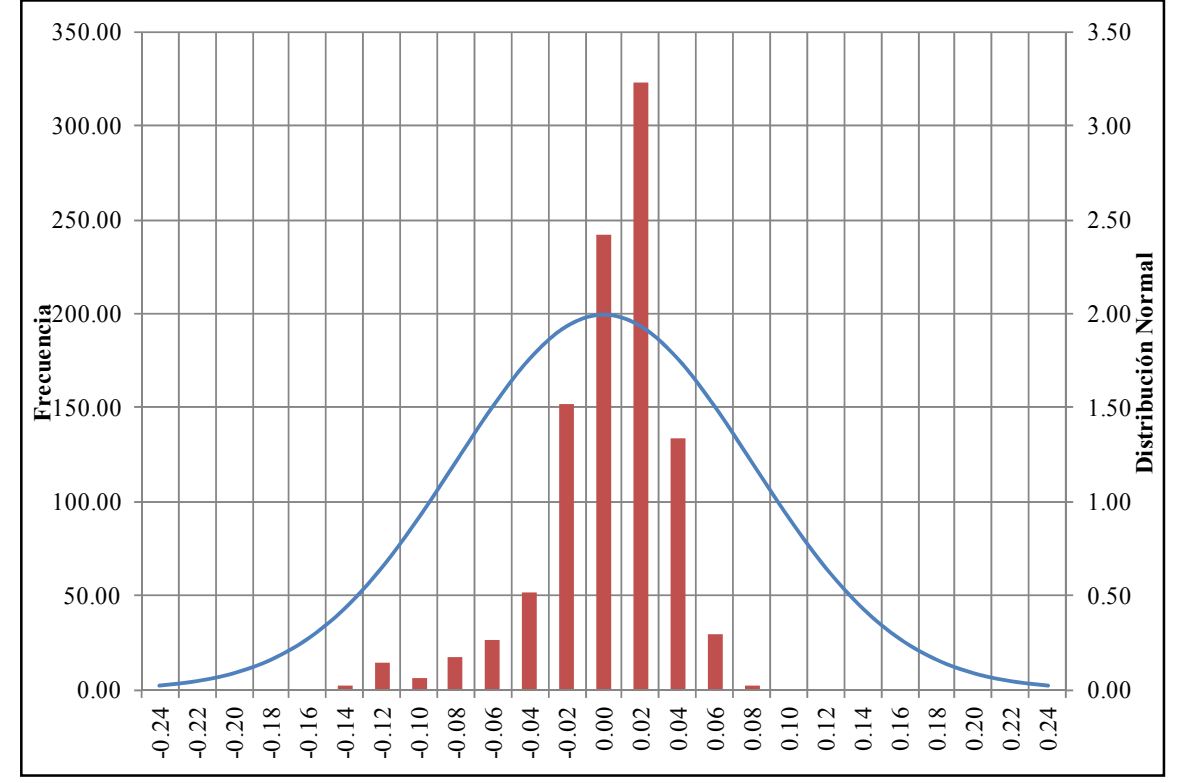

**Figura 7.12 Histograma de Residuales Modelo de Transporte Monocapa en Régimen Transitorio – Validación** 

Fuente: Elaboración propia

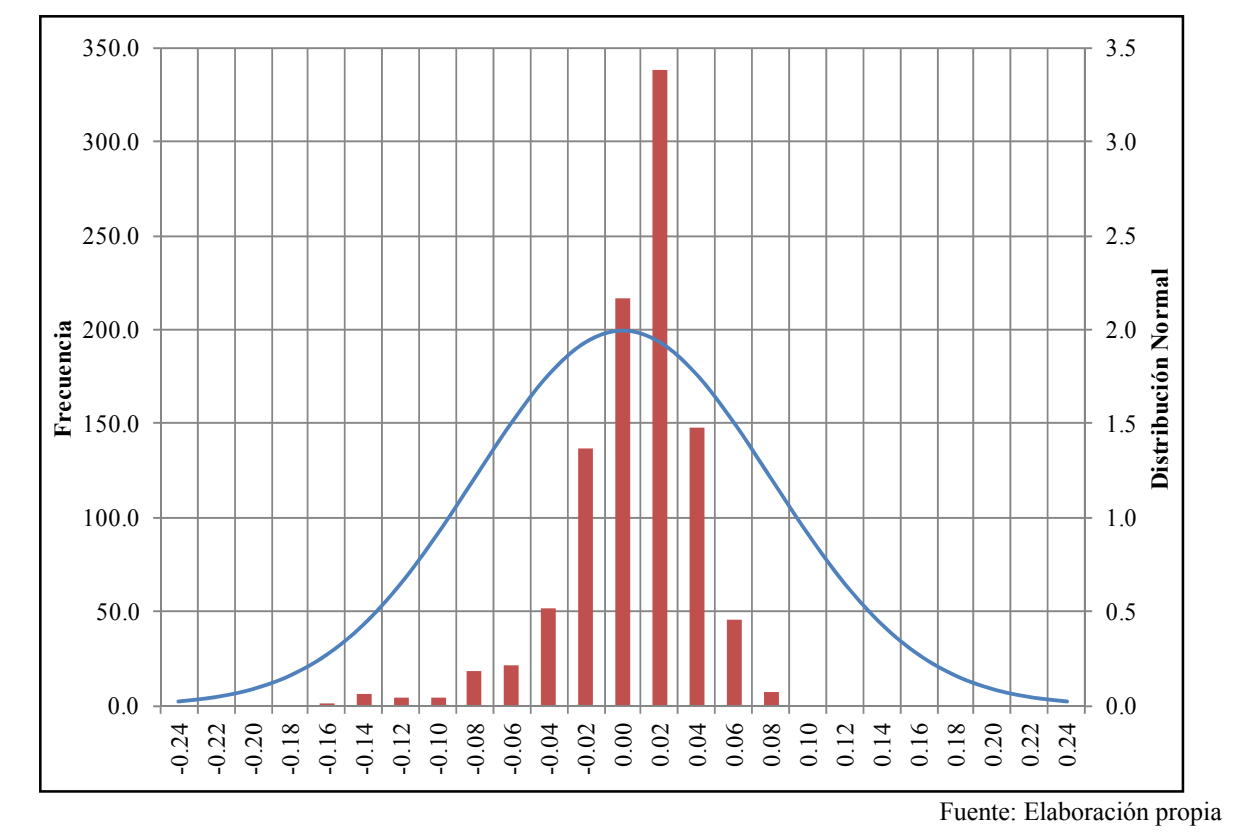

**Figura 7.13 Histograma de Residuales Modelo de Transporte Multicapa en Régimen Transitorio – Validación** 

Según se evidencia en las Figuras 7.12 y 7.13 los residuales de concentración producto de la validación de los modelos monocapa y multicapa, respectivamente, se ajustan aproximadamente a una distribución normal, con coeficientes de asimetría que pueden ser observado en la Tabla 7.2

En la tabla 7.3 y en las Figuras 7.14 y 7.15 se muestra un resumen de la estadística y los histogramas de los residuales de concentración obtenidos de las etapas de calibración y validación de los modelos construidos de manera conjunta.

| <b>ESTADÍGRAFOS</b>           | <b>MODELO MONOCAPA</b> | <b>MODELO MULTICAPA</b> |
|-------------------------------|------------------------|-------------------------|
| Residual Máximo $(M/L3)$      | 0.15                   | 0.18                    |
| Valor Medio $(M/L^3)$         | $-0.003$               | $-0.001$                |
| Valor Absoluto $(M/L^3)$      | 0.02                   | 0.02                    |
| RMS $(M/L^3)$                 | 0.03                   | 0.03                    |
| Desviación Estándar $(M/L^3)$ | 0.03                   | 0.03                    |
| Coeficiente de Correlación    | 0.88                   | 0.88                    |
| Coeficiente de Asimetría      | $-1.43$                | $-1.37$                 |
| <b>NRMS</b><br>(%)            | 9.70                   | 9.70                    |

**Tabla 7.3. Indicadores de Bondad de Ajuste Modelo de Transporte en Régimen Transitorio - Calibración y Validación** 

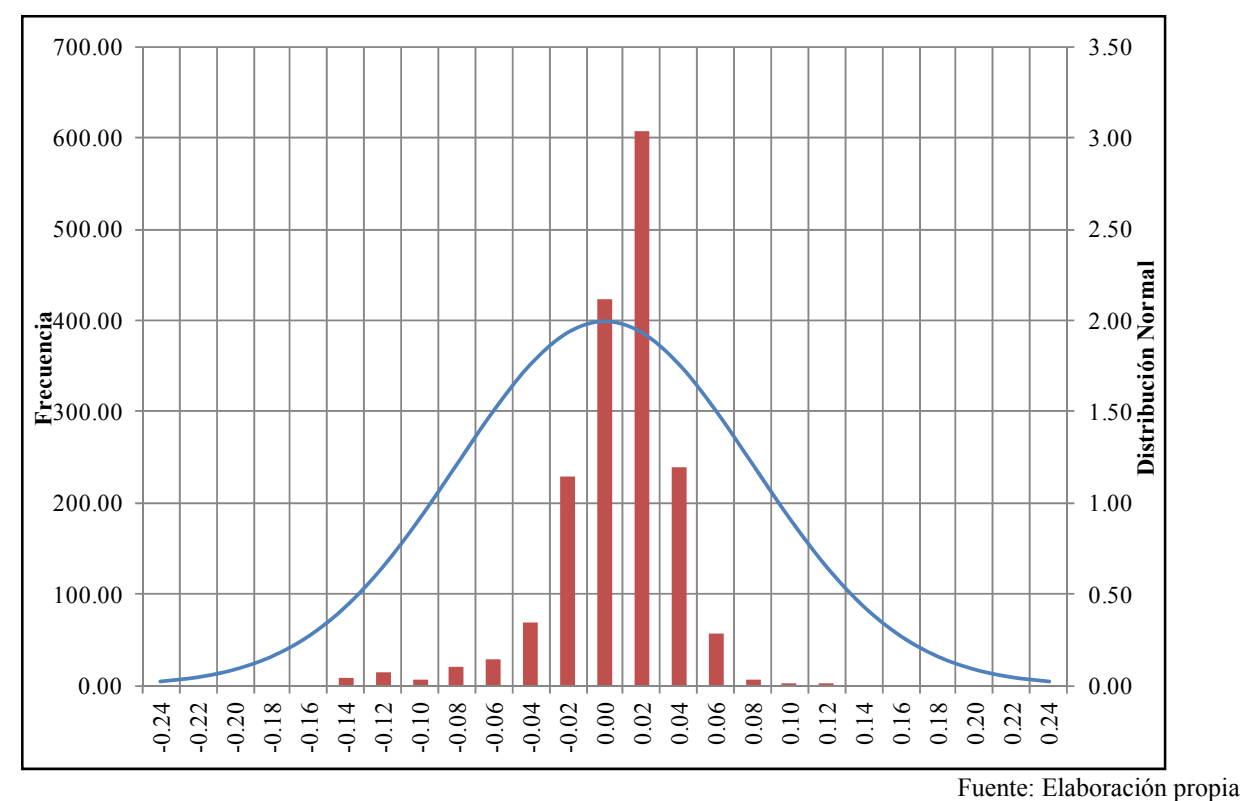

**Figura 7.14 Histograma de Residuales Modelo de Transporte Monocapa en Régimen Transitorio – Calibración y Validación** 

**Figura 7.15 Histograma de Residuales Modelo de Transporte Multicapa en Régimen Transitorio – Calibración y Validación** 

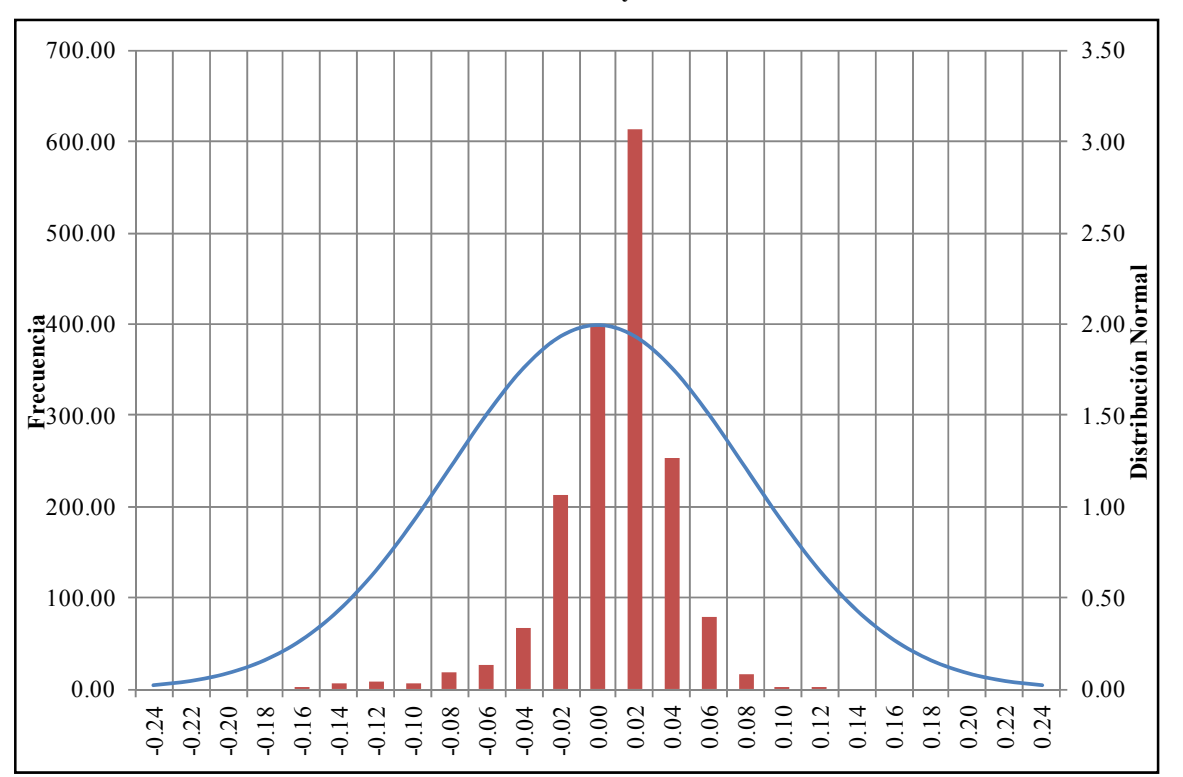

Fuente: Elaboración propia

Los resultados de la calibración y validación de los dos modelos de transporte, en términos de los residuales de concentración se ajustan a una distribución normal (ver Figura 7.14 y 7.15), aunque no completamente dado la asimetría que presentan. Adicionalmente, en estas figuras se puede observar que los dos modelos entregan resultados bastante similares, situación que puede ser corroborada a partir de los estadígrafos de los datos presentados en la Tabla 7.3.

Los modelos de transporte podrían ser mejorados a partir del perfeccionamiento de los modelos de flujo, teniendo en cuenta que una de las hipótesis en la modelación del transporte, considera que los fenómenos de transporte del ión A en el acuífero están gobernados por los procesos advectivos (velocidad media de la salmuera), por lo que cualquier mejora en los modelos de flujo implicaría una mejora en los modelos de transporte.

• Gráficos de dispersión: En las Figuras 7.16 y 7.17 se muestran los gráficos de dispersión de los residuales de concentración producto de las etapas de calibración y validación de los modelos monocapa y multicapa, respectivamente. Según se evidencia en las figuras, lo dos modelos presentan resultados bastante similares, con una dispersión alta de los datos, se observan puntos que se escapan totalmente de la tendencia del resto de los valores y son señalados en color fucsia en ambas figuras. Estos puntos corresponden a pozos de monitoreo ubicados en zonas aledañas a la barrera hidráulica (PB63), a condiciones de borde, a zanjas, o a zonas de pluma de dilución (suroeste del dominio).

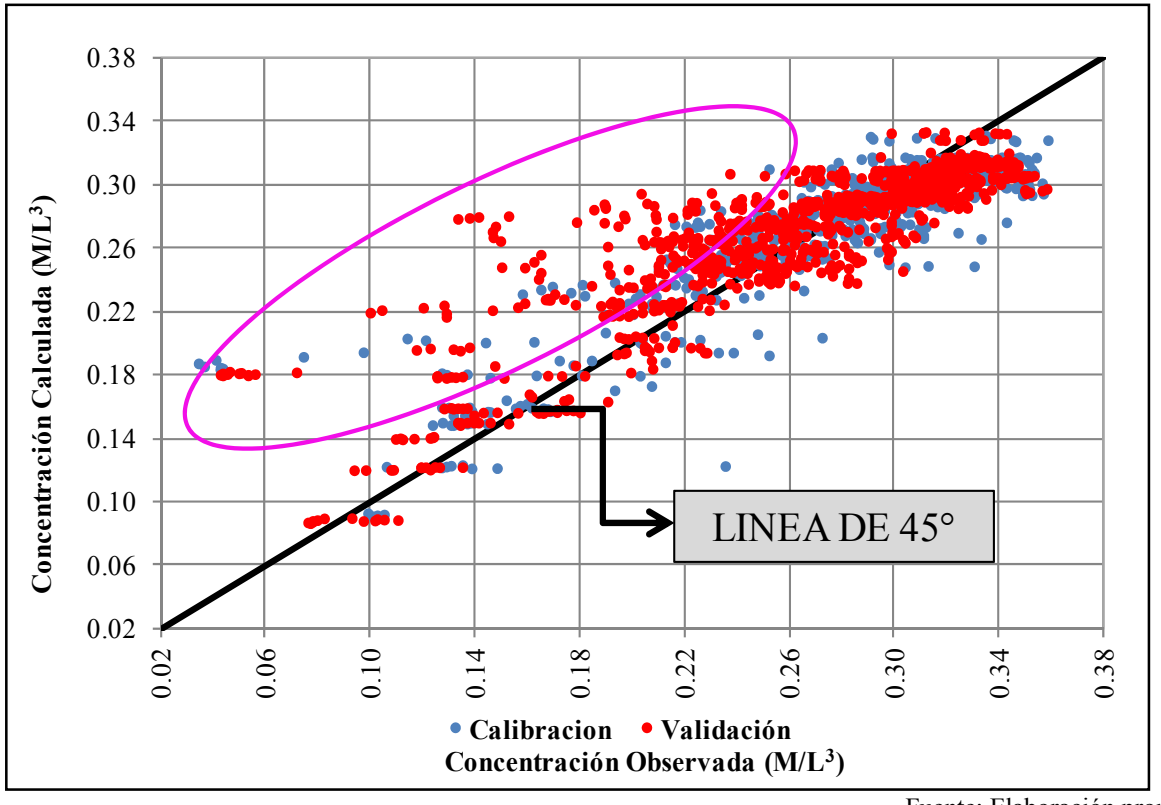

**Figura 7.16. Concentraciones Observadas versus Calculadas por el Modelo de Transporte Monocapa en Régimen Transitorio - Calibración y Validación** 

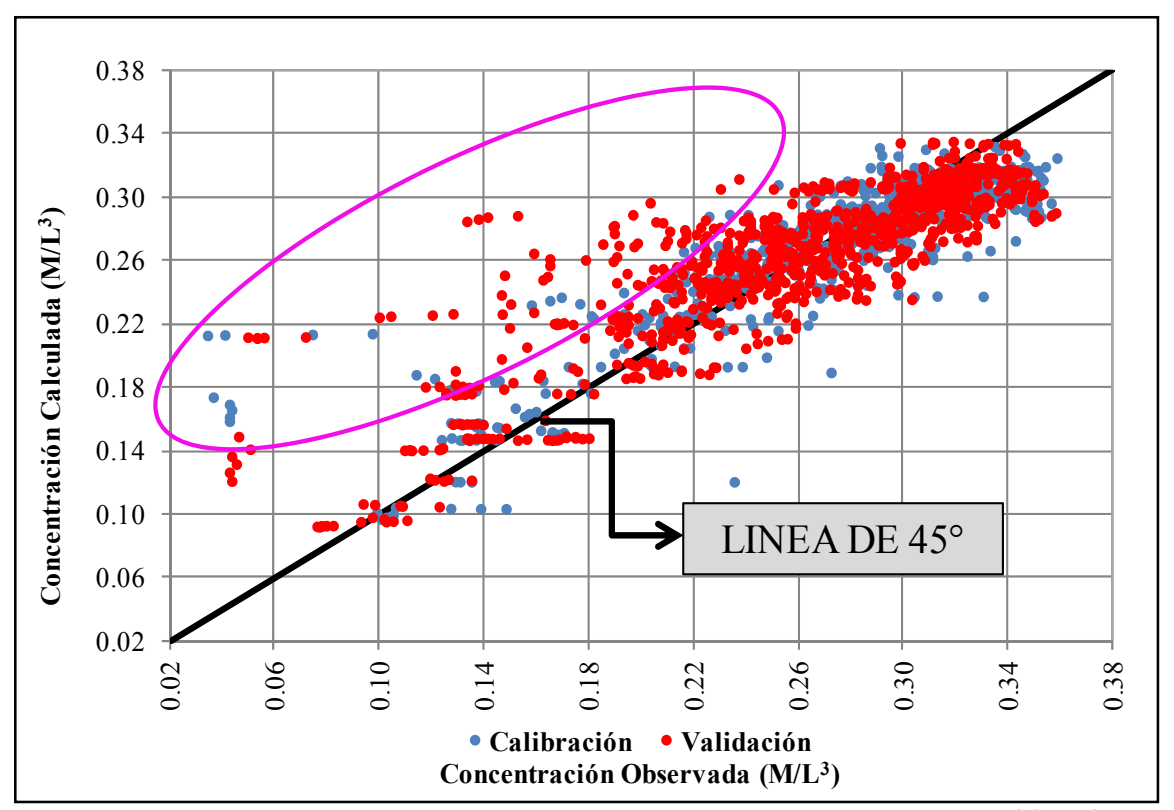

**Figura 7.17. Concentraciones Observadas versus Calculadas por el Modelo de Transporte Multicapa en Régimen Transitorio - Calibración y Validación** 

Fuente: Elaboración propia

• Evolución temporal de la concentración en el acuífero: en la Figura 7.18 se muestra la evolución temporal de la concentración del ión A en el yacimiento para los modelos monocapa y multicapa, incluye los periodos de calibración y validación separados por una línea de color negro. Según evidencian las figuras, el modelo multicapa reproduce de mejor manera las concentraciones del ión A en el acuífero

En la Figura 7.18 se observa que la concentración calculada por los dos modelos en el pozo de monitoreo PB63 se aleja paulatinamente de los valores observados, especialmente después de la etapa de calibración (línea negra), situación provocada por la reducción de la concentración del ión A en dicho pozo, producto de la entrada de salmuera menos concentrada proveniente del sur del yacimiento, inducida por el bombeo en el centro del acuífero.

Según se evidencia en la Figura 7.18, los valores de concentración del ión A calculados por los modelos de transporte (monocapa y multicapa) en los pozos de monitoreo PM5, PM60, PM58, PM75, PM95, PB91, PB22 y PB44 son muy parecidos en todo el periodo de modelación, mientras que las concentraciones obtenidas en los pozos PM37, PM66, PB5, PB21, PB54 y PB63 son similares durante la etapa de calibración, siendo diferentes en la etapa de validación. Este comportamiento estaría influenciado por la caracterización del flujo presentado en los capítulos 4, 5 y 6 de la presente tesis, dados los supuestos considerados para el transporte del ión A en el acuífero.

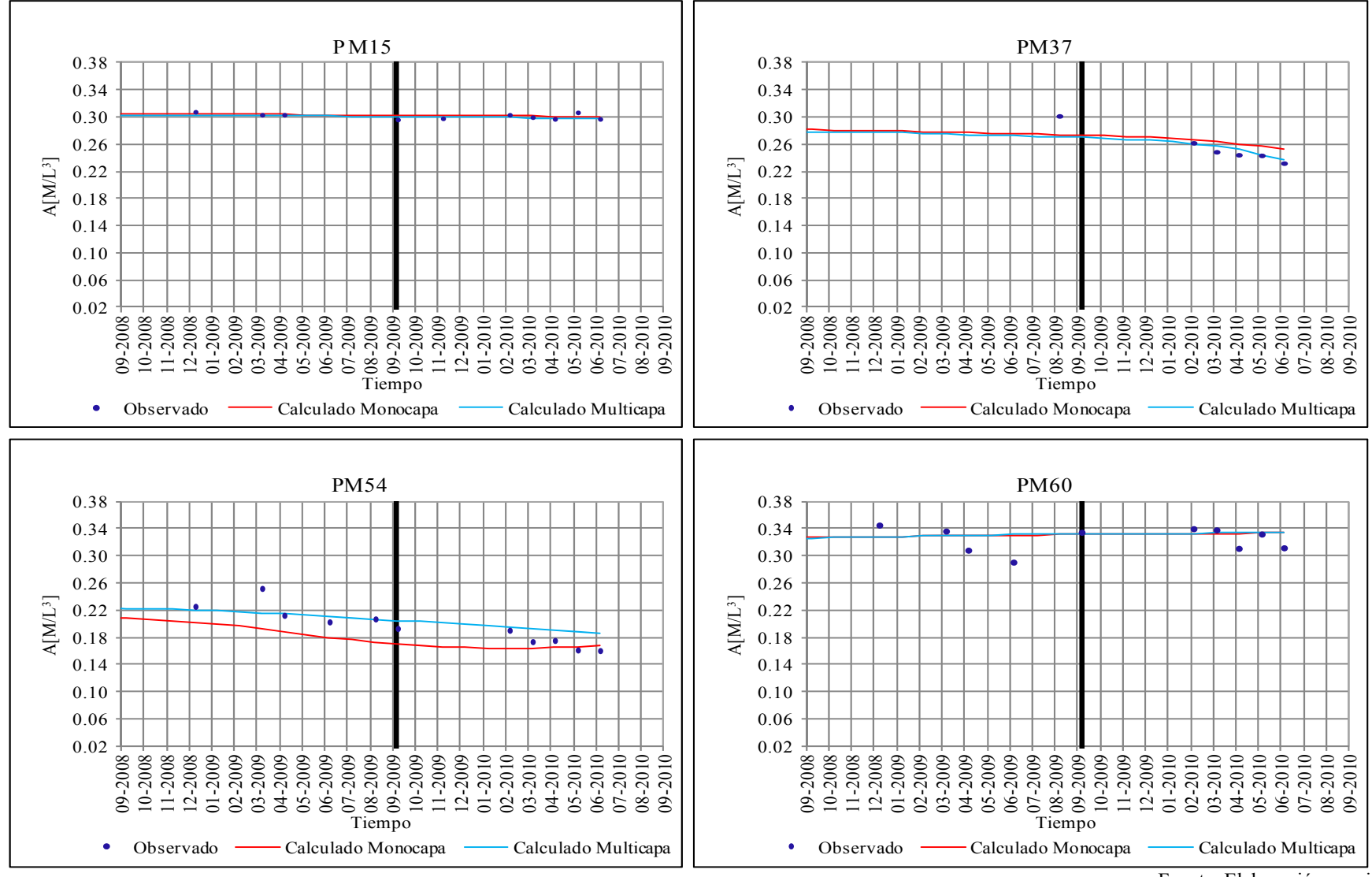

**Figura 7.18. Evolución Temporal de la Concentración del Ión A Observados y Calculados por los Modelos de Transporte en Régimen Transitorio** 

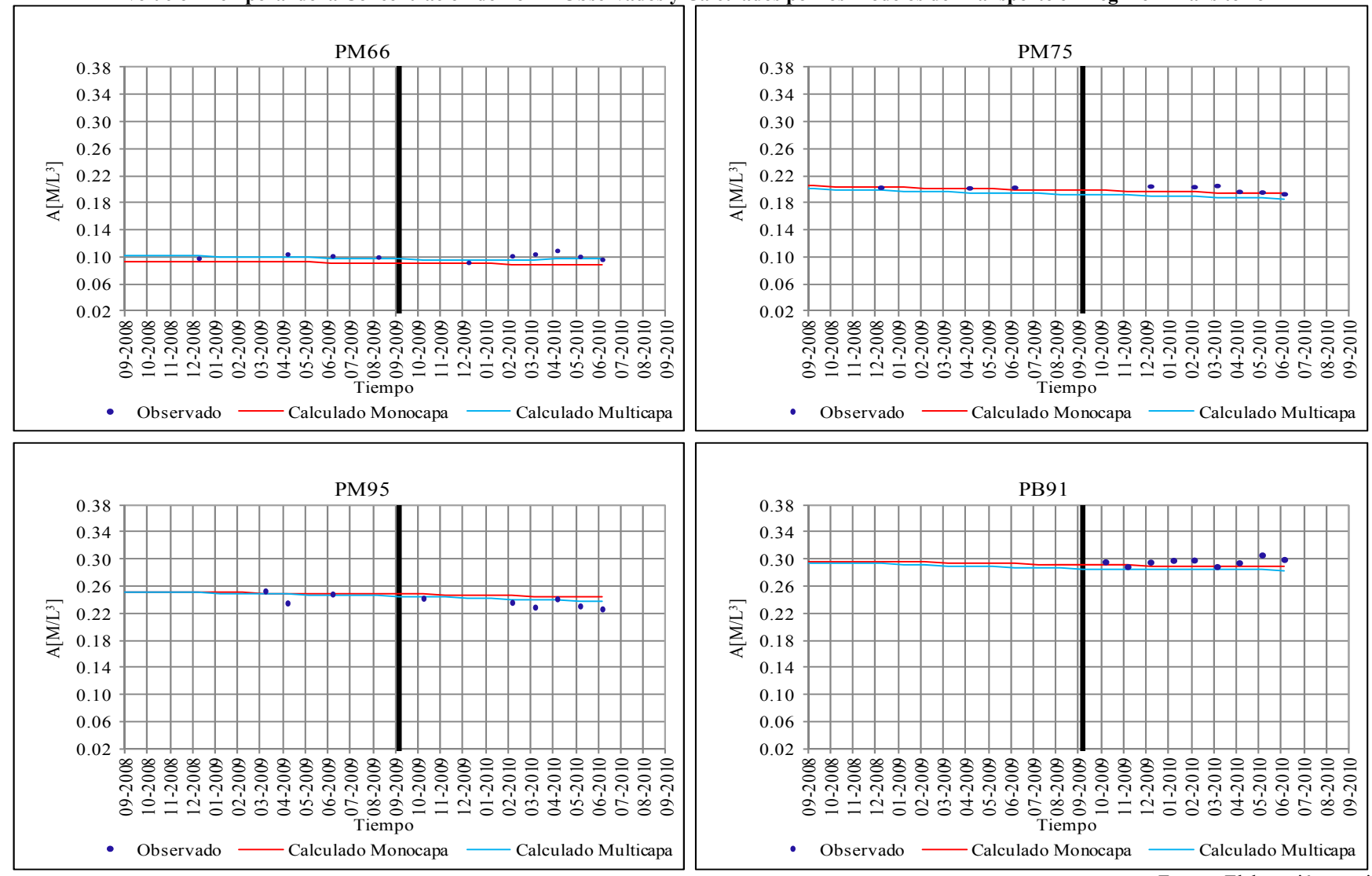

**Figura 7.18. (Continuación) Evolución Temporal de la Concentración del Ión A Observados y Calculados por los Modelos de Transporte en Régimen Transitorio**
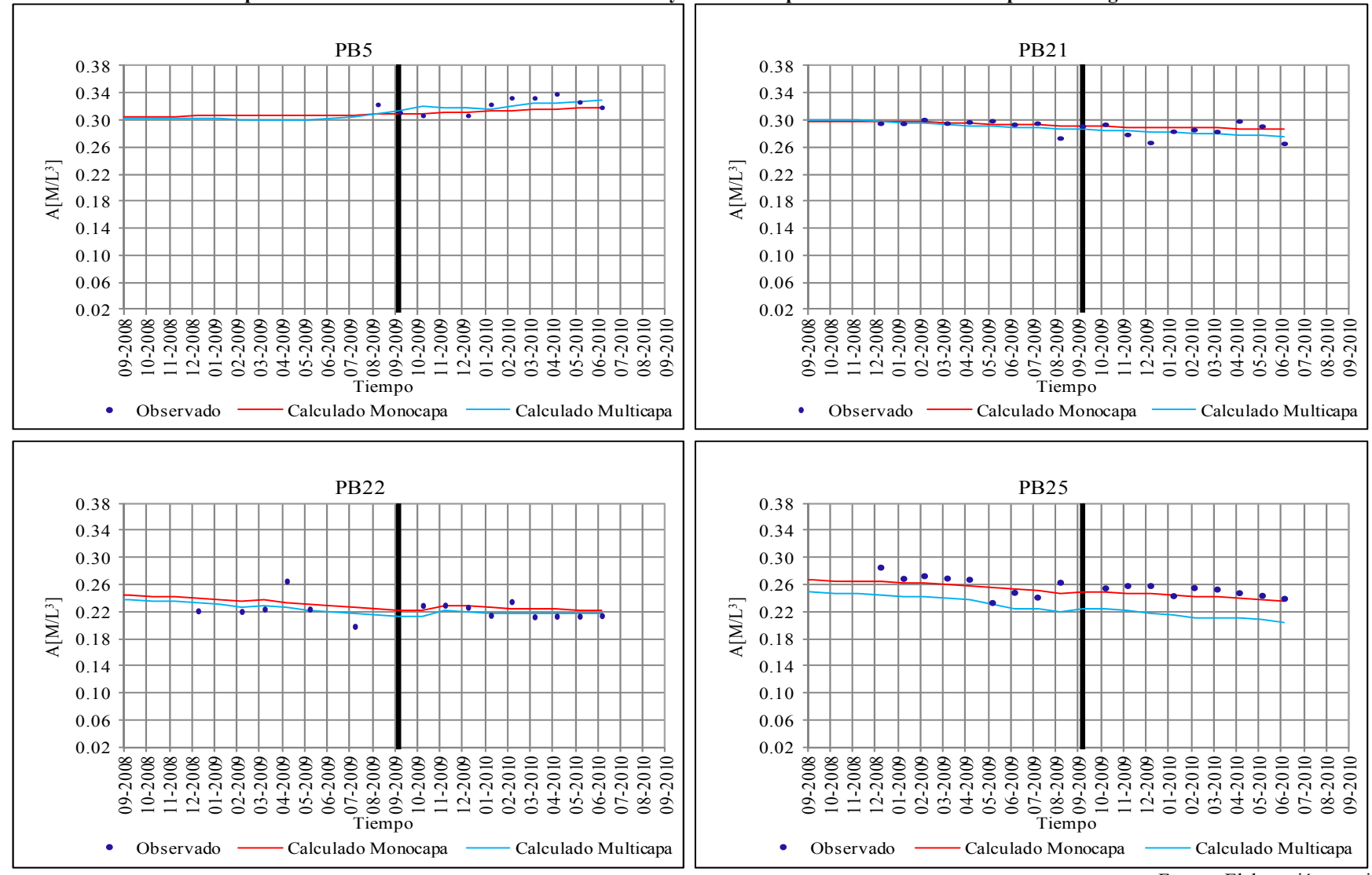

**Figura 7.18. (Continuación) Evolución Temporal de la Concentración del Ión A Observados y Calculados por los Modelos de Transporte en Régimen Transitorio** 

Fuente: Elaboración propia

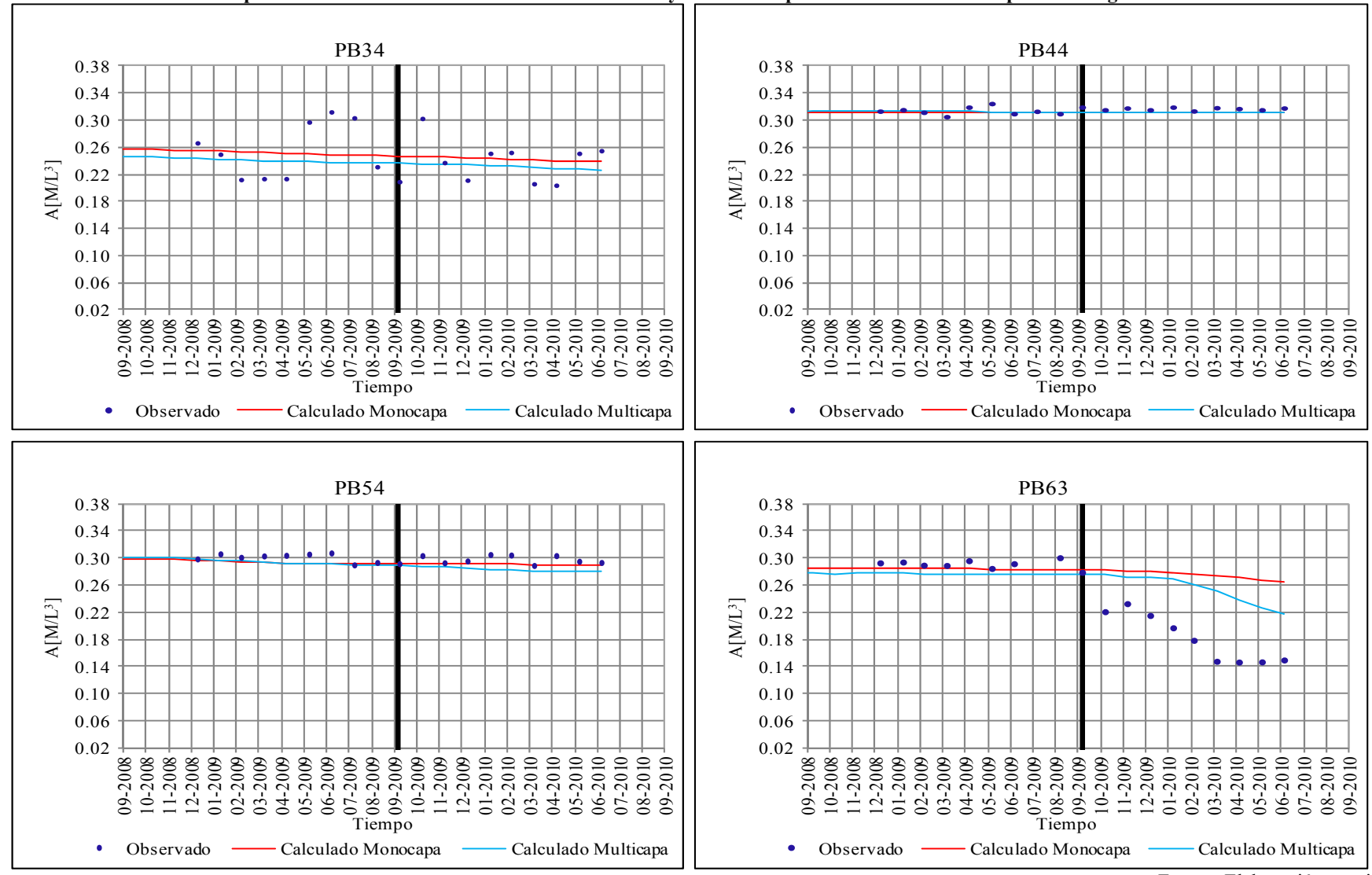

**Figura 7.18. Continuación) Evolución Temporal de la Concentración del Ión A Observados y Calculados por los Modelos de Transporte en Régimen Transitorio** 

Fuente: Elaboración propia

Los indicadores de bondad de ajuste, gráficos de dispersión y evolución temporal de la concentración, calculados anteriormente para los resultados de la validación, validan los modelos de transporte monocapa y multicapa calibrados, lo cual indica que estos modelos representan en buena forma los fenómenos asociados al transporte del ión A en el acuífero, considerado en las modelaciones.

En la Figura 7.19 se muestran los resultados obtenidos con el modelo de transporte monocapa al final del proceso de validación, en función de la distribución de la concentración del ión A en el acuífero. Se observa un comportamiento muy similar al mostrado en la etapa de calibración (ver Figura 7.10), con un ión A que se concentra principalmente en la zona central y centro occidental del acuífero, oscilando entre  $0.04$  y  $0.35$  M/L<sup>3</sup>. La pluma de dilución del suroeste del modelo es mayor, tal y como era de esperarse, dado que el bombeo en el centro del dominio ha ido incrementando paulatinamente, induciendo el ingreso de salmuera menos concentrada de la zona sur.

**Figura 7.19. Distribución Final de la Concentración del Ión A en el Acuífero Modelo de Transporte Monocapa en Régimen Transitorio - Julio 2010** 

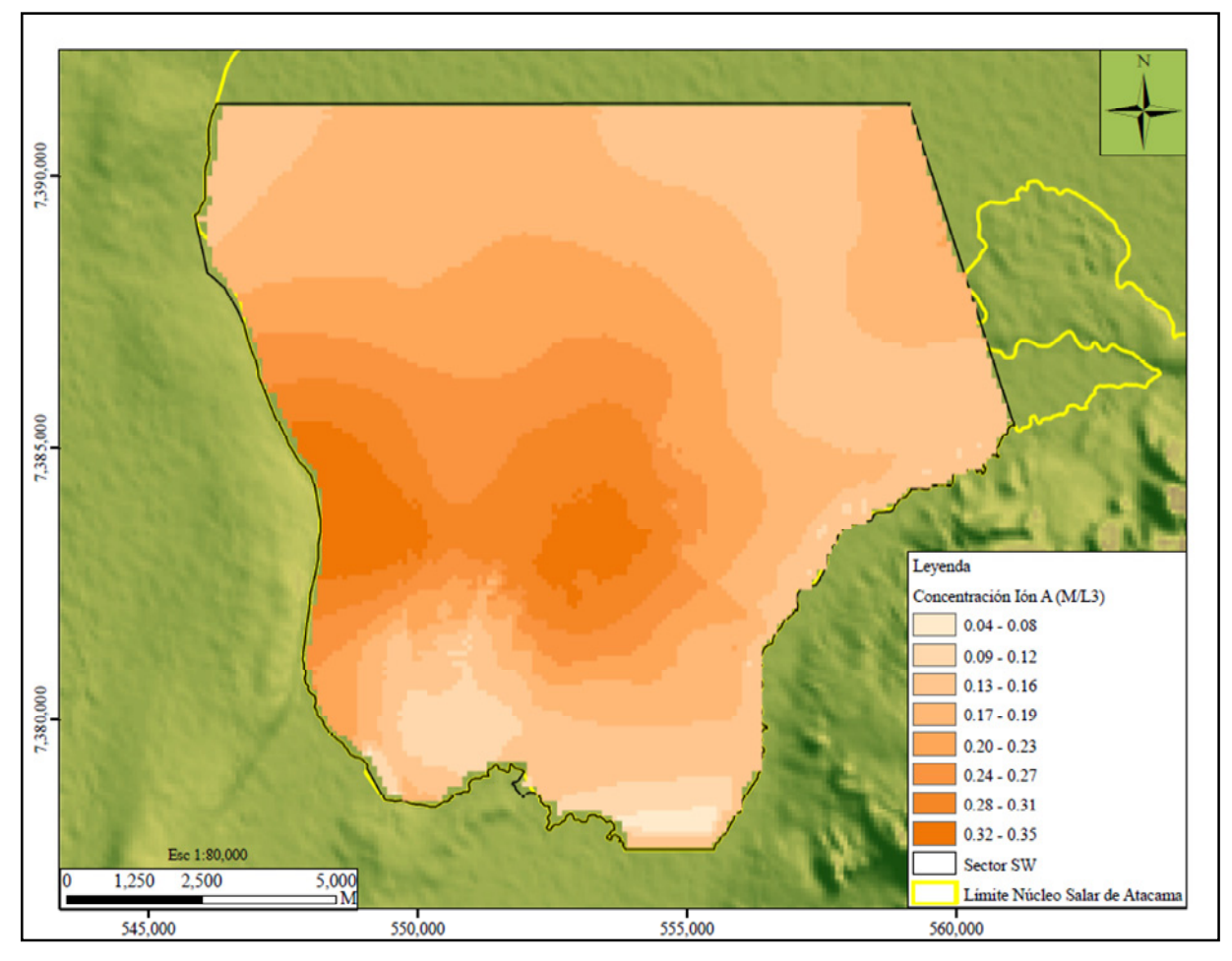

Fuente: Elaboración propia

En la Figura 7.20 se presentan los resultados al final de la validación del modelo multicapa, en términos de la concentración del ión A en el acuífero libre. Al igual que en la validación del modelo monocapa, el ión A se concentra principalmente en la zona central y centro occidental del acuífero, con concentraciones

que varían entre  $0.04$  y  $0.35$  M/L<sup>3</sup>. En esta figura también se evidencia la pluma de dilución al suroeste del modelo observada en las Figuras 7.10, 7.11 y 7.19, que divide la zona de mayor concentración en dos partes, al igual que en la validación del modelo monocapa, la pluma es mayor producto del aumento de las extracciones en el centro del yacimiento.

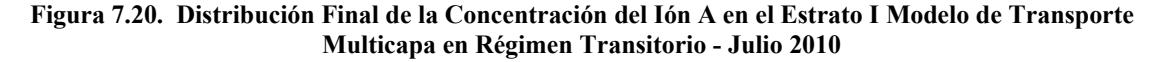

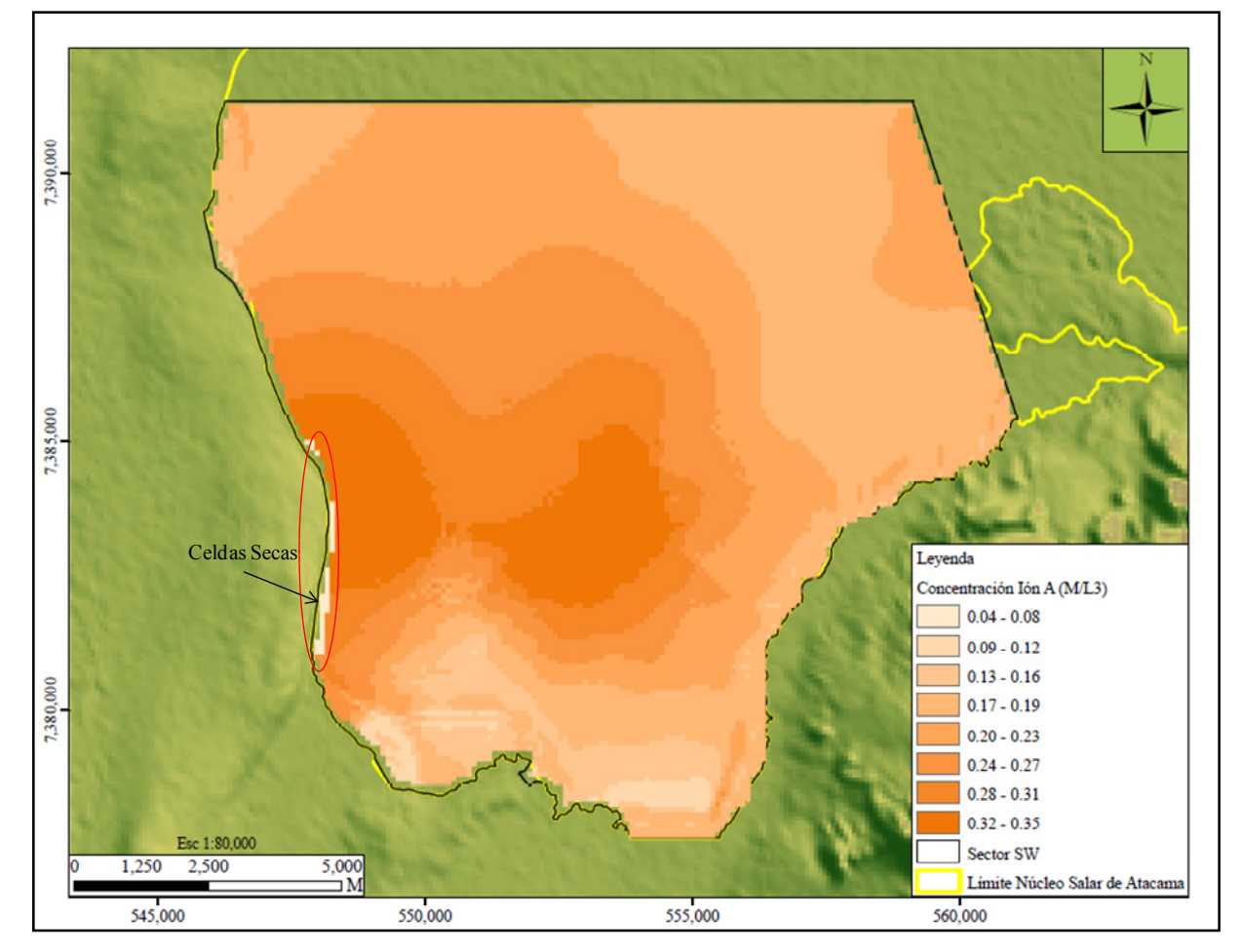

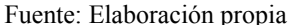

Los resultados de los modelos de transporte mostrados anteriormente indican que el comportamiento del ión A en el acuífero está gobernado por el movimiento del ión junto al flujo subterráneo de salmuera (transporte advectivo), donde la cantidad de soluto transportado corresponde al producto de la concentración del ión A (C) y la cantidad de salmuera que pasa por los poros  $(v_i * n_e)$ , tal y como se supuso al inicio de la modelación. Esto permite concluir que los modelos de transporte se relacionan directamente con los modelos de flujo, indicando que cambios en los modelos de flujo implicaría cambios en los resultados de los modelos de transporte.

Para mejorar los resultados del modelo de transporte es necesario caracterizar adecuadamente el aporte de aguas limpias, ya que el flujo no puede representar el cambio de la concentración del ión en el sistema, debiéndose estudiar aparte del flujo, la calidad química inherente al mismo.

# **8. CONCLUSIONESY RECOMENDACIONES**

### **8.1 Conclusiones**

La modelación numérica utilizada en la presente tesis permitió el desarrollo de modelos de simulación de flujo y transporte de soluto para el Sector SW del acuífero del núcleo del Salar de Atacama. Estos modelos constituyen importantes herramientas para avanzar en el estudio del comportamiento hidrogeológico e hidrogeoquímico del acuífero, en beneficio de una explotación óptima de las reservas del yacimiento. En términos generales, los modelos conceptuales definidos logran ser representados de forma coherente con los modelos numéricos, pudiéndose resaltar la buena calidad de los ajustes obtenidos en las etapas de calibración y validación del modelo de flujo. Estas herramientas tienen asociada una incertidumbre propia de la variabilidad del medio que debe ser considerada a la hora de evaluar escenarios de predicción.

#### *8.1.1 Modelo de Flujo*

- Las equipotenciales evidencian que al inicio del periodo de simulación (1986), la salmuera se mueve a través del acuífero preferentemente en dirección SSE - NNW, con un gradiente hidráulico muy pequeño del orden de 10<sup>-05</sup>. Hacia finales de 1996, las equipotenciales evidencian que el flujo de salmuera cambia de dirección, moviéndose en sentido S - NNE, con un gradiente hidráulico igualmente muy pequeño del orden de  $10^{-04}$ , en coincidencia con el inicio de la explotación del acuífero en el sector este del núcleo del Salar de Atacama (norte de la Península de Chépica), lo que sugiere que estas extracciones afectan el comportamiento de las líneas de flujo en el sistema. A partir del inicio de la explotación de la zona estudiada (2008) y hasta la actualidad, el flujo se mueve radialmente hacia el centro sur del acuífero, donde se encuentran localizados los pozos de producción, con gradientes hidráulicos variables que dependen básicamente del patrón de bombeo.
- En la zona estudiada existen aproximadamente 102 pozos que corresponden a la red de monitoreo, de los cuales 96 son piezómetros construidos con una profundidad de 15 m, constituyendo la denominada Red de Monitoreo Superficial cuyo objetivo es la medición de la variación de los niveles de salmuera en el acuífero libre. Estos piezómetros se encuentran distribuidos en toda la superficie del modelo. De los 6 restantes, 4 corresponden a la Red de Monitoreo habilitados a 40 m de profundidad. La red de pozos de bombeo está integrada por 95 pozos, ubicados en su mayoría en la zona central del acuífero, habilitados a profundidades que varían entre 15 y 57 m con tasas de bombeo variables.
- El análisis de la información disponible permitió establecer que durante el periodo de agosto de 1986 a mayo de 1993 el sistema evidenciaba características estacionarias con variaciones mínimas del nivel de salmuera. Esta situación fue simulada como un régimen estacionario, enfocando la calibración únicamente al parámetro de conductividad hidráulica. El proceso de calibración de los modelos desarrollados se realizó mediante ensayos de prueba y error, permitiendo un mejor conocimiento del comportamiento del acuífero. La calibración consistió en el ajuste de los parámetros elásticos del acuífero hasta lograr minimizar la diferencia entre los residuales de carga observados y calculados. A partir de julio de 1996 y hasta el final de la simulación se evidencian variaciones temporales en los niveles de salmuera producto del inicio de la explotación del sector este del acuífero del núcleo del

Salar de Atacama (norte de la Península de Chépica) y de la zona estudiada, situación que fue afrontada con una simulación en régimen transitorio, distribuyendo temporalmente los datos en intervalos mensuales, estableciéndose 166 periodos de estrés de los cuales 157 corresponde a la calibración (octubre de 1996 a octubre de 2009), y 9 a la validación del modelo (noviembre de 2009 a julio de 2010).

• El estudio del acuífero fue abordado a partir del desarrollo de dos modelos numéricos con geometría diferente. El primero denominado "monocapa" el cual está conformado por una unidad hidrogeológica sedimentaria de ~30 m de espesor, constituida principalmente por rocas evaporíticas (halitas), con un límite geométrico superior igual a la cota de la superficie del terreno y un límite geométrico inferior impermeable, constituido por arcillas y yesos localizados a 30 m de profundidad, extendido a todo el dominio del modelo. Los parámetros elásticos del acuífero presentan variabilidad espacial, con permeabilidades que varían entre 4.0 y 171.0 m/d y coeficientes de almacenamiento de 2.0 a 13.0 %. Las características hidráulicas mencionadas, unido a la poca profundidad de los niveles de salmuera al inicio de la simulación han permitido afrontar la modelación del sistema como un acuífero libre, con las implicancias que esto conlleva.

El segundo modelo denominado "multicapa", reproduce la geometría del acuífero. El yacimiento presenta una gran complejidad desde el punto de vista geológico, tiene espesores que van desde escasos metros hasta 400 m de profundidad, está conformado por una serie de unidades geológicas que han sido simplificadas en tres grandes unidades hidrogeológicas; la primera unidad tiene una potencia aproximada de 15 m y está constituida por halita pura, con un límite geométrico superior igual a la cota de la superficie del terreno y un límite inferior constituido por arcillas y yesos; la segunda unidad, está conformada por halita pura y halita con sedimentos, subyace a las arcillas de los 15 m y sobreyace a las arcillas de los 30 m, presentando un espesor aproximado de 15 m; la tercera y última unidad, está constituida por halita pura y halitas con intercalaciones de arcillas y yesos, subyace a las arcillas de los 30 m y sobreyace a las arcillas regionales consideradas como el basamento debido a su gran espesor. La primera unidad ha sido considerada como un acuífero libre mientras, que la segunda y la tercera unidad presentan comportamientos de acuíferos confinados y libres dependiendo de la geología.

• La simplificación de la geometría del sistema realizado con el modelo monocapa ha considerado una simulación en régimen estacionario y otra en régimen transitorio. La modelación del régimen estacionario consideró como condición inicial la cota de la superficie del terreno, y condiciones de borde Tipo Dirichlet (nivel conocido) para los límites N, NNE, NNW, S, y SSE, mientras que para el W se definió un borde de no flujo. En el régimen transitorio se consideró como condición inicial los resultados obtenidos de la calibración del régimen estacionario, y condiciones de borde Tipo Dirichlet para los límites N y NNE, Tipo Neumann (flujo constante) para los límites NW, S, y SSE, finalmente condiciones de no flujo para el límite oeste (Cordillera de la Sal). La condición de borde de nivel conocido fue definida igual a los niveles de salmuera medidos en el pozo de monitoreo PM4, mientras que la condición de borde definida como flujo constante corresponde a la recarga lateral subterránea calculada por DICTUC (1999) y Geohidrología Consultores (2009), para la subcuenca del agua Colorada.

La designación de los parámetros elásticos del acuífero en cada régimen se realizó considerando los rangos establecidos a partir de los estudios de DICTUC (2005) y AMPHOS<sup>21</sup> (2009). En el caso del régimen estacionario la calibración se enfocó en la permeabilidad, mientras que en el régimen transitorio se incluyó además el coeficiente de almacenamiento. La conductividad hidráulica definida para el acuífero varía entre 10.0 y 120.0 m/d y el coeficiente de almacenamiento oscila entre 2.0 y 13.0 %, en ambos casos, manteniéndose dentro de los rangos definidos. Adicionalmente, se asumió una recarga por precipitación directa igual al 20% de la precipitación distribuida en todo el dominio modelado, y una evaporación evaluada mediante el paquete de evaporación del Groundwater Vistas, considerando una profundidad de extinción de 0.6 m y una tasa de evaporación en superficie igual 0.0036 m/d.

En términos generales, los modelos logran reproducir en su mayoría los niveles de salmuera en el acuífero, sin embargo, en las simulaciones en régimen transitorio, algunos pozos de monitoreo presentan discrepancias en los niveles simulados y medidos, que podrían ser el resultado de la proximidad a las condiciones de borde. Esto puede observarse principalmente en pozos ubicados al este y sur del dominio modelado, donde a pesar de iniciado el bombeo en el acuífero en el año 2006 los valores simulados no reflejan el descenso propio del efecto de la extracción mostrada por la mayoría de los pozos, sino que mantiene la misma tendencia de descenso a lo largo de toda la simulación.

• La simulación del flujo considerando la geometría del acuífero fue afrontada con el desarrollo del modelo multicapa. La modelación se realizó de igual forma que en el caso anterior, considerando una distribución de la recarga lateral subterránea en los diferentes estratos. La definición de los valores de recarga asociados a cada estrato se realizó una calibración considerando diferentes porcentajes de recarga para cada uno. Los resultados indican que de los aportes subterráneos que recargan el acuífero, el 80.0 % ingresa al sistema a través del estrato 1, y el 20.0 % restante por el estrato 2. Este comportamiento puede explicarse a partir del modelo geológico del yacimiento, donde se observa que las arcillas regionales, consideradas como basamento, se encuentran muy someras disminuyendo su potencia a medida que se acercan a la superficie en los bordes de la Cordillera de la Sal y el Cordón de Lila.

La conductividad hidráulica del estrato 1 del modelo multicapa ha sido calculada a partir de los datos de permeabilidad obtenidos de la calibración del régimen transitorio del modelo monocapa y el espesor de cada acuífero, aplicando el concepto de conductividad equivalente. Para el estrato 2 se han definido de interpretaciones de datos medidos en terreno, mientras que para el estrato 3 la ausencia de datos ha forzado a asumir valores acordes a los definidos para el estrato 2, teniendo en cuenta que los parámetros elásticos del acuífero disminuyen con la profundidad según se evidencia de la información disponible, estos supuestos constituyen una fuente de incertidumbre a tener en cuenta en las simulaciones. La recarga por precipitación directa, así como las salidas por evaporación se han considerado iguales a las mencionadas en el modelo monocapa.

Los resultados obtenidos con el modelo multicapa reflejan un buen ajuste de los valores simulados y observados con algunas diferencias en ciertos pozos, especialmente los pozos PM20 y PM32, localizados donde se produce el mayor descenso del sistema (zona central del dominio modelado).

Esta situación podría deberse a errores en el cálculo de la conductividad hidráulica equivalente, como consecuencia de la variabilidad en el espesor del estrato considerado.

- Los resultados obtenidos de la calibración de los dos modelos presentan muy pocas diferencias, situación que se ve reflejada en los indicadores de bondad de ajuste calculados. El NRMS muestra una pequeña diferencia de 2.0 % entre los dos modelos, con un 6.5 % para el monocapa y un 8.0 % para el multicapa. Estos valores aunque parecen elevados se consideran válidos teniendo en cuenta la poca variabilidad observada en los niveles de salmuera (bajo gradiente hidráulico). Los gráficos de dispersión evidencian que los modelos tienden a sobreestimar levemente los niveles en el acuífero, siendo más acentuado en el modelo multicapa, en concordancia con los resultados mostrados del NMRS. Los balances de masas validan los resultados presentando un error de 0.1 % para el modelo monocapa y 0.9 % para el multicapa. Los gráficos de evolución temporal de niveles de salmuera medidos y observados corroboran que los modelos construidos presentan un buen ajuste, sin embargo, han sido validados antes de su uso como modelos predictivos.
- Los modelos calibrados han sido validados considerando 9 periodos de estrés (noviembre 2009 a julio 2010), los resultados obtenidos confirman lo mostrado en la calibración. El NMRS del modelo monocapa fue de 4.5 %, mientras que el del modelo multicapa fue de 5.2 %. Es importante destacar que estos valores incluyen los resultados de la calibración y la validación, sin embargo, se observa el mismo patrón mostrado en la etapa de calibración, con mejores ajustes en el modelo monocapa. Los gráficos de dispersión muestran una tendencia hacia la sobreestimación de los niveles, no obstante, se observa que los datos del periodo de validación se distribuyen de manera más uniforme con respecto de la línea de 45°.
- Al igual que en la etapa de la calibración, en la validación los balances de masa muestran la consistencia de los modelos con errores de 0.3 y 0.8 % para los modelos monocapa y multicapa, respectivamente. Ahora bien, teniendo en cuenta los resultados de los indicadores de ajuste se concluye que los modelos representan en gran medida lo que ocurre en el sistema real, pudiendo ser utilizados para la evaluación de escenarios de predicción, y a su vez permiten concluir que los supuestos considerados en el modelo conceptual son válidos.
- Finalmente, dado los resultados obtenidos con ambos modelos y la información del sistema disponible, se concluye que como modelo de gestión del yacimiento puede ser utilizado indistintamente cualquiera de los modelos desarrollados.

#### *8.1.1.1 Simulación de flujo*

• Los modelos de flujo calibrados y validados se utilizaron para evaluar dos escenarios de predicción, uno contemplando un descenso paulatino de niveles (escenario 1), y otro considerando un incremento en el caudal extraído del acuífero (escenario 2). En ambos casos el periodo de simulación fue de un año contado a partir de mayo de 2011. Esta situación forzó a realizar una actualización de los modelos considerando el periodo comprendido entre agosto de 2010 y abril de 2011. La actualización de la validación arrojó buenos resultados tal como se puede observar en los gráficos de evolución temporal de niveles de salmuera mostrados en las Figuras 6.19 y 6.23 para los escenarios 1 y 2, respectivamente, lo cual sugiere que los modelos en gran medida se ajustan a la realidad.

El primer escenario (escenario 1) ha sido evaluado considerando los pozos de bombeo activos a la fecha de inicio de la simulación (76 pozos), con una tasa decreciente considerando pérdidas de eficiencia en los pozos. Los resultados muestran que los mayores descensos siguen produciéndose en la zona central, sin embargo, el área deprimida se expande hacia el oeste, producto de la habilitación de una serie de pozos de bombeo nuevos en esta zona del acuífero, puestos en funcionamiento durante el periodo de la actualización de la validación.

El máximo descenso calculado en la evaluación del escenario 1 con los dos modelos aumenta en 2 m con respecto de los resultados obtenidos al final del proceso de validación, lo cual sugiere que a pesar del decaimiento paulatino en las tasas de bombeo, el descenso de los niveles sigue aumentando, tal y como era de esperarse. Es importante mencionar, que la evaluación de este escenario con el modelo multicapa produce el secado de un gran número de celdas cercanas al borde occidental del acuífero, situación que puede estar relacionada con el espesor de las celdas. En esta zona, las arcillas regionales afloran a la superficie, lo que unido a la representación de la geometría del acuífero contemplada en este modelo hace que el espesor de las celdas considerado sea bastante pequeño, provocando el secado de las mismas.

Para el segundo escenario (escenario 2) se consideró un aumento en las tasas de bombeo de 270.0 l/s, distribuido en 27 pozos localizados en la parte norte de la zona con mayor descenso. Los resultados evidencian que los descensos siguen presentándose en la zona central, sin embargo, el área deprimida se expande hacia el norte, producto de la habilitación de los nuevos pozos de bombeo. Este escenario produce un descenso máximo aproximado de 3 m con respecto de los resultados obtenidos al final del proceso de validación de los modelos, producto del aumento de las tasas de extracción. Al igual que con el escenario 1, en el modelo multicapa se produce el secado de celdas, observándose una mayor cantidad de celdas secas con las consideraciones supuestas en este escenario.

### *8.1.2 Modelo de Transporte de Soluto*

- Partiendo de los modelos de flujo monocapa y multicapa calibrados y validados se desarrolló el modelo de transporte para estudiar el comportamiento y a su vez determinar la distribución del ión A en el yacimiento. Se parte del supuesto que el transporte en el acuífero está dominado por la advección, con lo cual se eliminan de la ecuación que gobierna el transporte de soluto en aguas subterráneas los términos de dispersión, difusión y reacción. El transporte advectivo es función de la velocidad del flujo, por lo que el problema es resuelto a partir de las soluciones del flujo. Los resultados obtenidos tanto en la calibración como en la validación indican que este supuesto es plausible.
- La calibración del modelo de transporte presentó más dificultad que la del modelo de flujo, debido principalmente a que la incertidumbre asociada a las condiciones iniciales y de borde y los parámetros de transporte son mayores a las del flujo. La condición inicial fue definida a partir de una interpolación (Kriging Simple) de la concentración del ión A en el yacimiento a comienzos de la

simulación, mientras que las condiciones de borde corresponden a concentración constante, definidas a partir del análisis de datos medidos en pozos localizados cerca a las mismas.

- En términos generales, la calibración y la validación de los modelos de transporte arrojan resultados que han sido considerados como aceptables, con algunas diferencias observadas principalmente en pozos ubicados cerca de la barrera hidráulica o en las zonas de zanjas. Estas discrepancias pueden estar relacionadas con la determinación de la concentración producida por la mezcla de salmuera de diferentes concentraciones que se produce en estas zonas del acuífero y que son ingresadas al sistema. De igual forma, se observan algunas variaciones en los pozos localizados cerca a las condiciones de borde.
- Los resultados obtenidos con los modelos de transporte monocapa y multicapa, al igual que en el flujo son bastante similares, con algunas diferencias menores. En los gráficos de dispersión muestra que la mayoría de los puntos se encuentran ubicados bajo la línea de 45°, lo que indica que los modelos subestiman los valores de concentración del ión A. Las mayores concentraciones del ión A observadas en los modelos se localizan en la zona centro – occidental del acuífero.

#### **8.2 Recomendaciones**

• A nivel general, es importante realizar estudios que permitan determinar con mayor precisión los parámetros que tengan asociado un cierto grado de incertidumbre (conductividad hidráulica, almacenamiento, evaporación, recarga, entre otras) que pueda interferir de modo significativo en los resultados de la modelación. En especial, se recomienda caracterizar adecuadamente las extracciones para tener certeza del caudal real que se extrae del sistema.

#### *8.2.1 Modelo de Flujo*

• Para el buen uso de los modelos, se requiere tener en cuenta la incertidumbre asociada a la definición de las condiciones iniciales y de borde, recarga lateral subterránea, recarga directa por precipitación, evaporación, caudales de bombeo, y especialmente en el caso del modelo multicapa la definición de los parámetros elásticos de los estratos 2 y 3, para lo cual se recomienda un estudio más amplio del acuífero en profundidad, que permita conocer con mayor exactitud el comportamiento de los mismos. Se recomienda la implementación de una red de monitoreo completa en profundidad separando los diferentes estratos para obtener datos de niveles piezométricos para la calibración de los estratos 2 y 3.

#### *8.2.2 Modelo de Transporte de Soluto*

• Respecto al modelo de transporte, se sugiere la realización de estudios encaminados a estudiar la influencia de la dispersión y la difusión en el funcionamiento hidrogeoquímico del acuífero, especialmente la dispersión hidrodinámica, entendiéndose que ésta es función de la velocidad del flujo subterráneo, generalmente provocada por la tortuosidad del medio. Ahora bien, teniendo en cuenta la existencia de cavernas en el yacimiento, la evaluación de este parámetro podría ser relevante para las evaluaciones futuras del transporte de soluto en el Sector SW del Acuífero del Núcleo del Salar de Atacama.

# **BIBLIOGRAFÍA**

Alonso, H., Risacher, F. Geoquímica del Salar de Atacama, parte 1: origen de los componentes y balance salino: Revista Geológica de Chile, v.23, No. 2, p. 113-122, 1996.

Alonso, H., Risacher, F. Geoquímica del Salar de Atacama, parte 2: evolución de las aguas: Revista Geológica de Chile, v.23, No. 2, p. 123-134, 1996.

AMPHOS21. Evaluación del Coeficiente de Almacenamiento en los Depósitos 1 y 2SW mediante la Interpretación de Ensayos de Bombeo de Referencia, 2009.

Anderson, M.P., Woessner, W.W. Applied Goundwater Modelling. Academic Press, San Diego, 381 p., 1992.

Arriagada, C., Cobbolsds, P.R., Roperch, P. Salar de Atacama Basin: a record of compressional tectonics in the central Andes since the mid-Cretaceous, Tectonics, 25, doi: 10.1029/2004TC001770, 2006.

Arriagada, C. Estudio geológico-estructural de la cuenca del Salar de Atacama. Informe interno para SQM, 72 p., 2009.

ASTM, D 5610. Standard Guide for Defining Initial Conditions in Ground-Water Flow Modeling, 2002.

ASTM, D 5718. Standard Guide for Documenting a Ground-Water Flow Model Application, 2006.

ASTM, D 5609. Standard Guide for Defining Boundary Conditions in Ground-Water Flow Modeling, 2008.

ASTM, D 5611. Standard Guide for Conducting a Sensitivity Analysis for a Ground-Water Flow Model Application, 2008.

ASTM, D5490. Standard Guide for Comparing Ground-Water Flow Model Simulations to Site-Specific Information, 2008.

ASTM, D 5447. Standard Guide for Application of Ground-Water Flow Model to a Site-Specific Problem, 2010.

Bear, J., Dynamics of Fluids in Porous Media. Am. Elsevier Publishing Co., 764 pp, New York, 1972.

Bevacqua, P. Geomorfología del Salar de Atacama y estratigrafía de su núcleo y delta, Segunda Región de Antofagasta, Chile. Memoria para optar al título de Geólogo, Universidad Católica del Norte, Facultad de Ingeniería y Ciencias Geológicas, Antofagasta, 284p., 1992.

Bredehoeft, J.D., Konikow, L.F. Groundwater models: Validate or invalidate. Ground Water 31, p. 178- 179, 1993.

Brüggen, J. Geología de la Puna de San Pedro de Atacama y sus formaciones de areniscas y arcillas rojas. Congreso Panamericano de Ingeniería de Minas y Geología, Anales, v.2, p 342-367, Santiago, 1942. Brüggen, J. Fundamentos de la Geología de Chile. Instituto Geográfico Militar, p. 1-374, Santiago, 1950.

Carmona, V., Pueyo, J.J., Taberner, C., Chong, G., Thirlwall, M. Solute imputs in the Salar de Atacama (norte de Chile). Journal of Geochemical Exploration, p. 449-452, 2000.

Carmona, V. Gènesi i Funcionament Hidroquímic del Salar d' Atacama (N. de Xile). Institut de Ciències de la Terra Jaume Almera" Consejo de Superior de Investigaciones Científicas, 138 p., 2002.

Diaz del Río, G., Bonilla, G., Peralta, F. Geología de superficie, sub-superficie y geoquímica del Salar de Atacama. Informe CORFO, Departamento de Recursos Hidráulicos, 162p., 1972.

Dingman, R.J. Tertiary salt domes near San Pedro de Atacama, U. S. Geological Survey. Professional Paper, 450-D, p. D92-D94, 1962.

Dingman, R.J. Cuadrángulo de Tulor. Instituto de Investigaciones Geológicas, Carta Geológica de Chile No. 11 (1:50,000), p. 1-35, 1963.

Dirección de Investigaciones Científicas y Tecnológicas de la Pontificia Universidad Católica de Chile-DICTUC. Modelación de las reservas del Salar de Atacama para su incorporación en un plan de manejo de mina. Informe interno para SQM, 1998.

Dirección de Investigaciones Científicas y Tecnológicas de la Pontificia Universidad Católica de Chile-DICTUC. Estimación de Aportes Superficiales y Subterráneos del Salar de Atacama, mediante el Modelo Estacional SEAMOD. Informe interno para SQM, 1999.

Dirección de Investigaciones Científicas y Tecnológicas de la Pontificia Universidad Católica de Chile-DICTUC. Exploración en profundidad del Salar de Atacama: análisis de pruebas de bombeo (03-028) . Informe interno para SQM, 2003.

Dirección de Investigaciones Científicas y Tecnológicas de la Pontificia Universidad Católica de Chile-DICTUC. Modelo Hidrogeológico del Acuífero de Salmuera del Núcleo del Salar de Atacama. Descripción del modelo y simulaciones (005-001). II Región. Informe interno para SQM, 2004.

Dirección de Investigaciones Científicas y Tecnológicas de la Pontificia Universidad Católica de Chile-DICTUC. Asesoría para la determinación de propiedades hidráulicas y para la estimación de reservas, en el Salar de Atacama. Estudio de propiedades del depósito No. 2 (05.043). Informe interno para SQM, 2005.

Dirección de Investigaciones Científicas y Tecnológicas de la Pontificia Universidad Católica de Chile-DICTUC. Modelo numérico de transporte de 4 iones presentes en la salmuera del núcleo del Salar de Atacama. Informe interno para SQM, 2006.

Dirección de Investigaciones Científicas y Tecnológicas de la Pontificia Universidad Católica de Chile-DICTUC. Modelación de las Reservas del Salar de Atacama para su Incorporación en un Plan de Manejo de la Mina. Estudio Hidrogeológico. Informe interno para SQM, 2009.

Dirección General de Aguas - DGA. Evaporación desde salares: Metodología para evaluar los recursos hídricos renovables. Aplicación en las regiones I y II. Revista de la Sociedad Chilena de Ingeniería Hidráulica, v. I, Año I, No. 2, 1986.

Domenico, P.A. and F.W. Schwartz. Physical and Chemical Hydrogeology, John Wiley & Sons, New York, 824 p., 1990.

Espinoza, C. Apuntes de clases de Hidráulica de Aguas Subterráneas y su Aprovechamiento, 2009.

Estudio de Impacto Ambiental: Cambios y Mejoras de la Operación Minera en el Salar de Atacama, Anexo VII, Modelo hidrogeológico del acuífero de salmuera del Núcleo del Salar de Atacama. Descripción del modelo y simulaciones preparado por DICTUC, 2004.

Eugster, H. P., Hardie, L. A. Saline lakes: In Lakes, chemistry, geology, physics (Lerman, A., editor). Springer – Verlag, p. 237-293, 1978.

Freeze, R. A. and J. A. Cherry. Groundwater. Prentice Hall, Inc., 1979.

Flint, S. Alluvial fan and Playa sedimentation in an Andean arid closed basin: The Paciencia Group, Antofasta Province, Chile. Geological Society of London, Journal, Vol. 142, p. 546-533, 1985.

Gardeweg, M., Pino, H., Ramírez, C.F., Davidson, J. Mapa geológico del área de Imilac y Sierra Almeida, Región de Antofagasta. Servicio Nacional de Geología y Minería, Santiago, Chile, Documentos de Trabajo, 7 (1:100,000), 1994.

Gardeweg, M., Ramírez, C.F. Hoja Toconao: Región de Antofagasta, scale 1:250.000, carta geológica, Chile, 54, 122 p. 1982.

Garrels, R. M., Mackenzie, F. T. Origin of the chemical compositions of some springs and lakes. In Equilibrium concepts in natural water systems. American Chemical Society, p. 222-242, 1967.

Geohidrología Consultores Ltda. Actualización del Modelo MT3D para Simulación de Transporte de Iones del Salar de Atacama. Informe interno para SQM, abril 2007.

Geohidrología Consultores Ltda. Modificación del modelo de flujo (MODFLOW) del Salar de Atacama para compatibilizar con Modelos gPROMS. Informe interno para SQM, mayo 2007.

Geohidrología Consultores Ltda. Modificación del modelo de flujo Corrección de Celdas Inundadas. Informe interno para SQM, julio 2007.

Geohidrología Consultores Ltda. Balances de Masa de Iones en el Salar de Atacama. Informe interno para SQM, julio 2007.

Geohidrología Consultores Ltda. Consolidación y análisis de la información generadas en campañas de exploración en el Salar de Atacama, Fase 3.1: Modelo Geológico Conceptual del Salar de Atacama, (2008-004). Informe interno para SQM, 2008.

Geohidrología Consultores Ltda. Simulaciones Plan Industrial 2008 -2020 con Modelo MT3D. Informe interno para SQM, julio, 2008.

Geohidrología Consultores Ltda. Primera Actualización del Modelo de Flujo de Agua Subterránea en el Salar de Atacama. Informe interno para SQM, 2009.

Godfrey, L. V., Jordan, T.E., Lowenstein, T. K., Alonso, R.L. Stable isotope constraints on the transport of water to the Andes between 22º and 26º S during the last glacial cycle: Palaeogeography, palaeoclimatology, palaeoecology, v. 194, p. 299-317, 2003.

Grilli, A. Una aproximación al estudio de la evaporación desde salares. Anales del VII Congreso de Ingeniería Hidráulica, p. 495-514, 1985.

Grilli, A., Aravena, R. Estimación por métodos indirectos de la evaporación a través del suelo de salares, Pub. E. H. No. 85/3, Dirección General de Aguas, 150 p. 1985.

Grilli, A., Vidal, F., Garín, C. Balance Hidrológico Nacional, II Región. Dirección General de Aguas, Departamento de Hidrología, Publicación interna S.D. E. H. No. 86/1, 1986.

Grilli, A., Vidal, F., Garín, C. Balance Hidrológico Nacional, II Región. Dirección General de Aguas, Departamento de Hidrología, Publicación interna S.D. E. H. No. 86/2, 1986.

Harbaugh, A., Banta, E., Hill, M. and McDonald, M. User guide to modularization concepts and the ground-water flow process. USGS Modular Ground-Water Model, 2000.

Hardie, L.A., Eugster, H. P., The evolution of close basin brines. In Symposium on the mineralogy and geochemistry of non-marine evaporates (Morgan, B.; Editor I). Mineralogical Society of America, Special Paper, No. 3, p. 273-290, 1970.

Ide, F. Cubicación del yacimiento Salar de Atacama. Memoria para optar al título de Ingeniero Civil de Minas. Universidad de Chile, Facultad de Ciencias Físicas y Matemáticas, Departamento de Minas, Santiago, 144 p, 1978.

Jolley, E.J., Turner, P., Willians, G.D., Harthey, A.J., y Flint, S. Sedimentological responde of an alluvial system to Neogene thrust tectonics, Atacama Desert, northern Chile, Geological Society of London, Journal, Vol. 147, p. 769-784, 1990.

Jordan, T.E., Mpodozis, C., Muñoz, N., Blanco, N., Paranont, P., Gardeweg, M. Cenozoic subsurface stratigraphy and structure of the Salar de Atacama basin, northern Chile, p. 122-146, 2007.

Kampf, S, Tyler, S., Ortiz, C., Muñoz, J.F., Adkins, P. Evaporation and land surface energy budget at the Salar de Atacama, Northern Chile, 2005.

Kampf, S, Tyler, S. Spatial Characterization of Land Surface Energy Fluxes and Uncertainty Estimation at the Salar of Atacama, Northern Chile, p. 336-354, 2006.

Konikow, L.F. Numerical models of groundwater flow and transport. In: Manual on Mathematical Models in Isotope Hydrogeology, International Atomic Energy Agency Rept. IAEA-TECDOC-910, Vienna, Austria, p. 59-112, 1996.

Mardones, L. Características geológicas e hidrogeológicas del Salar de Atacama. Gulf Co. 1985.

Mardones, L. Características geológicas e hidrogeológicas del Salar de Atacama. In: El litio, un nuevo recurso para Chile, (G., Lagos, editor). Universidad de Chile, Departamento de Ingeniería de Minas, p. 181-216, 1986.

Martínez, F. Levantamiento Estratigráfico-Estructural en la Región de la Cordillera de la Sal. Capítulo Revisión del Estado del Arte de la Cordillera de la Sal. Documento interno, SQM Salar S.A, 2009.

McDonald, M., Harbaugh, A. A Modular Three-Dimensional Finite-Difference Ground-Water Flow Model, 1984.

McDonald, M., Harbaugh, A. A Modular Three-Dimensional Finite-Difference Ground-Water Flow Model. USGS Techniques of Water-Resources Investigations, 1988.

Moraga, A., Chong, G., Fortt, M.A., y Henríquez, H. Estudio geológico del Salar de Atacama, provincia de Antofagasta. Boletín del Instituto de Investigaciones Geológicas, Santiago, Chile, 29, 56 p, 1974.

Muñoz, N., R. Charrier, R., Radic, J.P. Formación de la Cordillera de la Sal por propagación de fallas y plegamiento por despegue, II Región, Chile, 2000.

Muñoz, N., R. Charrier, R., Jordan, R. Interactions between Basement and cover Turing the evolution of the Salar de Atacama Basin, Northern Chile. Revista Geológica de Chile, 29, 1, 71-73, 2002.

Muñoz, J. F., Ortiz, C. A., Mardones, L., y De Vidts-Sabelle, P. Funcionamiento Hidrogeológico del Acuífero del Núcleo del Salar de Atacama, Chile, 2004.

Naranjo, J.A., Ramírez, C. F., Paskoff, R. Morphostratigraphic evolution of the Northwestern margin of the Salar de Atacama Basin (26°-28°S). Revista Geológica de Chile, 21, p. 91-103, 1994.

Neuman, S.P. Adaptive Eulerian-Lagrangian finite element method for advection-dispersion. International Journal for Numerical Methods in Engineering, 20, p. 321-337, 1984.

Niemeyer R. H. El Complejo ígneo-sedimentario del Cordón de Lila, Región de Antofagasta: significado tectónico. Revista Geológica de Chile, 16 p. 163-181, 1989.

Pananont, P., Mpodozis, C., Blanco, N., Jordan T.E., and Brown, L.D. Cenozoic evolution of the Northwestern Salar de Atacama Basin, northern Chile. Tectonics, 23, 3-11, 2004.

Philip, J. R., de Vries, D .S. Moisture movement in porous materials under temperature gradients. Am. Geophys Union, 38, p. 222-232, 1957.

Prickett, T. A., Type-curve solution to aquifer tests under water-table conditions. Ground Water, Vol. 3, No. 3, p. 5-14, 1965.

Risacher, F., Alonso, H., Salazar, C. Geoquímica de aguas en cuencas cerradas: I II y III regiones – Chile. Volumen I, 1999.

Risacher, F., Alonso, H., Salazar, C. The origin of brines and salts in Chileans Salars: a hydrochemical review, p. 249-293, 2003.

Risacher, F., Fritz B. Origin of salts and brine evolution of Bolivian and Chilean Salars, 2008.

Spiro, B., Chong, G. Origin of sulfate in the Salar de Atacama and the Cordillera de la Sal, initial results of an isotopic study, 1996.

Water Management Consultants. Salar de Atacama. Revised modeling and outline feasibility design for 300000 TPA KCL project, 1993.

Toro, J.M. Evaporación de distintos tipos de suelo de la Pampa del Tamarugal (Inédito). Corporación de Fomento de la Producción – CORFO, 3 p., 1967.

Yeh, G. T. A Lagrangian-Eulerian method with zoomable hidden finemesh approach to solving advectiondispersion equations. Water Resources Research, 26, p. 1133-1144, 1990.

Zheng, C. and Wang, P. P. MT3DMS, A modular three-dimensional multispecies transport model for simulation of advection, dispersion and chemical reactions of contaminants in groundwater system. U.S. Environmental Protection Agency, Robert S. Kerr Environmental Research Laboratory, Ada, Oklahoma, 219 p., 1990.

Zheng, C. and Wang, P. P. MT3DMS, A modular three-dimensional multispecies transport model for simulation of advection, dispersion and chemical reactions of contaminants in groundwater system. Documentation and User's Guide, 1999.

**ANEXO A** 

**CÁLCULO POROSIDAD EFECTIVA**

# **TABLA DE CONTENIDOS**

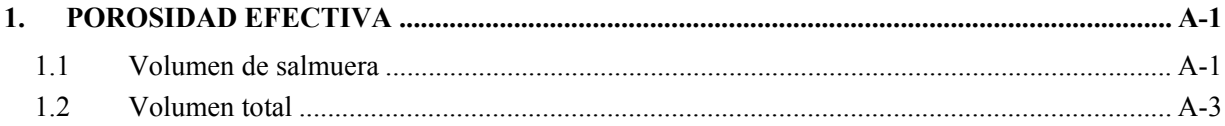

# **1. POROSIDAD EFECTIVA**

La porosidad es una propiedad física del suelo y corresponde al porcentaje de poros de un volumen de suelo, su expresión matemática es:

$$
\eta = \frac{V_v}{V_t} * 100
$$
 *Ecuación 1.1*

Donde

η: corresponde al valor de la porosidad  $(%).$ 

V<sub>v</sub>: corresponde al volumen de vacíos, que en el caso de la zona saturada es equivalente al volumen de salmuera  $(V_w)(m^3)$ .

 $V_t$ : corresponde al volumen total de suelo  $(m^3)$ .

#### **1.1 Volumen de salmuera**

Es equivalente a la variación del volumen de salmuera almacenada en el sistema durante un periodo de tiempo. Se consideró igual a un año y corresponde al tiempo transcurrido entre octubre de 2008 a octubre de 2009. Este periodo fue definido analizando la información existente de monitoreo y bombeo, se observó que a partir de 2008 se incrementa la red de pozos de monitoreo y se inicia la extracción extensiva de la zona en estudio. La ecuación 1.2 se utilizó para determinar el volumen de salmuera.

 $V_e - V_s = \Delta V_v$  Ecuación 1.2

Donde

 $V_e$ : corresponde al volumen de entrada  $(m^3)$ .

 $V_s$ : corresponde al volumen de salida  $(m^3)$ .

 $\Delta V$ : corresponde a la variación del volumen  $(m^3)$ .

• Volumen de entrada: se relaciona con las entradas al sistema producto del bombeo. Para su determinación se definió un área de control lo suficientemente grande que incluyera la mayor cantidad de pozos de bombeo. Se determina utilizando la ecuación 1.3.

$$
V_e = Q_e \t{.} t = T \t{.} i \t{.} L \t{.} t
$$
   
 
$$
Ecuación 1.3
$$

Donde:

 $V_e$ : corresponde al volumen de entrada  $(m^3)$ .  $Q_e$ : corresponde al caudal de entrada  $(m^3/dia)$ . T: corresponde a la transmisividad  $(m<sup>2</sup>/dia)$ . i: corresponde al gradiente hidráulico  $(m/m)$ . L: corresponde al ancho de la sección de flujo (m). t: corresponde al tiempo (días).

El gradiente hidráulico y el ancho de la sección de flujo se determinaron usando el software ArcGIS, mientras que la transmisividad se determinó interpolando los valores de transmisividad presentados

por Amphos<sup>21</sup> en el estudio denominado "Evaluación del coeficiente de Almacenamiento en los Depósitos 1 y 2SW mediante la interpretación de ensayos de bombeo de referencia". En la Tabla 1.1 se presentan el resumen de los volúmenes de entrada para el periodo analizado.

• El volumen de salida: se relaciona con las salidas del sistema, que corresponden en este caso a la evaporación y la extracción. Teniendo en cuenta que es un cálculo preliminar se asumió como única salida del sistema los volúmenes extraídos por medio de los pozos de bombeo. En la Tabla 1.2 se presentan el resumen de los volúmenes de entrada para el periodo analizado.

**Tabla 1.1** 

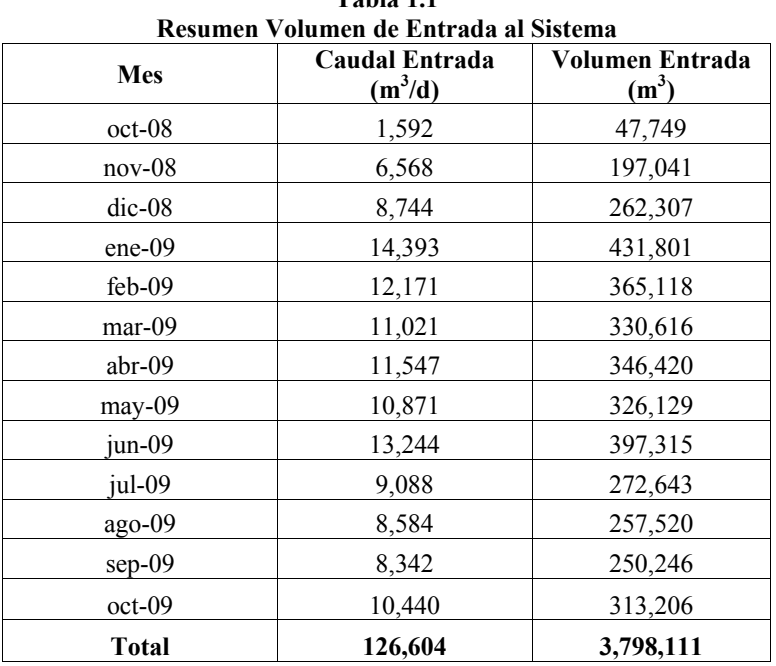

Fuente: Elaboración propia

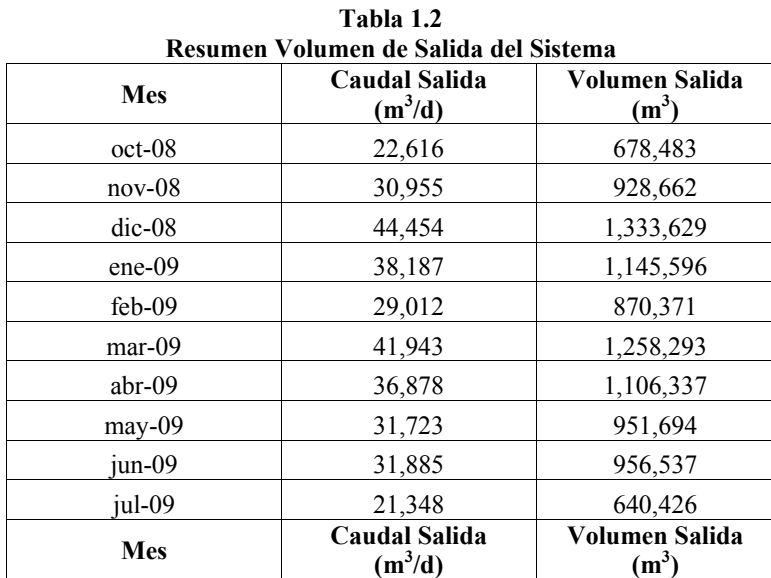

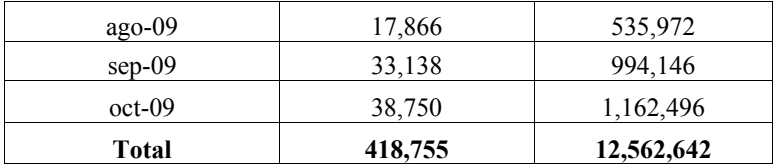

Fuente: Elaboración propia

Finalmente, aplicando la ecuación 1.2 se obtiene que la variación de volumen de salmuera para el periodo analizado corresponde a 8,764,530  $m<sup>3</sup>$ .

# **1.2 Volumen total**

Corresponde a la variación del volumen total en el sistema durante un periodo de tiempo determinado, incluye el volumen de suelo y el volumen de salmuera. El periodo de tiempo es igual al definido en el anteriormente. La ecuación 1.4 es utilizada para la determinación de la variación del volumen total.

$$
\Delta V_{\rm t} = A.\,\overline{h}
$$
   
 
$$
Ecuación 1.4
$$

Donde:

 $\Delta V_t$ : corresponde a la variación del volumen total (m<sup>3</sup>). A: corresponde al área de control  $(m<sup>2</sup>)$ .  $\overline{h}$ : corresponde al descenso promedio  $(m)$ .

El descenso promedio  $(\bar{h})$  es definido como la diferencia entre las piezometrías de octubre de 2008 y octubre de 2009, utilizando el software ArcGIS.

Aplicando la ecuación 1.4 se obtiene la variación del volumen total (suelo y salmuera) para el periodo de tiempo analizado corresponde a 68,856,800  $m<sup>3</sup>$ .

La porosidad promedio obtenida para la zona en estudio aplicando la ecuación 1.1 es aproximadamente igual a 13%. Es importante mencionar, que la porosidad fue determinada utilizando los datos de extracción, por lo tanto, este valor corresponde a la porosidad eficaz.